**Thesis submitted in fulfilment of the requirements for Degree of Doctor of Philosophy**

# Antarctic biodiversity surveys using high throughput sequencing: understanding landscape and communities of the Prince Charles Mountains

Paul Czechowski

December 2015

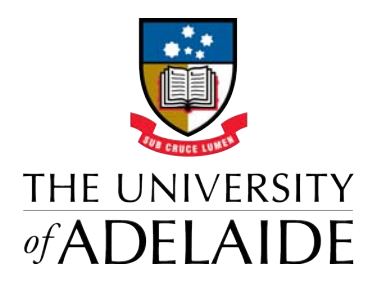

School of Biological Sciences

*Diculties are just things to overcome, after all* - Ernest Shackleton

# **Contents**

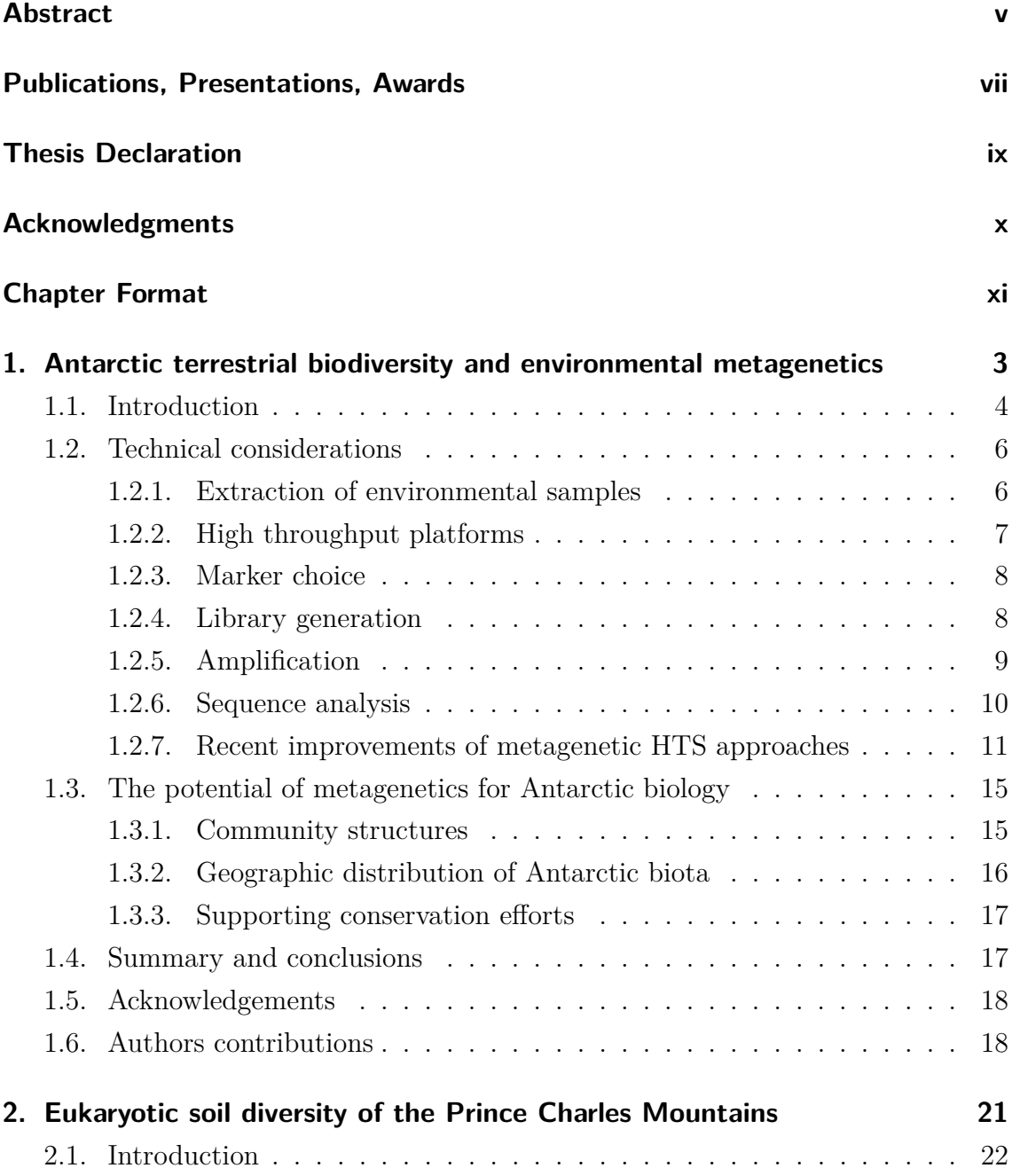

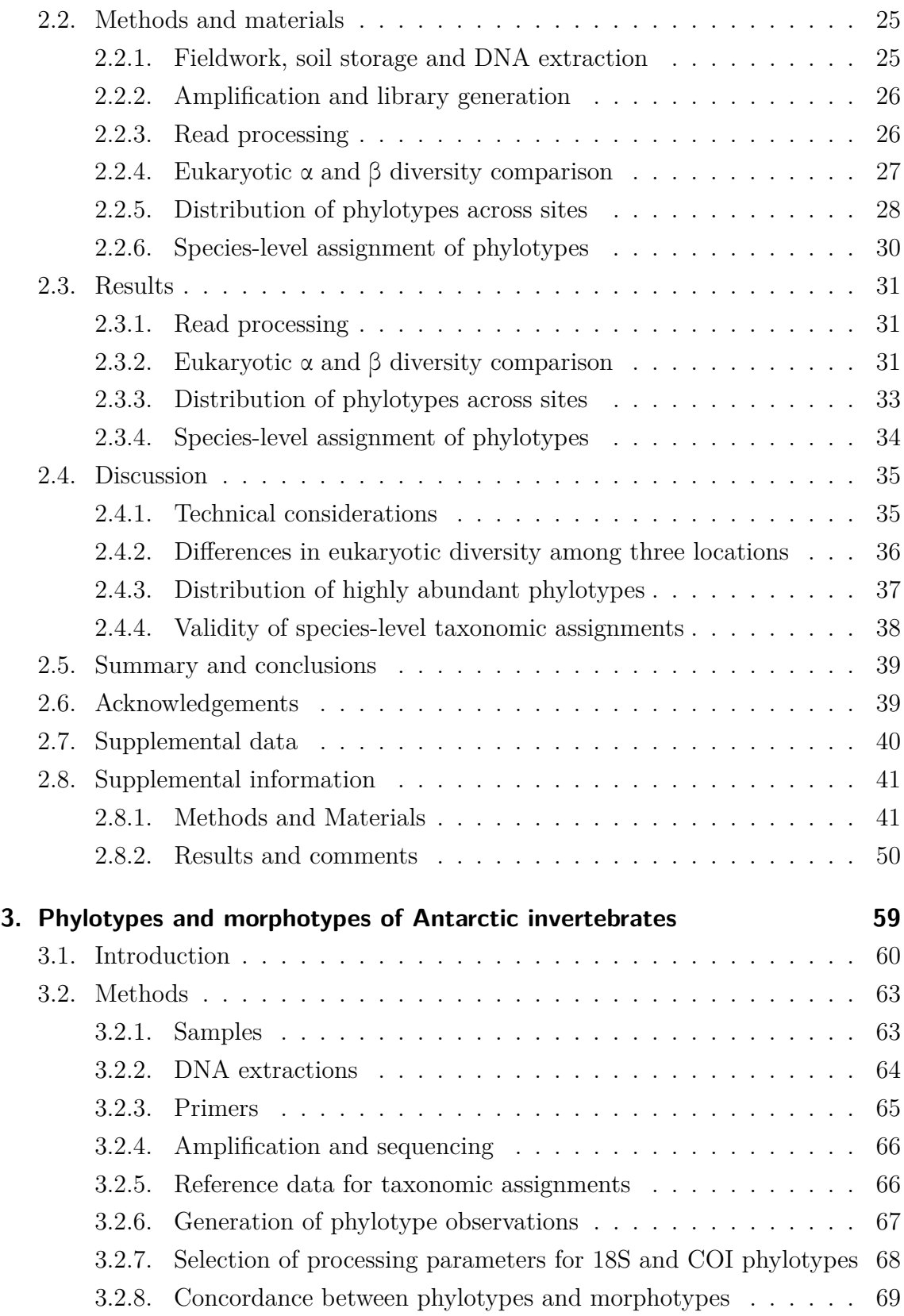

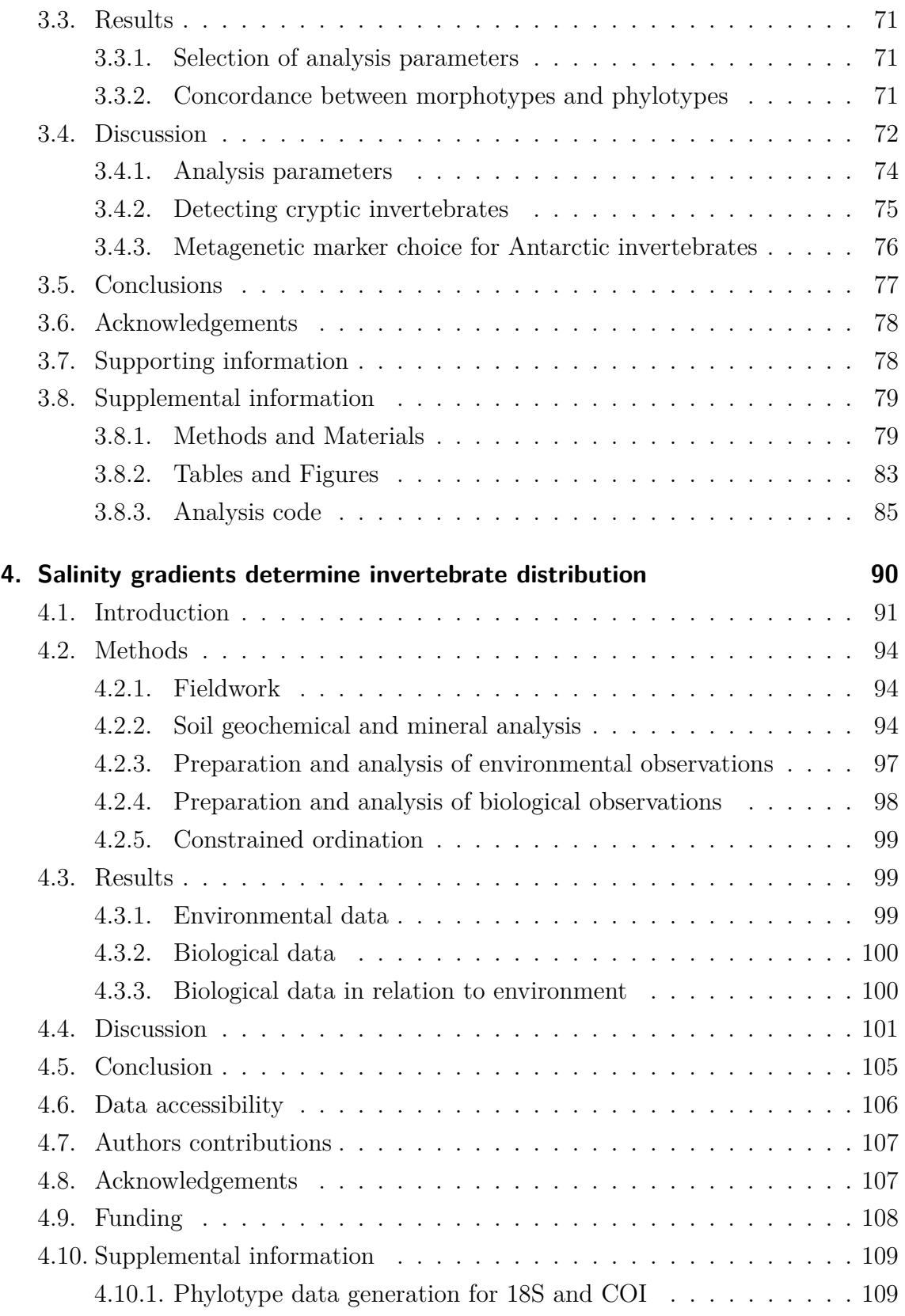

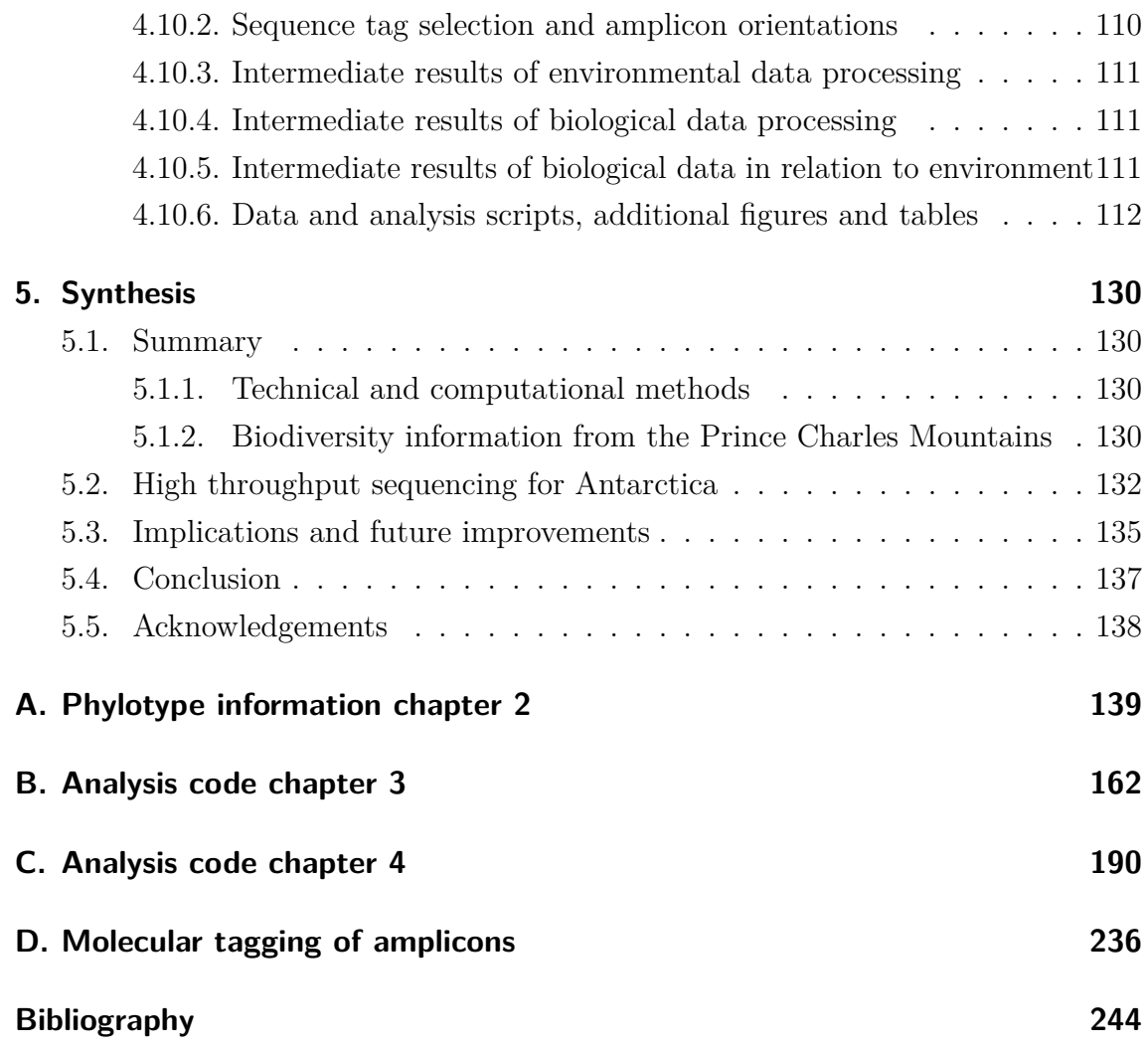

# **Abstract**

Antarctic soils are home to small, inconspicuous organisms including bacteria, unicellular eukaryotes, fungi, lichen, cryptogamic plants and invertebrates. Antarctic soil communities are distinct from other soil biota as a consequence of long-term persistence under harsh environmental conditions; furthermore their long history of isolation is responsible for a high degree of endemism. Of major concern is the establishment of non-indigenous species facilitated by human-mediated climate change and increased human activity, threatening the highly specialised endemic species. A lack of baseline information on terrestrial Antarctic biodiversity currently impairs efforts to conserve the unique but still largely unknown Antarctic biota. In this thesis I apply *metagenetic high throughput sequencing* (MHTS) methods to address the deficiency of biological information from remote regions of continental Antarctica, and use the data generated to explore environmental constraints on Antarctic biodiversity.

In Chapter 1, I introduce current issues impeding the generation of baseline Antarctic biodiversity data and evaluate the application of using MHTS techniques. This review highlights the potential of using MHTS approaches using amplicon sequencing to retrieve Eukaryotic biodiversity information from terrestrial Antarctica. In Chapter 2, the eukaryotic diversity of three biologically unsurveyed regions in the *Prince Charles Mountains*, East Antarctica (PCMs) is explored. Total eukaryote biodiversity in the PCMs appears to follow an altitudinal or latitudinal trend, which is less obvious for terrestrial invertebrates. In order to apply MHTS to the study of Antarctic invertebrates, the comparative taxonomic assignment fidelities of metagenetic markers and morphological approaches are explored in Chapter 3. Fidelities of taxonomic assignments to four Antarctic invertebrate phyla differed depending on metagenetic marker, and only application of non-arbitrary sequence processing parameters resulted in these findings. In Chapter 4, I use MHTS-derived biodiversity information to explore the relationship between soil properties and invertebrate biodiversity in the PCMs. Across large spatial scales distribution of phyla Tardigrada and Arachnida and classes Enoplea (Nematoda) and Bdelloidea (Rotifera) in inland areas are constrained by terrain-age-related accumulation of salts, while other Classes (Chromadorea, Nematoda and Monogonata, Bdelloidea) are better able to tolerate high salinity. In moister, nutrient-richer and more coastal areas, this effect was less pronounced and a higher invertebrate diversity was found.

The methods applied and developed in this thesis are a valuable starting point to advance the collection of biodiversity information across terrestrial Antarctica and other remote habitats. The work presented here provides examples for generation and usage of MHTS information from remote Antarctic habitats, demonstrates how biodiversity information retrieved using different metagenetic markers can be combined, developed methods for assessing the quality of MHTS markers and finally demonstrated the application of MHTS data to investigate the environmental determinants of invertebrate diversity in remote ice-free habitats. Future MHTS biodiversity studies of Antarctic terrestrial habitats should incorporate large sample numbers and use combined data from multiple genetic markers.

# **Publications, presentations and awards**

## **Publications**

2013 Laurence J. Clarke, **Paul Czechowski**, Julien Soubrier, Mark I. Stevens, Alan Cooper (2014). Modular tagging of amplicons using a single PCR for high-throughput sequencing. Molecular Ecology Resources. 14, 117–121.<sup>1</sup>

## **Conference presentations**

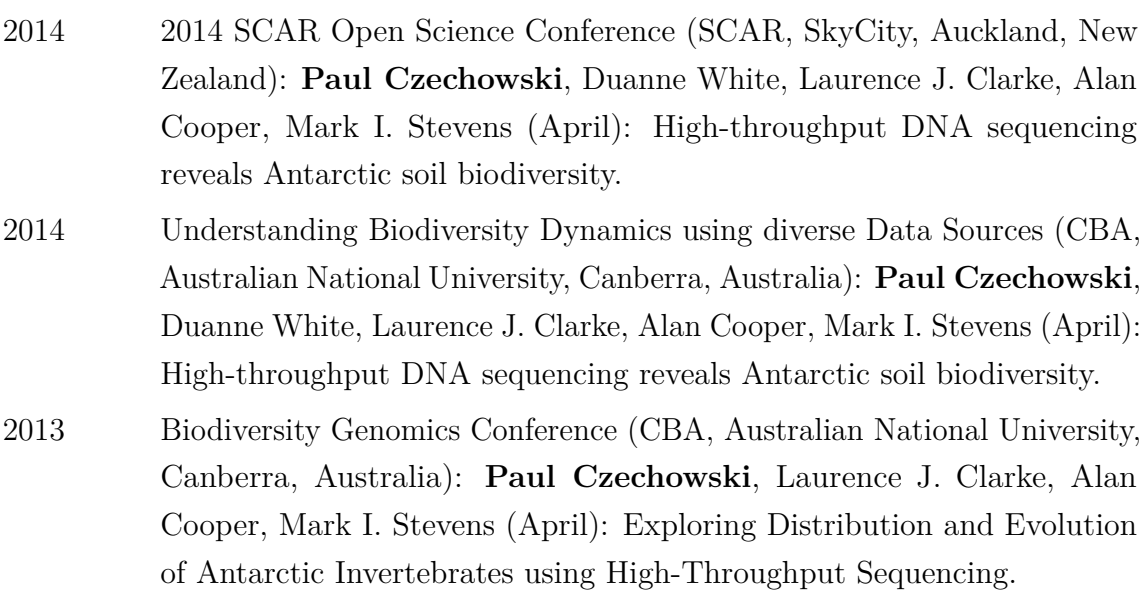

 $\sqrt[1]{\text{See Appendix D}}$ 

## **Awards**

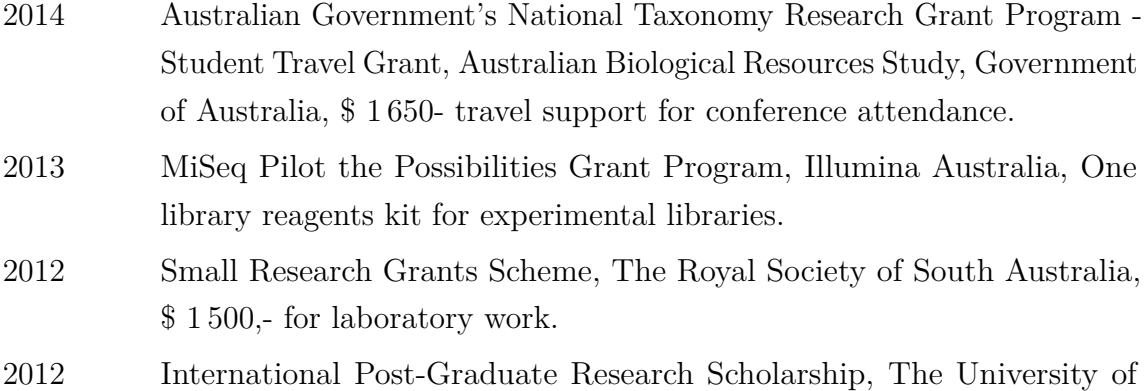

Adelaide, \$ 25 849,- p.a. livelihood.

# **Thesis declaration**

I certify that this work contains no material which has been accepted for the award of any other degree or diploma in my name in any university or other tertiary institution and, to the best of my knowledge and belief, contains no material previously published or written by another person, except where due reference has been made in the text. In addition, I certify that no part of this work will, in the future, be used in a submission in my name for any other degree or diploma in any university or other tertiary institution without the prior approval of the University of Adelaide and where applicable, any partner institution responsible for the joint award of this degree.

I give consent to this copy of my thesis when deposited in the University Library, being made available for loan and photocopying, subject to the provisions of the Copyright Act 1968.

The author acknowledges that copyright of published works contained within this thesis resides with the copyright holder(s) of those works.

I also give permission for the digital version of my thesis to be made available on the web, via the University's digital research repository, the Library Search and also through web search engines, unless permission has been granted by the University to restrict access for a period of time.

Paul Goodnes:

# **Acknowledgments**

I thank my supervisor Dr. Mark Stevens of the South Australian Museum for his long dedication towards this project and his efforts in supporting me in this work and in the years before. Mark has always been a kind mentor and supporter, both professionally and personally. I thank Chester Sands of the British Antarctic Survey, and Alejandro Velasco-Castrillon of the University of Adelaide. I would like to thank those working with me at Mount Menzies, in the Mawson Escarpment and Lake Terrasovoje, Fiona Shanhun, Tessa Williams, Josh Scarrow, Adrian Corvino and Nick Morgan. I appreciate comments and advice provided by several other persons, as further listed in individual chapters.

For this project the Australian Antarctic Division provided funding under science project 2355 to Mark Stevens. The Australian Research Council supported this work through funds from linkage grant LP0991985 to Alan Cooper and Mark Stevens. The University of Adelaide supported this project through the International Post-Graduate Research Scholarship to Paul Czechowski.

# **Chapter format**

This thesis is formatted according to guidelines provided by the University of Adelaide<sup>2</sup>. Reference formatting is uniform throughout the thesis. Sectioning of individual chapters follows the guidelines of currently targeted journals:

**Chapter 1** *Antarctic Science*

**Chapter 2** *Soil Biology & Biochemistry*

**Chapter 3** *PLoS ONE*

**Chapter 4** *Royal Society Open Science*

As required by the University of Adelaide, Statements of Authorship are preceding individual chapters. Analysis source code is provided in the appendix as indicated within individual chapters, further supplemental material will be available online upon publishing of individual chapters.

<sup>&</sup>lt;sup>2</sup>As provided by higher degree research rules for 2015

# **Statement of Authorship**

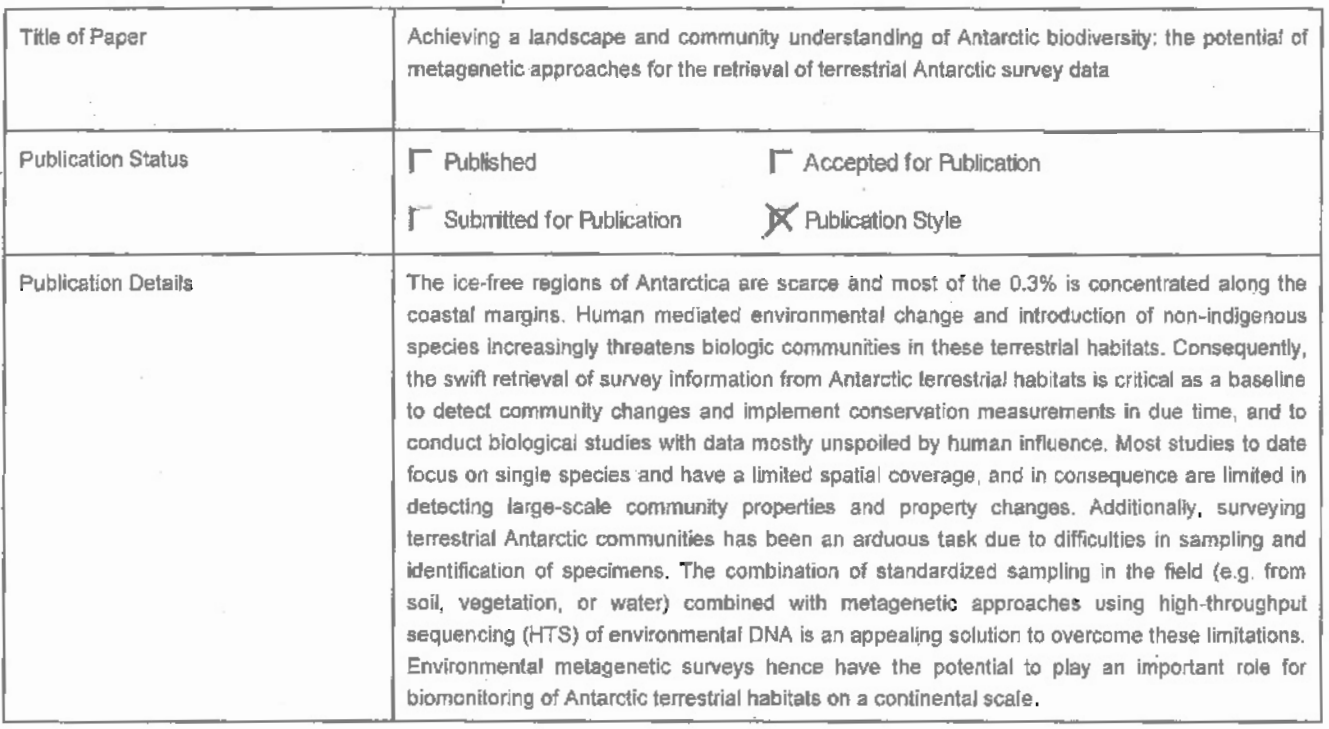

#### **Principal Author**

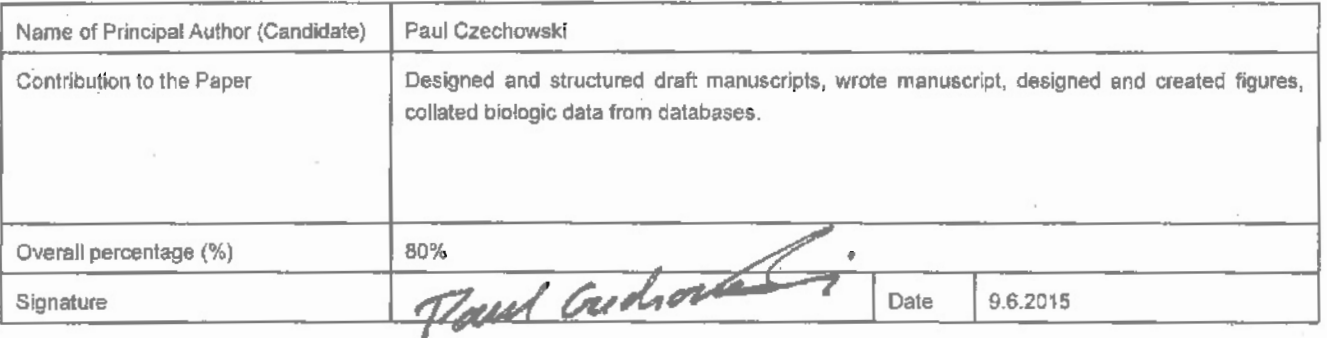

#### **Co-Author Contributions**

 $\mathbf{i}$ 

By Signing the Statement of Authorship, each author certifies that:

- i. the candidate's stated contribution to the publication is accurate (as detailed above);
- ii. permission is granted for the candidate in include the publication in the thesis; and
- iil. the sum of all co-author contributions is equal to 100% less the candidate's stated contribution.

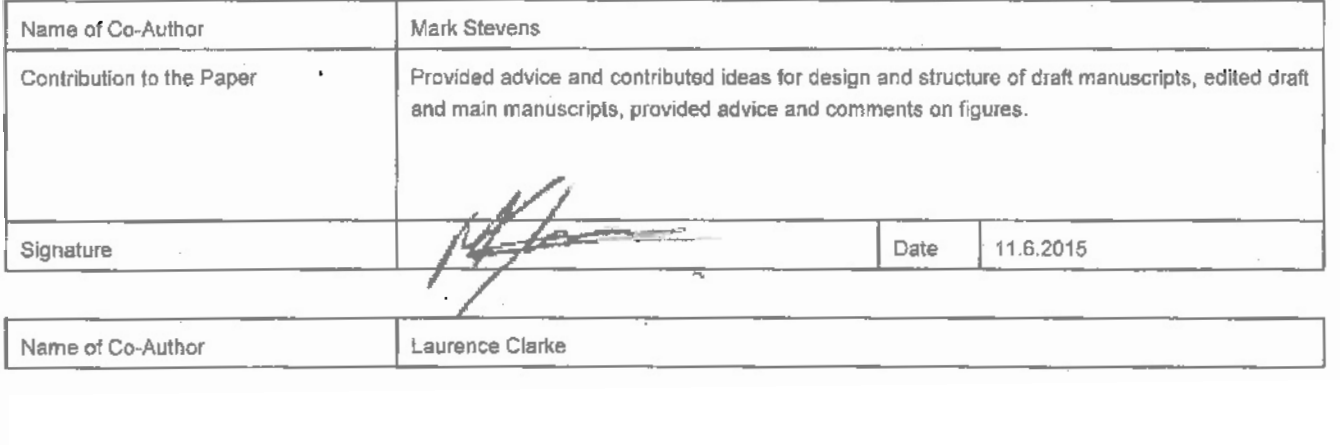

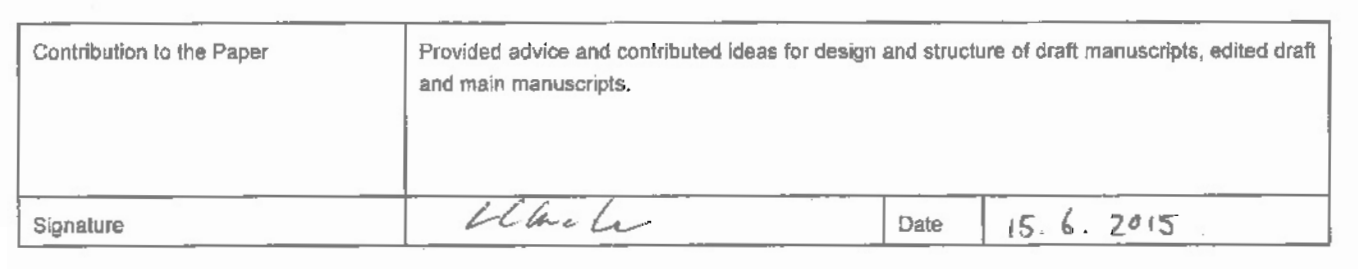

 $\overline{a}$ 

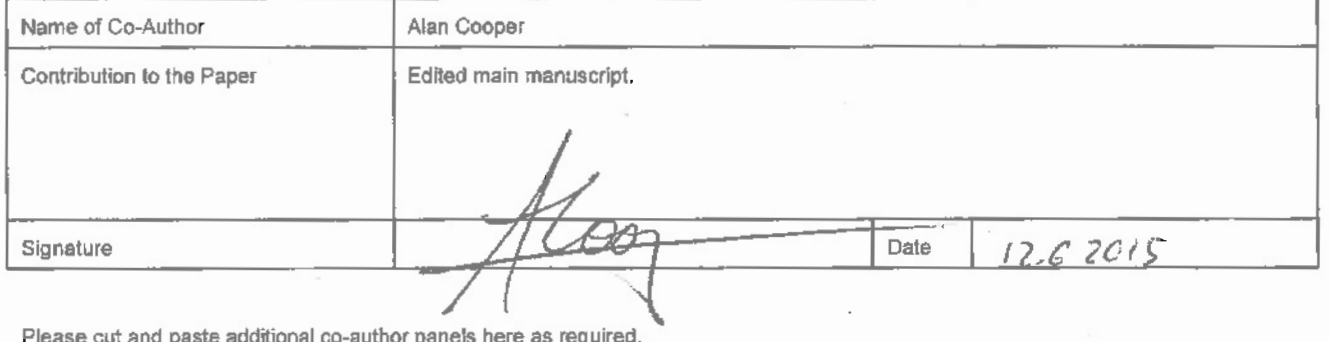

# **1. Achieving a landscape and community-level understanding of Antarctic terrestrial biodiversity using environmental metagenetics**

Paul Czechowski<sup>1</sup>, Laurence J. Clarke<sup>1, 4, 5</sup>, Alan Cooper<sup>1</sup>, Mark I. Stevens<sup>2, 3</sup>

<sup>1</sup> Australian Centre for Ancient DNA, University of Adelaide, Adelaide, SA 5005 Australia; <sup>2</sup> South Australian Museum, GPO Box 234, Adelaide SA 5000, Australia; <sup>3</sup> School of Pharmacy and Medical Sciences, University of South Australia, Adelaide, SA 5000, Australia; <sup>4</sup> Australian Antarctic Division, Channel Highway, Kingston, TAS 7050, Australia; <sup>5</sup> Antarctic Climate & Ecosystems Cooperative Research Centre, University of Tasmania, Private Bag 80, Hobart, TAS 7001, Australia

**Abstract** Ice-free regions of Antarctica are mostly concentrated along the coastal margins, but scarce throughout the continental interior. Environmental change, including introduction of non-indigenous species, increasingly threaten these unique terrestrial habitats. At the same time, these unique biotic communities subsisting in isolation across the continent are difficult to survey due to logistical constraints, sampling challenges, and problems related to the identification of small and cryptic taxa. However, baseline biodiversity data from remote Antarctic habitats is critical to detect community changes over time, including newly introduced species, in particular with regard to anticipated environmental changes in the southern polar region. The potential of standardised (non-specialist) sampling in the field (e.g. from soil, vegetation, or water) combined with *high-throughput sequencing* (HTS) of metagenetic bulk DNA is an appealing solution to overcome some of these pitfalls. Such metagenetic HTS approaches benefit from being able to process many samples

in parallel, while workflow and data structure can stay highly uniform, and taxonomic identification of small and cryptic organisms can be revised repeatedly, long after data collection. Hence, similar to the rest of the world, metagenetic surveys backed by HTS play an important role for biomonitoring of Antarctic terrestrial habitats across the continent.

**Keywords** Antarctica, high throughput sequencing, community, terrestrial, gene marker survey, biomonitoring

### **1.1. Introduction**

Although only 0.3% of continental Antarctica is ice-free, Antarctica is home to many organisms including bacteria, unicellular eukaryotes, fungi, lichen, cryptogamic plants and invertebrates that are scattered across the continent, and subsist in isolated, remote, island-like refuges (Convey et al., 2014). Availability of biodiversity information from these Antarctic areas is fundamental for three major reasons. Firstly, such data facilitates the investigation of glacial constraints and effects on current biodiversity (Convey et al., 2009); secondly, it allows investigation of the effects of environmental change on Antarctic ecosystems (Nielsen and Wall, 2013); and lastly, conservation management becomes possible, in light of increasing threats from non-indigenous invasive species (Chown et al., 2012). However, knowledge of terrestrial Antarctic biodiversity is currently limited because the vast majority of Antarctica's ice-free areas remain unstudied (Convey et al., 2014).

Biodiversity research of ice-free refuges in Antarctica is complicated for two reasons: Firstly, logistic difficulties exacerbated by the harsh environmental conditions may limit biological research to the proximity of research stations, when extensive field work is required (Convey, 2010). Secondly, traditional soil biodiversity assessments of many multicellular eukaryotes may include manual sorting and morphological identification of organisms, which are time consuming and require high taxonomic expertise, especially for the cryptic soil life of Antarctica (Velasco-Castrillón et al., 2014). Molecular methods are better suited for the study of Antarctic biota (Rogers, 2007), but may lack resolution when sequence information is not considered (e.g. compared to analysis of Terminal Restriction Fragment Length Polymorphisms – TRFLP's; Makhalanyane et al. 2013) or may be work intensive (e.g. Sanger-sequencing, Fell et al., 2006; Lawley et al., 2004; Velasco-Castrillón et al., 2014).

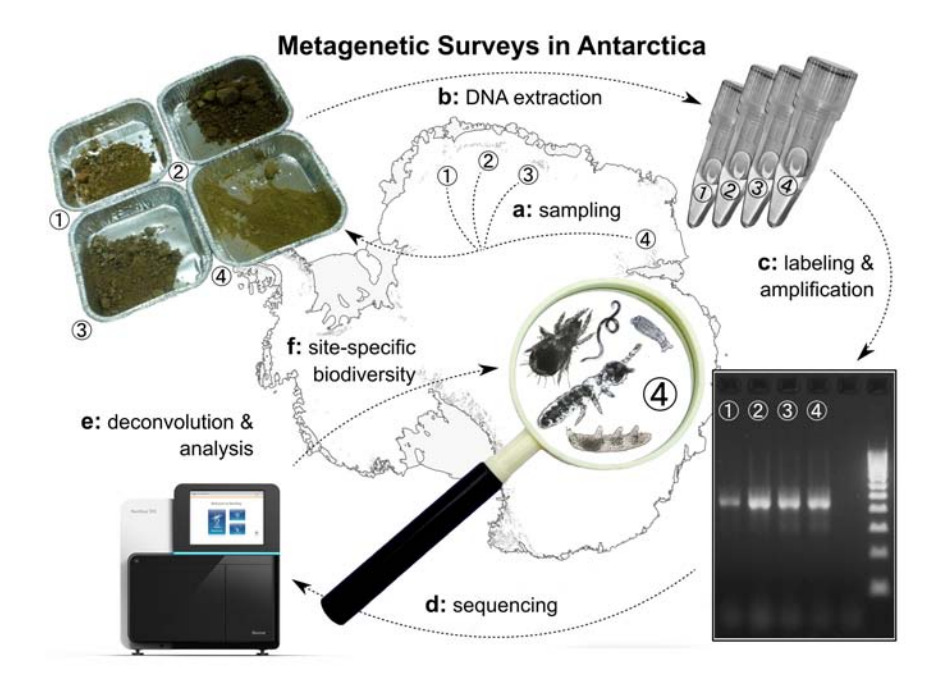

**Figure 1.1.:** Example workflow for metagenetic analyses of Antarctic environmental samples. A - Sample collection: Samples are collected from a variety of substrates, such as soils at different locations.  $B-DNA$  extraction: The entire genetic material is then extracted in bulk from individual samples. C – PCR amplicon library generation: DNA contained in bulk extracts are subsequently amplified with suitable genetic markers and platform-specific sequencing adapters, and multiplex identifier (MID) tags are added. D - Sequencing: The library is processed on a high-throughput-sequencing (HTS) device. E and F-Deconvolution, clustering and / or taxonomy assignment: Reference information is used to assign individual sequences or clusters of similar sequences with taxonomic information after data deconvolution according to sample. F - If phylotypes are shared across several samples, distributional information becomes available. Picture of sequencing device provided courtesy of Illumina Inc. Base layers courtesy of the SCAR Antarctic Digital Database, © 1993-2015 Scientific Committee on Antarctic Research; The National Snow and Ice Data Centre, University of Colorado, Boulder; NASA, Visible Earth Team, http://visibleearth.nasa.gov/; Australian Antarctic Division, © Commonwealth of Australia 2006.

Readily applied in many other parts of the world (reviewed in Bik et al., 2012; Bohmann et al., 2014), metagenetics present an opportunity to rapidly generate baseline biodiversity information for terrestrial Antarctic habitats (Fig. 1.1; Chown et al., 2015). Metagenetic approaches utilise the genetic material from bulk environmental samples such as soil, water or other substrates (Bohmann et al., 2014). DNA from multiple organisms contained in such samples are then identified either

with traditional Sanger sequencing or more recently using *high throughput sequencing* (HTS) technology (Chown et al., 2015; Cowan et al., 2015). In a global context, HTS-supported metagenetic approaches have been applied to monitoring invasive species and surveying biodiversity over large spatial scales (reviewed in Bohmann et al., 2014). In Antarctica, metagenetic studies, initially based on Sanger sequencing, have enabled the detailed identification of cryptic organisms and communities such as fungi, yeast and invertebrates (Fell et al., 2006; Lawley et al., 2004). More recently, HTS metagenetic studies have been applied to viruses (López-Bueno et al., 2009), bacteria in hypolithic communities, soil and air (Bottos et al., 2014; Makhalanyane et al., 2013), as well as fungal and unicellular eukaryotes of soils (Dreesens et al., 2014; Niederberger et al., 2015).

Collectively, HTS metagenetic approaches provide a promising method to rapidly gather biodiversity information from Antarctic habitats, with the ability to generate large amounts of biodiversity data, from a wide range of taxa, from simple sample collection and uniform laboratory workflows, and data structures. Here, we provide a technical introduction to HTS metagenetic approaches with an Antarctic focus. We then investigate the potential of such metagenetic approaches for Antarctic biodiversity research beyond their current applications.

## **1.2. Technical considerations**

#### **1.2.1. Extraction of environmental samples**

As shown in a variety of world-wide studies (reviewed in Bohmann et al. 2014), extraction of DNA suitable for metagenetic analyses is possible from a variety of substrates, which offers unique opportunities to study different environments in Antarctica (Fig. 1.1 a). DNA could be extracted from organisms contained in surface soil (Creer et al., 2010), permafrost (Bellemain et al., 2013), or freshwater benthos of lakes (Hajibabaei et al., 2012). Also, extracts of pre-sorted samples can be analysed (Drummond et al., 2015). When limited starting material is available, preservatives such as ethanol can be used as a DNA source (Shokralla et al., 2010). DNA could also be extracted from feaces (De Barba et al., 2014), such as encountered at the seal and penguin colonies in coastal regions of Antarctica.

Failure to extract DNA representative of the sample (Fig. 1.1 b), so called extraction bias (Pedersen et al., 2014), is a major concern for metagenetic approaches, and

may occur if extraction reagents are unable to penetrate cells of different organisms consistently. Alleviation of extraction bias can be achieved through combination of different extraction methods, and include blending samples prior to extraction, and / or using a large amount of starting material (Delmont et al., 2012, 2013; Taberlet et al., 2012). Different extraction methods or batch-wise application of one extraction method may introduce variable levels of non-template contamination (Salter et al., 2014). Therefore, randomised drawing of sample batches is recommended (Salter et al., 2014). Extraction biases and contamination can be discovered by inclusion of negative and positive controls. Negative controls facilitate the detection of contamination; positive controls of known taxonomic composition are helpful in detecting compositional deviations between the sequence data and sample source (Salter et al., 2014). Consequently, both positive and negative controls help to optimise the DNA extraction process, and may be are helpful in streamlining processing parameters in steps following extraction.

#### **1.2.2. High throughput platforms**

The recent advance of HTS supported metagenetics can be considered a consequence of continuing development of sequencing platforms by companies such as 454 (Roche, Basel, CH-BS, soon to be discontinued), Illumina (San Diego, US-CA), IonTorrent (Thermo Fisher Scientific, Waltham, US-MA) and others since 2005 (Metzker, 2010). These devices generate substantially larger amounts of sequencing data than chaintermination sequencing (Bohmann et al., 2014), but in comparison produce shorter reads (i.e.  $\sim 100 - 600$  base pairs, depending on technology). Using these platforms in conjunction with metagenetic approaches does away with the need of processing mixed DNA templates through clone libraries and hence substantially increases time-efficiency of data generation. The most common approach used to generate metagenetic information with HTS is parallel sequencing PCR-amplified bulk DNA extracts, known as *amplicon sequencing* (Bohmann et al., 2014; Taberlet et al., 2012). Important methodological aspects of amplicon sequencing are described later in this chapter, where I also describe how pitfalls of amplicon sequencing can be alleviated. The platform of choice to conduct metagenetic biodiversity surveys currently appears to be one of the Illumina platforms, due to the large amount of sequences that can be processed, a resulting low sequencing price, and the comparatively low error sequencing error rate (Bokulich et al., 2013; Bragg et al., 2013; Caporaso et al., 2010,

2012). The 454 platform, although soon to be discontinued and often comparatively expensive to use, offers the longest read lengths of all platforms suitable for amplicon sequencing (Van Dijk et al., 2014).

#### **1.2.3. Marker choice**

Markers for PCR amplification of mixed DNA templates, such as soil with various organisms or environmental DNA (Fig. 1.1 c) should (a) ideally amplify all taxa with similar efficiency despite potential mismatches between primers and the variety of template molecules (Clarke et al., 2014), (b) amplify target regions short enough to allow amplification of potentially degraded DNA, if environmental DNA is targeted (Bellemain et al., 2013; Coissac et al., 2012; Riaz et al., 2011; Taberlet et al., 2012), (c) exhibit the least possible amount of degenerate bases to allow the application of high annealing temperatures, while decreasing the risk of chimeric amplification (Ahn et al., 2012; Kanagawa, 2003; Lenz and Becker, 2008), and (d) target a gene region for which ample reference data is available, to allow taxonomic identification of phylotypes (see below). Finding a primer pair that possesses these desirable, possibly incompatible, qualities is challenging. Two genes that have been widely applied in single-gene and metagenetic analyses of metazoans are the nuclear 18S ribosomal DNA and mitochondrial *cytochrome c oxidase subunit I* (COI) genes (Wu et al., 2011; Zhan et al., 2014). These markers are favoured due to their long history of application, resulting in comparatively abundant reference data in sequence databases such as GenBank, BOLD and SILVA (Benson et al., 2011; Pruesse et al., 2007; Ratnasingham and Hebert, 2007). However, 18S data may underestimate biodiversity due to low taxonomic resolution, and COI may be impeded by insufficiently conserved primer binding sites across broad taxonomic groups (Deagle et al., 2014; Tang et al., 2012). Similar advantages and disadvantages are found analogously in other maker regions applied in metagenetic studies, for example when targeting fungi using the ITS region, or photosynthetic cryptogams via the matK gene (CBOL and Janzen, 2009; Orgiazzi et al., 2013).

#### **1.2.4. Library generation**

Preparing DNA for HTS requires addition of platform-specific sequencing adapters, and often sample-specific sequence tags (or *multiplex identifier* – MID - tags) to enable deconvolution of sequence data (Fig. 1.1c,e). Initially, DNA pools were furnished

with sequence tags during polymerase chain reaction (Saiki et al., 1988) via extended primer sequences or via ligation of unmodified primers preceding adapter ligation (Binladen et al., 2007; Meyer et al., 2008). More recently, library generation via long primer sequences carrying both adaptor and sequence tags (*fusion primers*) has become more common (applied in Bik et al., 2012). The application of fusion primers is practical in that it requires a single PCR, but may be costly for large numbers of samples and difficult for primer lengths above  $\sim 50$  base pairs due to poor PCR performance. In those cases, more work-intensive ligation protocols may be a better choice (Kircher et al., 2012; O'Neill et al., 2013; Stiller et al., 2009). Also of concern is the informed choice of sequence tags. Owing to possible flaws of the underlying algorithms, sequence tags may not meet the intended expectations of robustness towards sequencing errors (Faircloth and Glenn, 2012). It is advisable to only use sequence tags that have been explicitly tested for correct Hamming distances (Hamming, 1950), and hence enable correct deconvolution and error correction (Faircloth and Glenn, 2012).

#### **1.2.5. Amplification**

Concordance between the taxonomic composition of a mixed DNA template retrieved from environmental bulk samples and the amplified library requires careful calibration of PCR conditions, i.e. length optimisation of denaturation, annealing and extension steps as well as the correct temperatures for the primer-annealing phase (Fig. 1.1 c). Possible pitfalls include (a) introduction of substitutions and insertion / deletions through polymerase activity (Cline et al., 1996), (b) formation of chimeric molecules in late amplification stages (Kanagawa, 2003), (c) amplification bias when using degenerate primers in combination with high annealing temperatures (Cline et al., 1996; Kanagawa, 2003), and (d) failure to detect rare variants when little replication is applied (Ficetola et al., 2014). Such pitfalls collectively threaten the credibility of the resulting sequence data. They may (a) alter the similarity of phylotypes to reference sequences, (b) result in artificial phylotypes that match several reference sequences, (c) artificially enrich phylotypes whose library molecules matched the PCR primers well, or (d) result in false-negative concealment of phylotypes. Retrieval of higher quality data can be achieved by (a) application of proofreading polymerases (Taberlet et al., 2012), (b) using few and long PCR cycles (Ahn et al., 2012; Kanagawa, 2003; Lenz and Becker, 2008), (c) careful testing of annealing temperature, and

(d) processing three or more PCR replicates (Gilbert et al., 2010). Analogous to the extraction step, positive and negative controls are important to track contamination during the amplification procedure. At the same time positive controls may be a source of cross-contamination and should be treated with care.

#### **1.2.6. Sequence analysis**

Foremost, it needs to be noted that processing HTS data (Fig. 1.1 e,f) is not straightforward, and requires a high level of bioinformatics expertise and project specific software selection and fine-tuning at every step. To perform a metagenetic analysis with any given raw data set, firstly an analysis workflow needs to be conceptualised. Then, a variety of software algorithms need to be selected with regard to the analysis steps and study goals; also keeping in mind available computing hardware, methods of library design, employed sequencing technology and data volume (Coissac et al., 2012). Subsequently, it is advisable to test programs individually and in order of application, using small data sets. Here, it may be necessary to generate custom (or at least modify existing) text manipulation scripts, through which data input and output between algorithms is handled.

It is possible that the resulting metagenetic analysis workflow is initiated by marker selection (Riaz et al., 2011), and once sequence data has been generated, several raw data processing steps will follow before the statistical analysis can be attempted (Bik et al., 2012; Bohmann et al., 2014). Raw data preparation typically includes quality filtering, removal of sequence adapters, data deconvolution and chimera removal. The clean raw data then is typically clustered, assigned with taxonomy, and the resulting analysis data is checked for its suitability for the intended statistical analysis.

Although raw data preparation can be achieved with a variety of programs (see Tab. 1.1 for examples), software environments dedicated to metagenetic analysis such as QIIME or MOTHUR (Caporaso et al., 2010; Schloss et al., 2009) frequently offer functionality incorporating whole analysis workflows starting from raw data cleaning, phylotype clustering and basic statistical analyses. These metagenetic software environments themselves generally take advantage of multiple algorithms dedicated to particular sub-routines of analysis workflows. For example, chimera detection may be achieved with UPARSE (Edgar, 2013) in QIIME. Taxonomic assignments, for instance, may be retrieved with BLAST (Altschul et al., 1990) such as in QIIME or MOTHUR. In general software environments such as those above employ specific sub-algorithms that need to be carefully considered before attempting data preparation and analysis steps.

If dedicated metagenetic analysis environments do not offer desired functionalities for analysis and visualisation of cleaned data, such tasks could be achieved through other available software and possibly linked in via "*glue code*" written in programming languages such as R (R Development Core Team, 2011), Bash or Python (Van Rossum and Drake Jr., 1995). EXPLICET (Robertson et al., 2013), for example, offers basic visualisation and statistic analysis functionally coupled with a graphical user interface. More powerful, but command-driven, the R environment in particular offers extensive packages for the statistical analysis and visualisation of metagenetic data with packages such as Phyloseq or Vegan (McMurdie and Holmes, 2013; Oksanen et al., 2015; R Development Core Team, 2011).

#### **1.2.7. Recent improvements of metagenetic HTS approaches**

For the retrieval of biodiversity information over a large spatial scale (Fig. 1.2) costefficient processing of hundreds of samples is desirable and modular application of fewer oligonucleotides decreases cost efficiency, but increases workload, as described below. Tagging individual samples with fusion primers increases the cost of metagenetic HTS studies. Presumably for this reason, numbers of parallel processed samples in many recent global and Antarctic metagenetic studies range from seven to twelve samples (Bik et al., 2012; Dreesens et al., 2014; Niederberger et al., 2015; Roesch et al., 2012). Reducing primer-associated costs is possible through modular combination of multiple sequence tags per sample, thus reducing the amount of unique oligonucleotides required for a metagenetic project. Examples for such modular workflows include using two PCRs to double-tag amplicons for HTS (de Cárcer et al., 2011). Similarly, double-tagging can generate amplicons with minimal work, handling and cost in a single PCR (Clarke et al., 2014). A similar, larger scale modular approach is described elsewhere (Bybee et al., 2011).

PCR biases during library preparation (see above) can be alleviated through the application of hybridisation approaches. In hybridisation approaches, annealing of target DNA to biotinylated oligonucleotide probes are used for library generation (Faircloth and Glenn, 2012; Gnirke et al., 2009; Lemmon and Lemmon, 2012). In comparison to PCR, hybridisation approaches enable retrieval of multiple conserved regions per reaction, perform well in detecting rare DNA and reduce compositional

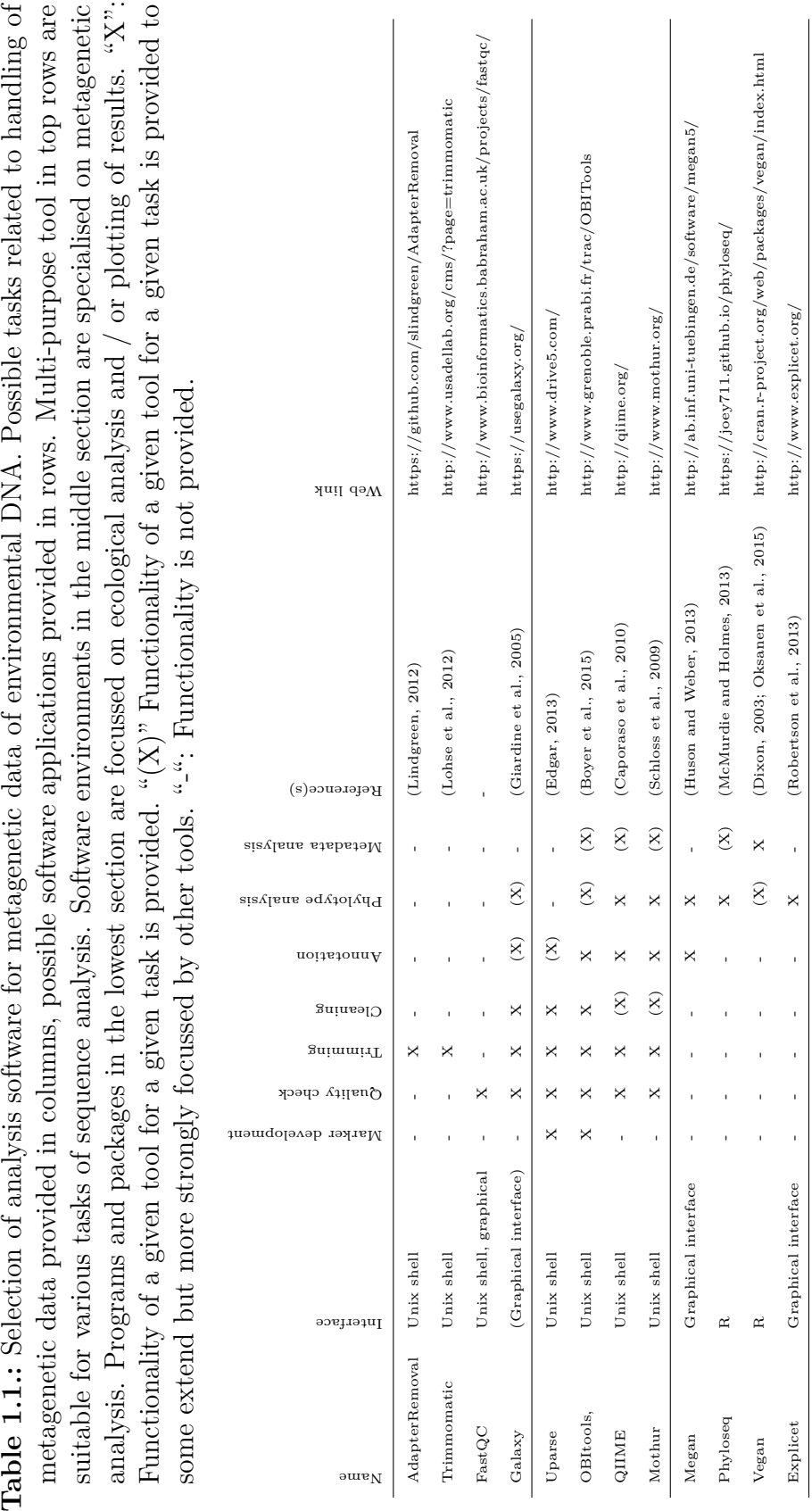

suitable for various tasks of sequence analysis. Software environments in the middle section are specialised on metagenetic analysis. Programs and packages in the lowest section are focussed on ecological analysis and  $/$  or plotting of results. " $X$ ":

Table 1.1.: Selection of analysis software for metagenetic data of environmental DNA. Possible tasks related to handling of metagenetic data provided in columns, possible software applications provided in rows. Multi-purpose tool in top rows are

biases in the resulting data without the need for extensive replication (Taberlet et al., 2012). A recent study exemplified sequencing of bacterial DNA derived from environmental samples after enrichment with an hybridisation approach, and demonstrated the described benefits outlined here for mixed-template DNA sources (Denonfoux et al., 2013).

The lengths of genomic regions that can be targeted with single read lengths of a given HTS platform is variable (see section 'High throughput sequencing platforms'), but usually shorter than the 600 – 1000 bp that can be achieved from a single read using Sanger sequencing technology. Therefore, recent research has investigated the options of adopting shorter fragments of regions that have been used widely in Sanger sequencing, for example the beginning of the COI gene region or the 18S gene (Leray et al., 2013; Machida and Knowlton, 2012). Other studies have identified new marker regions with short read lengths suitable for HTS technologies, but retain adequate information allowing comparisons with data from the traditional markers (Bellemain et al., 2013; CBOL and Janzen, 2009; Epp et al., 2012). In consequence, now not only bacteria and fungi, but also a growing number various metazoan groups and cryptogams can be targeted with metagenetic HTS approaches. Furthermore, identification of custom marker regions is now possible with bioinformatics tools such as ecoPrimers incorporated into OBI tools (Boyer et al., 2015; Riaz et al., 2011) (see Tab. 1.1). The program ecoPrimers, for example, employs user-curated reference data retrieved from databases such as GenBank (Benson et al., 2011), to identify conserved regions suitable for project specific primer design for mixed template amplification.

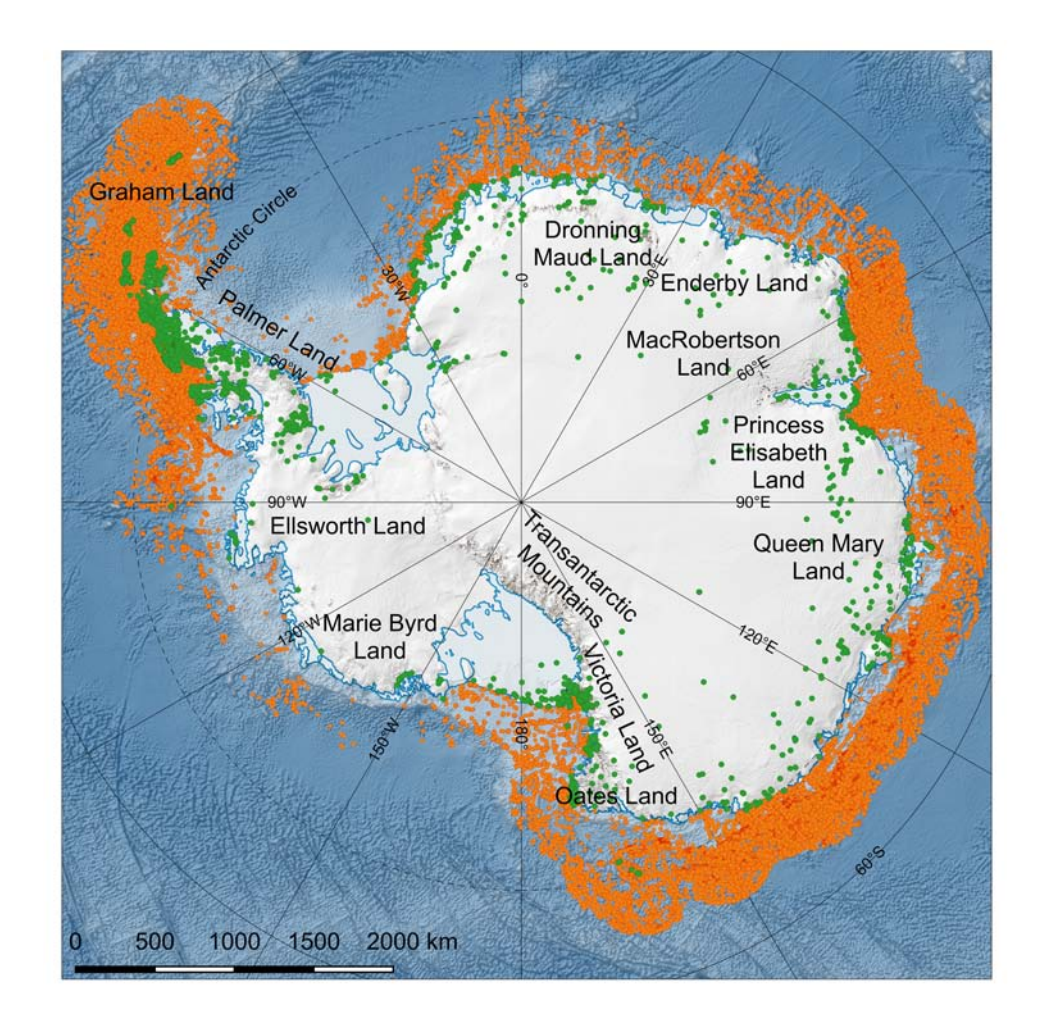

**Figure 1.2.:** Map of publicly available ground-dwelling Antarctic biodiversity information sourced from GBIF (Flemons et al., 2007). Place names referenced in text. Above-ground observations shown in green, above-sea observations in orange. GBIF download http://doi.org/10.15468/dl.4b6qco,  $21<sup>st</sup>$  of July 2015. Base layers compiled by the Norwegian Polar Institute and distributed in the Quantarctica package. Visit http://www.quantarctica.org/. Base layers courtesy of the SCAR Antarctic Digital Database, © 1993-2015 Scientific Committee on Antarctic Research; The National Snow and Ice Data Centre, University of Colorado, Boulder; NASA, Visible Earth Team, http://visibleearth.nasa.gov/; Australian Antarctic Division, © Commonwealth of Australia 2006. Exposed rock layer from the BEDMAP2 dataset (Fretwell et al., 2011).

# **1.3. The potential of metagenetics for Antarctic biology**

Biodiversity and distribution of soil biota across the ice-free regions of Antarctica is more heterogeneous than anywhere else in the world (Chown et al., 2015; Convey et al., 2014; Ettema and Wardle, 2002). Large distances between habitats, unique geological and glacial histories, different soil compositions and extreme fluctuations of abiotic conditions amplify this heterogeneity (Bintanja et al., 2014; Bockheim, 1997; Marchant and Head, 2007). Densely spaced biological and environmental survey data is required to capture heterogeneous patterns in terrestrial biodiversity and can be provided by metagenetic HTS data in Antarctica, as readily applied in other regions of the world (reviwed in Bik et al., 2012; Bohmann et al., 2014; Chown et al., 2015; Gutt et al., 2012).

#### **1.3.1. Community structures**

Community level interaction constitutes an important feature of Antarctic soil biota. Such interactions were believed to be minimal, perhaps owing to the fact that they are hard to measure (Hogg et al., 2006; Velasco-Castrillón et al., 2014). However, biotic community-level interactions are increasingly suggested in facilitating survival in harsh environments, and within biota may be observable through stratified occurrence of different organisms, or the exchange of nutrients between such biotic communities (Colesie et al., 2014; Nakai et al., 2012; Pointing and Belnap, 2012). Communitylevel organisation has been discovered among Antarctic soil bacteria, soil crusts, lithobiontic communities, eukaryotes in moss pillars and in cyanobacterial mats (Bottos et al., 2014; Buedel and Colesie, 2014; Jungblut et al., 2012; Makhalanyane et al., 2013; Nakai et al., 2012).

Studies describing the community-level organisation of Antarctic terrestrial ecosystems stand to benefit from metagenetic approaches. Possible scopes could include further analysing pro- and eukaryotic diversity in soil crusts and hypolithons, photobiotic and mycobiotic diversity and biogeography of lichen, or the association between fungi and eukaryotes in moss communities, that are still often studied using Sanger sequencing approaches (e.g. Altermann et al., 2014; Fernández-Mendoza et al., 2011; Gokul et al., 2013; Jungblut et al., 2012; Khan et al., 2011; Nakai et al., 2012; Navarro-Noya et al., 2013). At the same time, HTS-based metagenetic studies are readily seen as a valuable tool to assess the ecological integrity and health of marine environments by providing a harmonised, faster and cheaper means of species identification than morphological approaches (Aylagas et al., 2014). In a similar fashion, HTS-based metagenetic studies may be able to further advance the description of morphologically conserved, rare, or small taxa, as recently demonstrated for Antarctic soil eukaryotes and bacteria, cyanobacterial mats and hypolithic communities (Cowan et al., 2015; Dreesens et al., 2014; Lee et al., 2012; Niederberger et al., 2015). Consequently, for Antarctic biota, HTS-based metagenetic studies similarly offer one simple, cost-efficient workflow, and rich sequence information, that can easily be combined or reanalysed in integrative studies (Chown et al., 2015; Gutt et al., 2012), particularly also including terrestrial microfauna, such as tardigrades, mites, nematodes and springtails (Convey and Stevens, 2007).

#### **1.3.2. Geographic distribution of Antarctic biota**

Metagenetic HTS approaches provide opportunities to retrieve baseline biodiversity information from remote regions of Antarctica. Obtaining large-scale survey information of coastal marine fauna may soon be possible using remote imaging approaches (Southwell et al., 2013). For larger patches of lichen and mosses, remote sensing techniques may soon allow rapid retrieval of baseline data across the continent, but may not resolve small patches typically encountered in inland regions (Fretwell et al., 2011). However, obtaining such information for the vast majority of Antarctic biota is more challenging. As a consequence, survey data is sparse for inland invertebrate, cryptogam and fungal communities particularly from large regions across Dronning Maud Land, MacRobertson Land, Oates Land, the Transantarctic Mountains, and Ellsworth Land (Fig. 1.2 and McGaughran et al., 2011; Peat et al., 2007; Velasco-Castrillón et al., 2014). Metagenetic HTS data could potentially provide highly detailed, uniform structured biodiversity information after simple sample collection and facilitate the collection of continent-wide baseline biodiversity information for biota (Bohmann et al., 2014; Chown et al., 2015; Colesie et al., 2014; Gutt et al., 2012). Readily collected sequence data that cannot be assigned with taxonomic reference databases, could be re-examined to retrieve newly recognised taxa at a later stage.

#### **1.3.3. Supporting conservation efforts**

Human-mediated environmental changes are anticipated to have profound effects on the spatial extent and structure of Antarctic terrestrial ecosystems (Chown et al., 2015). For example, short-term warming events were shown to cause long-lasting changes in soil moisture, algal chlorophyll a content and shifts in abundance ratios of endemic nematode species in Antarctic terrestrial habitats (Barrett et al., 2008); short-term extremes of high temperatures resulted in shifts of abundance ratios between closely related soil invertebrates with different physiological requirements (Bokhorst et al., 2012). It is anticipated that distribution patterns of Antarctic species will shift southwards and increasingly overlap, possibly eroding the extensive endemism among many Antarctic species (Nielsen and Wall, 2013; Turner et al., 2013).

Elucidating distribution patterns of terrestrial communities and identifying biotic elements most vulnerable to climate change have been deemed some of the most important goals of Antarctic biological conservation (Kennicutt et al., 2015; Sutherland et al., 2009). Antarctica's terrestrial communities are also threatened by non-indigenous species (Frenot et al., 2005; Hughes and Convey, 2014). Such alien introductions may outcompete local endemics in an increasingly accommodating environment (Chown et al., 2012; Hughes and Convey, 2012, 2014). Molecular methods are particularly useful to distinguish Antarctic endemics from non-indigenous species that are not easily detected or are difficult to identify (Hughes and Convey, 2012, 2014). Consequently, the large scale application of HTS metagenetic surveys across the continent would have the potential to generate extensive baseline biodiversity information to support conservation efforts.

### **1.4. Summary and conclusions**

Metagenetic analysis of bulk DNA and environmental DNA is a valuable option to describe the composition and distribution of the cryptic and heterogeneously distributed terrestrial biota of Antarctica. Metagenetic approaches have proven helpful in describing bacterial and hypolithic communities in some ice-free regions of Antarctica, and could similarly be applied to many other taxa on the continent. In comparison to more traditional molecular methods such as TRFLP's or clonal Sanger sequencing, HTS based metagenetic approaches yield large amounts of detailed data with relatively simple and time-efficient laboratory workflows, coupled with relatively straightforward fieldwork and the ability to process DNA extracted from bulk samples. Multiple laboratory developments have recently improved the costefficiency of PCR-based library generation allowing parallel processing of large sample numbers. Drawbacks of amplicon library generation such as the cost of fusion primers, or amplification biases, can be alleviated by alternative library preparation methods. HTS-based metagenetic studies will be a useful tool to assess the ecological integrity and health of Antarctic habitats by providing a consistent and efficient means of species identification. When applied to large sample numbers, across a large spatial scale and multiple biota, HTS based metagenetic approaches will allow integration and understanding of Antarctic terrestrial biodiversity on a continental scale.

## **1.5. Acknowledgements**

The Australian Antarctic Division provided funding under science project 2355 to M.S. The Australian Research Council supported this work through funds from linkage grant LP0991985 to A.C. and M.S. The University of Adelaide supported this project through an International Post-Graduate Research Scholarship to P.C.

## **1.6. Authors contributions**

P.C. prepared, edited and revised the manuscript; M.S. and L.C edited and revised the manuscript.

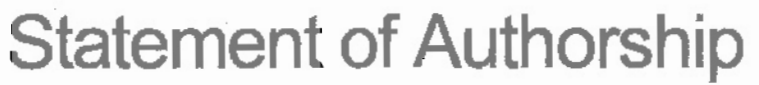

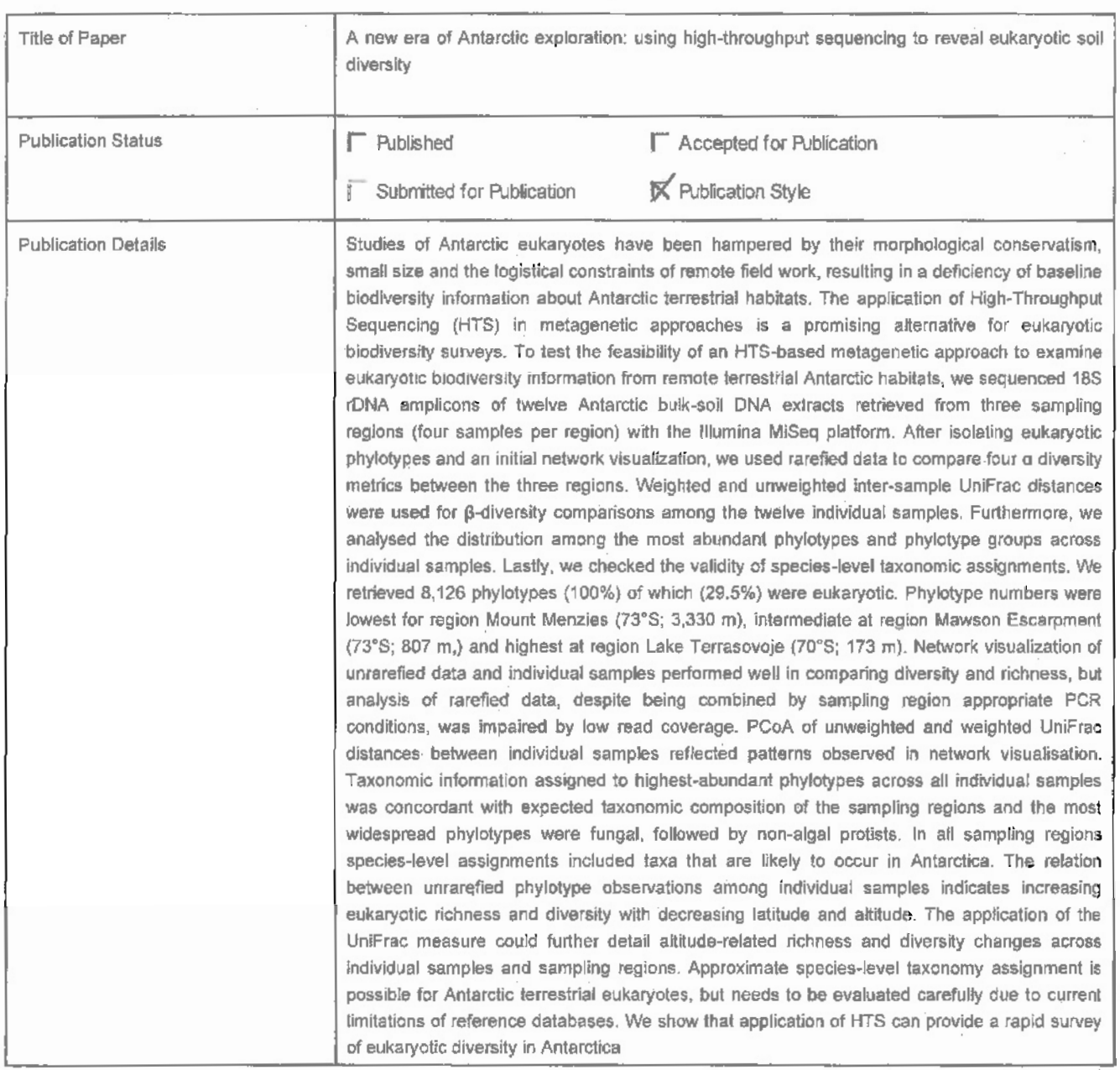

## **Principal Author**

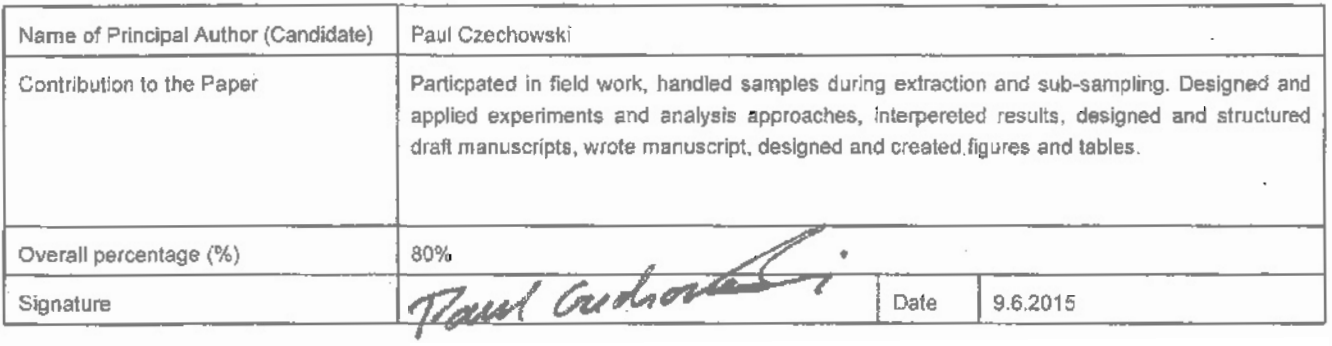

### **Co-Author Contributions**

ł  $\overline{1}$ 

By signing the Stalement of Authorship, each author certifies that:

- i. the candidate's stated contribution to the publication is accurate (as detailed above);
- ii. permission is granted for the candidate in Include the publication in the thesis; and

J.

1iI, the sum of all co-author contributions is equal to 100% less the candidate's stated conlribution.

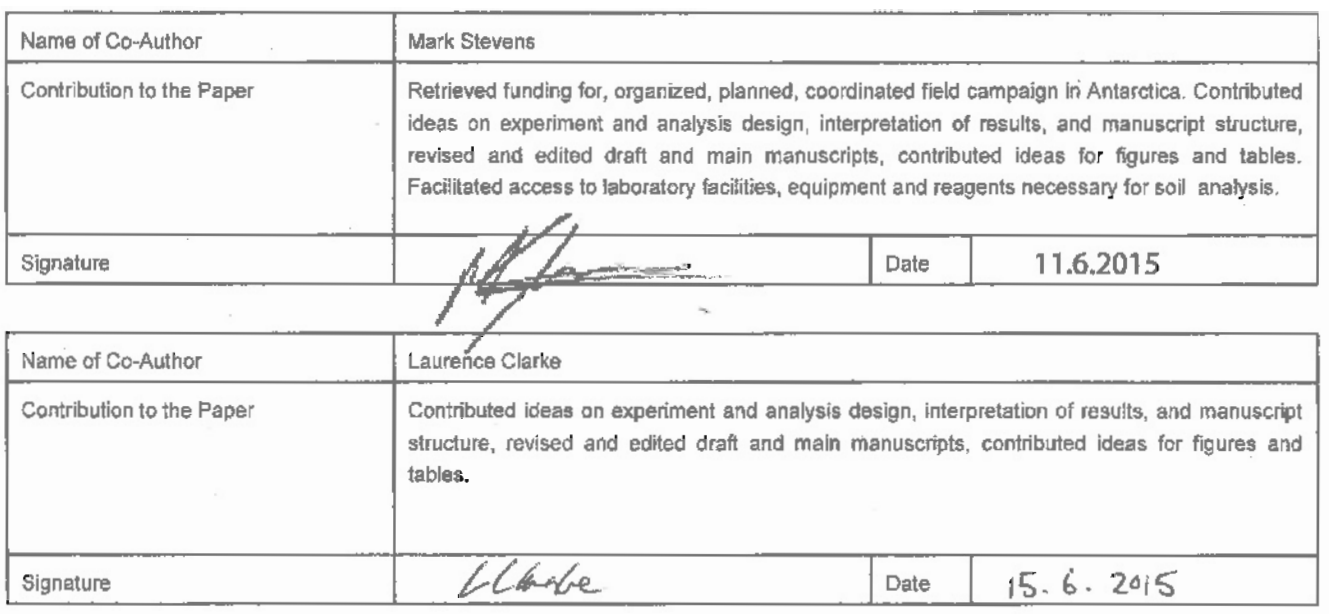

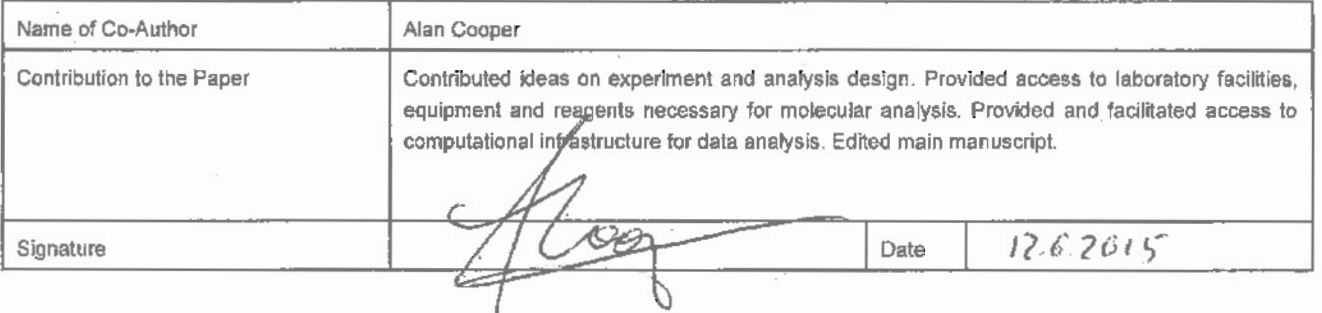

Please cut and paste additional co-author panels here as required.

 $\cdot$ 

# **2. Antarctic eukaryotic soil diversity of the Prince Charles Mountains revealed by high-throughput sequencing**

**Paul Czechowski**<sup>1</sup>, Laurence J. Clarke<sup>1, 4, 5</sup>, Alan Cooper<sup>1</sup>, Mark I. Stevens<sup>2, 3</sup>

<sup>1</sup> Australian Centre for Ancient DNA, University of Adelaide, Adelaide, SA 5005 Australia; <sup>2</sup> South Australian Museum, GPO Box 234, Adelaide SA 5000, Australia; <sup>3</sup> School of Pharmacy and Medical Sciences, University of South Australia, Adelaide, SA 5000, Australia; <sup>4</sup> Australian Antarctic Division, Channel Highway, Kingston, TAS 7050, Australia; <sup>5</sup> Antarctic Climate & Ecosystems Cooperative Research Centre, University of Tasmania, Private Bag 80, Hobart, TAS 7001, Australia

**Abstract** Studies of Antarctic eukaryotes have been hampered by their morphological conservatism, small size and the logistical constraints of remote field work, resulting in a deficiency of baseline biodiversity information about Antarctic terrestrial environments. The application of high throughput sequencing (HTS) in metagenetic approaches is a promising alternative. Here, we apply HTS approaches to the hitherto largely unsurveyed micro-eukaryote fauna of the Prince Charles Mountains, East Antarctica. We sequenced 18S rDNA amplicons of twelve Antarctic bulk-soil DNA extracts, retrieved from three sampling regions (four bulk-soil extracts per sampling region). After isolating eukaryotic phylotypes with a stringent filtering approach and initial network visualisation, we firstly used rarefied data to compare four  $\alpha$  diversity metrics between the three regions. Weighted and unweighted intersample UniFrac distances were then used for  $\beta$  diversity comparisons among rarefied data. Furthermore, we analysed the distribution of the most abundant phylotypes

and phylotype groups. Lastly, we checked the validity of species-level taxonomic assignments using two different taxonomy assignment approaches. Phylotype numbers in un-rarefied data compared across regions were lowest for Mount Menzies (73°S; 3,330 m), intermediate at Mawson Escarpment (73°S; 807 m), and highest at Lake Terrasovoje (70°S; 173 m), likely due to low biological load at the higher latitude and elevation inland sites. Analysis of rarefied data indicated differences in Shannon diversity between Mawson Escarpment and Lake Terrasovoje. PCoA of weighted UniFrac distances between samples from Mawson Escarpment and Lake Terrasovoje indicated changes in community composition in relation to elevation of the sampling locations. The most widespread phylotypes were fungal, followed by non-algal protists. Species-level assignments included known Antarctic taxa in all sampling regions. We show that HTS can provide a rapid survey of the microeukaryote fauna to provide baseline biodiversity information for remote environments in the Prince Charles Mountains.

**Keywords** Antarctic eukaryotes, environmental DNA, high throughput sequencing (HTS), biodiversity survey, Antarctica

### **2.1. Introduction**

Biodiversity of remote Antarctic habitats is key to understanding the history of the Antarctic continent, the biological effects of climate change, as well as for conservation efforts, but many regions of Antarctica remain unsurveyed (Kennicutt et al., 2015; McGeoch et al., 2015). Antarctic soils are home to organisms including bacteria, unicellular eukaryotes, fungi, lichen, cryptogamic plants and invertebrates (Convey et al., 2014). These soil communities are distinct from other soil biota as a consequence of long-term persistence under harsh environmental conditions; furthermore their long history of isolation is responsible for a high degree of endemism (Convey et al., 2008). Simplicity and endemism make Antarctic soil communities interesting for a variety of ecological questions e.g.: Changes in biodiversity patterns in simple communities such as increasing population densities of mites (Kennedy, 1994) and nematodes (Convey, 2003) can be important indicators of human impact and environmental change in terrestrial Antarctica (Nielsen and Wall, 2013). Identifying such indicators in terrestrial Antarctica could also help to understand human-mediated biodiversity changes in more complex temperate and tropical ecosystems and their effect on ecosystem processes, such as decomposition and energy flow (Wall and Virginia,

1999). Studies on the endemicity of Antarctic biota revealed that many terrestrial habitats might have become available for re-colonisation since the beginning of the current inter-glacial period (17 000 years ago) (Magalhaes et al., 2012; Stevens and Hogg, 2003). However, there is also evidence that some regions remained icefree and inhabited for much longer (Convey and Stevens, 2007). Today, human influence increasingly threatens the unique Antarctic soil communities through human-mediated climate change, increasing risk of pollution, and the introduction of non-indigenous organisms which may outcompete endemics in an increasingly accommodating environment. Successful conservation of Antarctic environments in the face of these threats requires biodiversity information (Chown et al., 2012; Terauds et al., 2012; Turner et al., 2013). Unfortunately, this information is missing for many remote ice-free areas of continental Antarctica, such as Dronning Maud Land, large regions of the Transantarctic Mountains (McGaughran et al., 2011), and the Prince Charles Mountains (Terauds et al., 2012).

Biodiversity research in Antarctica is complicated for two main reasons: Firstly, logistic difficulties exacerbated by the harsh environmental conditions typically limits biological research in Antarctica to the proximity of stations when extensive field work is required (Convey, 2010). Secondly, traditional soil biodiversity assessments including manual sorting and morphological identification of organisms are time consuming and require taxonomic expertise, especially for the cryptic soil fauna of Antarctica (Velasco-Castrillón et al., 2014). Molecular methods are better suited for the study of Antarctic biota (Rogers, 2007), but may lack resolution when sequence information is not considered (e.g. in analysis of Terminal Restriction Fragment Length Polymorphisms – TRFLPs; Dreesens et al., 2014; Makhalanyane et al., 2013) or may be work intensive (e.g. Sanger-sequencing; Fell et al. 2006; Lawley et al. 2004; Velasco-Castrillón et al. 2014).

*High-Throughput Sequencing* (HTS) of environmental samples constitutes an interesting opportunity to generate biodiversity information from remote Antarctic habitats (Chown et al., 2015), as it is faster than clonal Sanger sequencing, and field work is simple in comparison to traditional morphological surveys (reviewed in Bik et al., 2012; Bohmann et al., 2014). Hence, HTS based metagenetic studies have been used to monitor invasive species, survey biodiversity over large spatial scales, and provide valuable snapshots of biodiversity for future conservation efforts (Bohmann et al., 2014; Chown et al., 2015; Gutt et al., 2012). Metagenetics in Antarctica have been used to examine viruses (López-Bueno et al., 2009), bacteria in hypolithic
communities (Makhalanyane et al., 2013), soil (Teixeira et al., 2010), air (Bottos et al., 2014), as well as fungi and other eukaryotes (Dreesens et al., 2014; Niederberger et al., 2015; Pointing et al., 2009; Rao et al., 2012).

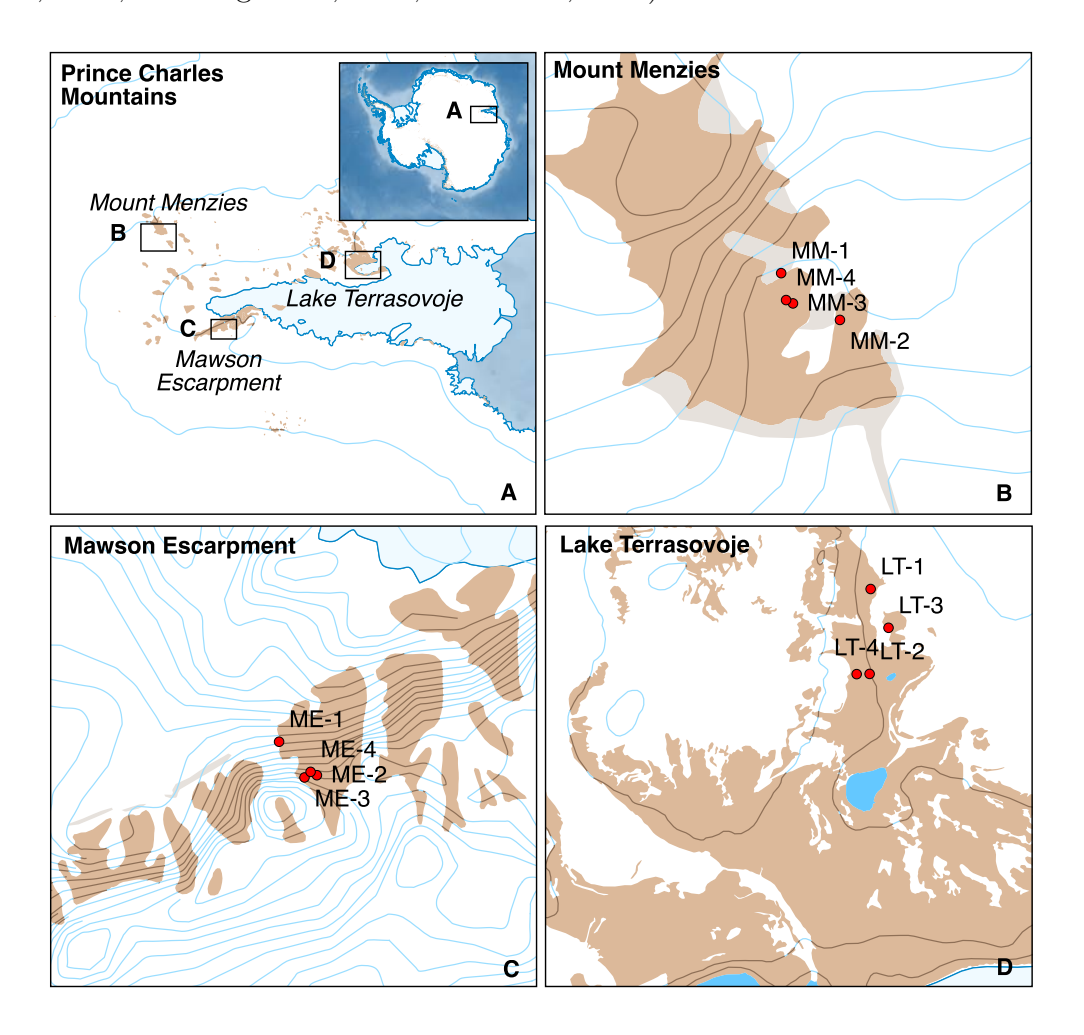

**Figure 2.1.:** Map of the sampling area in the Prince Charles Mountain, East Antarctica. Sample names correspond to library identifiers used in laboratory work and analysis. Brown: ice-free areas, white: glaciated area, light blue: fresh water lakes or ice fields, dark blue: sea ice or seawater. Base layers compiled by the Norwegian Polar Institute and distributed in the Quantarctica package. Visit http://www.quantarctica.org/. Base layers courtesy of the SCAR Antarctic Digital Database, © 1993-2015 Scientific Committee on Antarctic Research; The National Snow and Ice Data Centre, University of Colorado, Boulder; NASA, Visible Earth Team, http://visibleearth.nasa.gov/; Australian Antarctic Division, © Commonwealth of Australia 2006.

Here we apply a metagenetic HTS approach to explore the micro-eukaryotic soil

biodiversity in three ice-free regions of the Prince Charles Mountains (PCMs) in Eastern Antarctica (Fig. 2.1). With few exceptions (Cremer et al., 2004; Skotnicki et al., 2012; Wagner et al., 2004), the PCMs remain biologically unsurveyed, hindering conservation planning (Terauds et al., 2012). Amplicons of nuclear 18S ribosomal DNA (18S) were generated from bulk soil extracts and sequenced using the Illumina MiSeq platform. Using these data we aimed to: (i) determine any differences in eukaryotic diversity among the sampling regions, (ii) determine whether highly abundant phylotypes in individual samples are widespread or restricted to particular regions, and (iii) examine the validity of species-level taxonomic assignments of Antarctic phylotypes using two different taxonomy assignment approaches.

# **2.2. Methods and materials**

### **2.2.1. Fieldwork, soil storage and DNA extraction**

Fieldwork was conducted during the austral summer of November 2011 / January 2012 at Mount Menzies, Mawson Escarpment and Lake Terrasovoje (Fig. 2.1). Satellite imagery was used to determine several soil-sampling locations within each of the three regions based on broader glaciological and geological properties (bedrock, moraine lines and altitude). Within each region, four sites were then opportunistically chosen for sampling, twelve samples in total. At each sampling site a maximum of 500 g soil was collected from the top 10 cm of the substratum by combining five subsamples from the corners and centre of a one metre square quadrat into a sterile WhirlPak bag (Nasco, Fort Atkinson, US-WI; protocol after Magalhaes et al. 2012). Sample contamination was minimised by wearing nitrile gloves and cleaning equipment with wipes soaked in 70 % ethanol. In the field, samples were stored at -30 to  $+4^{\circ}$ C in insulated containers (Coleman, Wichita, US-KS). Samples were transported and stored at -20 °C.

DNA extraction was performed at the South Australian Research and Development Institute (SARDI) using a method optimised for the retrieval of DNA from different soil types and the retrieval of invertebrates in agricultural ecosystems for plant pathogen detection (Haling et al., 2011; Huang et al., 2013; Ophel-Keller et al., 2008; Pankhurst et al., 1996), that processes  $400 g$  of starting material. Cross contamination during extraction was detected by measuring the concentration of blank extractions. DNA was stored at -20 °C (SARDI) and at -60 °C (University of Adelaide).

### **2.2.2. Amplification and library generation**

PCR and sequencing primer sequences were sourced from the 18S rRNA amplification protocol 4.13 of the Earth Microbiome Project, as well as groups specialising in developing HTS methods (Gilbert et al., 2010; Parfrey et al., 2014). Fusion primers were designed for use with the Illumina platform (project specific design detailed in supplemental information). Twofold PCR replication was chosen to evaluate the feasibility of amplifying large numbers of samples in subsequent projects. Amplifications were carried out in a volume of  $20 \mu l$ , with  $2 \mu l$  of template,  $1.5 \text{ mM } MgCl<sub>2</sub>$ ,  $1x$  AmpliTaq Gold buffer (Thermo Fisher Scientific, Waltham, US-MA),  $0.25$  mM of each dNTP, 0.5 µM of forward and reverse primer and 1.25 units AmpliTaq Gold (Thermo Fisher Scientific, Waltham, US-MA). After initial denaturation at 94 °C for 3 min, PCR was performed with 35 cycles of 94 °C for 45 s, 57 °C for 1 min, and 72 °C for 1:30 min, with final elongation of 10 min at 72 °C. To monitor and remove contamination, no-template controls were included in the amplification, sequencing and analysis procedure. Amplicons were visualised on  $2\%$  agarose gels, then duplicates were pooled and purified using Agencourt AMPure XP beads (Beckman Coulter, Brea, US-CA). Amplicon DNA concentrations were quantified using a Qubit 2.0 fluorimeter (dsDNA HS Assay - Thermo Fisher Scientific, Waltham, US-MA) and a 2200 TapeStation with High Sensitivity D1K ScreenTapes (Agilent Technologies, Santa Clara, US-CA). Amplicons were then combined in equimolar ratios (4.5 pmol, see supplemental information) and sequenced in both directions on an Illumina MiSeq using reagents kit v2, 300 cycles (Illumina, San Diego, US-CA; 150 bp paired-end reads). The MiSeq run was shared with other, unrelated projects.

### **2.2.3. Read processing**

Sequencing adapters and primers were removed using Trimmomatic v0.30 (Lohse et al., 2012) and AdapterRemoval v1.1 (Lindgreen, 2012). AdapterRemoval was used to merge paired-end reads. Quality filtering was performed by each of the two programs; the final merged reads were filtered a third time using the FastX toolkit (http://hannonlab.cshl.edu/fastx\_toolkit/; accessed 1.1.2014, see supplemental information for detailed settings) to further increase quality of remaining reads. Subsequent steps were performed using QIIME v1.8 (Caporaso et al., 2010). Putative chimeric sequences were removed with USEARCH v5.2.236 (Edgar, 2010, 2013) by comparison to the SILVA database v108, which provides curated reference data for 18S rDNA amplicons across a wide range of eukaryotes (Pruesse et al., 2007). Sequences were clustered *de novo*, as comprehensive reference data is not available for Antarctic soil biota, the default clustering threshold of 97 % similarity was used similar to other Antarctic 18S studies (Lawley et al., 2004). In a first taxonomy assignment (using QIIME), each phylotype (i.e. sequence cluster) was assigned taxonomy from SILVA database v111 (ftp://thebeast.colorado.edu/pub/QIIME\_nonstandard\_referencedb/; accessed 30.6.2014) using UCLUST v1.2.22q (Edgar, 2010, 2013) and the default  $90\%$ similarity threshold of QIIME. Detailed information is provided in the supplemental information.

Phylotypes were filtered stepwise using QIIME. Firstly, phylotypes without taxonomic assignments were removed, resulting in retention only of known eukaryotic phylotypes (i.e. phylotypes contained in the reference database and assigned to reference information with 97 % similarity). Subsequently, phylotypes present in PCR controls were subtracted from the Antarctic sample data, preventing the analysis of reagent contamination. Lastly, phylotypes not assigned to eukaryotes were removed. Sequence and unique phylotype counts for samples after each filtering step are listed in supplemental Tab. 2.4. An initial network visualisation of phylotype distribution across sampling regions was used for further quality evaluation of un-rarefied eukaryotic phylotype data.

### **2.2.4. Eukaryotic** a **and** b **diversity comparison**

Eukaryotic  $\alpha$  and  $\beta$  diversity were estimated using rarefied data with QIIME and R v3.1.1 (R Development Core Team, 2011). Four  $\alpha$  diversity metrics were estimated and b diversity was analysed through *Principal Coordinate Analysis* (PCoA) of abundance-weighted and unweighted UniFrac distances (Lozupone and Knight, 2005).

Minimum sequence count for samples from Mount Menzies and Mawson Escarpment was 163 and 460, respectively (see supplemental Tab. 2.4 and Fig. 2.6) Consequently, two rarefraction depths were used for  $\alpha$  and  $\beta$  diversity comparison of known eukaryotes between regions, 160 for the inclusion of all samples, 460 for comparison of Mawson Escarpment and Lake Terrasovoje only. Sample data were rarefied in steps of ten, with ten iterations per step for error estimation. Good's index was used to estimate coverage (i.e. percentage of the total sequences represented in rarefied data; Good, 1953). As a second metric, the number of observed known phylotypes was included. The network showed both highly and less abundant phylotypes (Fig. 2.2), hence Shannon diversity and Simpson's index were included as  $\alpha$  diversity metrics; Shannon's diversity to increase the weighting of rare phylotypes and Simpson's index to increase the weighting of more abundant phylotypes (DeJong, 1975; Shannon, 1948; Simpson, 1949). Comparison of  $\alpha$  diversity metrics between regions was initiated using rarefraction plots (supplemental Fig. 2.6). Analysis of variance (ANOVA) and Tukey's *honest significant difference* tests (HSD) (Tukey, 1949) were then used to test for significant differences at both rarefraction depths.

To detect location specific similarities between individual samples among known eukaryotes in correlation to latitude and altitude as proxy variables, inter-sample UniFrac distances were used in the PCoA. These UniFrac distances were calculated using a phylogenetic tree generated by FASTTREE (Price et al., 2009). For this tree an alignment was generated from sequences representing each known eukaryotic phylotype found across all twelve samples using PYNAST (Caporaso et al., 2010), this alignment was filtered to exclude 10% of the most entropic positions as suggested by the QIIME documentation. Error estimation was conducted through repeated distance matrix calculation in conjunction with Jackknife resampling (Efron and Stein, 1981), sampling depth was set to 160 (all regions) and to 460, respectively (Mawson Escarpment and Lake Terrasovoje). Master trees for Jackknife resampling were calculated using un-subsampled data.

# **2.2.5. Distribution of phylotypes across sites**

We explored whether highly abundant known eukaryotic phylotypes have restricted or widespread distributions in the Prince Charles Mountain using a combination of QIIME functions and Bash scripts, analogous to the approach of Lawley et al. (2004). Eukaryotic phylotype data was collated so that it contained only phylotypes shared across 12 to one samples using QIIMEs sub-setting functions. To prevent spurious results only phylotypes contributing at least 1% to total sample abundance were included. Identification of highly abundant phylotypes in resulting soil sample groups were determined with non-parametric ANOVA (Kruskal and Wallis, 1952) as implemented in QIIME. All phylotypes were then grouped in categories and mapped as in Lawley et al. (2004).

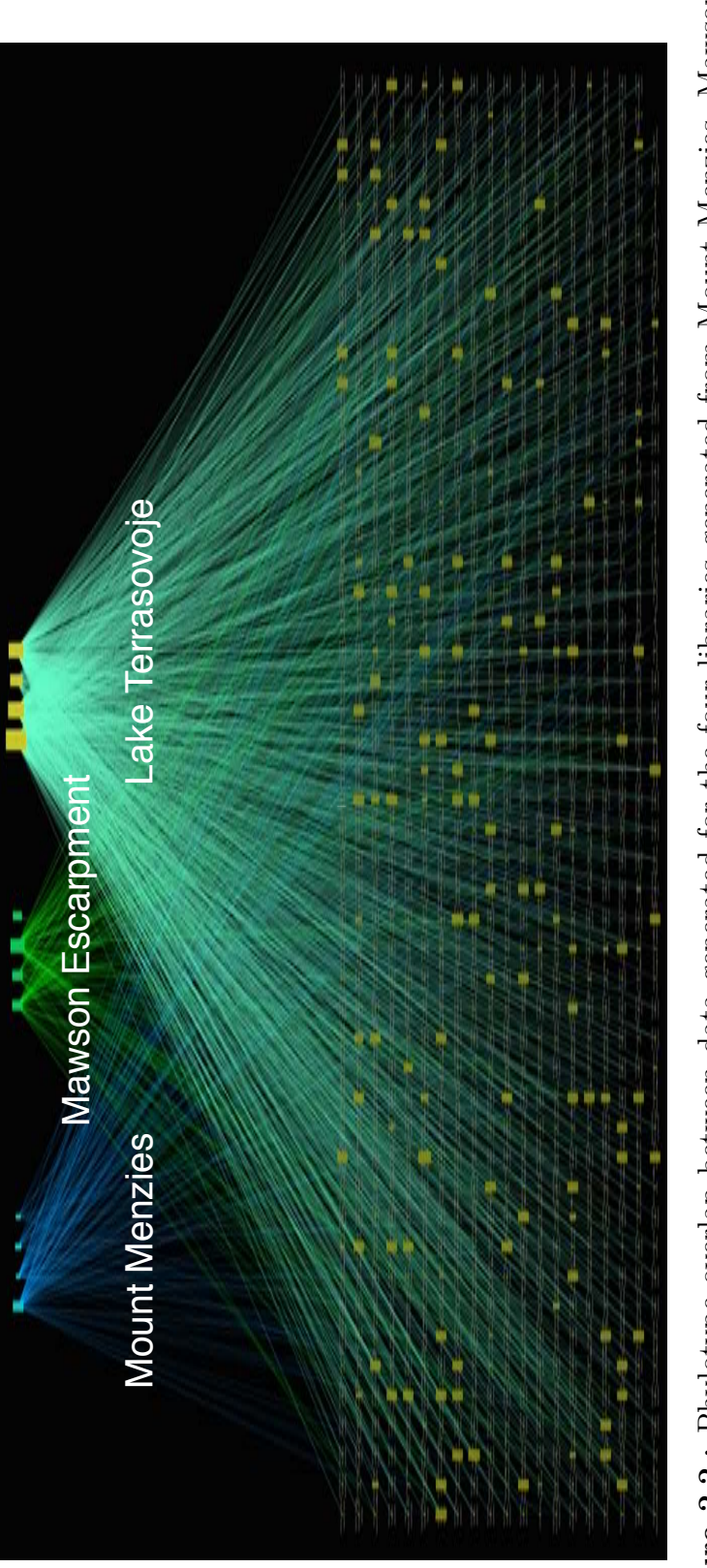

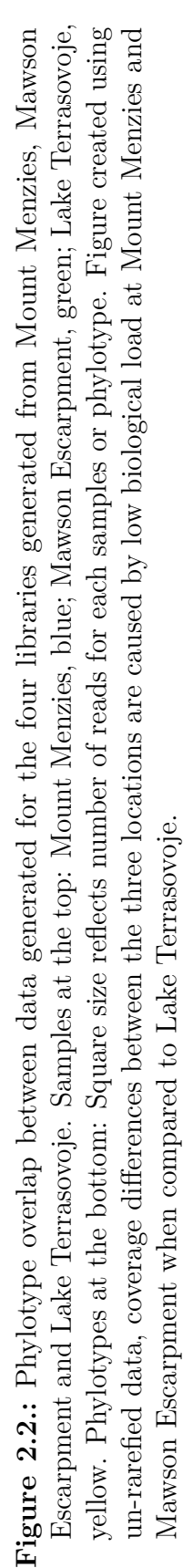

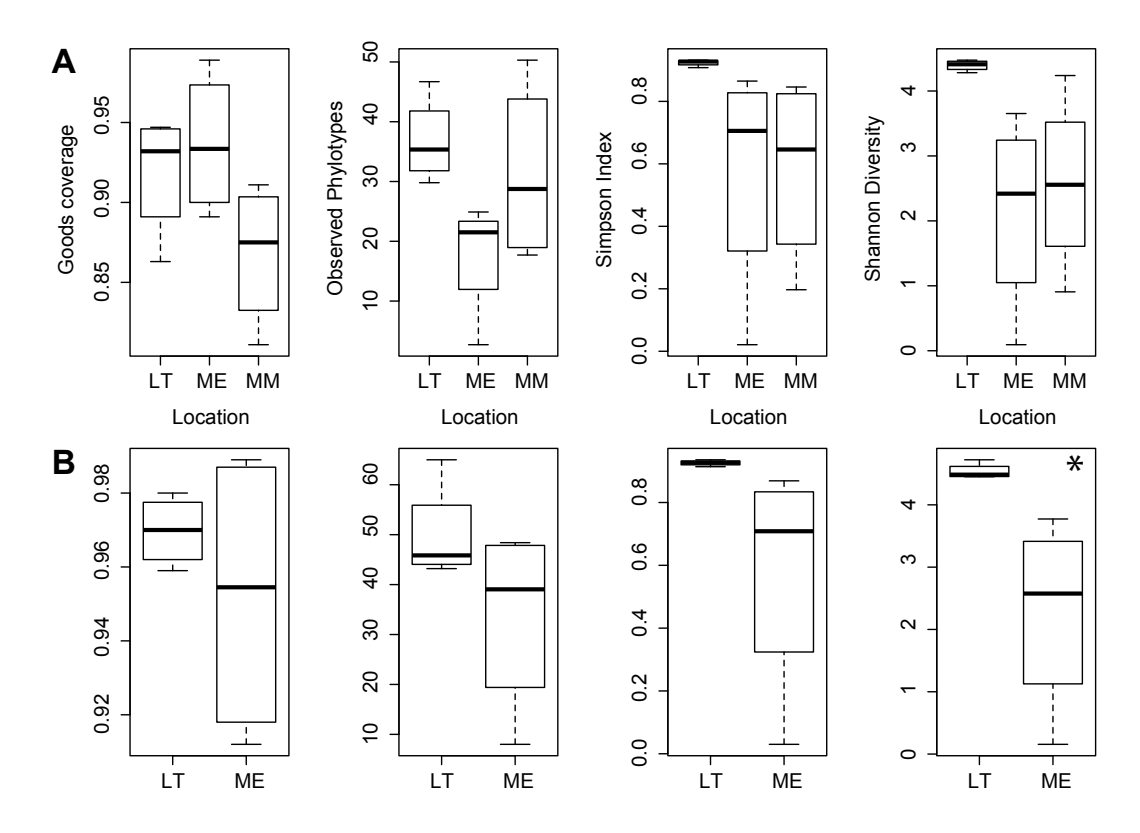

**Figure 2.3.:** Variance of  $\alpha$  diversity metrics among regions at rarefraction depth of 160 (A) and 460 (B) sequences. Values in (A) are given for Mount Menzies (MM), Mawson Escarpment (ME) and Lake Terrasovoje (LT). Values in (B) are given for Mawson Escarpment (ME) and Lake Terrasovoje (LT). Significant differences only detected for Shannon diversity at depth 460 (\*) between Mawson Escarpment and Lake Terrasovoje.

### **2.2.6. Species-level assignment of phylotypes**

Species-level, location-specific phylotype composition was analysed using a second taxonomy assignment approach implemented in MEGAN v5.5.6 (Huson and Weber, 2013). While in QIIME taxonomic identities are assigned to clusters of sequences, in MEGAN, taxonomic identities are assigned to individual reads, and taxonomic assignments are subsequently offset against each other using a Lowest Common Ancestor (LCA) algorithm (Huson and Weber, 2013). Phylotype data were divided by region and sequences determined to be eukaryotic in QIIME were compared to the NCBI nucleotide collection (28/09/2014; BLAST v2.2.29, Altschul et al., 1990; using default parameters), and 50 results per query imported into MEGAN. Species-level taxonomy assignment was performed with strict LCA parameters to prevent spurious matches (min. score 100, max. expected 0.001, top percent 10, min. support percent 0.1, min. support 1, LCA percent 99, min. complexity 0.44, use of minimal coverage heuristics). Taxonomic profiles were calculated with the projection method, but with further increased fidelity (min. support percent 1.0). Literature linked to the taxonomy assignments retrieved from NCBI was used to evaluate validity.

# **2.3. Results**

### **2.3.1. Read processing**

Despite equimolar pooling of libraries, un-rarefied, eukaryotic phylotype data was retrieved with unequal coverage across individual samples and sampling regions (Fig. 2.2). After quality filtering, 2 608 065 merged reads were screened for chimeras. From the remaining 2607945 reads,  $8126$  (or  $100\%$  of) phylotypes were obtained of which 6 779 (83 $\%$ ) were assigned taxonomy and 5 449 (67 $\%$ ) retained after removal of contamination using sub-setting functions in QIIME. After removal of non-eukaryote and unassigned phylotypes, a total of  $2403$  (29.5%) eukaryotic phylotypes were retained for further analysis. Eukaryote phylotype numbers were found to be lowest for Mount Menzies (73 °S; 3 330 m), intermediate at the Mawson Escarpment (73 °S; 807 m), and highest at Lake Terrasovoje (70 °S; 173 m, supplemental Tab. 2.4). The network analysis provided a graphical view of phylotype distribution per region; region separation (i.e. disconnected networks) was not observed (Fig. 2.2).

# **2.3.2. Eukaryotic** a **and** b **diversity comparison**

Trajectories of rarefraction plots for all regions indicated comparable estimated sequence coverage, as observed by Good's indices from  $0.8-0.9$  (supplemental Fig. 2.6a). The number of observed species was lowest for Mawson Escarpment and highest for Lake Terrasovoje (supplemental Fig. 2.6b). Simpson and Shannon indices were comparable between Mount Menzies and Mawson Escarpment, and below the estimates for Lake Terrasovoje, (supplemental Figs 2.6c and 2.6d). Due to the low sequence count for Mount Menzies, we chose to exclude Mount Menzies from further analysis of diversity trends.

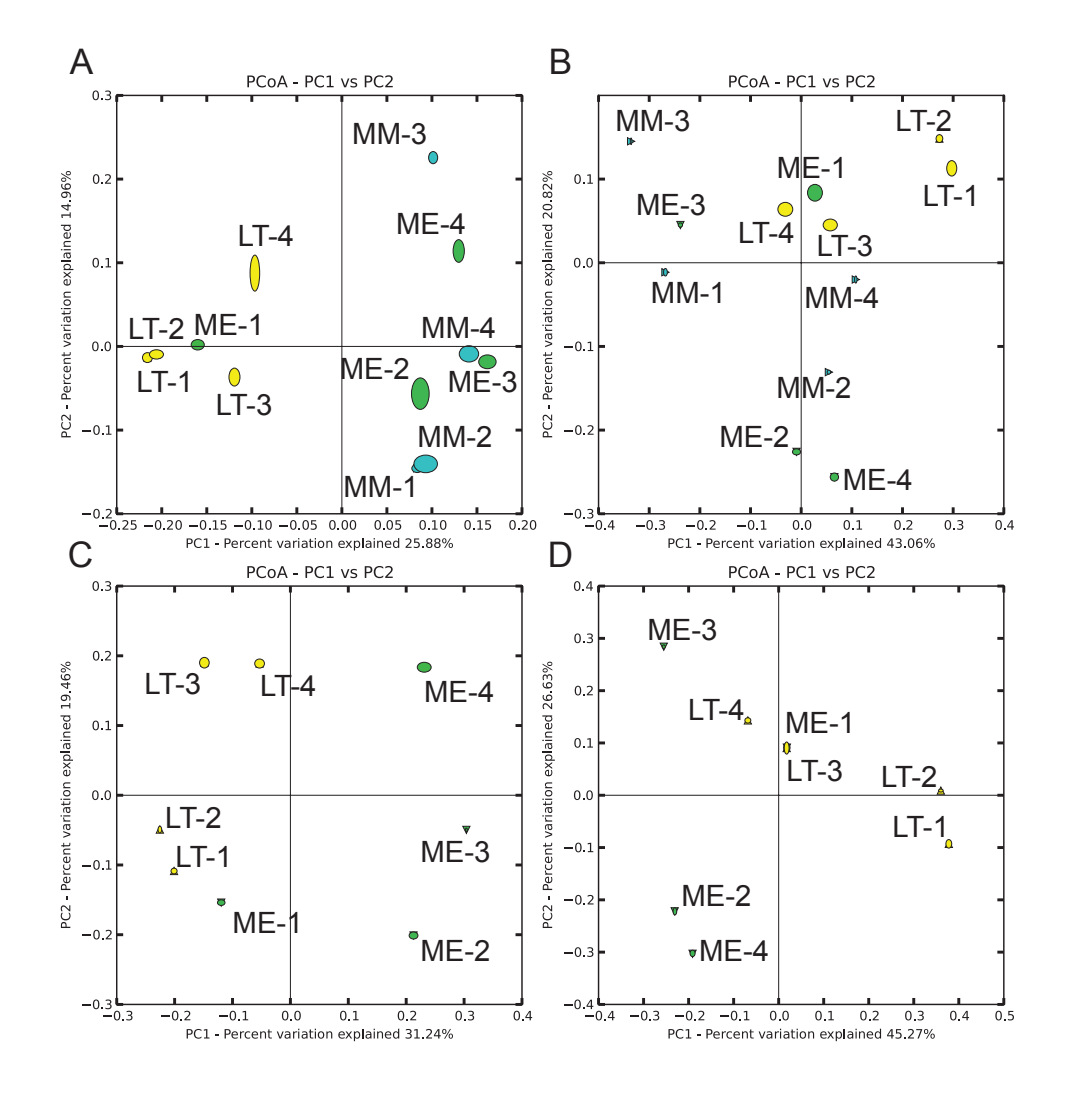

**Figure 2.4.:** Eukaryotic  $\beta$  diversity comparison for rarefraction depth of 160 (A, B) and 460 (C, D, without Mount Menzies) based on Principal Coordinate Analysis (PCoA) of unweighted (left; A, C) and weighted (right; B, D) UniFrac distances. Mount Menzies (MM): blue; Mawson Escarpment (ME): green; Lake Terrasovoje (LT): yellow. Ellipse size of samples represents error range based on Jackknife replication. Since sequence coverage was low for the Mount Menzies area, and significant differences in  $\alpha$  diversity were only discovered when this sampling region was excluded from the analysis, we restricted our evaluation to differences between Mawson Escarpment and Lake Terrasovoje (panels C, D)

Estimates of  $\alpha$  diversity measurements at the lower rarefraction depth (160 sequences) are provided in Fig. 2.3 a (for comparison) and reflect the trajectories of the rarefraction plots (supplemental Fig. 2.6) at the given rarefraction depth. Here, ANOVA estimated a non-significant influence of sampling location on Shannon diversity  $(df = 2,$   $SS = 11.45$ ,  $MSE = 5.723$ ,  $F = 4.066$ ,  $p = 0.055$ ), with Tukey's HSD's between Lake Terrasovoje and Mawson Escarpment ( $q = 2.249$ ;  $95\%$  CI  $-z^* = -0.093$ ,  $z^* = 4.591$ ;  $p=0.059$ ; not shown in Fig. 2.3 a, see supplemental Tab. 2.6). At the higher rarefraction depth (460; Fig. 2.3 b) median values for all four  $\alpha$  diversity metrics were higher for Lake Terrasovoje compared to Mawson Escarpment. Significant differences were detected only for Shannon diversity (ANOVA:  $df = 1$ ,  $SS = 10.265$ ,  $MSE = 8.297$ , *F* = 4.066, *p* = 0.028; HSDs: *q* = 2.266; 95 % CI*-z\** = 0.341, *z\** = 4.190; *p* = 0.028; shown with asterisk in Fig. 2.3 b, also see supplemental Tab. 2.6).

Unweighted UniFrac distance comparisons of rarefied phylotype data grouped samples according to high or low numbers of phylotypes. This was obvious at the low rarefraction depth, for all samples (Fig. 2.4 a, LT-1 – LT-4, ME-1 versus MM-1 – MM-4, ME-2 – ME-4), and more pronounced for the regions Mawson Escarpment and Lake Terrasovoje (Fig. 2.4 c, LT-1 – LT-4, ME-1 versus ME-2 – ME-4). All samples with high read coverage were retrieved from altitudes below 600 meters and samples with low coverage were retrieved from higher altitudes (compare altitude values in supplemental Tab. 2.1. Weighted UniFrac distance comparisons, although not resulting in region-specific clustering, separated higher-altitude from lower altitude samples. This was indicated by the data from all three regions (Fig. 2.4 b, MM-2, ME-2 and ME-4 versus others) and more obvious when Mount Menzies was excluded from the analysis (Fig. 2.4 d, MM-2, ME-2 versus others; compare altitude values in supplemental Tab. 2.1).

### **2.3.3. Distribution of phylotypes across sites**

No phylotype was present in more than six of the 12 samples. In six samples the most abundant phylotype was assigned to *Heterodermia boryi*, (mycobiont of desert ecosystems, see discussion) occurring at Lake Terrasovoje and two samples from Mawson Escarpment (Bonferroni corrected  $p = 0.032$ , 96.9% sequence similarity, mean sequence counts 2 340 and 79). In five samples the most abundant phylotype was assigned to Eimeriidae (bird parasites, see discussion) and other Apicomplexa and occurred at Lake Terrasovoje and the Mawson Escarpment (Bonferroni corrected  $p=0.031, 96.7\%$  sequence similarity, mean sequence counts 900 and 67). Most abundant across four samples was a cercozoan (common soil eukaryote, see discussion) at Lake Terrasovoje (Bonferroni corrected  $p = 0.038, 97.7\%$  sequence similarity, mean sequence count 1 520.75). The complete list of phylotypes is provided in Appendix A

and described in in the supplemental information. Counts for phylotype groups (Fig. 2.5) detected across soil samples ranged from 1 to 29. The most widespread phylotypes were fungal, followed by non-algal protists. Algae showed a more limited distribution (i.e. were contained in three samples at most).

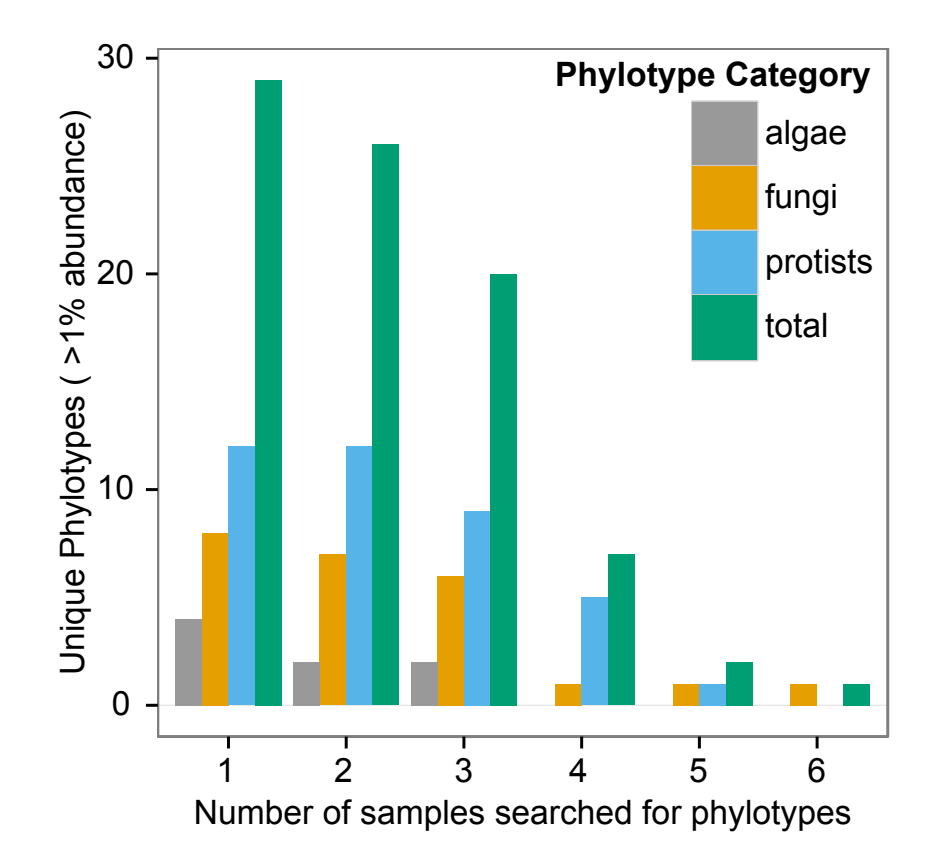

**Figure 2.5.:** Phylotypes detected across different numbers of samples, analogous to Lawley et al. (2004). Phylotype groups defined with phylotypes listed in supplemental information, restricted to phylotypes representing  $>1\%$  reads per sample.

### **2.3.4. Species-level assignment of phylotypes**

Species-level assignments retrieved through MEGAN included Antarctic taxa or taxa likely to be present in Antarctica such as the lichen species *Lassalia pennsylvanica* (17 reads, Mawson Escarpment), the extremophile fungus *Cryomyces antarcticus* (128 reads, Lake Terrasovoje), the moss *Leptobryum pyriforme* (72 reads, Mount Menzies), the cercozoan *Cavernomonas stercoris* (21 reads, Lake Terrasovoje), as well as the green algae *Chlamydomonas reinhartii* (5 reads, Mawson Escarpment), *Characium perforatum* (7 reads, Mawson Escarpment), and *Koliella spiculiformis* (13 reads, Lake Terrasovoje). The complete taxonomic profiles of all three sampling regions, along with literature evaluation are provided in supplemental Fig. 2.7 and supplemental information.

# **2.4. Discussion**

Here, we (i) evaluated differences in eukaryotic diversity among three regions in the Prince Charles Mountains, (ii) analysed the identity and distribution of highly abundant phylotypes across samples, and (iii) examined the validity of specieslevel taxonomic assignments of Antarctic phylotypes using two different taxonomy assignment approaches. Our study provides a first view on micro-eukaryote diversity of the Prince Charles Mountains, and indicates a possible altitude and latitude related change of eukaryotic community composition between Mawson Escarpment and Lake Terrasovoje. Our work also serves as a guide regarding technical considerations for HTS metagenetic surveys.

### **2.4.1. Technical considerations**

Unequal phylotype coverage among samples and regions (Fig. 2.2, supplemental Tab. 2.4) are not a result of extraction or PCR biases, but likely reflect the extremely heterogeneous distribution of Antarctic soil biota (Chown et al., 2015; Convey et al., 2014; Ettema and Wardle, 2002). Drastic diversity differences even between locations in close proximity are caused by different soil compositions and extreme fluctuations of abiotic conditions on small spatial scales (Bockheim, 1997; Convey, 2010; Magalhaes et al., 2012; Marchant and Head, 2007). Consequently, we increased the PCR cycle number to 35 in anticipation of low DNA yield from Antarctic soils (Dreesens et al., 2014), compared to other metagenetic assessments (e.g. 30 cycles in Bik et al., 2012). Subsequently, equimolar library pooling practically excluded PCR biases or extraction biases to be the cause of differences in phylotype coverage. Indeed, with the exception of MM-1, variation in the number of raw reads per sample was approximately one order of magnitude (supplemental Tab. 2.4), well within the range expected in HTS experiments. Hence, we believe the low number of eukaryotic reads from many of the Mount Menzies and Mawson Escarpment samples accurately reflects the limited amount of endogenous eukaryote DNA present in these samples. Additionally, environmental DNA can be highly degraded (Bellemain et al., 2013; Taberlet et al., 2012), and soils with low biological activity (i.e. Mount Menzies, Mawson Escarpment) are presumed proportionally more abundant in degraded DNA than wetter and warmer soils (i.e. Lake Terrasovoje).

The validity of taxonomic placements of phylotypes is influenced by factors such as sequencing artefacts, contamination, marker choice, reference data and sequence coverage (Bohmann et al., 2014; Ficetola et al., 2014; Smith and Peay, 2014; Taberlet et al., 2012). We took appropriate measures to exclude sequencing artefacts. Our data filtering method (subtraction of OTUs present in PCR controls from Antarctic data) prevented us from analysing data that might constitute false positives, such as cryo- and halo-tolerant yeast species (Rao et al., 2012), which was advisable for the investigation of highly saline cold desert soils (Bockheim, 1997; Magalhaes et al., 2012) that we encountered at Mount Menzies and Mawson Escarpment. Although shortcomings of the 18S marker are known, its application allowed usage of the SILVA database and hence a comprehensive identification of eukaryotic organisms in the sampling region (Stenø ien, 2008; Tang et al., 2012; Zhan et al., 2014). Future environmental DNA studies of cold desert soils similar to Mount Menzies or the Mawson Escarpment will require higher sequencing effort to increase the strength of statistical conclusions on diversity trends. At the same time, the application of two taxonomy assignment approaches allowed detection of Antarctic eukaryotic phylotypes in the sampling area.

### **2.4.2. Dierences in eukaryotic diversity among three locations**

Although with weak statistical support, significant differences in Shannon diversity between Mawson Escarpment and Lake Terrasovoje are concordant with the general assumption that biodiversity increases with decreasing latitude and with less stringent environmental conditions on a global scale as well as in Antarctica (Gaston, 2000; Howard-Williams et al., 2006; Wu et al., 2011). Consequently, low biodiversity in extreme Antarctic environments (Wall and Virginia, 1999) such as Mawson Escarpment (and Mount Menzies) is responsible for the observed variation in sequence coverage. Since our observations are based on unrarefied data and only weakly supported in analysis of rarefied data, we limit conclusions to the observation that Lake Terrasovoje is richest and most diverse in soil eukaryotes in the investigated sampling area and that more southerly and higher altitude sites are likely to be substantially less diverse.

The UniFrac distance measure expresses the distance between communities based on the lineages they contain, the weighted UniFrac corrects these estimations for differences in sequence coverage (Lozupone and Knight, 2005; Lozupone et al., 2011). Consequently, groupings observed through unweighted distance analysis (Fig. 2.4 a, c) are indicative of high diversity and richness of phylotypes at Lake Terrasovoje and low-altitude samples from the Mawson Escarpment in comparison to other sampling regions. Weighted UniFrac distance showed each sample supported unique diversity based on local environmental factors (Fig. 2.4 b,d). More similar communities require more sequencing to reliably recover their relationships (Lozupone et al., 2011). Hence, differences between low-altitude and high-altitude samples from Lake Terrasovoje and Mawson Escarpment became more pronounced with increased sampling depth (Fig. 2.4 c, d). Our results are comparable to earlier metagenetic and traditional biodiversity studies in Antarctica that showed local biodiversity is highly variable depending on localised environmental factors (Lawley et al., 2004; Niederberger et al., 2015). A decrease of diversity with increasing altitude (i.e. from Lake Terrasovoje to the Mawson Escarpment) could either reflect general trends between biodiversity and altitude / latitude mentioned above, or age-related salt accumulation in dry polar desert soils encountered at Mawson Escarpment, when compared to Lake Terrasovoje, similar to observations in other parts of Antarctica (Bockheim, 1997; Magalhaes et al., 2012).

# **2.4.3. Distribution of highly abundant phylotypes**

Through the application of HTS we show that protists and lichen (mycobiont) species constitute important components of Antarctic soil biodiversity. The widespread distribution of fungi including mycobiont species discovered here (Fig. 2.5) was also noted in Sanger based metagenetic studies of other regions of Antarctica (Fell et al., 2006; Lawley et al., 2004). Similarly, the general success of lichens was previously recognised for other regions of Antarctica (Kappen, 2000). In contradiction to earlier studies we find non-algal protists, rather than algae, to be the next most abundant and widely distributed phylotypes across samples (see Lawley et al., 2004), most likely due to the increased fidelity of our HTS based metagenetic approach in capturing soil diversity when compared to cloning approaches.

# **2.4.4. Validity of species-level taxonomic assignments of Antarctic phylotypes**

Initial taxonomic placement of highly abundant phylotypes across the sampling range using QIIME allowed detection of organisms that would be expected in the sampling region. The most abundant phylotypes were assigned to *Heterodermia boryi*, Eimeriidae and Cercozoa. *Heterodermia boryi* is a mycobiont of desert ecosystems (Moberg and Nash, 1999), and hence the presence of related phylotypes is conceivable in the sampling region. Eimeriidae are apicomplexan bird parasites (Dolnik et al., 2009) and were only detected in locations where South Polar Skuas (*Catharacta maccormicki*) or Snow Petrels (*Pagodroma nivea*) were observed during field work (Lake Terrasovoje and Mawson Escarpment). Finally, cercozoans are known soil eukaryotes in Antarctica (Cavalier-Smith and Chao, 2003; Fell et al., 2006), and thus also likely to appear in the sampling region.

Using MEGAN, we implemented an alternative taxonomic assignment approach that combines taxonomic assignments from several individual reads using heuristic algorithms, while the QIIME environment assigns taxonomic identity to a phylotype combined from multiple sequences. Similar to QIIME, taxonomic assignments using MEGAN also resulted in the identification of species likely to appear in the sampling range. *Lassalia pennsylvani* is a lichen species reported from the Blue Mountains of Australia (Nash III, 1972). The presence of lichen is conceivable due to their dominance of Antarctic habitats (Kappen, 2000). *Cryomyces antarcticus* is a wellstudied extremophile fungus known from the Ross Sea region (Selbmann et al., 2005). *Leptobryum pyriforme* is a moss species known from Dronning Maud Land (Kanda and Mochida, 1992). The algae *Chlamydomonas reinhartii, Characium perforatum* and *Koliella spiculiformis* are commonly found in Antarctic soils or may exhibit a ubiquitous distribution (Fell et al., 2006; Katana et al., 2001; Wilcox et al., 1993). Other, less likely, species-level assignments are likely to be caused by a current deficiency of reference data for the 18S gene region (Cowart et al., 2015). Consequently, increased availability of reference sequence data for Antarctic biota will allow better species-level taxonomy assignments in the future.

# **2.5. Summary and conclusions**

We show that the application of HTS can provide a rapid survey of eukaryotic diversity in the PCMs. The relation between phylotype diversity and geographic location of the three sampling areas is likely indicative of increasing eukaryotic richness and diversity with decreasing latitude and altitude. In order to retrieve meaningful  $\alpha$  diversity estimates for biologically depauperate Antarctic habitats using rarefied data, sequencing effort has to be further increased. At the same time, Unifrac distances were well suited to identify biological differences between both individual samples and regions. Through the application of HTS we were able to show that protists and lichen (mycobiont) species constitute important components of Antarctic soil biodiversity. Our HTS-based metagenetic approach demonstrates how taxonomic placement conducted using QIIME and MEGAN allows detection of highly abundant phylotypes that would be expected in the sampling region.

# **2.6. Acknowledgements**

The Australian Antarctic Division provided funding under science project 2355 to M.S. The Australian Research Council supported this work through funds from linkage grant LP0991985 to A.C. and M.S. The University of Adelaide supported this project through the International Post-Graduate Research Scholarship to P.C. We thank the members of the field party, Tessa Williams, Fiona Shanhun, Adrian Corvino, Josh Scarrow and Nick Morgan. We are grateful for the support provided by the pilots of Helicopter Resources Pty. Ltd (TAS) for their invaluable support during the field campaign. We are indebted for the efforts of Perry Andersen, Michael Denton, and Bob Heath of Kenn Borek Air Ltd. in supporting our field campaign. We appreciate the help and support provided by the crew of Davis Station during the summer field season 2012. We appreciate the support of Alan McKay, Russell Burns, and the laboratory staff of the South Australian Research and Development Institute (SARDI). We thank the members of the Australian Centre for Ancient DNA for helpful comments on the manuscript and analyses. We appreciate the comments of two anonymous reviewers, who helped improve the manuscript considerably.

# **2.7. Supplemental data**

Scripts and raw sequence data used for analysis are available via Digital Object Identifier 10.5281/zenodo.32030.<sup>1</sup>

 $1<sup>1</sup>$ Data pre-release with closed access. Data will be available publicly after manuscript publication.

# **2.8. Supplemental information: Antarctic eukaryotic soil diversity of the Prince Charles Mountains revealed by high-throughput sequencing**

# **2.8.1. Methods and Materials**

### **2.8.1.1. Site description**

**Mount Menzies** Mount Menzies is a peak at 73.5 ° S latitude and 61.83 ° E longitude with an elevation of 3 355 m and located on the large massif between Mounts Mather and Bayliss, on the southern side of Fisher Glacier in the Prince Charles Mountains (U.S. Geological Survey – Geographical Names Information System, http://geonames.usgs.gov, retrieved 18.5.2014). The massif is composed of late Archean granite greenstone and part of the Ruker Terrane (Kamenev et al., 2009). Winds are strong and cold predominantly from the south-west (US national weather service, http://earth.nullschool.net, retrieved 23.5.14). Samples were collected from heights around  $1\,830\,\mathrm{m}$  a.s. from dry or snow-covered ground (see Tab. 2.1). All samples were collected below the local ice advance of the last glacial maximum 14–9 kybp (White et al., 2011).

**Mawson Escarpment** The Mawson Escarpment is flat-topped, west-facing escarpment which extends in a north south direction for 113 km along the eastern side of the Lambert Glacier (U.S. Geological Survey – Geographical Names Information System, http://geonames.usgs.gov, retrieved 18.5.2014). The region is composed of late Proterozoic metamorphic rocks and part of the Lambert Province (Kamenev et al., 2009). Winds are moderate and predominantly easterly (US national weather service, http://earth.nullschool.net, retrieved 23.5.14). The Mawson Escarpment samples were collected from "Accidental Valley", a dry valley uncovered from receded glaciers (White et al., 2011), from heights around 800 m a.s.l from slightly moist soils. All samples but one were collected below the local advance of the last glacial maximum 14-9 kybp (White et al., 2011).

**Lake Terrasovoje** Lake Terrasovoje is situated within the Amery Oasis, in an unglaciated area south of the Charybdis Glacier and east of the Loewe Massif (Wagner et al., 2004). Bedrock of the sampling area is composed of orthogneis, part of the tectonic province of the Beaver belt and covered with cenozoic moraine deposits (Kamenev et al., 2009). The area has the lowest altitude in the Prince Charles Mountains (Tingey, 1974). Predominant winds are southwesterly (US national weather service, http://earth.nullschool.net, retrieved 23.5.14). Samples were recovered from mostly moist soils (see Tab. 2.1). The last (local) glacial maximum receded in the area 18–12 kybp, considerably earlier then at the other sites (White et al., 2011).

**Table 2.1.:** Observation metadata for samples used for molecular analysis. Regions: "MM" - Mount Menzies, "ME" - Mawson Escarpment, "LT" - Lake Terrasovoje. Latitude and longitude provided in decimal degrees, datum WGS84. Elevation estimated using a handheld GPS receiver (Garmin eTrex Summit®, Lenexa, US-KS). Invertebrate counts based on 10 min observations.

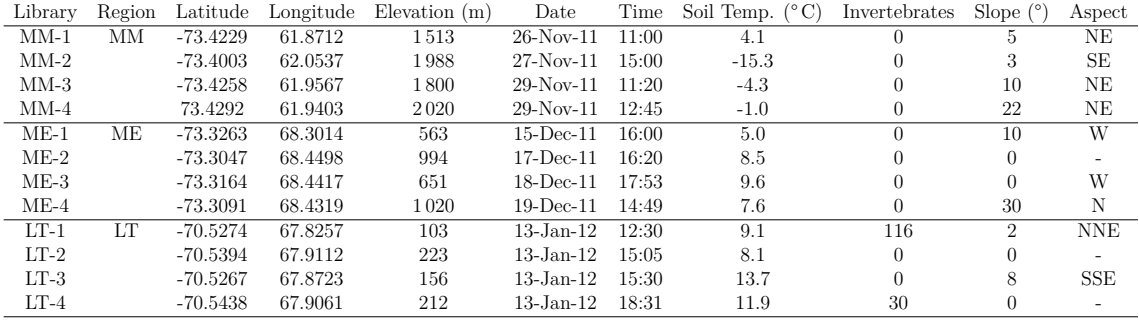

**Table 2.2.:** Laboratory specific information for the generation of metagenomic libraries, incl. barcode assignment. Also provided are concentration values of DNA amplicons. Concentration of individual libraries on the TapeStation instrument estimated through integration under a peak of 250 bp.

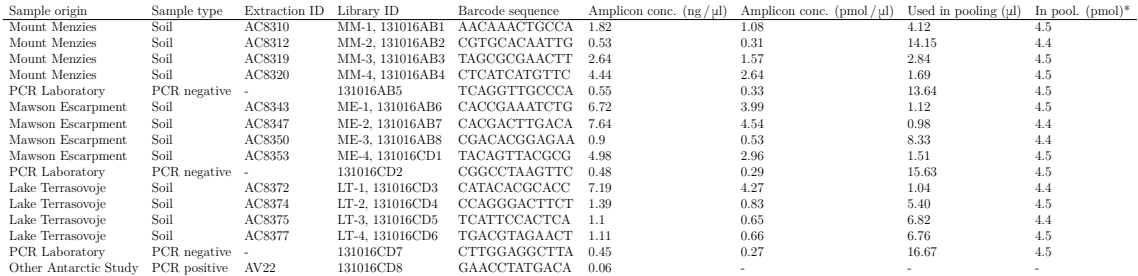

### **2.8.1.2. Sample selection**

All extracts processed from Mount Menzies derived from samples collected in heights around 1 830 m a.s.l from dry or snow-covered ground and below the local ice advance of the last glacial maximum 14–9 kybp (White et al., 2011). Extracts processed from the Mawson Escarpment derived from samples collected in heights around 800 m a.s.l from slightly moist soils, all but one collected below the local advance of the last glacial maximum 14-9 kybp (White et al., 2011). Extracts from Lake Terrasovoje derived from samples recovered from mostly moist soils. The local last glacial maximum receded in that area 18–12 kybp, considerably earlier then at the other two sites, hence surfaces from Lake Terrasovoje constitute the oldest deposits in the sampling regime. Observations metadata of soil samples processed in this work are listed in Tab. 2.1. Sample details for molecular lab work are listed in Tab. 2.2.

#### **2.8.1.3. Marker selection and primer structure**

Like all other possible marker gene regions, the 18S gene region has drawbacks as well as benefits for the application in metagenomic studies. Firstly, the gene region is highly conserved and thus known to have impaired ability to resolve phylogenies in land plants (Stenø ien, 2008), but was chosen for its ability to allow detection of a wider range of organisms then other gene regions (Medlin et al., 1988). Secondly, the 18S gene region is known to underestimate biodiversity in broad taxonomic surveys (Tang et al., 2012), but was chosen for offering extensive reference data, which is crucial for the detection of biodiversity. Also, the 18S gene region has frequently been applied in metagenomic surveys including Antarctica (Lawley et al., 2004; Venter et al., 2004).

We used the primers "Illumina\_EukBr" as well as "Illumina\_Euk\_1391f" (the latter with different barcodes per sample, and sufficient redundancy to allow sequence error correction Golay 1949; Parfrey et al. 2014). These primers are suitable for paired-end 18S rRNA sequencing of eukaryotic communities on the Illumina MiSeq platform (Gilbert et al., 2010; Parfrey et al., 2014). "Illumina\_Euk\_1391f" contains a three domain priming sequence "1391f". "Illumina\_EukBr" carries a eukaryote-specific "EukBr" priming sequence (Medlin et al., 1988). Amplicon sequencing procedures for the MiSeq platform followed previous approaches (Caporaso et al., 2012; Parfrey et al., 2014).

**Forward PCR primer sequence** The forward primer contains the following sequences (Parfrey et al., 2014):

5' Illumina adapter - forward primer pad - Forward primer linker - Forward primer

(1391f).

5' AATGATACGGCGACCACCGAGATCTACAC - TATCGCCGTT - CG - GTACACACCGCCCGTC 3'

**Reverse PCR primer sequences** The reverse primer contains the following sequences (Parfrey et al., 2014):

Reverse complement of 3' Illumina adapter - Golay barcode (see Tab. 2.2) - Reverse primer pad - Reverse primer linker - Reverse primer (EukBr).

```
5' CAAGCAGAAGACGGCATACGAGAT - TCCCTTGTCTCC - AGTCAGTCAG - CA -
TGATCCTTCTGCAGGTTCACCTAC 3'
```
### **2.8.1.4. Amplification and library generation**

**Further comments on amplification** PCRs were carried out in duplicate. Although three- to eightfold PCR replication recommended in metagenomic studies by some authors, sequence coverage constitutes the main factor that influences the credibility of ecological inferences (Ficetola et al., 2014; Gilbert et al., 2010; Smith and Peay,  $2014$ ). To allow cost-efficient processing, twofold PCR replication was chosen with regard to possible future larger-scale application. PCR of environmental DNA employing high cycle numbers is inadvisable, since it increases the amount of chimeric sequences (Ahn et al., 2012; Kanagawa, 2003). Even so, the comparatively high amount of PCR cycles was necessary to retrieve enough starting material from depauperate Antarctic soils. PCR products were pooled at equimolar ratios as listed in Tab. 2.2. We generated sequence data from PCR negative controls. Cross contamination during the extraction phase was controlled via concentration measurements of extraction blank reactions.

#### **2.8.1.5. Technical sequence removal, clustering, taxonomy assignment**

**TRIMMOMATIC** Quality filtering of metagenetic data is important to retrieve meaningful results (Bokulich et al., 2013). As a first step to achieve high quality data, forward and reverse reads were quality filtered and stripped from technical sequences (i.e. adapter and primer sequences) using TRIMMOMATIC 0.32 (Lohse et al., 2012) and a custom input .fasta file and parameters. The custom .fasta file for trimming contained the primer sequences as follows (newline character omitted): **>Prefix18S/1** CGGTACACACCGCCCGTC

# **>Prefix18S/2** CATGATCCTTCTGCAGGTTCACCTAC **>RevPrimerRC/1** GTAGGTGAACCTGCAGAAGGATCATG **>FwdPrimerRC/2** GACGGGCGGTGTGTACCG

TRIMMOMATIC was called in paired end mode according to the manual, and with the *clipping* and *filtering* parameters as follows:

#### ILLUMINACLIP:<filename>.fa:3:25:8:1:true MAXINFO:20:0.3 LEADING:4 MINLEN:

The ILLUMINACLIP parameter clips adapter and primer sequences contained in the specified .fasta file from both reverse and forward read with high accuracy. We allowed for three mismatches during sequence matching, using a threshold value of 25 to set the accuracy during palindrome clipping. Simple clip threshold was set to eight, the minimum adapter length for clipping was set to one bp. Both reads were retained for further processing (true) to retain quality values of both reads (as well as sequence differences in few cases). The **MAXINFO** parameter allows quality filtering of the clipped reads. With target length for the filtering algorithm set to 20, and a strictness of 0.3, we applied a moderate quality filtering at this stage. The LEADING parameter was used to clip low quality bases (below 4) from the beginning of the reads to facilitate read collapsing in further steps. MINLEN specifies that all reads below 30 bp in length were discarded, which facilitated collapsing of only high quality reads in the next steps. For further information please refer to the TRIMMOMATIC manual.

**ADAPTERREMOVAL** Corresponding read pairs that passed filtering through TRIMMOMATIC were collapsed using ADAPTERREMOVAL 1.1 (Lindgreen, 2012) ADAPTERREMOVAL was called in paired-end mode according to the manual and as follows:

```
--trimns --maxns 10 --trimqualities --minquality 10 --collapse --stats --minlength
50
```
--shift 20--pcr1 GTAGGTGAACCTGCAGAAGGATCA --pcr2 GACGGGCGGTGTGTAC

ADAPTERREMOVAL was chosen to collapse read pairs and to our knowledge  $\alpha$  currently<sup>2</sup> is the only program capable of collapsing paired end reads using quality scores and retaining quality scores in the collapsed reads. While primarily interested

<sup>2</sup>July 2014

in collapsing the paired reads into a single read and retain quality scores, we used the program to apply further quality filtering of the sequences. N's were removed from the read pairs using  $-\text{trims}$ , the maximum number of N's per read was allowed to be 10 (--maxns 10). Quality trimming was applied to reads with a Phred score below 10 with --trimqualities and --minquality 10. Reads pairs were collapsed to single sequences  $(-\text{collapse})$ , the procedure was monitored  $(-\text{stats})$ , and the minimum length of reads to be kept was set to  $50$  ( $\text{-minlength}$  50). To maximise the amount of collapsed reads the alignment between read pairs was allowed to be shifted a maximum of 20 bp  $(-\text{shift } 20)$ . The adapter sequences were passed to the program only because it requires them as an input  $(--per1)$ GTAGGTGAACCTGCAGAAGGATCA --pcr2 GACGGGCGGTGTGTAC).

**FastX toolkit** The collapsed reads were quality filtered using the FastX toolkit 0.0.13 (http://hannonlab.cshl.edu/) to achieve an average quality of Q30 across at least 95% of each read:

Fastq quality filter -Q33 -q 30 -p 95 <filename>

**Quality Assessment** Read processing was monitored using FastQC v0.10.1 (http://hannonlab.cshl.edu/) and Geneious 7.1.2 (http://www.geneious.com/). Collapsed reads were converted from .fastq to .fasta using Galaxy (Giardine et al., 2005).

**Chimera removal** Artefact detection and removal is a frequent problem in metagenomic studies (Creer et al., 2010; Edgar, 2013; Ficetola et al., 2014). Chimera removal was done using QIIME environment 1.8.0 (Caporaso et al., 2010):

- **identify** chimeric seqs.py identified putatively chimeric sequences among the unclustered sequences data by comparison to the SILVA database release 108 (http://www.arb-silva.de/no\_cache/download/archive/qiime/ and Pruesse et al., 2007) with USEARCH (Edgar, 2010). The script was called with default parameters.
- **filter\_fasta.py** was used to remove chimeric sequences were removed from the un-clustered sequences data according to the QIIME manuals.

**Sequence clustering and initial taxonomy assignment** The validity of taxonomic placements of phylotypes is influenced by a number of factors, such as sequence artefacts, contamination and sequence coverage as well as marker choice, and most importantly, reference data (Bohmann et al., 2014; Ficetola et al., 2014; Taberlet et al., 2012). For these reasons was advisable to compare the QIIME based taxonomy assignment with another approach (MEGAN). Sequence clustering and initial taxonomy assignment was performed using the QIIME environment 1.8.0:

- **pick\_otus.py** was used for *de-novo* clustering of sequences at 97 % similarity employing UCLUST 1.2.22q (Edgar, 2010). The *de-novo* clustering approach was used to enable clustering unimpeded by potentially insufficient taxonomic information, the threshold was chosen to allow comparability to similar exploratory studies (Lawley et al., 2004). Reverse strand matching was enabled (-z), as well as the --optimal and --exact flags, to consider each sequence in the dataset as a possible cluster seed.
- **pick rep\_set.py** with default parameters was used to extract cluster seed sequences from the complete data as representative phylotypes sequences for taxonomy assignment.
- **assign\_taxonomy.py** was then applied to assign representative phylotypes with taxonomy information from the SILVA database release 111 (ftp://thebeast. colorado.edu/pub/QIIME\_nonstandard\_referencedb/Silva\_111.tgz) using UCLUST 1.2.22q. A similarity threshold of  $90\%$  was chosen to assign phylotype sequences with taxonomy from the reference database.

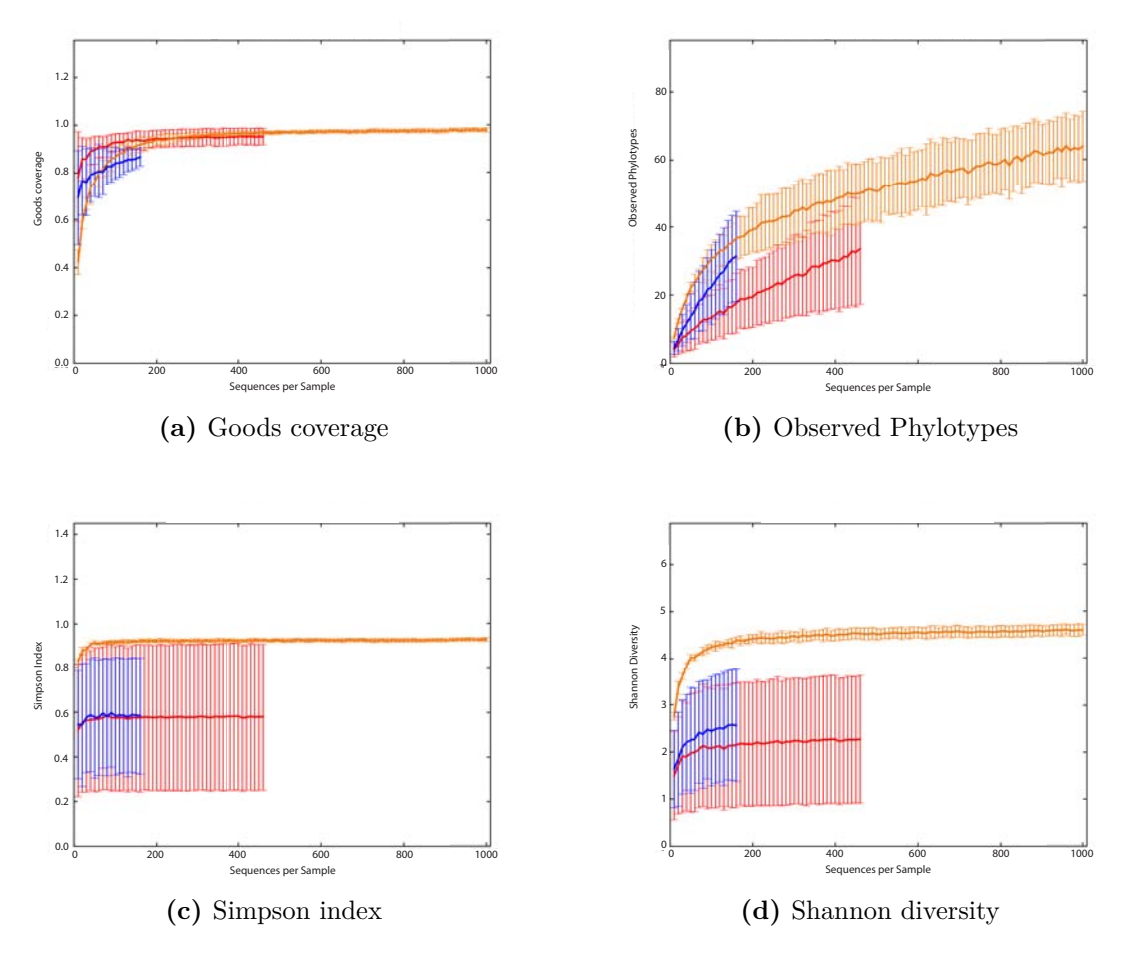

**Figure 2.6.:** Rarefraction curves of  $\alpha$  diversity metrics evaluated for eukaryotic phylotypes of Mount Menzies, Mawson Escarpment and Lake Terrasovoje. (a) - Goods coverage, (b) - Observed Phylotypes, (c) Simpson index, (d) Shannon diversity Rarefraction conducted at depth between ten and 1 000 sequences with increments of ten. Estimation of standard deviation from ten replicates per iteration. Further analyses were conducted ate rarefraction depth of 160 and 460 sequences. Also see Table 2.5 for more details at employed rarefraction depths employed for further analysis.

### **2.8.1.6. Data analysis**

**Filtering Steps** Data filtering was performed using QIIME 1.8.0:

- **make\_otu\_table.py** recorded counts of phylotypes per library and taxonomy information in phylotype tables while with default parameters were applied.
- **filter\_samples\_from\_otu\_table.py and filter\_otus\_from\_otu\_table.py** were used for removal of phylotypes without taxonomic information, subtraction of

phylotypes belonging to PCR negative controls and removal of non-eukaryotic phylotypes form the data. These steps removed a high number of phylotypes from the raw data, indicative of the successful removal of background contamination from the Antarctic eukaryote data (Tab. 2.4). Further information can be found in the QIIME documentation.

**biom summarize -table** provided summary counts and statistics of phylotype sequence abundance before and after filtering of phylotype tables. The -qualitative flag was employed for the retrieval of counts for unique phylotypes.

**Eukaryotic**  $\alpha$  diversity comparison Eukaryotic  $\alpha$  diversity comparison was performed using QIIME and R 3.1.1 (R Development Core Team, 2011):

- **make\_otu\_network.py** was applied with default parameters and CYTOSCAPE 3.1.1, http://www.cytoscape.org/, to depict the un-rarified, quality-filtered, eukaryotic phylotypes.
- **alpha\_rarefaction.py** was used for eukaryotic a diversity comparison in conjunction and with parameter files to alter the default behaviour of the script. Phylotype tables were rarified at depth from ten to 1 000 sequences in step sizes of ten, with ten iterations per step to estimate rarefaction error. The script produced rarefraction plots for the chosen  $\alpha$  diversity metrics for samples combined per sampling region (Mount Menzies, Mawson Escarpment and Lake Terrasovoje).

R v3.1.1 was used to compare eukaryotic  $\alpha$  diversity between the three regions. Firstly, the averaged (from 10 iterations, see above)  $\alpha$  diversity measures for each sample were obtained, namely values for both rarefraction levels and the four evaluated metrics (Goods coverage, Shannon diversity, observed phylotypes and Simpson index). These values were imported into R version 3.1.1 (2014-07-10), averaged per sampling location, and plotted using R's boxplot() function. Analysis of variance (ANOVA) was performed using the **aov**() function, followed by a Turkey's honest significant difference test (Tukey, 1949) using the TukeyHSD() function, the latter with and a confidence level of 95%.

### **Eukaryotic** b **diversity comparison**

 $jackknifed_beta_diversity.py$  was used for eukaryotic  $\beta$  diversity comparison, using Unifrac distances between samples, rarified data, and Principal Coordinate Analysis (PCoA). After manually removing all gap-only sites of this alignment, alignment filtering was performed using the QIIME command filter alignment.py with -e 0.10 to remove the top  $10\%$  most entropic base positions, as recommended by the QIIME documentation. The script jackknifed beta diversity.py then calculated Unifrac distance metrics on rarified phylotype tables. Jackknife replicated was performed 160 (all three regions) or 460 times (excluding Mount Menzies). For further information refer to the QIIME documentation.

### **Distribution of phylotypes across sites**

**group\_significance.py** was used to detect unique phylotypes shared across increasingly smaller groups of samples belonging to the three sampling regions (Mount Menzies, Mawson Escarpment, Lake Terrasovoje), comparable to the approach of Lawley et al.  $(2004)$ . Testing for significant differences in phylotype composition between sampling regions was performed using non-parametric analysis of variance (ANOVA-Kruskal and Wallis, 1952). One-thousand replicates were used for the non-parametric test.

### **2.8.2. Results and comments**

### **2.8.2.1. Read processing**

**Technical sequence removal** Tab. 2.3 provides an overview of the read counts during the read merging and filtering procedure. Quality filtering removed comparatively large amounts of reads from samples with low eukaryotic load, particularly from Mount Menzies, as obvious from the equimolar pooling of libraries (Tab. 2.2 and Tab. 2.4).

**Table 2.3.:** Results of read merging and quality filtering of raw data, as reported by FastQC. During sequencing a total of 74 libraries were sequenced, with 22 libraries related to this project (Tab. 2.2), and 52 samples from unrelated projects. The read count reported here only reports sequence counts related to this project.

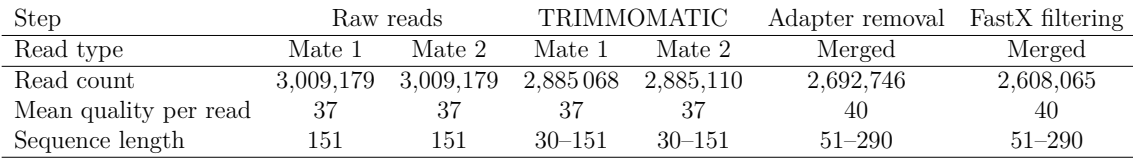

**Chimera removal and successive phylotype filtering** From a total of 2 608 065 merged reads, 611 were identified as chimeras based on reference comparison and 209 were identified as chimeras based on *de-novo* clustering. After removal of 120 chimeric sequences the union of sequences detected as non-chimeras by both methods (2 607 945) was used for clustering as per default setting in QIIME. Tab. 2.4 provides an overview of the phylotype counts during the filtering procedure. Subtraction of contamination contained in PCR negatives removed a high number of phylotypes from the raw data, indicative of the successful removal of background contamination from the Antarctic eukaryote data.

**Table 2.4.:** Phylotype counts during filtering steps, given are counts for sequences ('Reads') and counts of unique phylotypes ('Phylotypes') in each sample. First column contains amount of sequenced DNA for comparison, as also listed in Table 2.2. 'chimeras removed': Chimera-screened raw data; 'With taxonomy': data successfully assigned with taxonomy strings contained in SILVA database; 'Contaminants subtracted: counts after *subtraction* of data contained in PCR and extraction blank controls from the Antarctic samples; 'Eukaryotic phylotypes': Counts for data assigned to eukaryote domain. Phylotypes were clustered across all data and may overlap between regions (compare Fig. 2); hence summary counts are different to summary for complete data in main text.

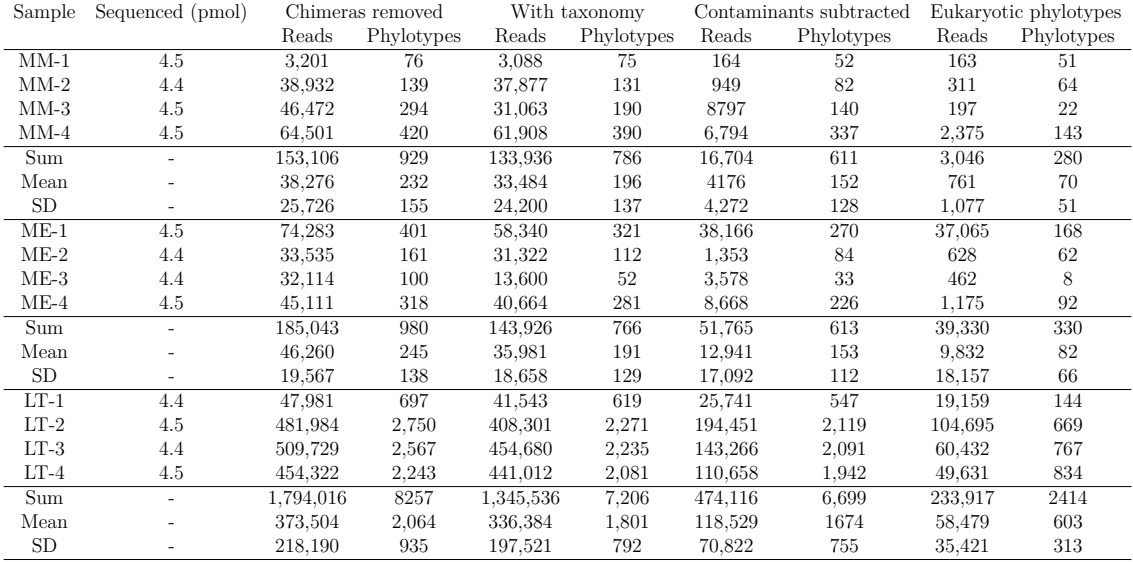

### **2.8.2.2. Data analysis**

**Eukaryotic**  $\alpha$  and  $\beta$  diversity comparison Results of rarefraction analysis, including error values are given in Tab. 2.5 for both rarefraction depths.

**Table 2.5.:** Eukaryotic  $\alpha$  diversity metrics. Values given per sampling region, combined from four libraries per region, "MM" - Mount Menzies, "ME" - Mawson Escarpment, "LT" - Lake Terrasovoje. " $n$ " = rarefaction depth, values are given for 160 and 460 sequences ("Goods" - Goods coverage, "Phylotypes" - observed phylotypes, "Simpson" - Simpson Index, "Shannon" - Shannon Diversity). Rarefaction results for Mount Menzies limited to a maximum of 160 sequences due to low sequence coverage for that sampling region. Error values (Standard Deviation) obtained from 10 iterations at the given depth. Observed species values rounded to integers.

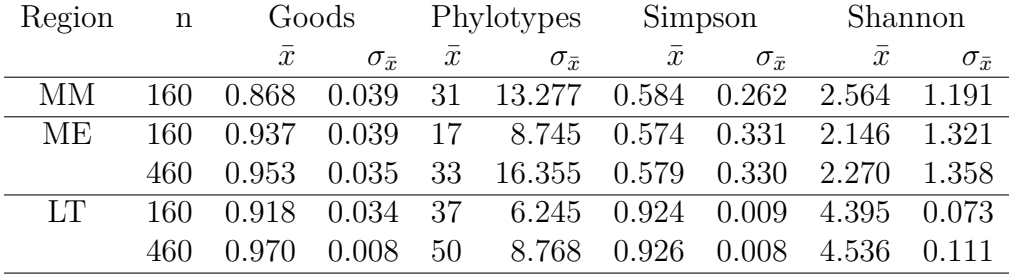

Results of ANOVA of region-specific  $\alpha$  diversity variance means are given in Tab. 2.6. Differences of means are significant for Shannon diversity at both rarefraction levels, significance is stronger for the deeper rarefraction level. Variance differences of Shannon diversity are significant between Lake Terrasovoje and Mawson Escarpment for both rarefraction levels.

**Distribution of phylotypes across sites** All results of phylotype comparison across different sample groups in non-parametric ANOVA are shown in Appendix A. Phylotypes listed in that table are briefly commented here:

- The most widespread phylotype (six samples) was most prominent at Lake Terrasovoje, present at Mawson Escarpment and highly similar to *Heterodermia boryi*, a lichen mycobiont genus described from desert ecosystems (Moberg and Nash, 1999) (see main text and Appendix A).
- Undescribed representatives of the Apicomplexa (Eimeriidae) were assigned to a phylotype contained in 5 of the 12 samples predominantly at Lake Terrasovoje and also at Mawson Escarpment. Since closely related species are described as parasites in birds (Dolnik et al., 2009), and Mount Menzies was the only place were birds were not observed during the field campaign, the presence of Eimeriidae at Lake Terrasovoje and Mawson Escarpment could be linked to the presence of birds.

**Table 2.6.:** Results of pairwise comparison of region-specific  $\alpha$  diversity metrics in ANOVA. Test were conducted for rarefraction levels of 160 sequences and 460 sequences, the former allowing inclusion of all libraries, the latter allowing testing of differences between Mawson Escarpment and Lake Terrasovoje at the deepest possible rarefraction depth. "Region" - Libraries were grouped into broader regions (Mount Menzies, Mawson Escarpment, Lake Terrasovoje) by obtaining the mean across all four respective samples, residuals are also given ("Residuals"). "Depth": rarefraction depth, "Metric": evaluated a diversity metric ("Goods" - Goods coverage, "Phylotypes" - observed phylotypes, "Simpson" - Simpson Index, "Shannon" - Shannon Diversity), "Df": degrees of freedom, "Sum Sq": sum of squares, "Mean Sq": mean squares, "F value": F ratio, "Pr  $($   $>$  F $)$ ", significance probability value associated with the F Value. Significance codes:  $0 - 0.001$ : "\*\*\*", 0.001 – 0.01: "\*\*", 0.01 – 0.05: "\*", 0.05 – 0.1: "", 0.1 – 1: " ". Significant values in **bold**.

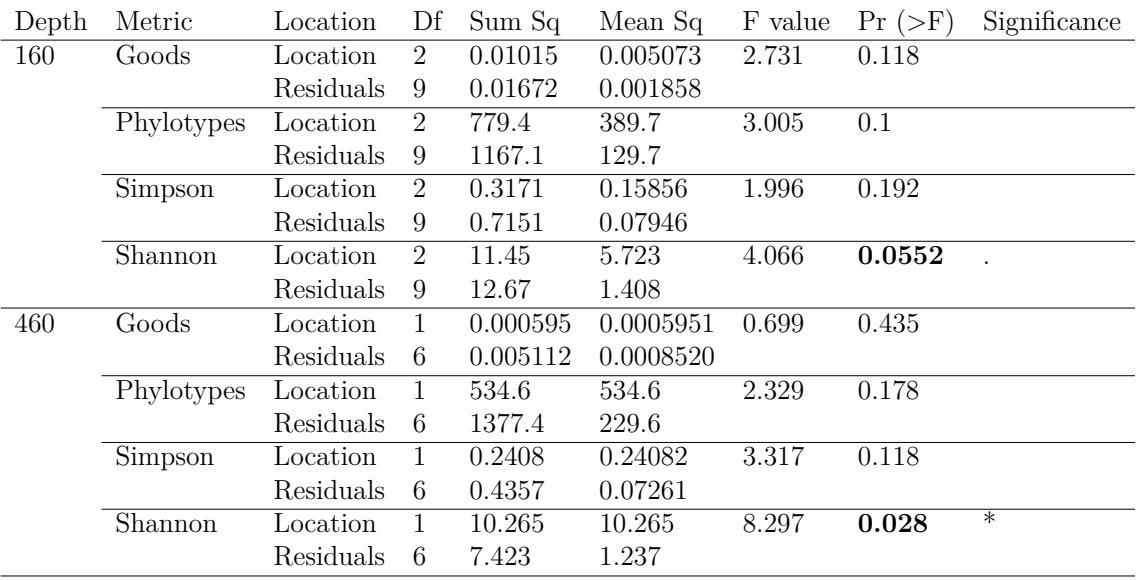

- Other significant phylotype occurrences at Lake Terrasovoje were present across four soil samples and assigned to Thecofilosea and Glissomonadida, both are belonging to the cercozoans (Cavalier-Smith and Chao, 2003) and are known soil eukaryotes (Howe et al., 2011) (see Appendix A). Notably these cercozoan phylotypes are present in many more samples, although not in significantly different abundances between compared groups, most likely due to Bonferroni *p* values increased by larger samples sizes.
- Generally, between all compared groups of samples, Ascomycote and Basidomycote phylotypes as well as protists and other unicellular eukaryotes determine site specific abundance differences, indicative of lichen as well as unicellular euk-

aryotes being the main components of biodiversity in the sampled regions. High diversity and widespread presence of lichen in the sampled regions corroborate views, which deem lichen to be greatly successful and diverse in Antarctica (Kappen, 2000). The presence of unicellular eukaryotes similar to the ones detected here (such Cercozoans and Stramenopiles) is known from early and recent clone-based metagenomic surveys conducted in Antarctica (Fell et al., 2006; Gokul et al., 2013; Lawley et al., 2004).

- A match to *Microcaeculus* (Acarina: Caeculidae) was detected at Lake Terrasovoje. The DNA sequence used for taxonomy assignment most likely stems from Australian specimens (Otto, 1993; Otto and Wilson, 2001) which only allow a coarse identification of this phylotype. Mites are well known from Antarctic soils (Convey et al., 2008) and different species were frequently observed during field work at Mawson Escarpment and Lake Terrasovoje.
- Furthermore, many eukaryotic phylotypes detected are flagged as uncultured, indicative of the presence of a not-well known diversity of soil eukaryotes in the sampling region.

**Species-level assignment of phylotypes** Comparison of taxonomic profiles at species level are shown in Fig. 2.7. Species level assignments within major detected groups there are briefly commented here:

- **Opisthokonts** are by far the most diverse eukaryotic group detected in this work on a species level, in line with the overall high sequence coverage of this group. At the same time it is difficult to assess the validity of the species level assignments. In a few cases phylotypes are highly similar (i.e. within the threshold parameters of MEGAN, compare main text) to known Antarctic species, particularly when assignments have high query read counts. In many cases and when the query read count is low, assignments may be from organisms that are unlikely to appear in Antarctica. Among the latter are:
	- *Alternaria alternata -* An ascomycote known report from desert plant material in the USA (Parchert et al., 2012). Identified here from three reads derived from Mount Menzies
	- Sporidiobilales Reported as yeast species from Thailand (Limtong et al., 2014). Antarctica is home to yeast species (Fell et al., 2006), but yeast species are also found anywhere else in the world.
- *Dreschslera biseptata -* A plant pathogen of grass seeds, reported world wide (Leach and Tulloch, 1972). We did not observe grass species in the sampling area.
- *Toxicocladosporium posoqueriae* Fungus, plant pathogen, detected in Australia (Crous et al., 2012). Possible contamination since all lab work was carried out in Australia, or insufficient reference data.
- *Bagniseilla examinans* Identified on plant material also from deserts (Parchert et al., 2012). No higher plants present in sampling area.
- *Lophium mytelium* Fungus found on wood (Bisby and Dennis, 1952). Unlikely because no wood was observed in the sampling area.
- Teratosphaeriaceae Members of this family are likely to be contamination because members of this family are frequent pathogen of *Eukalyptus* (Pérez et al., 2012), common to Australia. Otherwise location bias in the reference data is possible.
- *Masseria* sp. Is a phylogenetically isolated genus of Ascomycetes, a plant parasite with high host specificity (Voglmayr and Jaklitsch, 2011). No higher plant were observed in the sampling area, hence occurrence of *Masseria* in Antarctica is unlikely.

The return of such unlikely hits could be caused either a lack of reference data, biased reference data, contamination, or chimeric sequences. Two phylotypes within the Opisthokonts were assigned to taxonomic groups whose presence is possible in Antarctica and passed the species assignment threshold in MEGAN. These are:

- *Lassalia pennsylvani -* A lichen species reported from the blue Mountains (Nash III, 1972). Probable because lichen are common in Antarctica, despite the Australian species occurrence.
- *Cryomyces antarcticus* a well known and well studies Antarctic extremophile fungus from Antarctica, reported here in high abundance from Lake Terrasovoje.

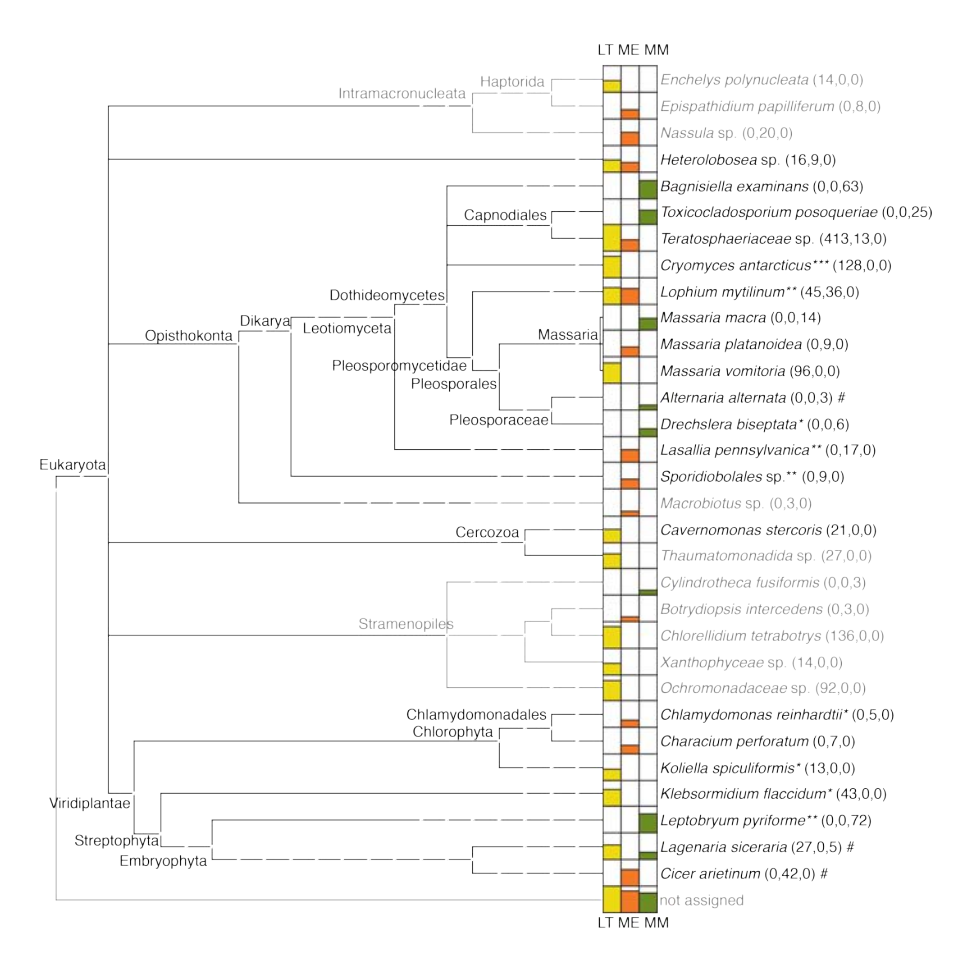

- **Figure 2.7.:** Comparison of taxonomic profiles conducted in MEGAN for specieslevel assignment. Black - above profiling thresholds, grey - below profiling thresholds. Yellow - Lake Terrasovoje, orange - Mawson Escarpment, green - Mount Menzies. Bar-plots with logarithmic scaling, values in brackets indicate assigned reads per sample. Distribution of species checked via Global Biodiversity Information System (http://www.gbif.org/- 20.11.2014): Antarctic - "\*\*\*", Arctic and Subarctic "\*\*", temperate "\*". Likely misidentification or contamination - "#". Intermissions of branches indicative of categories of the NCBI taxonomy, names are only given for selected categories.
- **Heterolobosea** The match of phylotypes from Lake Terrasovoje and Mawson Escarpment to a single species of Heterolobosea could be indicative of these unicellular eukaryotes requiring water as well as certain other taxa to feed on the only recent report mentioning Heterolobosea in Antarctic proximity reports several members of this groups feeding on bacteria and detritus at the coast of King George Island (Tikhonenkov, 2013).
- **Cercozoa** are common eukaryotic soil predators that have been reported from the McMurdo dry valleys of Antarctica (Bass et al., 2009; Fell et al., 2006). The

taxonomy assignment identifies:

- *Cavernomonas stercoris* 4-9  $\mu$ m in size, was first isolated from Antelope Island, Great Salt Lake (Bass et al., 2009)*. Cavernomonas* is thus a relatively recently described cercozoan genus. Metagenomic surveys may in the future be well suited to detect microscopic eukaryotes across a wide range of possible new habitats, given that suitable reference sequences are available.
- **Streptophyta** Phylotype identification appears to be highly dependent on read coverage per taxon, due to the LCA algorithm implemented in MEGAN (Huson and Weber, 2013):
	- *Leptobryum pyriforme* Is a moss species known from Dronning Maud Land (Kanda and Mochida, 1992). While this assignment is a good example that the detection of Antarctic moss species is possible with the present methodology, it also becomes obvious that this is only possible with a sufficiently high read count. Streptophyte phylotypes with less coverage return spurious matches such as *Cicer arietinum* (chick pea) and *Lagenaria siceraria* (bottle gurd). Hence, while the 18S region appears to be well suited to detect algal phylotypes in soils (also due to the availability of reference sequences), the correct identification of mosses may be impeded by the slow evolutionary rate of the 18S marker in this group, that only allows it's detection with sufficiently high read counts, due to the properties of the LCA algorithm (Huson and Weber, 2013; Stenø ien, 2008). The detection of phylotypes similar to *Klebsormidium flaccidum* is interesting. Although this algal species has a recognised temperate distribution (see Fig. 2.7), it is also capable of cold acclimation (Nagao et al., 2008), and hence may in fact be present at Lake Terrasovoje.
- **Chlorophyta** At Mawson Escapement and Lake Terrasovoje, species level assignments within Chlorophyta indicated the presence of phylotypes similar (i.e. within the threshold parameters of MEGAN, compare main text) to:
	- *Chlamydomonas reinhartii* Commonly found in soils (Marchant and Head, 2007).

*Characium perforatum* - Well studied soil algae (Wilcox et al., 1993).

*Koliella spiculiformis* - Well studied soil algae (Katana et al., 2001).

# **3. Matching phylotypes and morphotypes to invertebrate taxonomic assignments: implications for metagenetic surveys in terrestrial Antarctica**

**Paul Czechowski**<sup>1</sup>, Laurence J. Clarke<sup>1, 4, 5</sup>, Alan Cooper<sup>1</sup>, Mark I. Stevens<sup>2, 3</sup>

<sup>1</sup> Australian Centre for Ancient DNA, University of Adelaide, Adelaide, SA 5005 Australia; <sup>2</sup> South Australian Museum, GPO Box 234, Adelaide SA 5000, Australia; <sup>3</sup> School of Pharmacy and Medical Sciences, University of South Australia, Adelaide, SA 5000, Australia; <sup>4</sup> Australian Antarctic Division, Channel Highway, Kingston, TAS 7050, Australia; <sup>5</sup> Antarctic Climate & Ecosystems Cooperative Research Centre, University of Tasmania, Private Bag 80, Hobart, TAS 7001, Australia

**Abstract** Biodiversity information from Antarctic terrestrial habitats can assist studies estimating the effects of environmental change on Antarctic ecosystems, conservation management and investigating the historic effects of glacial constraints on the evolution and distribution patterns of Antarctic biology. Unfortunately, the distribution and diversity of the Antarctic biota to date is not well known, particularly in the case of micro-invertebrates. These invertebrates, such as springtails, mites, tardigrades, nematodes and rotifers, are morphologically conserved making identifications based on morphological approaches difficult. Not reliant on phenotype, identification using molecular methods may be better suited for the study of such taxa, but may lack resolution when sequence information is not used or may be prohibitively work intensive. Here, we compared the taxonomy assignment
performance of a high throughput sequencing metagenetic approach using one rDNA (18S) and one mtDNA (*cytochrome c oxidase subunit I* – COI) marker to reference data generated by morphological approaches. We were interested in how successfully each method (metagenomic or morphological taxonomic identification) retrieves taxonomic assignment on superphylum, phylum, class, order, family, genus, and species levels in an artificial DNA blend containing Australian invertebrates, and in seven extracts of *Antarctic soils* containing known compositions of microfaunal taxa. To avoid arbitrary application of metagenetic analysis parameters, we calibrated those parameters with metagenetic data from non-Antarctic soil extracts. We found that metagenetic approaches employing 18S and COI markers were well suited to detect the smallest and most cryptic Antarctic invertebrates, even when missed in morphological taxonomic assignments. On low taxonomic ranks 18S data outperformed COI data in accurately recognising Antarctic invertebrate phylotypes, likely due to lack of reference data for the COI marker with regard to Antarctic invertebrates.

**Keywords** Antarctica, invertebrates, environmental DNA, metagenetic, cytochrome c oxidase I, 18S rDNA

# **3.1. Introduction**

Biodiversity information from Antarctic terrestrial habitats is important for estimating the effects of environmental change on Antarctic ecosystems (Freckman and Virginia, 1997; Nielsen et al., 2011), conservation management in light of increasing threats from non-indigenous invasive species (Chown et al., 2012), and investigations on the historic effect of glacial constraints on the evolution of Antarctic biology over millions of years (Convey and Stevens, 2007). Undertaking such biodiversity research in terrestrial Antarctica however, is challenging due to the logistics of accessing remote locations in a harsh environment (Convey, 2010). In recent years, biodiversity information for terrestrial Antarctic plant life has improved due to compilation of occurrence records from smaller-scale studies into easily accessible databases, and may in the future be easier to obtain through remote sensing technology (Fretwell et al., 2011; Peat et al., 2007). However, the distribution and diversity of Antarctic invertebrates remains largely unknown (McGaughran et al., 2011; Terauds et al., 2012) despite their important role in nutrient cycling and soil formation (Wall, 2012). Deficient biodiversity information for terrestrial Antarctic invertebrates is caused by

the persistence of slow and inefficient survey methods. Antarctic springtails, mites, tardigrades, nematodes and rotifers are morphologically conserved, but still frequently analysed with morphological approaches, requiring highly skilled taxonomists and ample time (Stevens and Hogg, 2003; Velasco-Castrillón et al., 2014). Not reliant on morphological identification, molecular methods are better suited for the study of such taxa, but may lack resolution when sequence information is not used (e.g. in analysis of Terminal Restriction Fragment Length Polymorphisms – TRFLPs) or may also be prohibitively work intensive, when large sample numbers are analysed (e.g. through Sanger-sequencing) (Makhalanyane et al., 2013; Nakai et al., 2012). *High Throughput Sequencing* (HTS) of amplicons generated from bulk extracts of environmental samples provides a more rapid generation of biodiversity information from terrestrial Antarctic habitats, which is deemed necessary for implementations of conservation approaches (Chown et al., 2015; Gutt et al., 2012). With such metagenetic methods, morphologically conserved species are rapidly distinguished in parallel using substrates such as soil, snow or water, while sampling procedures and laboratory workflows stay simple (reviewed in Bik et al., 2012; Bohmann et al., 2014). In Antarctica, HTS based metagenetic studies have investigated viruses (López-Bueno et al., 2009), bacteria (Bottos et al., 2014; Makhalanyane et al., 2013; Teixeira et al., 2010), eukaryotes (Dreesens et al., 2014; Niederberger et al., 2015) and could similarly be applied to invertebrates.

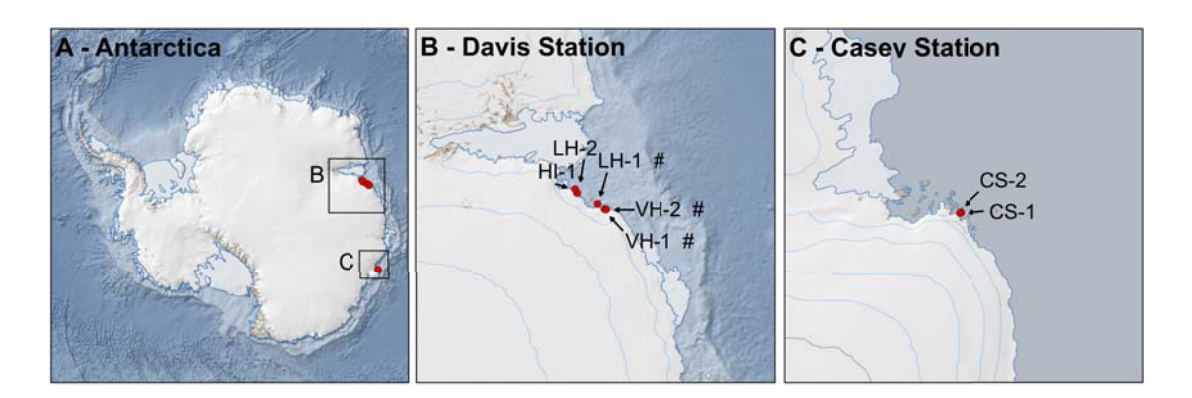

**Figure 3.1.:** Soil sampling locations used for morphological and metagenetic analysis of invertebrates. Amplification of 18S and COI metagenetic markers was conducted for whole-soil sample of all shown locations. From locations marked with a number sign data could only be retrieved using the 18S marker. Base layers compiled by the Norwegian Polar Institute and distributed in the Quantarctica package. Visit http://www.quantarctica.org/. Base layers courtesy of the SCAR Antarctic Digital Database, © 1993-2015 Scientific Committee on Antarctic Research; The National Snow and Ice Data Centre, University of Colorado, Boulder; NASA, Visible Earth Team, http://visibleearth.nasa.gov/; Australian Antarctic Division, © Commonwealth of Australia 2006.

It is currently unknown how well taxonomic assignments to Antarctic invertebrate phylotypes generated with metagenetic approaches would compare to taxonomic assignments of morphotypes. Metagenetic studies require suitable genetic markers to detect target organisms, and markers targeting 18S rDNA (18S) and cytochrome oxidase c I (COI) have been widely applied for phylogenetic studies of multiple invertebrate phyla which are also prevalent in Antarctica (Fell et al., 2006; Folmer et al., 1994; Lawley et al., 2004; Medlin et al., 1988). Both markers consequently offer a comparatively large amount of reference data to identify such invertebrates in mixed DNA extracts (Benson et al., 2011; Pruesse et al., 2007). A comparison of taxonomic assignments between 18S and COI phylotypes generated through metagenetic approaches and morphotypes would require evaluation across multiple taxonomic ranks and should consider available metagenetic reference data, and rank resolution of morphological identifications. Comparisons between morphological and HTS-based metagenomic approaches are also complicated by multiple assumptions regarding sequence clustering and taxonomy assignment. Often, analysis parameters for a given processing environment are more or less arbitrary, although crucial to establish reliable richness and diversity estimates (Koskinen et al., 2014; Smith and Peay, 2014).

Here, we compared the taxonomy assignment performance of a metagenetic approach using one 18S and one COI marker to reference data generated by morphological approaches. To avoid arbitrary application of metagenetic analysis parameters, we calibrated parameters with replicated metagenetic data from two soil samples ("Australian soils"). We were interested how successfully each method retrieves taxonomic assignment on superphylum, phylum, class, order, family, genus, and species level in an artificial DNA blend (containing Australian invertebrates - "*Australian blend*"), and in seven extracts of *Antarctic soils* (containing known compositions of microfaunal taxa - "*Antarctic soils*").

# **3.2. Methods**

## **3.2.1. Samples**

Sampling locations of *Antarctic soils* are shown in Fig. 3.1, invertebrate isolation and taxonomic descriptions are detailed elsewhere (Velasco-Castrillón et al., 2014). Invertebrate morphotype composition of these soils is provided in Fig. 3.6. *Antarctic soils* were thawed and freeze-dried prior to DNA extraction. *Australian soils*, collected in Adelaide (July 2012, see supplemental Tab. 3.1), were introduced into the laboratory workflow at the freeze-drying stage; the *Australian blend* was introduced prior to amplification. The latter blend contained 15 taxa belonging to one order of Arachnida and 14 orders of Insects, at a total concentration of  $(3.1 \text{ ng/}\mu)$  (Clarke et al., 2014).

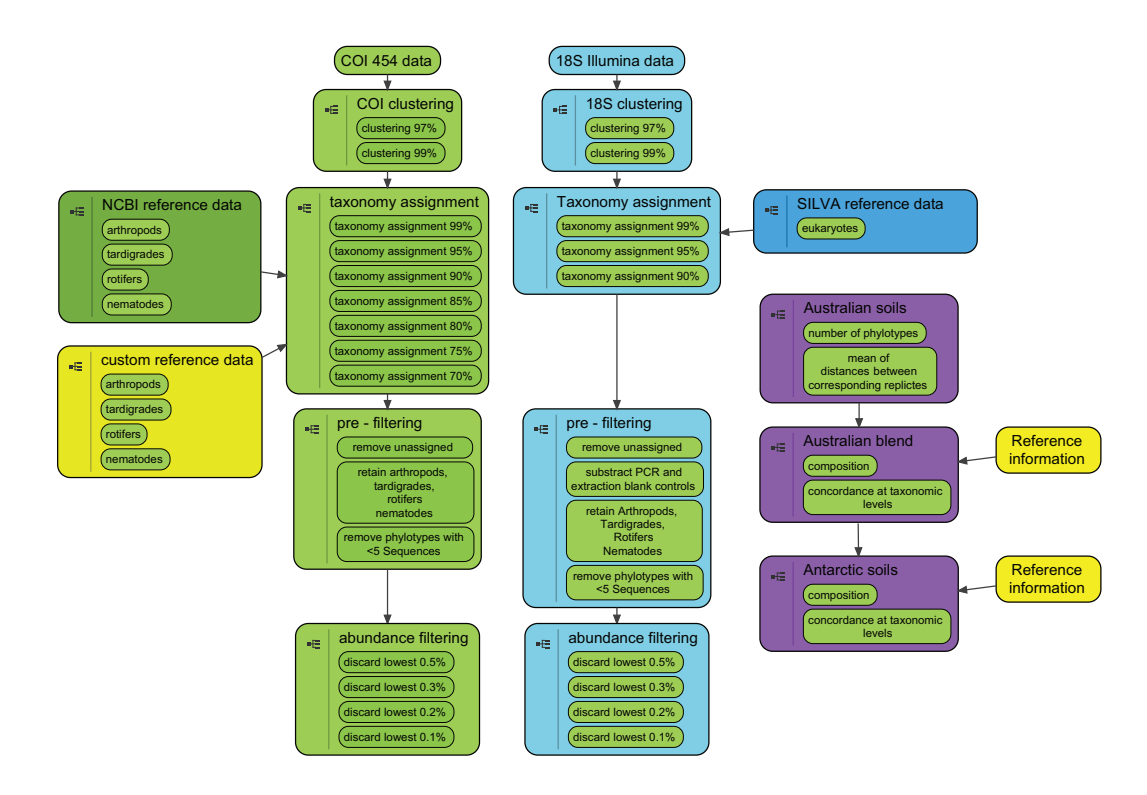

**Figure 3.2.:** Preparation of 18S (light green) and COI (light blue) phylotype data using the QIIME environment, and subsequent analysis (purple). During preparation, data of both metagenetic markers are independently clustered and assigned with taxonomy using multiple thresholds. Taxonomy assignment was aided by SILVA (Pruesse et al., 2007), NCBI (Benson et al., 2011) and unpublished reference data (18S, COI , respectively). During pre-filtering, phylotypes without taxonomic information or not defined by more than five sequences were discarded. Among the remaining phylotypes, only invertebrate phyla expected in *Australian blend* and *Antarctic soils* were retained for analysis. Subsequently, different percentages of low abundant phylotypes were discarded. During analysis (purple), comparisons of invertebrate phylotype compositions between two independent PCR replicates for each of two Australian whole soil extracts (*Australian soils*) were used to determine clustering, taxonomy assignment and abundance filtering parameters that yield similar compositions between corresponding replicates (without discarding all phylotypes). Those settings were then chosen to compare phylotype compositions of an *Australian blend* and seven *Antarctic soils* to their morphologic reference information.

## **3.2.2. DNA extractions**

DNA extraction was performed at the South Australian Research and Development Institute (SARDI) using a method optimised for the retrieval of DNA from different soil types and the retrieval of invertebrates in agricultural ecosystems for plant pathogen detection (Haling et al., 2011; Huang et al., 2013; Ophel-Keller et al., 2008; Pankhurst et al., 1996), that processes 400 g of starting material. Cross contamination during extraction was detected by measuring the concentration of blank extractions. DNA was stored at -20 °C (SARDI) and at -60 °C (University of Adelaide). Extraction of *Australian blend* is described elsewhere (Clarke et al., 2014).

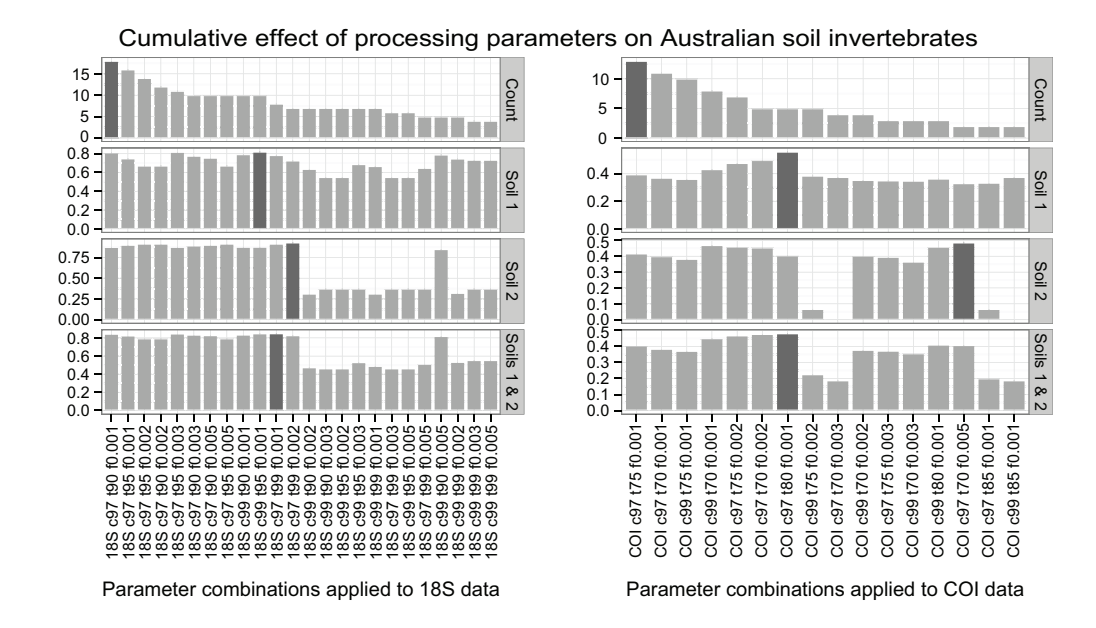

**Figure 3.3.:** Determination of suitable processing parameters (clustering, taxonomy assignment threshold, abundance filtering percentage) for invertebrate phylotypes recovered in *Australian soils* using 18S and COI metagenetic markers. 18S data on the left, COI on right, respectively. Count: Abundances of invertebrate phylotypes. Decreasing phylotype numbers increase compositional similarity between two independent PCR replicates of the same soil and thus were chosen to order processing parameters (in rows). Soil 1 / Soil 2: Jacquard indices described similarity between phylotype compositions of two corresponding PCR replicates for a given processing parameter and soil sample (Complete conformity  $= 1$ , complete nonconformity = 0). Soil 1 & 2: Mean Jacquard index was calculated from Soil 1 and Soil 2, which was used to choose a suitable processing parameter for each data set. Dark grey bars mark highest values in each row.

## **3.2.3. Primers**

Primer sequences (including sequencing adapters and amplicon labels—*fusion primers*) for PCR and paired-end sequencing of 18S on the Illumina MiSeq platform were

sourced from the 18S rRNA amplification protocol 4.13 of the Earth Microbiome Project (Gilbert et al., 2010) and are also routinely employed by other groups specialised in metagenetic 18s rDNA analyses (Parfrey et al., 2014). Primers HCO2198 (Folmer et al., 1994) and mlCOIintF (Leray et al., 2013) were chosen for COI amplification and sequencing using the 454 GS FLX platform. Further details on fusion primer design for both gene regions are provided in sec. 3.8. Primer testing of 18S and COI fusion primers was performed; phyla Chelicerata, Nematoda and Rotifera could be recovered by both 18S and COI, phylum Tardigrada only by 18S.

## **3.2.4. Amplification and sequencing**

Amplification and sequencing steps are detailed in sec. 3.8. Triplicate PCRs were prepared from all 8 extracts to alleviate mixed-template amplification biases (Bik et al., 2012; Bohmann et al., 2014; Gilbert et al., 2010; Kanagawa, 2003). Long extension times were chosen to counteract chimera formation (Lenz and Becker, 2008; Yu et al., 2012). Amplicons were visualised on agarose gels. Triplicates amplicons for each marker were then combined, purified and quantified. Amplicons above 0.25  $ng/<sub>µ</sub>$  (supplemental Tab. 3.1) were then pooled by weight for each marker. Libraries were diluted to 9 pM for Illumina sequencing (18S) or concentrated to 3.18  $\frac{ng}{\mu}$ for emulsion PCR preceding 454 sequencing (COI). 18S libraries were paired-end sequenced in two separate runs on the Illumina MiSeq platform (Illumina, San Diego, US-CA) in 300 cycles and on two separate quarters of a 454 GS FLX PicoTiterPlate (COI). DNA extraction and PCR controls were included into amplification and sequencing for both markers, if the cleaned control reaction allowed pipetting (with a concentration above  $0.25 \text{ ng/}\mu$ . Further details are provided in sec. 3.8.

#### **3.2.5. Reference data for taxonomic assignments**

For 18S taxonomy assignments, SILVA reference data (Pruesse et al., 2007) release 111 was used. Reference data for COI was compiled from earlier Antarctic studies (Velasco-Castrillón et al., 2014) as well as GenBank (Benson et al., 2011). Further details regarding creation and composition of reference data are provided in sec. 3.8.

# **3.2.6. Generation of phylotype observations using multiple parameter combinations**

Phylotype data was generated in QIIME 1.8 (Caporaso et al., 2010), analyses were preformed in R 3.1.1 (R Development Core Team, 2011) using packages described elsewhere (Dray et al., 2007; McMurdie and Holmes, 2013; Wickham, 2007, 2009, 2011). With QIIME, we applied several clustering, taxonomy assignment and abundance filtering thresholds to metagenetic raw data of both markers and evaluated the effect of these different settings on phylotype data from *Australian soils* (Fig. 3.2), we then picked the most suitable setting to evaluate data from *Australian blend* and *Antarctic soils* (Fig. 3.3). Initially, deconvolution and chimera screening of 18S and COI data was performed. Subsequently, *de novo* clustering at 97 or 99% sequence similarity was performed with UCLUST (Edgar, 2010). Taxonomy assignment to phylotypes was performed with UCLUST and thresholds of 90%, 95% and 99% (18S), and 70%, 75%, 80%, 85%, 90%, 95% and 99% (COI; accommodating higher intraspecific pairwise distances between query and reference sequences). Resulting phylotype observations were filtered in a step-wise process (Fig. 3.2 and supplemental Tab. 3.3) to retrieve data free of information obtained from PCR and extraction blanks and containing only arthropods, nematodes, tardigrades and rotifers after removal of observations present at 0.1%, 0.2% 0.3% or 0.5% total abundance. From 24 (18S) and 70 (COI) resulting QIIME phylotype tables, 24 and 16 contained data after processing and were imported into R using the Phyloseq package (McMurdie and Holmes, 2013). Morphological information for *Australian blend* and *Australian soils* was converted into a format accessible by Phyloseq and also imported into R. To ensure Antarctic phylotype origin in *Antarctic soils*, observations linked to *Australian soils* were removed from the *Antarctic soil* data. Taxonomy strings for morphological and metagenetic data were restricted or expanded (where possible), to yield superphylum, phylum, class, order, family, genus, and species rank-level information. Taxon names were corrected using NCBI taxonomy expressions (http://www.ncbi.nlm.nih.gov/Taxonomy/taxonomyhome.html/). All steps, QIIME-aided processing and R analysis are further detailed provided in sec. 3.8 and Appendix B.

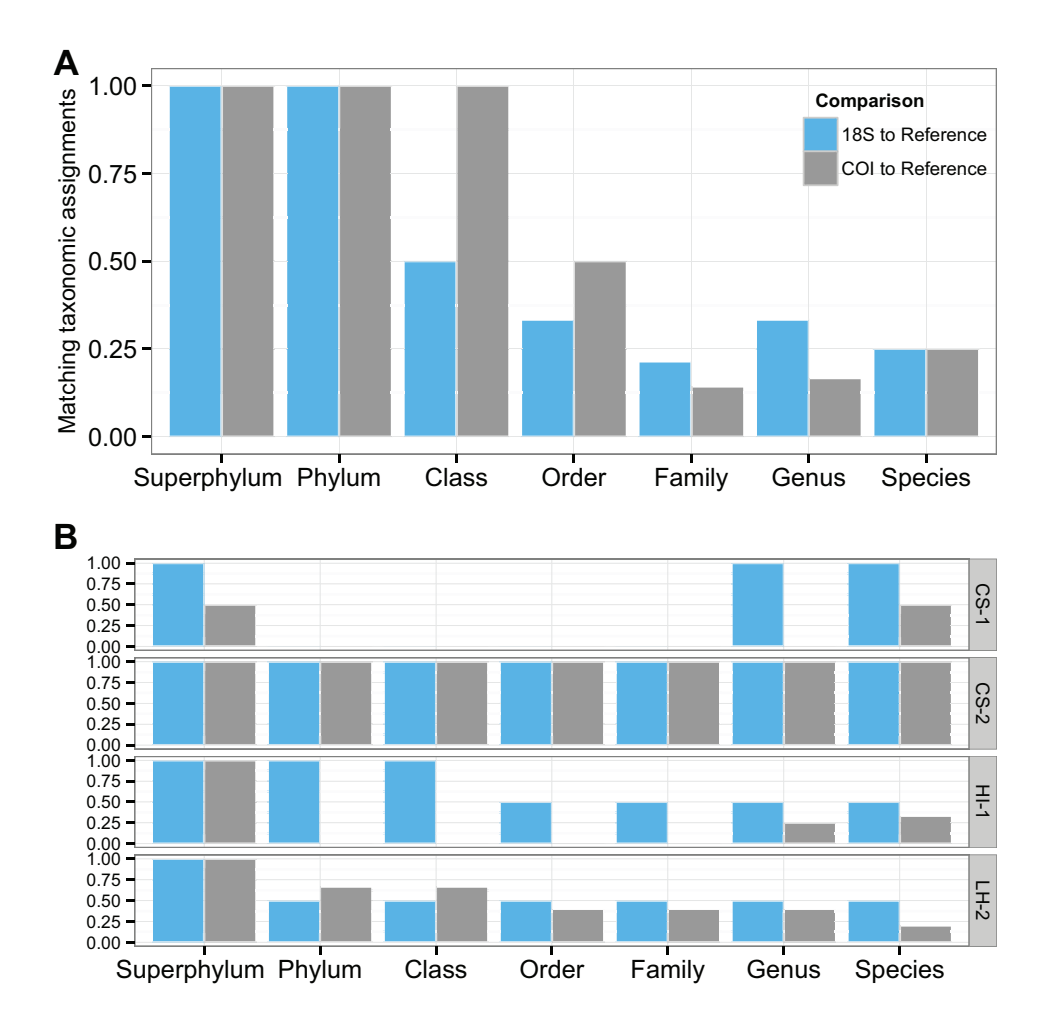

**Figure 3.4.:** Fraction of detected taxonomic entities in metagenetic data, when compared to morphologic reference information at various taxonomic levels. A: *Australian blend* B: *Antarctic soil*s. Blue: 18S. Grey: COI. Inclusion of unassigned taxonomy in both reference and metagenetic data increased similarity on lower taxonomic levels even when higher taxonomic levels are not concordant (e.g.: sample CS-1).

# **3.2.7. Selection of processing parameters for 18S and COI phylotypes**

We selected QIIME processing parameters (clustering threshold, taxonomy assignment, low-abundance filtering percentage) based on the highest mean value of Jacquard indices between individually replicated PCRs of each of two *Australian soils* (Fig. 3.3). The chosen analysis parameters retrieve the most compositional similarity between two PCR replicates of two *Australian soils* and minimise inclusion

of low abundant phylotypes without discarding phylotypes reflective of the 'true' compositional diversity (see discussion, on page 72).

# **3.2.8. Concordance between taxonomic assignments of morphotypes and 18S / COI phylotypes**

To compare the taxonomic resolution of morphotype assignments in *Australian blend* and *Antarctic soils*, in order to evaluate the quality of taxonomic assignments to morphotypes, we plotted their taxonomic composition among the lowest completely defined taxonomic ranks (family level for *Australian blend* and order level for *Antarctic soils*). Concordance between taxonomic assignments of morphotypes and 18S / COI phylotypes was determined by subsequently comparing rank-level information obtained for morphotypes and phylotypes across all (seven) taxonomic ranks. At each rank level, all occurring rank names contained in the morphologic data were recorded, and their presence was evaluated among phylotypes obtained for each gene. Complete concordance between morphotypes and phylotypes was assigned value "1", complete dis-concordance was expressed through "0". In order to not deflate taxonomic concordance when both morphological and metagenetic data did not yield taxonomic information for specific ranks, unavailable taxonomic information was not excluded, but coded as unavailable ("NA"). To compare taxonomic assignment correlations between 18S and COI phylotypes in relation to morphotypes in dependence of the used extract concentrations (i.e. high, *Australian blend*, versus low, *Antarctic soils*, see supplemental Tab. 3.1) and available morphotype information (defined to lower ranks, *Australian blend*, versus defined to higher ranks, *Antarctic soils*; see supplemental Fig. 3.7 and Fig. 3.8, respectively) we calculated inter-class correlation coefficients (ICC) (Koch, 1982). These ICCs related the 18S and COI concordance values, when each marker was compared to the morphologic reference data, and reach a value of 1 if both markers have the same ability to detect morphotypes. R source code for analysis is provided in Appendix B.

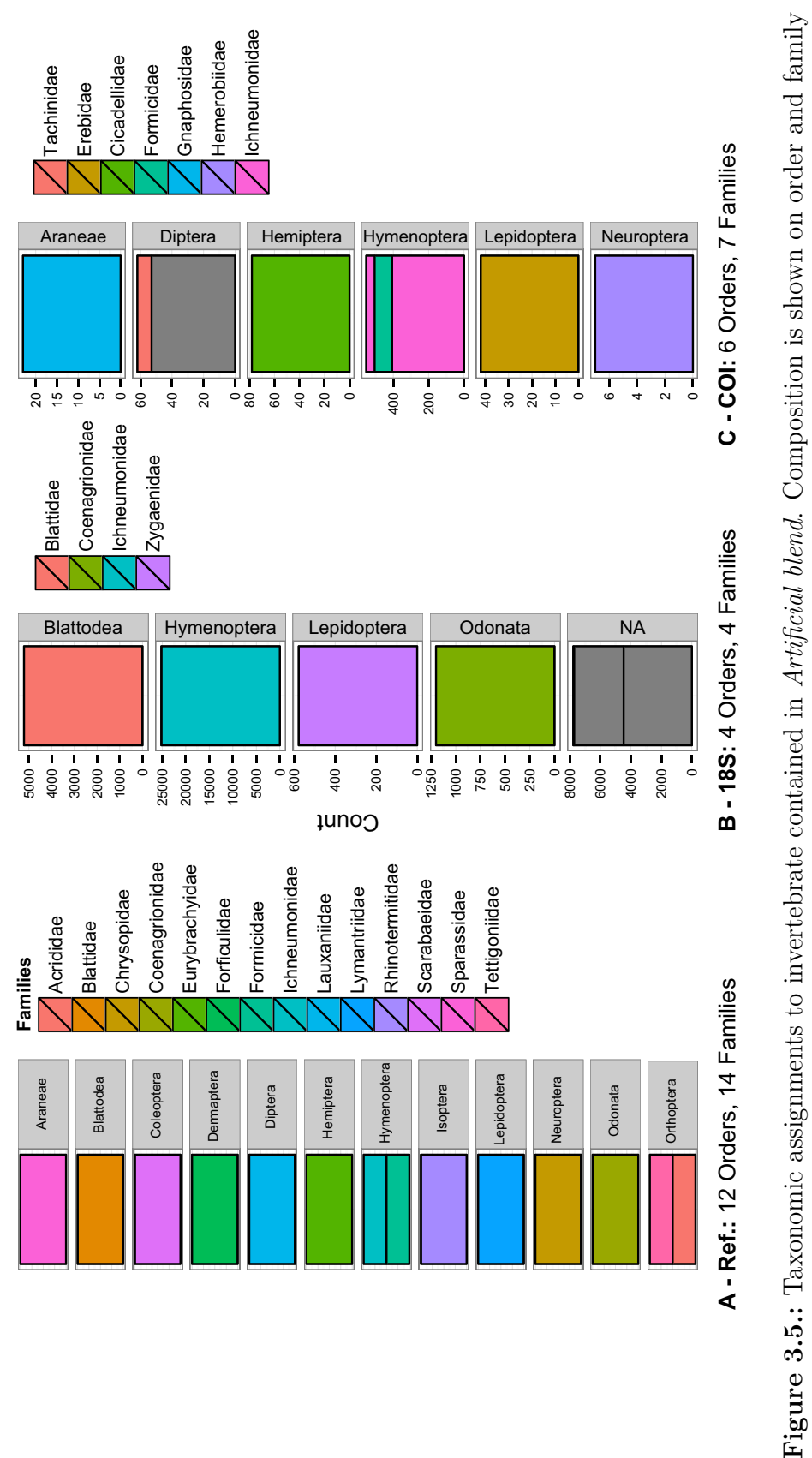

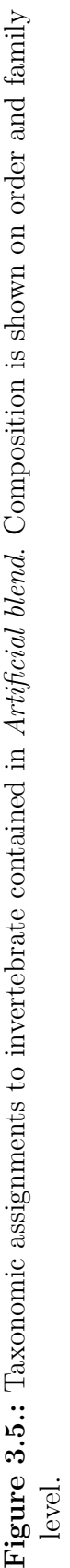

# **3.3. Results**

# **3.3.1. Selection of analysis parameters for 18S and COI metagenetic data**

Maximum mean compositional similarity between two PCR replicates of each of both *Australian soil* samples (with 0.8 for 18S, and 0.45 for COI) was achieved using a clustering threshold of 97%, a taxonomy assignment threshold of 99% and using low abundance filtering of 0.01% for 18S. Values for COI were determined with 97%, 80% and 0.01%, respectively (Fig. 3.3).

# **3.3.2. Concordance between taxonomic assignments of morphotypes and 18S / COI phylotypes**

For *Australian blend*, the ICC coefficient of 18S and COI phylotype taxonomy assignments in relation to morphotype taxonomy was 0.84, which served as a comparison value to *Antarctic soils* (supplemental Tab. 3.4). Phylotype taxonomy assignments of *Australian blend* of 18S and COI were accurate on the superphylum and phylum level (Ecdysozoa and Arthropoda, respectively, Fig. 3.4a). On class and order levels COI performed better than 18S (Fig. 3.4a) - insects were more accurately retrieved by COI, furthermore six of 12 expected orders were retrieved (Araneae, Diptera, Hemiptera, Hymenoptera, Lepidoptera, Neuroptera, Fig. 3.5c). 18S yielded only four expected orders (Blattodae, Hymenoptera, Lepidoptera, Odonata, Fig. 3.5b). On the family level 18S yielded higher matches (Fig. 3.4a), three of 12 expected families were accurately assigned (Blattidae, Coenagrionidae, Ichneumonidae) and one family (Zygaenidae) constituted a miss-assignment (Fig. 3.5b). In comparison, COI yielded only two correct family assignments (Formicidae, Ichneumonidae), while five families were miss-assigned (Tachinidae, Erebidae, Cicadellidae, Gnaphosidae, Hemerobiidae, Ichneumonidae, Fig. 3.5c). The concordance indices hereafter rose for both markers on the genus and species level (Fig. 3.4a), indicative of missing taxonomic information in both the morphologic and metagenetic data (Fig. 3.5a and supplemental Fig. 3.7). Morphotype taxonomy assessments performed comparatively well for relatively large invertebrates and were possible in *Australian blend* to species rank (Fig. 3.5a and supplemental Fig. 3.7).

In the *Antarctic soils* samples ICCs for samples CS-1, CS-2 and HI-1, were 0.42, 1.0

and -0.73 respectively (supplemental Tab. 3.4), and thus lower than for the *Australian blend* (CS-1, HI-1) and / or influenced only by unavailable taxon information (HI-1) (Fig. 3.6, supplemental Fig. 3.8). Sample LH-2 yielded a comparatively high ICC value (0.76), also due to the detection of Plectidae (Araeolaimida, Nematoda) in all three data sets (Fig. 3.6). In this sample, COI performed better on phylum and class level, 18S performed better on order to species ranks (Fig. 3.4b). Morphotypes across all *Antarctic soils* comprised of taxa in six orders (Adinetida, Araeolaimida, Rhabditida, Dorylaimida, Parachela and Phylodinidae) and seven families (Macrobiotidae, Adinetidae, Hypsibiidae, Philodinidae, Plectidae, Qudsiannematidae and Rhabditidae, Fig. 3.6a). 18S data yielded only one of those orders and families (Araeolaimida: Plectidae), in 3 of 5 expected samples LH-1, LH-2, VH-1 (Fig. 3.6b). Furthermore, 18S phylotypes comprised of orders not detected in morphologic approaches (Monhysterida in sample HI-1 and Oribatida in sample LH-2, Fig. 3.6b), each comprised of one family (Monhysteridae and Phenopelopidae, respectively). COI metagenetic data yielded two orders contained in morphologic reference data (Adinetida and Araeolaimida, Fig. 3.6c). COI family level assignment to Araeolaimida was concordant with morphologic data (Plectidae, Fig. 3.6a,c). This family was detected in sample LH-2 with both approaches, in CS-1 only with COI (Fig. 3.6a,c). In order Adinetida, morphologic assessment yielded the family Adinetidae in sample LH-1 and LH-2 (Fig. 3.6a), for which matching information was unavailable in COI (Fig. 3.6c); instead family Adinetidae was detected in sample CS-1 (Fig. 3.6c). Since we excluded non-Antarctic phylotypes in our initial processing and also conducted chimera filtering and low-abundance filtering, orders Coleoptera, Diptera, Lepidoptera and families therein (Fig. 3.6c) are highly likely to constitute miss-assignments due to missing reference data. When compared to *Australian blend*, taxonomy assignment comparisons between phylotype and morphotypes were more impeded by missing information; determination of morphotypes became difficult below order level for these morphologically highly conserved invertebrates (Fig. 3.4b, Fig. 3.6 and supplemental Fig. 3.8).

## **3.4. Discussion**

We examined the usefulness of two gene marker regions with comparatively comprehensive reference information for application to Antarctic invertebrates in a metagenetic approach. In doing so, we add to the range of metagenetic studies that

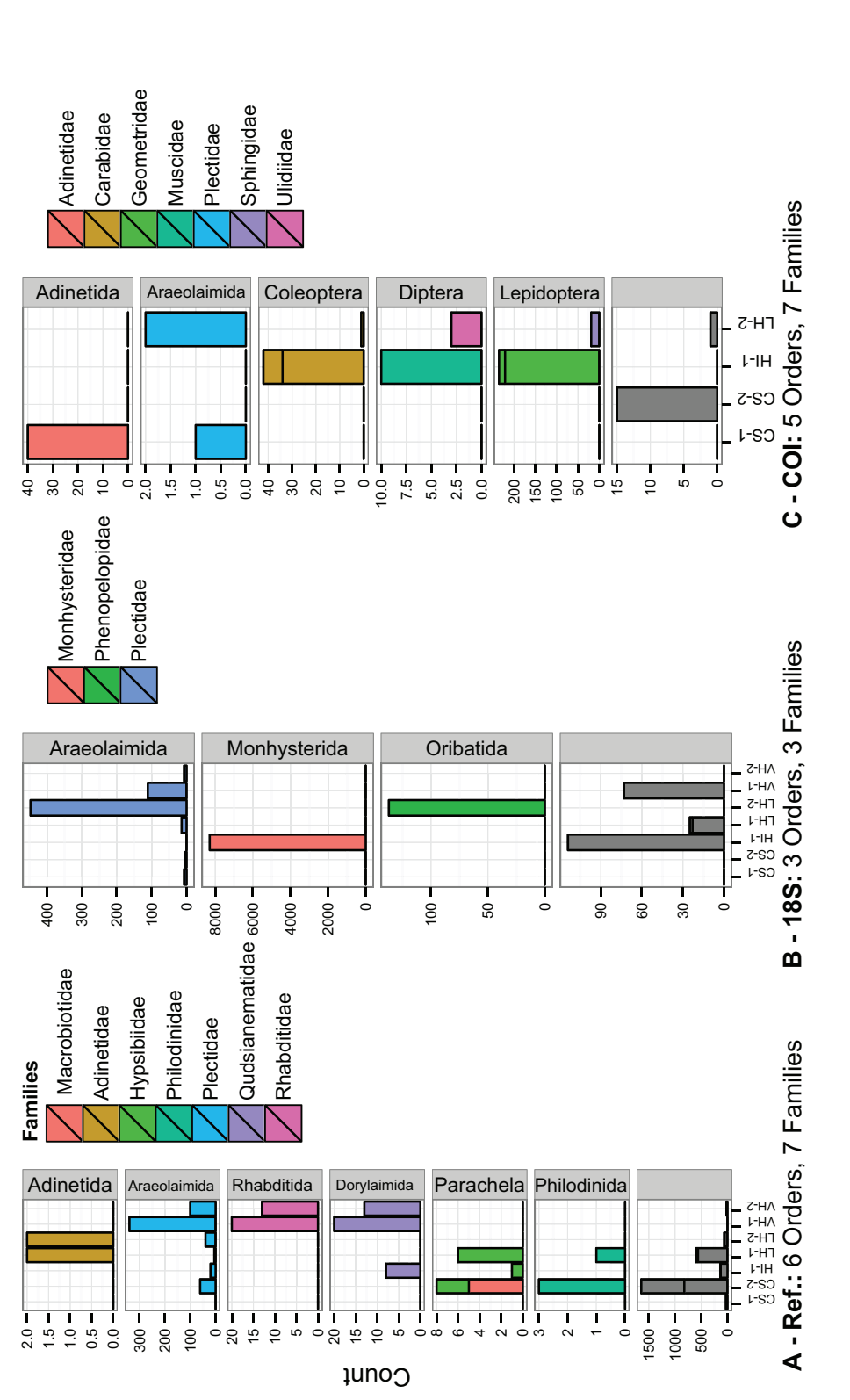

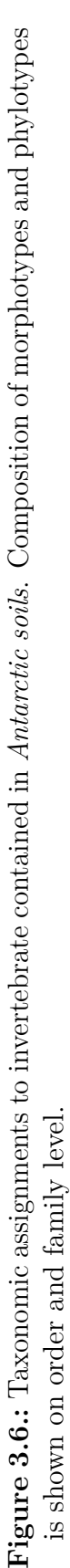

compare metagenetic markers (e.g. Zhan et al., 2014; Zhang and Hewitt, 1997), focus on invertebrates (Cowart et al., 2015; Tréguier et al., 2014; Wu et al., 2009) and provide replicated 'ground truthing' with morphological data (Cowart et al., 2015; Tréguier et al.,  $2014$ ). We also expand the range of studies investigating the effect of analysis parameters on metagenetic data sets (Bik et al., 2012; Bokulich et al., 2013; Koskinen et al., 2014; Zhan et al., 2014) including the quality of reference data (Berney et al., 2004; Kwong et al., 2012). We show that both metagenetic data generation and morphologic taxonomy assignments are more complicated for small, cryptic Antarctic terrestrial invertebrates than for larger, less cryptic invertebrates of higher diverse and taxon-rich ecosystems, where also comparatively more reference data exists. Our approach allows detection of Antarctic phylotypes that are not contained in metagenetic reference data, as discussed below. Metagenetic markers employed for the detection of Antarctic invertebrates from bulk soil extracts need to be chosen depending on the desired rank-resolution of taxonomic assignments, and with regard to available reference data. On lower taxonomic ranks, the taxonomic resolution of 18S currently outperforms that of COI in metagenetic approaches applied to Antarctic invertebrates. Comparable results regarding the low rank- resolution of 18S and COI might not apply to low-diversity terrestrial ecosystems other than Antarctica, if more comprehensive reference data is available for the COI marker.

# **3.4.1. Selection of analysis parameters for 18S and COI metagenetic data**

Previous studies demonstrated that amplicons of replicate bulk soil DNA extracts yield similar taxonomic compositions when the same markers are used, even when sequenced on different HTS platforms (Smith and Peay, 2014). At the same time, low abundant phylotypes in metagenetic data are more likely to be of chimeric origin or may constitute PCR or sequencing errors and their removal may improve ecological inferences (Bokulich et al., 2013). Sequence data processing thresholds adjustment (for clustering, taxonomy assignment and low-abundance filtering) could lead to biased results, if sparse data (i.e. *Antarctic soils* with low diversity Wall, 2012; Zhan et al., 2014; and low overall sequence count) or an artificial community (i.e. *Artificial blend*, with high overall sequence count, but little sequence diversity) were used for calibration. In the first case (calibration with *Antarctic soils*), the amount of sequence artefacts could be underestimated, when applied to the *Artificial* *blend*. In the second case (calibration with *Artificial blend*), the amount of sequence artefacts could be overestimated in data from *Antarctic soils*. Consequently, we chose replicate metagenetic data from a higher diversity and richer natural community (i.e. *Australian soils*) for thresholds adjustment. We considered that these data, would represent a compromise between over- or under-estimating the amount of sequence artefacts. Application of analysis parameters determined with *Australian soils* to *Antarctic soils* resulted in exclusion of a large proportion of phylotypes, which could be obtained when less stringent parameters are used (see Methods and chapter 4); but for the purpose of this study, we favoured well-defined (i.e. tightly clustered, taxonomically closely assigned, highly abundant) 18S and COI phylotypes. While this approach may appear puzzling at first glance, it allowed us to compare high quality metagenetic data to morphological approaches. Subsequently, we were able to show that both metagenetic data generation and morphological taxonomy assignments were much more complicated for small, cryptic Antarctic terrestrial invertebrates than for larger, less cryptic invertebrates of higher diverse and taxon-rich ecosystems where also a comparatively larger reference database exists. Since we conducted chimera filtering and low-abundance filtering, and also excluded non-Antarctic phylotypes from *Antarctic soils*, miss-assignments in metagenetic Antarctic data are less likely to reflect phylotype artefacts or contamination. Thus, our approach also allowed detection of Antarctic phylotypes that are not contained in our reference data, which are likely to have been assigned with incorrect taxonomic information from this incomplete reference data (i.e. insects in *Antarctic soils* for COI, Fig. 3.6c).

# **3.4.2. Detecting highly abundant and cryptic Antarctic invertebrates**

Metagenetic approaches are preferable over morphological biodiversity assessment particularly for the highly abundant and most cryptic Antarctic nematodes and rotifers. Multiple comparisons between metagenetic and morphologic biodiversity assessments have shown that retrieval of a completely overlapping species inventory is difficult to achieve due to inherent biases of each approach (Cowart et al., 2015; Tréguier et al., 2014; Wu et al., 2009). Nematodes are often missed in morphologic approaches due to constraints of extraction methods (Cowart et al., 2015; Wu et al., 2009). Antarctic rotifers are hard to classify on low taxonomic ranks due to their conserved morphology and small size (Dartnall, 1983; Velasco-Castrillón et al., 2014).

Both phyla can occur in high abundances in Antarctic (Sohlenius and Bostroem, 2008; Sohlenius et al., 1996). While metagenetic markers perform differently in detecting expected phylotypes in an DNA mixtures (Clarke et al., 2014), both markers employed here were able to provide family level assignments to nematodes and rotifers. The high abundance of those taxa constitutes a constraint to morphological approaches and increases their DNA contributions to low-diverse Antarctic soil extracts, leading to high success of metagenetic approaches (Cowart et al., 2015; Wu et al., 2009). Apart from Araeolaimida (Nematoda), and Adinetida (Rotifera), our phylotype data did not contain morphotypes detected by the morphological assessment. These absences may be caused by (a) absences of target organisms in the sample, (b) inappropriate DNA extract composition, (c) poor inappropriate reference data (Bik et al., 2012; Cowart et al., 2015; Egan et al., 2015; Tréguier et al., 2014). While we cannot rule out that sub-samples of *Antarctic soils* used for extractions lacked taxa found in morphologic assessments (a), extracting large quantities of soil makes biased DNA extract composition (b) unlikely (Taberlet et al., 2012), particularly since our extraction method had been optimised for the detection of soil invertebrates (Ophel-Keller et al., 2008; Pankhurst et al., 1996). Overall lower amplicon concentrations for COI (Tab. 3.1) indicated lower PCR performance in comparison to 18S (c), but retrieval of invertebrate phylotypes was nonetheless possible (chapter 4). We were aware of the possibility to retrieve phylotype information from tardigrades in (18S) and chelicerates (COI) with the employed markers in addition to the detected phylotypes (chapter 4), but chose not to do so in order to only yield precisely defined invertebrate phylotypes with parameters chosen to exclude low-abundant phylotypes (Fig. 3.3). In consequence incorrect taxonomy assignment to phylotypes also detected among morphotypes is unlikely (d). Our results hence showed that both 18S and COI markers were well suited to accurately detect Antarctic rotifers and nematodes on the family level from bulk soil extracts. Additionally, the employed 18S marker was able to accurately detect Oribatida (Chelicerata), which may have been missed entirely with the morphologic approach.

## **3.4.3. Metagenetic marker choice for Antarctic invertebrates**

Metagenetic markers employed for the detection of Antarctic invertebrates from bulk soil extracts need to be chosen depending on the desired rank-resolution of taxonomic assignments, and with regard to available reference data. The relatively slow mutation rate of 18S rDNA made it a widely applied marker region to investigate high-rank relationships among metazoans, while the faster mutation rate of the mitochondrial COI region was considered well-suited for the delimitation among lower taxonomic ranks (Abouheif et al., 1998; Medlin et al., 1988; Moritz et al., 1987; Wiemers and Fiedler, 2007). Although metagenetic 18S data may fail to accurately reflect biodiversity in mixed samples, the 18S gene region was considered an efficient and powerful marker for profiling unknown communities (Wu et al., 2011; Zhan et al., 2014). At the same time, while COI was sometimes assumed to perform better in describing lower level diversity in metagenetic data, recent studies showed that this might not be the case, due to high variability in the COI region, constraining the ability to design metagenetic markers (Deagle et al., 2014; Zhan et al., 2014). Our results provided details for which taxonomic ranks both 18S and COI markers might be best suited when describing the biodiversity of Antarctic soil invertebrates: In the *Australian blend*, COI performed better in retrieving morphologically concordant class and order level information, while on the family level 18S yielded higher concordance. Morphological assignments in *Antarctic soils* were constrained by the comparatively small invertebrates contained in these samples (supplemental Fig. 3.8), but for the Antarctic sample (LH-2) with a usable ICC (0.752) closest to the reference value (0.843) COI performed better on phylum and class level, while 18S retrieved better concordance at the order to species ranks. The overall decreased low-rank performance of COI in *Antarctic soils* is likely due to large variability of this marker in concordance with other studies (Berney et al., 2004; Deagle et al., 2014; Kwong et al., 2012). We therefore recommend the application of COI markers for Antarctic invertebrate biodiversity assessments only for high taxonomic ranks, and to complement phylotype information obtained through other markers, such as 18S, as exemplified in Chapter 4. On lower taxonomic ranks, the taxonomic resolution of 18S outperforms the taxonomic resolution of COI in metagenetic approaches for the biodiversity assessment of Antarctic invertebrates.

## **3.5. Conclusions**

We compared the fidelity of taxonomic assignments yielded through morphologic and metagenetic approaches, using two molecular markers offering more substantial reference data than available for other metagenetic markers. We showed that metagenetic approaches employing 18S and COI are particularly well suited in

detecting the smallest and most cryptic Antarctic invertebrates, nematodes and rotifers, in bulk soil extracts. Members of the phylum Chelicerata (Antarctic oribatid mites) may be detected with metagenetic approaches, even when missed in taxonomic assignments. On low taxonomic ranks 18S data currently outperforms COI in accurately recognising Antarctic invertebrates phylotypes due to a lack of reference data for the COI marker.

## **3.6. Acknowledgements**

We thank Alejandro Velasco-Castrillon (University of Adelaide) for contributing Antarctic invertebrate morphotype information, Stephen Pederson and Greg R. Guerin (University of Adelaide) for helpful discussions on analysis coding, Jimmy Breen (University of Adelaide) for maintaining the computational infrastructure required for sequence processing.

# **3.7. Supporting information**

Supporting information is provided subsequently and at https://zenodo.org/record/19178<sup>1</sup>

<sup>&</sup>lt;sup>1</sup>Data pre-release with closed access. Data will be available publicly after manuscript publication.

# **3.8. Supplemental information: Matching phylotypes and morphotypes to invertebrate taxonomic assignments: implications for metagenetic surveys in terrestrial Antarctica**

## **3.8.1. Methods and Materials**

Provided are details on primer design, deconvolution and chimera screening, clustering, phylotype filtering, determination of Antarctic phylotypes and taxonomic information of phylotypes and morphotypes.

#### **3.8.1.1. Primer design**

The forward 18S primer sequence consisted of an Illumina adapter, a primer pad and linker, as well as the target-priming region "1391f" (Gilbert et al., 2010; Parfrey et al., 2014). The reverse primer sequence contained the reverse complement of a 3' Illumina adapter, a twelve bp recognition sequence allowing error correction (Caporaso et al., 2012; Golay, 1949) (assigned to samples as listed Tab. 3.2), a reverse primer pad and linker, as well as the reverse primer "EukBr"(Gilbert et al., 2010). Samples discussed here were processed as part of a sequencing project consisting of 192 samples. Only 140 adequate recognition sequences are readily available and tested (Faircloth and Glenn, 2012) for multiplexing on the 454 platform (Roche, 2009a). Some combinations of adapter, recognition and primer sequences may inhibit amplification (Vallone and Butler, 2004). The selection of 454 primers used here featured only sequences that did not exhibit hairpins (tested at http://www.thermoscientificbio.com/webtools/multipleprimer/). The reduced amount of possible primer sequences required sequencing of amplicons in two orientations to allow deconvolution (see Tab. 3.2). Sequence constructs of the first sequencing orientation consisted of a primer with 454 adaptor "Lib-L Primer A key" (Roche, 2009a,b), recognition sequences unique to sample (Tab. 3.2) as well as the primer "mlCOIintF" (Leray et al., 2013); furthermore of a primer linking the reverse complemented 454 adaptor "Lib L Primer B key" (Roche, 2009a,b) with the reverse complemented sequence "HCO2198" (Folmer et al., 1994). Sequence constructs of reversed sequencing orientation contained the 454 adaptor "Lib-L Primer A key" (Roche, 2009a,b), recognition sequence unique to sample (Tab. 3.2)

as well as primer "HCO2198" in the first sequencing oligonucleotide. The second oligonucleotide contained the reverse complemented 454 adaptor "Lib L Primer B key", and "mlCOIintF" (Leray et al., 2013). Further details are provided in sec. 2.8.

#### **3.8.1.2. Amplification and sequencing**

Triplicate PCRs were prepared containing 2 µl template,  $1.5 \text{ mM } MgCl_2$ ,  $1 \text{ x } A$ mpliTaq Gold buffer (Thermo Fisher Scientific, Waltham, US-MA),  $0.25 \text{ mM dNTPs}$ ,  $0.5 \mu\text{M}$ forward and reverse primer and 1.25 units AmpliTaq Gold (Thermo Fisher Scientific, Waltham, US-MA) in a 20 µl reaction. Thermal cycling conditions were set to initial denaturation at 94 °C (3 min), followed by 35 cycles (94 °C for 0:45 min, 57 °C for 1 min, and 72 °C for 1:30 min) with a final elongation of 10 minutes (72 °C). Long extension times were used to counteract chimera formation (Lenz and Becker, 2008; Yu et al., 2012). Amplicons were visualised on  $2\%$  agarose gels.

Combined and un-quantified replicate amplicons of each gene region were purified using Agencourt AMPure XP (Beckman Coulter, Brea, US-CA), quantified using Qubit QuantiFluor dsDNA kits (Promega, Fitchburg, US-WI). Amplicons above  $0.25 \,\text{ng/}\mu$ l (Tab. 3.1) were then pooled by weight (18S:  $12 \,\text{ng/}\mu$ l per sample, COI: 4 ng/µl per sample; except first replicate of each of the two *Australian soils*, COI:  $3 \text{ ng}/\text{µ}$  per sample, due to overall lower amplicon concentration). Concentration in library pools was established using a 2100 Bioanalyser (Agilent Technologies, Santa Clara, US-CA) and diluted to 9 pM for Illumina sequencing (18S) or concentrated to 3.18 ng/µl for emulsion PCR preceding 454 sequencing (COI). Libraries were paired-end sequenced in two separate runs on the Illumina MiSeq platform (Illumina, San Diego, US-CA) with 300 cycles or on two separate quarter of a 454 PicoTiterPlate (454 GS FLX platform).

DNA extraction and PCR controls were included into amplification and sequencing for both genes if the cleaned amplicons were sufficiently concentrated (required were 0.25 ng/µl). Among 192 combined PCR reactions for 18S, six of 13 PCR controls and one of three blended extraction controls were sequenced. For COI, seven of 13 PCR controls and two of three blended extraction controls were sequenced. Usable sequence data for contamination removal could be obtained for 18S, COI data contained no invertebrate phylotypes that would have interfered with subsequent analysis steps.

#### **3.8.1.3. Reference data for taxonomic assignments**

Unclustered rather then clustered reference data was chosen for 18S and COI to allow more precise taxonomic assignment of phylotypes using QIIME 1.8 (Caporaso et al., 2010). For 18S, SILVA reference data (Pruesse et al., 2007) release 111 was used, consisting of 20,115 metazoan entries (9,904 arthropods, 1,941 nematodes, 126 rotifers, 197 tardigrades). Reference data for COI was compiled from earlier Antarctic studies (Velasco-Castrillón et al., 2014) as well as GenBank (Benson et al., 2011). Antarctic records for COI consisted of 42 arthropods and 621 nematodes, rotifers and tardigrades. GenBank COI records were retrieved on the 16 January 2015, and consisted of sequences between  $100 - 1000$  bp length, with 651,565 arthropods, 4,102 nematodes, 3,724 rotifers and 598 tardigrades. Combined reference data was de-replicated using 100% clustering with UCLUST (Edgar, 2010). The final COI reference collection included 79,906 invertebrate sequences (74,603 arthropods, 2,794 nematodes, 1,990 rotifers, 519 tardigrades).

#### **3.8.1.4. Deconvolution and chimera screening**

All analysis steps were performed with scripts provided by QIIME 1.8. (Caporaso et al., 2010). Deconvolution of 18S data was accomplished using QIIME's "split libraries.py" with parameters "-q 10" (maximum unacceptable Phred score) "--store qual scores" (quality scores not discarded), "--rev comp mapping barcodes" (reverse-complementing sequences before writing to output file). COI data was deconvoluted after reverse-complementing sequence data with opposite orientations (Tab. 3.2) using QIIME's "split\_libraries.py" with parameters "-l 350" (minimum sequence length), "-L 400" (maximum sequence length), "-b 12" (enabling error correction of Golay barcode), "-M 3" (allowed maximum primer mismatches) "-w 50" (sliding window test of quality scores, default), "-z truncate only" (truncation of reverse primers) and "–d" (recording quality scores). The effect of chimeras in metagenetic data is detrimental (Bokulich et al., 2013; Edgar, 2013). Chimera screening of unclustered 18S data using USEARCH (Edgar, 2010) was not performed due to software licensing restrictions<sup>2</sup>, in unclustered COI data 37 *de novo* chimeras were detected and removed. In an alternative approach, to reduce the effect of chimeras, phylotypes with abundances  $\langle 5 \rangle$  sequences across the 18S or COI data were removed in later analysis steps (Carew et al., 2013). De-nosing

<sup>2</sup>No licence-free processing of files larger then 5 GB

of COI 454 data was omitted, after initial test showed this to only decreased the phylotype count by 0.2 % while drastically lowering the quality of correctly called phylotypes: in de-noised 454 data, initial flowgram clustering resulted in spreading of high quality sequences with imperfectly trimmed adapter sequences across lower quality sequence data and resulted in clustering bias based on amplicon orientation. Without denoising this effect was circumvented. Additionally, initial analyses showed that adapter trimming, even with consecutive application of several tools such as Trimmomatic (Lindgreen, 2012) and AdapterRemoval (Lindgreen, 2012), in no case allowed complete removal of adapter sequences from target sequences, meaning that denoising of 454 data by means of flowgram clustering would have had a detrimental effects on overall sequence quality.

#### **3.8.1.5. Clustering**

Clustering of 18S data was performed with QIIME "pick\_otus.py" with default parameters for reasons of computational efficiency. For COI additional parameters were used: "-optimal" (every was seed aligned to query), "--exact uclust" (find a match if one exists, even if it is not the best), "-z" (reverse strand matching). Further information can be obtained from the UCLUST manual.

#### **3.8.1.6. Phylotype filtering**

Phylotype data were filtered in a step-wise process using scripts provided by QIIME as outlined in the online documentation. Specifically, unassigned phylotypes were removed, contamination stemming from control reactions was subtracted (18S only, as for COI no sequence information could be retrieved from extraction and PCR controls) and phylotypes with <5 sequences across data sets were discarded (Carew et al., 2013). After these filtering steps, phylotype data was subset to target organisms that were contained in both reference data sets and also expected in the Australian / Antarctic samples; arthropods, nematodes, tardigrades and rotifers. To mitigate the effect of spurious taxonomy assignments during later analysis steps all phylotype tables ( $n =$  $2 \times 7$  for COI and  $n = 2 \times 3$  for 18S) were subsequently filtered for low abundant phylotypes with increasing stringency, i.e. from each dataset the lowest 0.1%, 0.2%, 0.3% and 0.5% of phylotypes were discarded. See Tab. 3.3 for filtering results.

#### **3.8.1.7. Determination of Antarctic phylotypes**

Origin verification of Antarctic phylotypes was performed using R (R Development Core Team, 2011). Briefly, phylotypes were only considered to be of Antarctic origin, when the Antarctic sequence clusters (i.e. phylotypes) were not also contained in *Australian soils* (also see source code, Appendix B).

#### **3.8.1.8. Taxonomic information of phylotypes and morphotypes**

Comparison between phylotypes and morphotypes of corresponding samples was only possible, when sequence data for 18S or COI phylotype data was available for morphologically assessed samples. Initially, morphotype information for Antarctic samples was converted into file formats accessible through QIIME and Phyloseq. In R, NCBI taxonomy information was used to correct taxonomy information carried through from 18S and COI reference databases to match a format used in the morphotypes data, the taxonomic ranks phylum, class, order, family, genus and species were chosen (also see source code, Appendix B).

## **3.8.2. Tables and Figures**

**Table 3.1.:** Sample collection locations and molecular lab work details. Concentration measurements are provided after pooling of three PCR replicates and small fragment removal  $(*)$ . Required for handling were 0.25 ng /  $\mu$ l  $(**)$ . Concentrations are given for both replicates of Australian soil controls (\*\*\*).

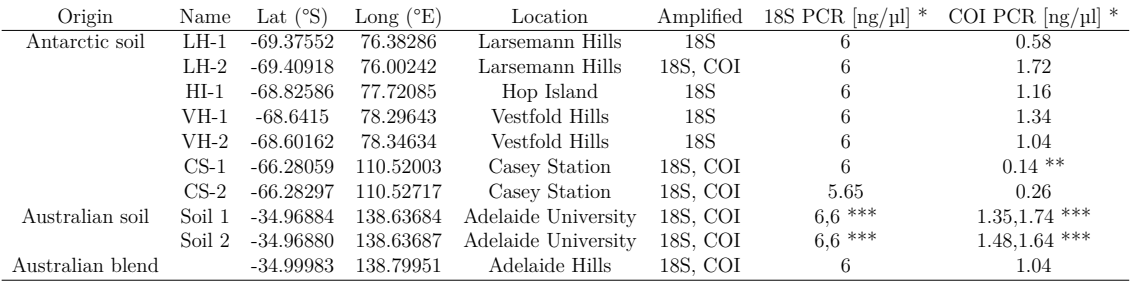

**Table 3.2.:** Recognition sequences enabling assignment of 18S and COI sequence data to samples. One sample did not meet the required minimum concentration for sequencing of 0.25 ng /  $\mu$ l (\*). Double use of sequencing tag possible since two separate 454 runs were conducted.

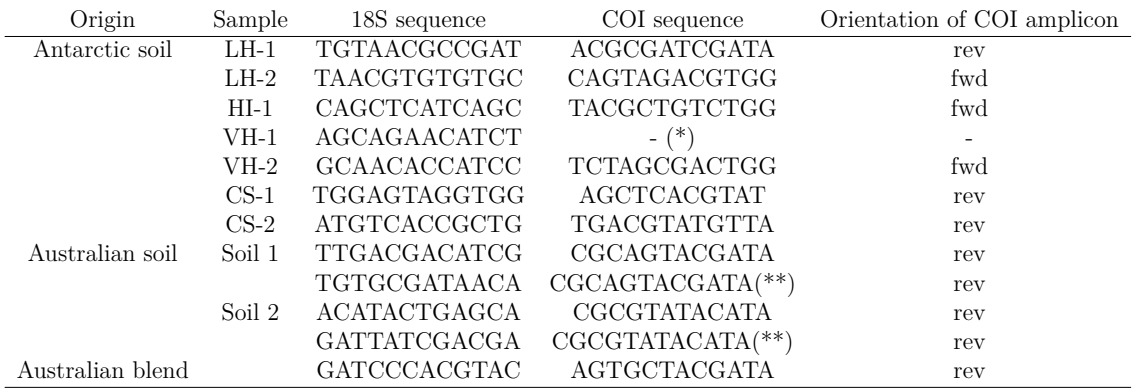

**Table 3.3.:** Decreasing phylotype counts for 18S and COI data sets during filtering. Given are phylotype and sequence counts  $(* - / -")$ . Values are only given for final analysis parameters. No phylotypes were retrieved for COI PCR and extraction controls.

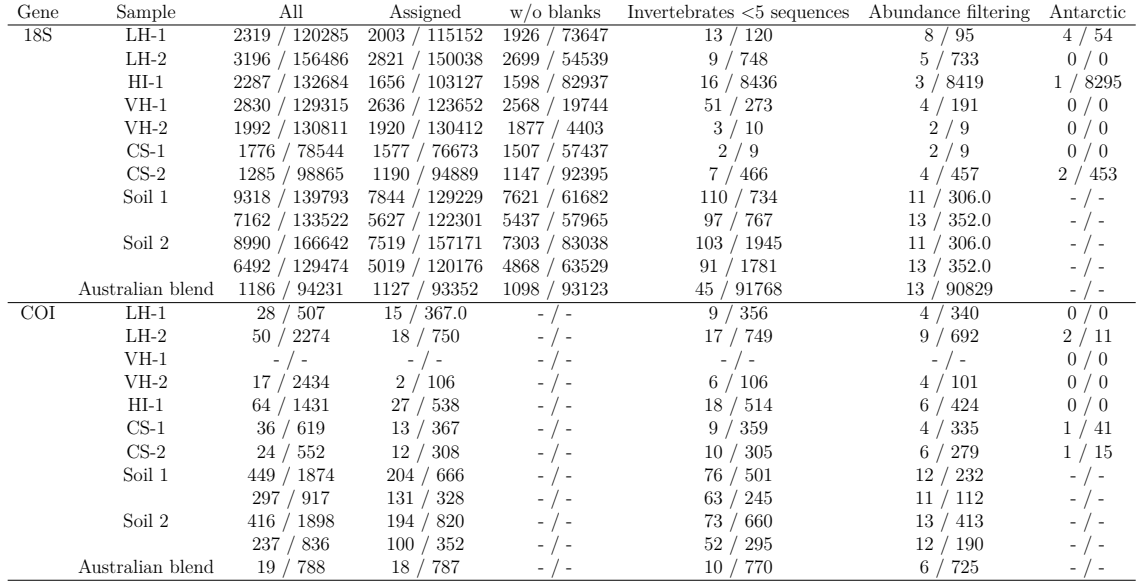

Table 3.4.: Intraclass correlation coefficients (ICC) of taxonomic assignments using 18S and COI markers when compared to morphologic reference information. A value of 1.0 indicates total concordance between metagenetic and morphologic taxonomic assignments.

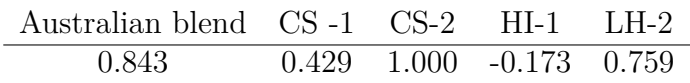

## **3.8.3. Analysis code**

Analysis code is provided in Appendix B.

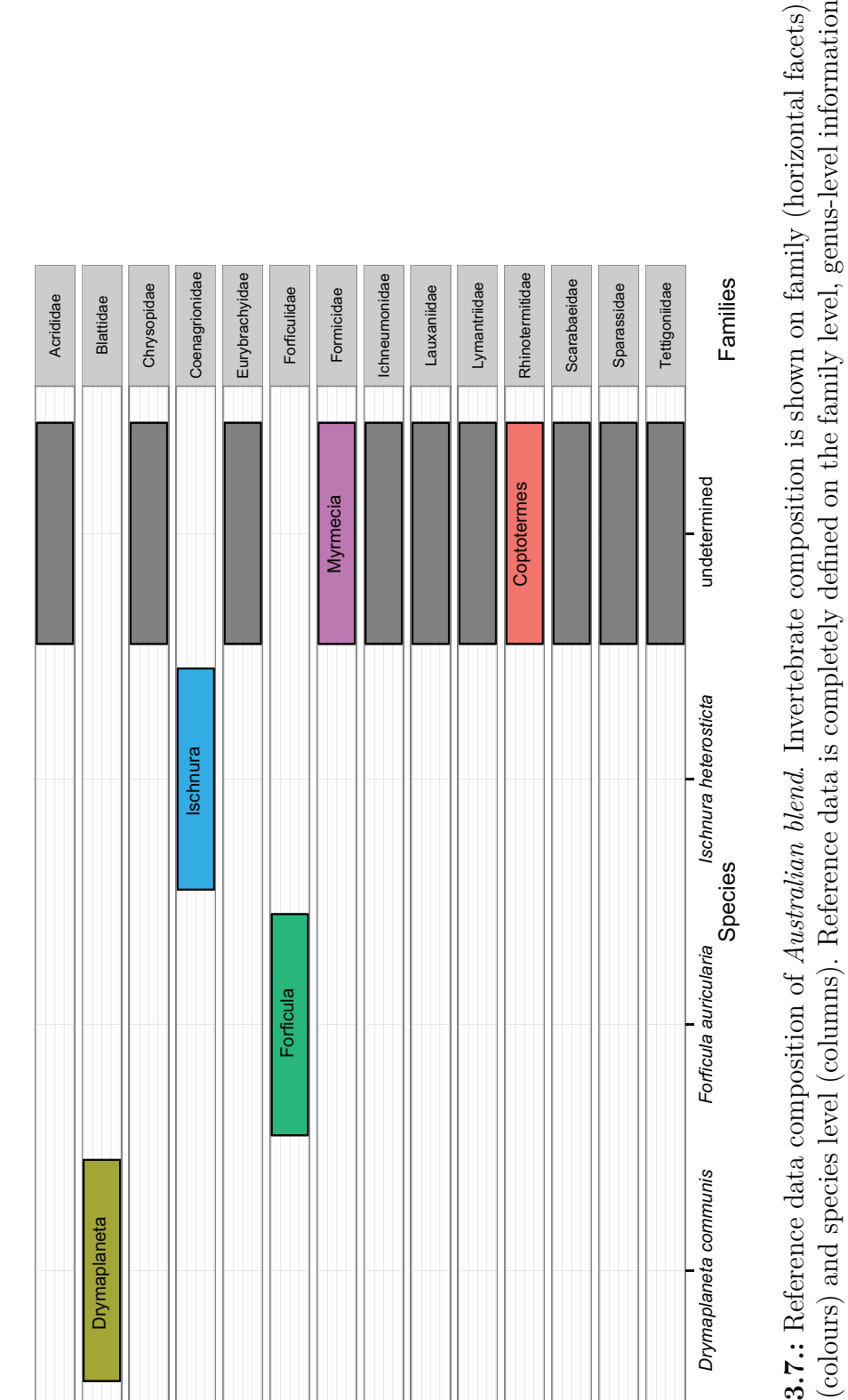

Figure 3.7.: Reference data composition of Australian blend. Invertebrate composition is shown on family (horizontal facets), genus (colours) and species level (columns). Reference data is completely defined on the family level, genus-level information is available for three taxa. **Figure 3.7.:** Reference data composition of *Australian blend*. Invertebrate composition is shown on family (horizontal facets), genus (colours) and species level (columns). Reference data is completely defined on the family level, genus-level information is available for many taxa (colours) and species information is available for three taxa.

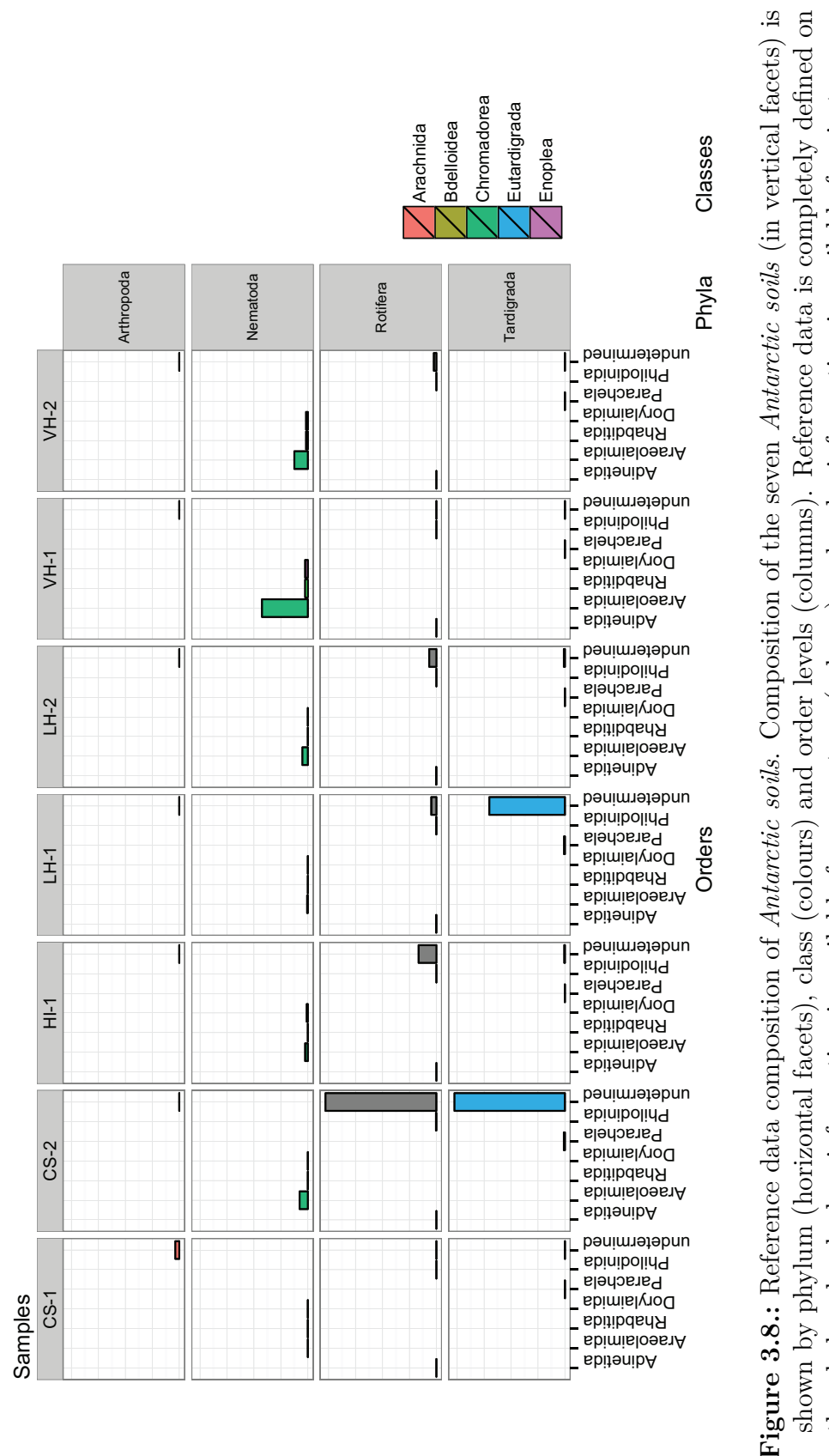

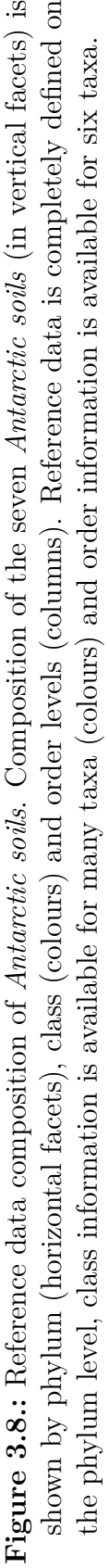

# **Statement of Authorship**

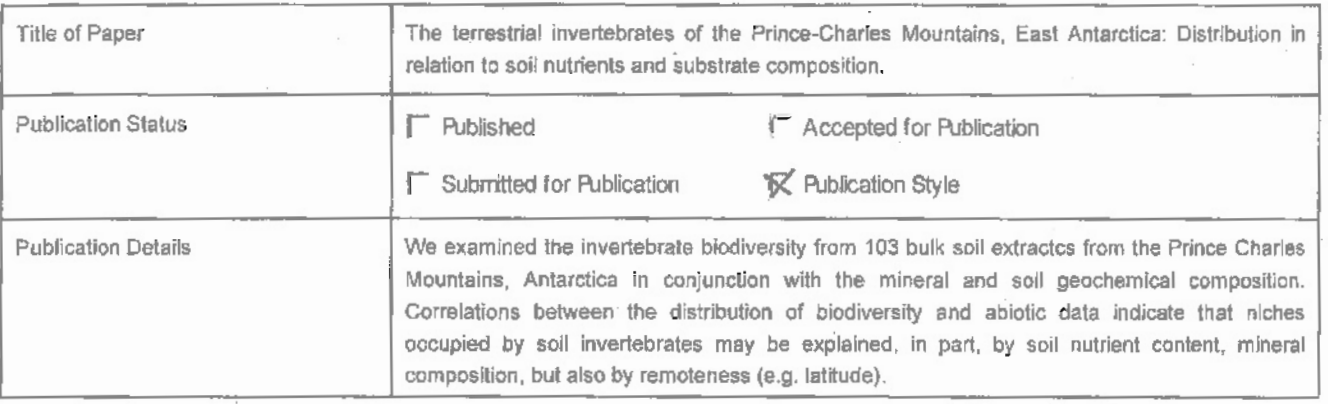

## **Principal Author**

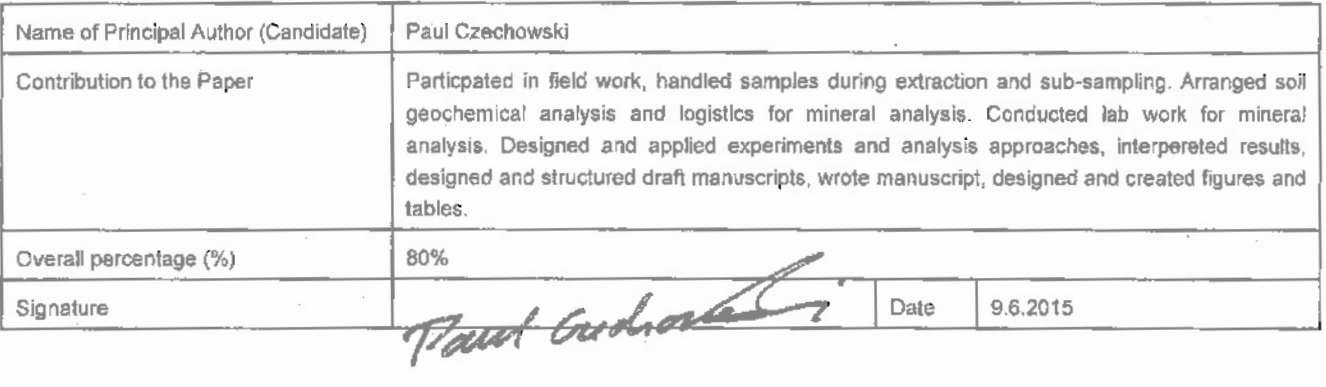

## **Co-Author Contributions**

 $\bar{t}$ 

By signing the Statement of Authorship, each author certifies that:

- i. the candidate's stated contribution to the publication is accurate (as detailed above);
- ii. permission is granted for the candidate in include the publication in the thesis; and
- Iii. the sum of all co-author contributions is equal to 100% less the candidate's stated contribution.

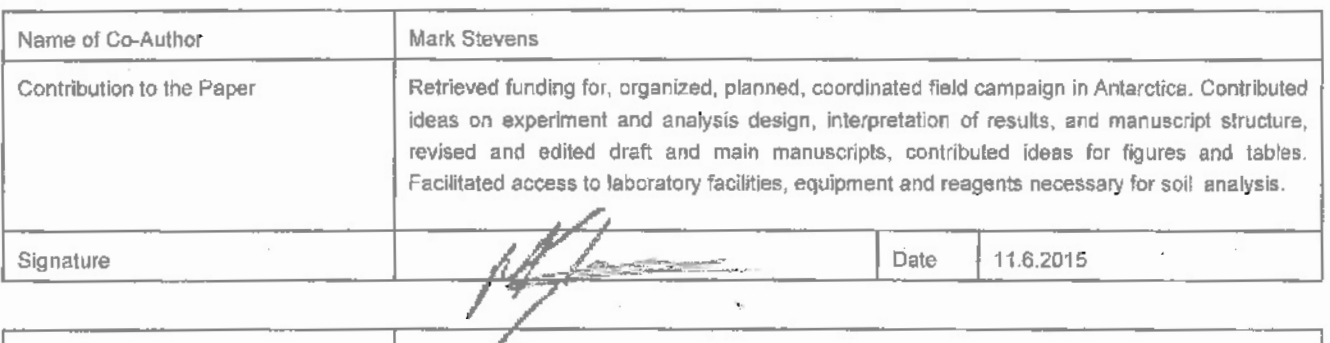

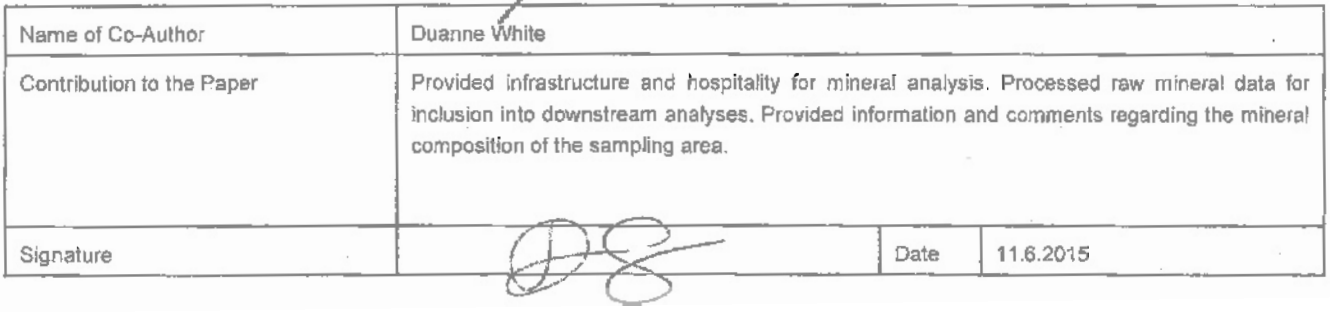

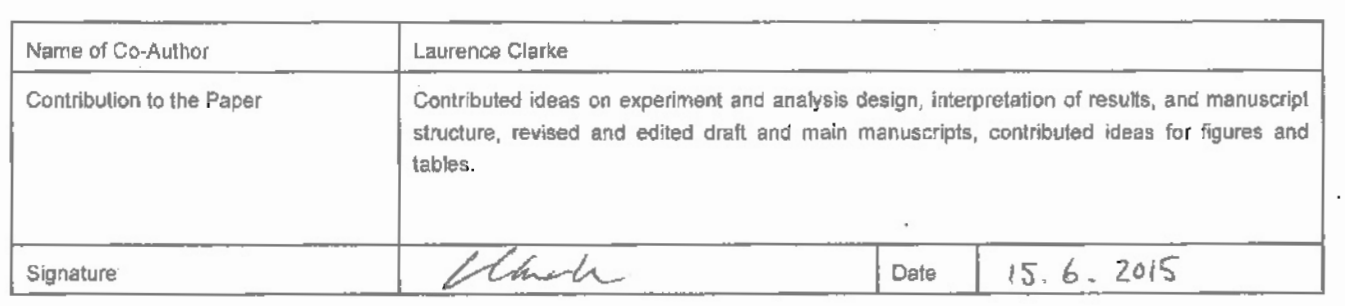

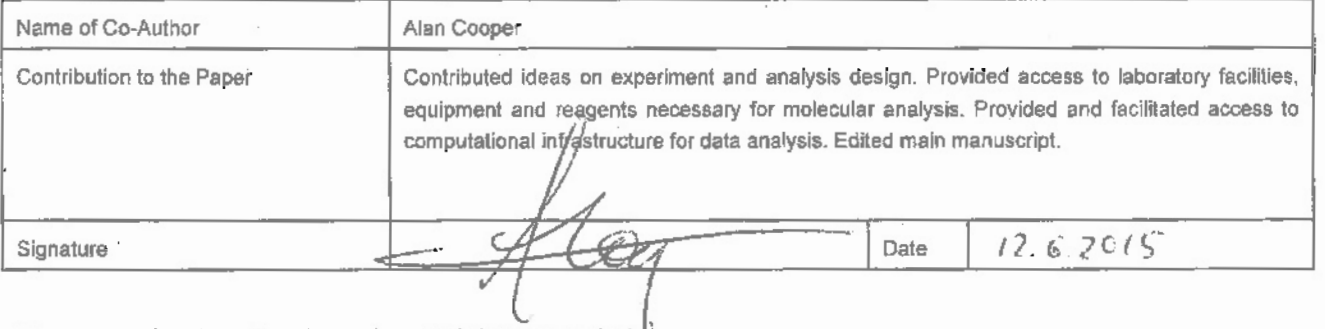

Please cut and paste additional co-author panels here as required.

# **4. Salinity gradients determine invertebrate distribution in the Prince Charles Mountains, East Antarctica**

**Paul Czechowski**<sup>1</sup>, Duanne White<sup>2</sup>, Laurence J. Clarke<sup>1, 3, 4</sup>, Alan Cooper<sup>1</sup>, Mark I. Stevens<sup> $5, 6$ </sup>

<sup>1</sup> Australian Centre for Ancient DNA, University of Adelaide, Adelaide, SA 5005 Australia;<sup>2</sup> Institute for Applied Ecology, University of Canberra, Canberra, ACT 2601 Australia;<sup>3</sup> Australian Antarctic Division, Channel Highway, Kingston, TAS 7050, Australia;<sup>4</sup> Antarctic Climate & Ecosystems Cooperative Research Centre, University of Tasmania, Private Bag 80, Hobart, TAS 7001, Australia;<sup>5</sup> South Australian Museum, GPO Box 234, Adelaide SA 5000, Australia;<sup>6</sup> School of Pharmacy and Medical Sciences, University of South Australia, Adelaide, SA 5000, Australia

**Abstract** Knowledge of the relationship between terrestrial Antarctic biodiversity and environmental constraints is necessary to understand the potential effects of human-mediated environmental change and for successful conservation management. A valuable approach to explore the potential impact of environmental change on ecosystems is to compare biodiversity patterns across large-scale environmental gradients. However, studies to date have been limited by the cryptic nature of many Antarctic invertebrate taxa and the time-consuming nature of morphology-based biodiversity assessments. We used *high throughput sequencing* (HTS)-derived metagenetic biodiversity information to elucidate the relationship between soil properties and invertebrate biodiversity in the Prince Charles Mountains, East Antarctica. We analysed data obtained from 103 soil samples collected across three broad sampling regions (Mount Menzies, Mawson Escarpment, and Lake Terrasovoje). We found invertebrate distribution in the Prince Charles Mountains was significantly influenced by electrical conductivity and / or sulphur content and, to a lesser extent, slope and elevation. The classes Enoplea (Nematoda), Bdelloidea (Rotifera), and phyla Tardigrada and Arachnida, only occurred in low salinity substrates with relatively abundant nutrients, but Chromadorea (Nematoda) and Monogonata (Rotifera) were apparently less influenced by salinity because they showed broader distributions. Positive correlation between soil salt concentration and terrain age (time since deglaciation) indicated that terrain age may indirectly influence Antarctic terrestrial biodiversity. We demonstrate the value of metagenetic HTS approaches to investigate Antarctic environmental constraints on the distribution of terrestrial invertebrates across large spatial scales.

**Keywords** Antarctica, invertebrates, environmental DNA, gradient, salinity, high throughput sequencing (HTS), Prince Charles Mountains

# **4.1. Introduction**

Biodiversity information and its relation to environmental constraints is required to address the effect of anticipated human-mediated environmental change on Antarctic terrestrial life (Kennicutt et al., 2015), and is required for successful conservation management (Chown et al., 2012; Terauds et al., 2012). A valuable approach to explore the potential impact of environmental change on ecosystems is to compare biodiversity patterns across environmental gradients (Howard-Williams et al., 2010). For example, comparing ecosystems at slightly warmer or slightly cooler sites, e.g. with latitude or altitude, may allow future predictions of biodiversity changes in response to increasing temperature (Howard-Williams et al., 2006). However, a limited number of sites may prevent conclusions about latitudinal and / or climate controls over patterns of biodiversity (Barrett et al., 2006). Baseline data enabling predictions of future environmental changes across Antarctica should hence describe biodiversity with broad taxonomic focus across large spatial scales in relation to as many potentially environmental variables as possible (Convey et al., 2014; Gutt et al., 2012).

It has previously been suggested that geo-glaciological events and the presence of past refuges may be more important than latitudinal variations in climatic and environmental conditions in determining the large-scale distributions of most Ant-

arctic terrestrial fauna (Caruso et al., 2010). On smaller spatial scales invertebrate biodiversity was frequently associated with low salinity and high nutrient content (Magalhaes et al., 2012; Powers et al., 1998; Velasco-Castrillón et al., 2014), with the exception of nematodes (Freckman and Virginia, 1997) and rotifers (Barrett et al., 2006).Typically, a set of interrelated soil and environmental factors determined the abundance and composition of Antarctic soil communities (Courtright et al., 2001) and hence eigenvector methods were found well-suited to study such relationships (Caruso et al., 2010). A study linking many environmental variables to all major Antarctic invertebrates using an eigenvector-based approach thus may be able to elucidate whether the distribution of Antarctic invertebrate taxa on large spatial scales is strongly influenced by past geo-glaciological events or rather correlated with environmental constraints in a similar fashion as observed on small spatial scales.

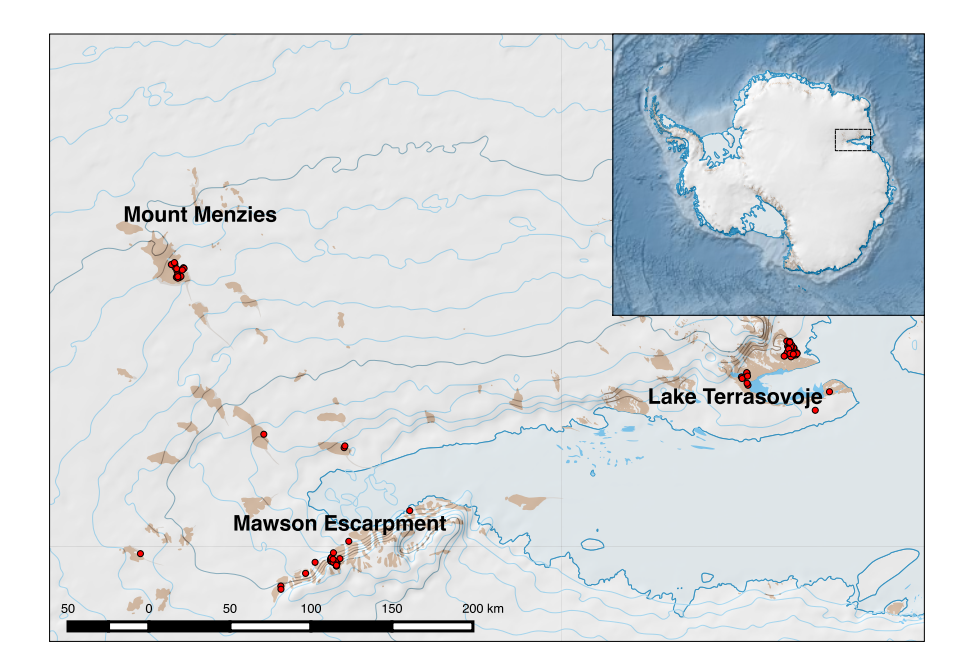

**Figure 4.1.:** Sampling locations in the Prince Charles Mountains, East Antarctica. Invertebrate phylotype and observation metadata was obtained from 103 samples and analysed here. Phylotype information was combined from 47 samples using 18S and COI markers, and from 56 samples exclusively using 18S. Analysed environmental metadata included 21 variables describing substrate geochemical and mineral properties across 141 samples; from 103 of these biological data could be obtained.

*High throughput sequencing* (HTS) is a promising approach to rapidly obtain biodiversity information from a large number of samples in extreme environments, such

as Antarctica (Cowan et al., 2015). For Antarctic invertebrates, morphological approaches require a high level of taxon-specific knowledge and are practically limited to small sample numbers (Colesie et al., 2014; Sohlenius and Bostroem, 2008; Sohlenius et al., 1996; Zawierucha et al., 2015). Additionally, morphologically cryptic Antarctic species may consist of multiple genetic lineages shaped by long-term isolation, making molecular approaches a more suitable tool to investigate their diversity (Convey and Stevens, 2007; Rogers, 2007). Early Antarctic metagenetic studies used bacterial cloning to investigate drivers of Antarctic biodiversity across large-scale spatial gradients (Convey et al., 2014; Lawley et al., 2004). These cloning approaches were work-intensive (Fell et al., 2006; Lawley et al., 2004; Nakai et al., 2012), and more recent high-throughput approaches are better suited to generating biodiversity information from large sample numbers (reviewed in Bik et al., 2012; Bohmann et al., 2014). HTS-based metagenetic approaches have now been used to describe invertebrate distribution and diversity on a global scale (Wu et al., 2011). These methods could also provide valuable information regarding Antarctic invertebrate biodiversity under the influence of environmental variables (Chown et al., 2015).

In this paper, we used HTS-derived metagenetic biodiversity information to elucidate the relationship between soil properties and invertebrate biodiversity in the Prince Charles Mountains (PCMs), East Antarctica. We analysed data obtained from a total of 103 soil samples collected across three broad sampling regions (Mount Menzies, Mawson Escarpment, and Lake Terrasovoje). Initially, we characterized the spatial variation of soil geochemical and mineral composition, as well as the distribution of the four major Antarctic invertebrate (sub-) phyla (nematodes, rotifers, tardigrades and chelicerates) among all samples, on class level. Using constrained ordination of environmental and biological observations we then identified potential environmental variables influencing invertebrate diversity and distribution. We show that the distribution of invertebrates in the Prince Charles Mountains is mainly influenced by electrical conductivity, sulphur content, slope and elevation, suggesting that long-term soil formation processes such as age-related salt accumulation unique to Antarctica are driving invertebrate distribution across large spatial scales. This effect is less pronounced at coastal sites, where substrate salinity is relatively low. but nutrient input relatively high.

## **4.2. Methods**

## **4.2.1. Fieldwork**

Fieldwork was conducted in the Prince Charles Mountains (East Antarctica) between  $26<sup>th</sup>$  November 2011 and  $21<sup>th</sup>$  January 2012 at Mount Menzies, Mawson Escarpment and Lake Terrasovoje. Satellite imagery was used in ARC-GIS v10.0 (Esri, Redlands, US-CA) to determine sampling locations across the three regions based on broader glaciological and geological properties (bedrock, moraine lines and altitude) (Fig. 4.1). The centroid of each sampling location was used as the sampling site. At each site, a maximum of  $500 g$  of soil was collected from the top 10 cm of the substratum by combining five subsamples from the corners and centre of a one metre square quadrat into a sterile WhirlPak bag (Nasco, Fort Atkinson, US-WI; protocol after Magalhaes et al. 2012; Velasco-Castrillón et al. 2014. Sample contamination was minimised by wearing nitrile gloves and cleaning equipment with 70% ethanol. Additionally, at each sampling site a maximum of 300g of soil was collected in the same fashion for soil geochemical and mineral analysis. A total of 103 soil samples were obtained and all samples were stored at -30 to  $+4$  °C in the field in insulated containers (Coleman, Wichita, US-KS). Samples were transported and stored at -20 °C.

## **4.2.2. Soil geochemical and mineral analysis**

Soil geochemical analysis was performed at the CSBP Soil and Plant Analysis Laboratory (Bibra Lake, AU-QLD) to determine colour, texture, electrical conductivity, pH (for CaCl<sub>2</sub> and H<sub>2</sub>O), gravel content,  $NH_4^+$ , NO<sub>3</sub><sup>-</sup>, P, K, S, and organic C for each sample. Geochemical analysis methods, sourced from Rayment and Lyons (2011), are listed in Tab. 4.1. Electrical conductivity was used as a proxy for salinity  $(Magalhaes et al., 2012)$ . For the collection of X-ray diffraction spectra, all soils were dried at 100 °C for 48 h and then each consecutively sieved through 2 mm and  $63 \mu m$  meshes. X-ray diffraction spectra of the resulting powders were measured using a BTX II Benchtop XRD (Cu-K $\alpha$ X-ray source), with 105 consecutive cycles per sample. Mineral identification was conducted using PANalytical's Highscore Plus software v3.0e, against the open crystallographic database (Grazulis et al., 2012). Mineral groups were considered present if position and intensity of phase-identified peaks matched three or more peaks in the database. Semi-quantitative measures of mineral abundance were determined as described in Chung (1974) for quartz, feldspar, titanite, pyroxene / amphibole / garnet, micas, dolomite, kaolin / chlorite, calcite and chlorite.
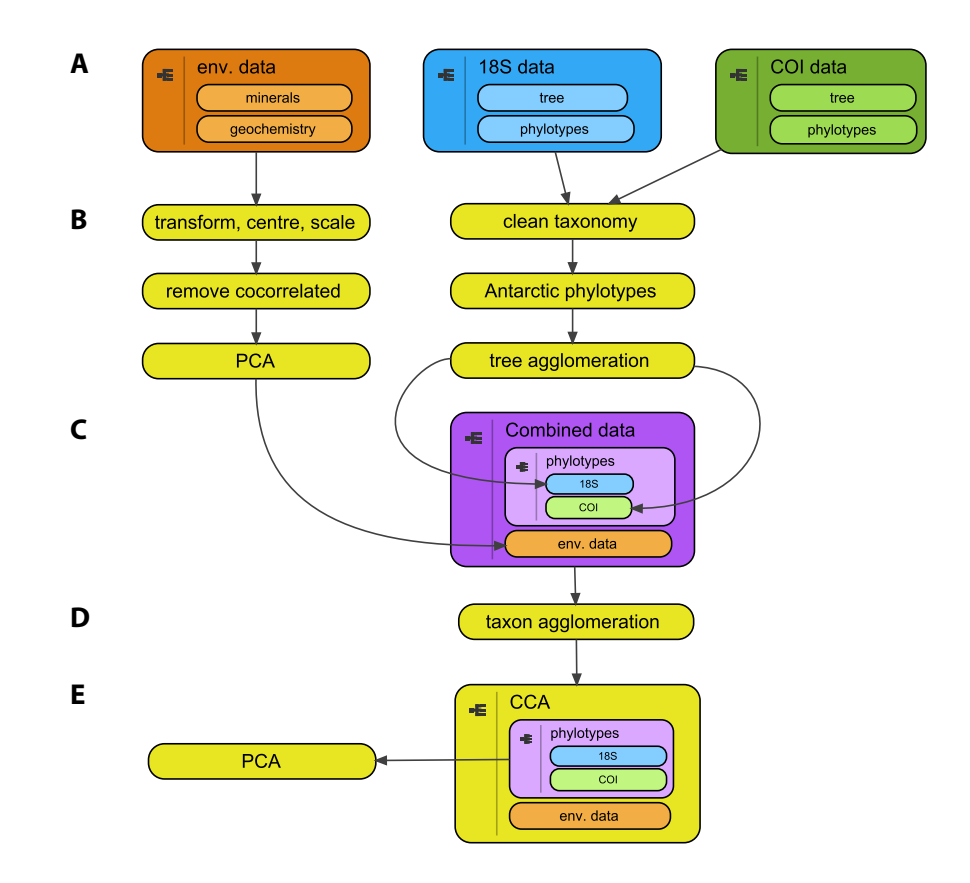

**Figure 4.2.:** Methods performed to analyse metagenetic invertebrate data in conjunction with geochemical and mineral observations. (A): Geochemical and mineral observations (orange) were imported into R, along with QIIME-generated invertebrate phylotype information and matching phylogenetic invertebrate reference trees for 18S and COI (blue and green, respectively). (B): Environmental data was analysed using Principal Component Analysis (PCA) before and after transformation, removal of co-correlated variables and removal of outliers, PCA on pre-processed data was used for analysis. 18S and COI invertebrate phylotype taxonomy was determined to superphylum, phylum, class, order, genus and species level (where possible) using NCBI taxonomy information. Decreased site heterogeneity was required to enable *Canonical Correspondence Analysis* (CCA); taxon-agnostic tree clipping of the 18S and COI reference trees was therefore used to reduce phylotype numbers. (C): Biological data sets and environmental data were combined. (D): Agglomerating taxa on the class level further reduced site heterogeneity among biological data. (E): To relate biological and observation metadata, an empty CCA model was defined, and each of the 21 observation variables were added step-wise towards a fully constrained model. The model with highest-ranking Akaike Information Criterion (AIC) was chosen for interpretation. PCA was used on biological data to complement the analogous analysis of environmental data.

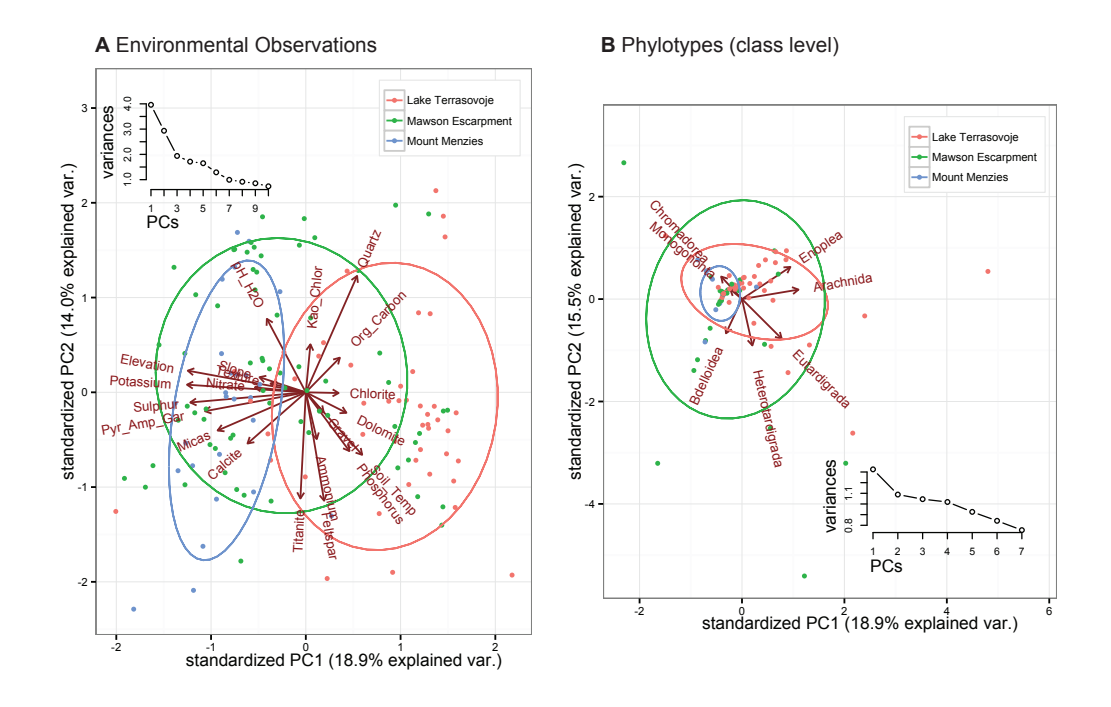

**Figure 4.3.:** Principal Component Analysis (PCA) of environmental (A) and invertebrate phylotype data (B) for soil samples from Prince Charles Mountains, East Antarctica, Coloured circles indicate normal range of principal components (PCs) for each location. PCA was calculated after pre-processing environmental variables and class-agglomerated invertebrate phylotype counts. Co-correlated variables and outliers were also removed from environmental data (electric conductivity / pH CaCl2). Insets show variances of first 10 PCs. In 21 environmental principal components 16 contained 95% of all variance, in biological data all PCs were needed to account for 95% variance.

#### **4.2.3. Preparation and analysis of environmental observations**

Analyses of biological, geochemical and mineral data were conducted in R v3.2.0 (R Development Core Team, 2011). An overview of the analysis is provided in Fig. 4.2. Principal Component Analysis (PCA) on combined and separated (mineral / geochemical) data was used to compare environmental observations between the 103 samples across 21 variables (and 9 and 9 variables, respectively - without slope, elevation and soil temperature) and plotted using package GGPLOT2 v1.0.1 (Wickham, 2009). To meet assumptions of normality and variance uniformity, all observations were Box-Cox-transformed, scaled to unit variance, and centred, with highly  $(>0.7)$  co-correlated variables removed (conductivity in favour of S, and  $pH$  CaCl<sub>2</sub> in favour of  $pH H_2O$ , respectively) (Reid and Spencer, 2009; Sakia, 1992), using package CARET v6.0-41 (Kuhn, 2008). Since extreme values impeded PCA initially, values with the largest difference from the mean were replaced by their means for all variables (Reid and Spencer, 2009). Geomorphic mapping and weathering studies (White, 2007; White and Hermichen, 2007) and cosmogenic exposure dating (White et al., 2011) were used for age determination of glacial sediment.

## **4.2.4. Preparation and analysis of biological observations**

Methods and materials for molecular laboratory work (DNA extractions, library generation and sequencing) and invertebrate phylotype generation are provided in the supplemental information (sec. 4.10) and elsewhere (sec. 3.8). Preparation of Antarctic invertebrate phylotype data from COI and 18S metagenetic data was conducted using QIIME v1.8 (Caporaso et al., 2010) and R package PHYLOSEQ v1.12.1 (McMurdie and Holmes, 2013). Reference trees for 18S and COI invertebrate phylotypes were calculated using FASTTREE (Price et al., 2009), via GENEIOUS R7 (http://www.geneious.com/), with alignments pre-processed using QIIME default parameters. Sparse biological observations in both data sets resulted in high site heterogeneity, which initially prevented subsequent analysis steps. We used the tree tip agglomeration function ('tipglom') of PHYLOSEQ and reference trees to decrease biological site heterogeneity in a taxon-agnostic fashion (cut height  $=$ 0.1). 18S and COI PHYLOSEQ objects were then combined using the PHYLOSEQ functions ('merge phyloseq' and 'merge phyloseq pair'), with taxon and sample data components of each object modified to reflect the origin of the source data (18S or COI). Subsequently, phylotypes were agglomerated to the class level. To relate invertebrate class occurrences to sample origin, class-agglomerated phylotype counts were pre-processed and subjected to PCA as for the environmental observations, but without removal of outliers. In PCAs of higher-rank-agglomerated phylotypes (e.g. class) the effects of possibly biased mixed template sequence abundances (Kanagawa, 2003) are mitigated through the large sample size and combination of multiple phylotypes.

# **4.2.5. Constrained ordination of environmental and biological observations**

To relate environmental observations and invertebrate phylotypes, *Canonical Correspondence Analysis* (CCA) (Ter Braak, 1986) was performed using the R package VEGAN v2.2-1 (Dixon, 2003; Oksanen et al., 2015). CCA models were defined by sequentially adding environmental variables (i.e. constraints) to an initially unconstrained model towards a fully constrained model containing all 21 variables. From these models, the highest-ranking one was selected based on Akaike Information Criterion (AIC) (Bozdogan, 1987). Model evaluation was performed using VEGAN-specific ANOVA functions (all with 1000 permutations), including testing the significance of the final model, its axes, each variable during sequential addition to the model (Type I test) and each variable during sequential elimination from the model (Type III test). Also, variance inflation factors (VIFs) for each variable contained in the final model were obtained.

# **4.3. Results**

## **4.3.1. Environmental data**

When comparing each region to the mean values obtained from all samples (Fig. 4.3a and supplemental Fig. 4.9), the majority of Mount Menzies soils were rich in S, K and quartz. Soils of the Mawson Escarpment encompassed a large variety of environmental properties reflective of the large sampling range, but were comparatively alkaline and K-rich and dominated by micas, calcite and pyroxene, amphibole and garnet. Most soils of Lake Terrasovoje were rich in P, with high gravel content, and relatively high abundance of dolomite and chlorite. Both Mawson Escarpment and Lake Terrasovoje soils had higher levels of  $NH_4^+$ , P and organic C when compared to Mount Menzies. Salt concentrations (conductivity, S, NO<sub>3</sub><sup>-</sup>, and P) in soils in the drier inland areas increased with terrain age. The trend was most pronounced at the Mawson Escarpment, where age-salt regressions had  $R^2$  values of 17 to 32%. At the more coastal and relatively humid Lake Terrasovoje sites, correlations were lower ( $\mathbb{R}^2$  of 0.1 to 9%), suggesting soluble ions were washed out of the soils by snow- or glacial melt-water rather than accumulating over time. The final PCA included 21 environmental variables (gravel, texture,  $NH<sub>4</sub><sup>+</sup>, NO<sub>3</sub><sup>-</sup>, P, K, S, organic$ 

C, pH  $H_2O$ , quartz, feldspar, titanite, pyroxene / amphibole / garnet, micas, dolomite, kaolin / chlorite, calcite, and chlorite, elevation, slope and soil temperature) with the first two principal components (PCs) (Fig. 4.3a) explaining 32.9% of the total variation. Since variance decline was shallow in all PCAs of environmental data (insets Fig. 4.3a and supplemental Fig. 4.9a,b), we focussed on the largest factor loadings of the first two PCs in all analyses.

### **4.3.2. Biological data**

When comparing relative phylotype richness values of each region to the mean values obtained from all samples (Fig. 4.3 and supplemental Fig. 4.12, Fig. 4.13) low abundances of the classes chromadorea (Nematoda) and monogonata (Rotifera) were common in the Mount Menzies area, while abundances were highly variable for all seven invertebrate classes in the Mawson Escarpment region. Most of the Lake Terrasovoje soils exhibited high abundances of classes Enoplea (Nematoda), Arachnids (Chelicerata) and Eutardigrades (Tardigrada).

#### **4.3.3. Biological data in relation to environment**

The CCA model with the lowest AIC included 15 variables. Sulphur (S) (and / or co-correlated variable electrical conductivity - see methods), slope and elevation were the most significant variables influencing the distribution of invertebrate classes across the sampling range based on type I and III tests (Fig. 4.4).  $NH_4^+$ , organic C, texture, titanite, soil temperature, chlorite, micas, P, gravel content, feldspar, and kaolin / chlorite also influenced the distribution of invertebrates to some extent (based on VIFs), apart from K. Correlation between invertebrate occurrences and conductivity (as a proxy for salt concentrations) therefore suggested that terrain age indirectly influences the distribution of biota. Detailed results regarding model selection, VIFs, final model evaluation, Type I, and Type III tests are provided in the supplemental materials. Class Chromadorea (Nematoda) occurred predominantly in areas with above-average S or conductivity (Fig. 4.4a, c). Monogonata (Rotifera) were not associated with a specific combination of variables (Fig. 4.3b). Enoplea (Nematoda) and arachnids (Chelicerata) occurred predominantly in low and flat areas with above-average levels of organic carbon, and phosphorus (Fig. 4.4). Heterotardigrades occurred frequently in areas with low salinity (Fig. 4.4a) and on sloped areas

rich in  $NH_4^+$  (Fig. 4.4b, c). Bdelloid rotifers were associated with above-average elevation and high salinity (Fig. 4.4b).

## **4.4. Discussion**

Our results indicate that soil salinity, and / or co-correlated variable S, are the most important constraints on Antarctic invertebrate biodiversity. PCA of environmental variables resulted in region-specific separation of Mount Menzies, Mawson Escarpment and Lake Terrasovoje, with cluster sizes seemingly corresponding to the spatial extent of sample collection (Fig. 4.1, Fig. 4.3a); such spatial separation was not observed for the biological data (Fig. 4.1, Fig. 4.3b). We found few variables significantly influenced invertebrate distribution patterns. The strong effect of electrical conductivity (and / or co-correlated variable S) was also pronounced in CCA (Fig. 4.4). Studies of the McMurdo Dry Valley soils suggested that salinity is an important factor influencing diversity of nematode communities (Freckman and Virginia, 1997; Powers et al., 1998; Treonis et al., 1999), with a similar effect also observed for mites (Elkins and Whitford, 1984). More complex communities were associated with younger weakly developed drifts with low conductivity in cold desert soils (Magalhaes et al., 2012). Cold desert soils (Mount Menzies, Mawson Escarpment) are dominated by the age-related accumulation of soluble salts from atmospheric deposition and weathering due to lack of precipitation (Bockheim, 1997; Campbell and Clardidge, 1987), while this effect is less pronounced in the polar desert soils of Lake Terrasovoje (Tedrow, 1966). The age-salinity correspondence is more pronounced for the soils of Mount Menzies and Mawson Escarpment, while this effect is reduced at Lake Terrasovoje where factors other than soil salinity predominantly influence soil biodiversity. The PCA of biological data (Fig. 4.3b; also supplemental. Fig. 4.12, Fig. 4.13) indicates Chromadorea (Nematodes) and Monogonata (Rotifera) are able to survive in the cold desert soils of Mount Menzies, while the heterogenic set of environmental factors in the Mawson Escarpment region offers suitable living conditions for all analysed invertebrate classes. Lower salinity soils at Lake Terrasovoje also support Bdelloidea and Heterotardigrada, in addition to all other taxa.

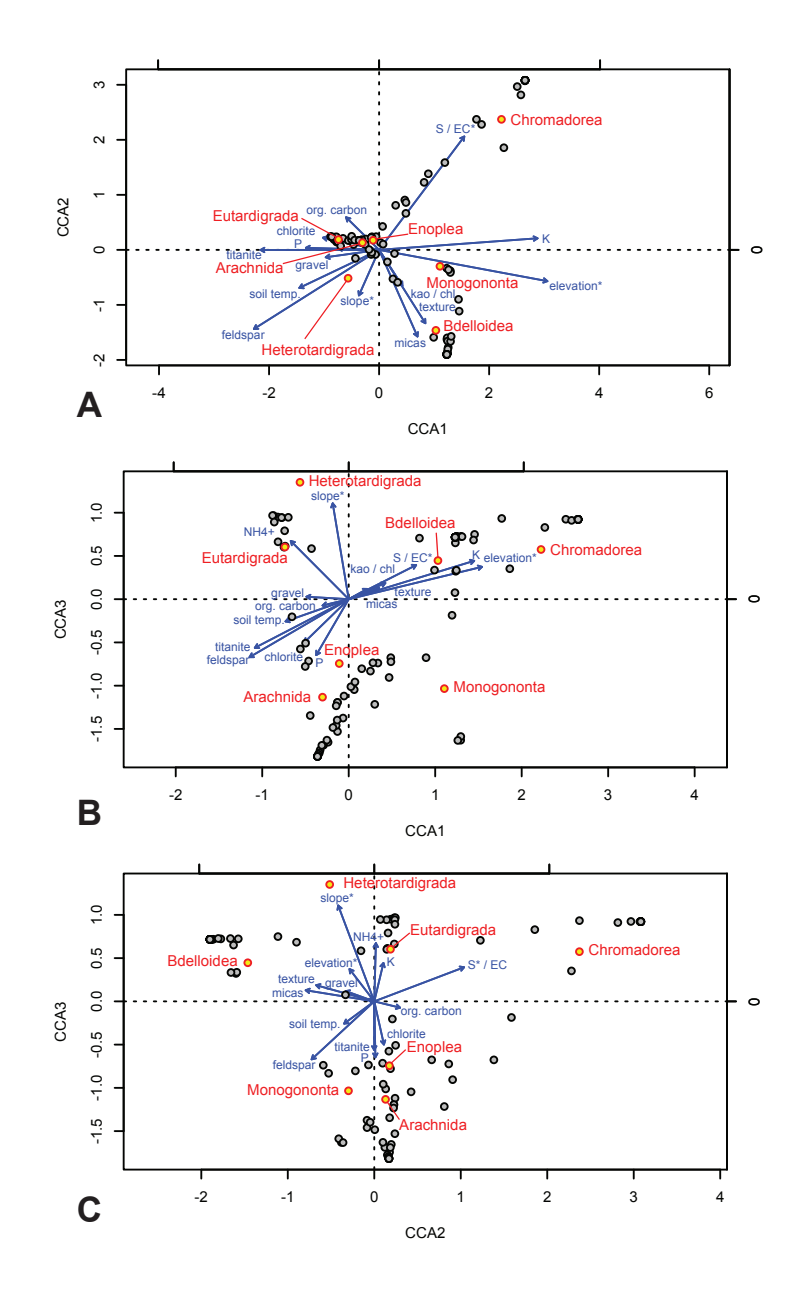

**Figure 4.4.:** Constrained Ordination using Canonical Correspondence Analysis of soil samples from the Prince Charles Mountains, East Antarctica. Shown are effects of 15 from 21 observation variables (in blue, co-correlated variables S and EC shown joined) contained in the highest-ranking model selected by Akaike Information Criterion (AIC = 824.73,  $p = 0.021$ ). Observation variables and their vectors are related to seven invertebrate classes (red) found across sites (grey) found in proximity of each vector. Environmental vectors start from the mean value of the respective variable and end with the highest measurement for that variable (Palmer, 1993). Vectors are shortened if they reach out of the respective plane; hence all significant dimensions are plotted for comparison; with axes (A): CCA1 versus CCA2, (B): CCA1 versus CCA3, (C): CCA2 versus CCA3. Vectors marked with an asterisk (\*) were significant in type I and / or type III tests after 1000 permutations (elevation, S, slope, and slope and S, respectively); variance inflation factors were below 10 for all variables, except K. Significances assigned to each axis were CCA1:  $p=0.001$ , CCA2:  $p=0.001$ , CCA3:  $p=0.001$  (1000 permutations). Biological and environmental observations were scaled symmetrically by square root of eigenvalues. Site labels were omitted, but no clear clustering into regions was observed.  $NH_4^+$  omitted in (A) since vector is perpendicular to plane CCA1 / CCA2.

Slope and elevation were not significant in both Type I and Type III CCA model tests and therefore regarded as proxies for other environmental variables. It has previously been suggested that spatial variables may constitute surrogates for relevant environmental variables at Cape Hallett (Sinclair et al., 2006). In line with this, co-variables linked to elevation have previously been difficult to determine for arctic tardigrades (Zawierucha et al., 2015). An elevational trend in the Antarctic was found to co-vary with soil properties such as carbon, nitrogen and salinity (Powers et al., 1998). In the Antarctic, elevation may be a strong proxy for salinity, as increasing elevation and lower temperature can increase the osmotic concentration of the soil solution, further inhibiting biological activity (Campbell and Clardidge, 1987; Freckman and Virginia, 1997; Powers et al., 1998). Slope has been suggested to have a localised effect on arctic soil biodiversity due to the increased moisture run-off (Zawierucha et al., 2015), however such an effect was deemed dependent on the moisture retention capabilities of local substrates (Sinclair et al., 2006). Hence, a relationship between slope angle and moisture should not be generalised without taking into account other variables, such as salinity. Also, spatial distribution of invertebrates is presumed only indirectly affected by the effect of slope or elevation. The distribution of invertebrate taxa in environmental space in the PCMs corresponds well with previous studies. Along an elevation gradient in Taylor Valley (McMurdo Dry Valleys) invertebrate biodiversity was greatest at the lowest elevation, where soil moisture, carbon, and nitrogen were highest, and salinity was lowest (Powers et al., 1998). In coastal locations of Victoria Land (Cape Hallett) variation in soil metazoan communities was related to differences in soil organic matter and moisture levels (Barrett et al., 2006). Salinity may affect soil invertebrate biodiversity by limiting the amount of available food or by directly affecting physiological functions (Nkem et al., 2006; Powers et al., 1998). At the same time, micro-eukaryotes may show a higher salinity tolerance than invertebrates since highly saline areas in the McMurdo dry valleys contained an abundant and complex mix of micro-eukaryotes (Fell et al., 2006) that may serve as food sources for Chromadorea and Monogonata in highly saline substrates. Our results and previous studies correspond well with the apparent split between Chromadorea and Monogonata, which are strongly associated with saline substrates (Fig. 4.3b) of Mount Menzies and Mawson Escarpment (Suppl. Fig. 4.12), and the arachnids, tardigrades and Enoplea, which are abundant in more nutrient-rich locations, predominantly at Lake Terrasovoje.

The observed split between nematode classes Enoplea and Chromadorea is also

concordant with previous studies. Nematodes were widely distributed and not correlated with moisture in the McMurdo Dry Valleys (Freckman and Virginia, 1997; Treonis et al., 1999), and there, nematode densities were also higher in dry soils (Powers et al., 1998). Environmental constraints may affect nematode species of the class Chromadorea differently (i.e. *Scottnema lindsayae* was deemed negatively correlated with soil moisture and C content; *Plectus antarcticus* dominantly found wet soils with low conductivity Barrett et al., 2006). At the same time, the abundance of *S. lindsayae* (Chromadorea) was negatively correlated with soil moisture and organic C content (Barrett et al., 2006; Freckman and Virginia, 1997) while *Eudorylaimus antarcticus* (Enoplea) was associated with high moisture and organic C (Freckman and Virginia, 1997). The dominance of Chromadorea in high-salinity areas may be due to species-specific physiological adaptations (Nkem et al., 2006), which allow species such as *S. lindsayae* to be almost ubiquitously distributed (Powers et al., 1998), if not affected by predation in moist and nutrient rich areas (Treonis et al., 1999). Enoplea (Eudorylaimus) may be less desiccation tolerant or dependent on a food source that is only available in moister soils (Powers et al., 1998).

In this study, tardigrades were associated with nutrient-rich soils along with arachnids and Enoplea, while rotifers were seemingly not strongly influenced by any environmental factor. Tardigrades were previously found to be associated with wet sediments (Barrett et al., 2006; Freckman and Virginia, 1997) and ornithogenic nutrient deposits (Zawierucha et al., 2015), and the majority of Antarctic mite species have similar habitat preferences (Pugh, 1993). Ornithogenic deposits are a major nutrient source of Antarctic soils, consequently nutrients are more abundant in coastal proximity (Bockheim, 1997). Tardigrades and rotifers were found associated with higher soil moistures (Freckman and Virginia, 1997), and found ubiquitously in coastal and inland sites (Barrett et al., 2006; Sohlenius and Bostroem, 2008; Sohlenius et al., 1996). While the literature regarding environmental requirements of mites, tardigrades and rotifers appears sparse, our results confirm the presence of these taxa in nutrient-rich substrates with low salinity (Fig. 4.3b, Fig. 4.4; also suppl. Fig. 4.12, Fig. 4.13). Antarctic rotifers are likely to be ubiquitously distributed across the sampling area and for this reason are not easily placed into the environmental space determined by the variables analysed here, apart from an apparent split also related to salinity.

Two of the most dominant environmental variables, temperature and water availability, have not been included in the analysis, due to practical constraints of retrieving representative (i.e. time series) data from all study sites. Spot measurements of water are a poor proxy for actual water availability at a given sampling site, the same applies analogously for temperatures (Sansom, 1989; Sinclair et al., 2006). Inclusion of these environmental parameters will require detailed time series data for the considered areas in the Prince Charles Mountains, and a more extensive, future modelling approach, for example through species distribution modelling. Several possible approaches, with an Antarctic focus, are reviewed elsewhere (Chown et al., 2015; Gutt et al., 2012)

# **4.5. Conclusion**

Linking biodiversity to environmental gradients is difficult in Antarctica, and CCA might be the most useful technique to investigate such relationships. It was previously found that various interrelated soil factors such as soil moisture, salinity, and pH may modify the effects of soil carbon and nitrogen on biodiversity, and that all variables collectively define suitable or inhospitable habitats for Antarctic soil invertebrates, both at local and more regional levels (Courtright et al., 2001; Freckman and Virginia, 1997; Powers et al., 1998). Yet, several studies could not find a clear link between environmental variables and invertebrate biodiversity or distribution, possibly because terrestrial Antarctica is characterized by limited ice-free ground and discontinuous substrates (Convey et al., 2014). The abiotic environment was shown to have some effect on the distribution of invertebrates on Ross Island, but vegetation and soil carbon did not explain the distribution of many taxa on Ross Island (Sinclair, 2001). Similarly, no correlations between animal or bacterial abundance, organic content and  $C/N$  ratio were found in soils of Basen Nunatak (Dronning Maud Land; Sohlenius et al., 1996). Among eukaryotes, distribution patterns seemed to reflect range expansion into deglaciated areas (Lawley et al., 2004). In summary, detecting relationships between environmental variables and species distributions in Antarctica is challenging, since organisms exhibit multiple scales of variability and their distribution is strongly influenced by spatial autocorrelation (Caruso et al., 2010). Canonical correspondence analysis (CCA) has been deemed particularly useful for the distinction between environmental variables representing real gradients or unimportant factors for species distribution (Palmer, 1993). Also, CCA performed well with skewed species distributions, quantitative noise in species abundance data, unusual sampling designs, and situations where not all of the factors determining

species composition were known (Palmer, 1993). The large distances between the three sampling regions (Fig. 4.1) mitigates spatial autocorrelation when comparing large-scale trends; application of CCA was likely most appropriate for this study. In further modelling approaches, time series data of water availability and annual temperature regimes will be able to provide further detail on relationships between the invertebrate biota of the Prince Charles Mountains and their abiotic environment. We used HTS-derived metagenetic biodiversity information to elucidate the relationships between soil properties and invertebrate biodiversity in the Prince Charles Mountains, Antarctica. Using data obtained from 103 soil samples collected across three broad sampling regions, we found invertebrate distributions were significantly influenced by electrical conductivity. Correlations between measured salt concentration and terrain age indicated, that terrain age may indirectly constrain Antarctic terrestrial biodiversity distributions, particularly in (inland) regions with cold desert soils. It has previously been suggested that geo-glaciological events and the presence of past glacial refuges may be more important than latitudinal variations in climatic and environmental conditions in determining the large-scale distributions of most Antarctic terrestrial fauna (Caruso et al., 2010). In addition, we find that the unique properties of Antarctic soils strongly constrain the distribution of Antarctic terrestrial taxa, in particular for classes Enoplea (Nematoda), Bdelloidea (Rotifera) and the phyla Tardigrada and Arachnida, which are restricted to nutrient rich, low-saline, (predominantly) more coastal sites. We demonstrated the value of HTS for exploring drivers of cryptic biodiversity at remote, largely unsurveyed sites across large spatial extents. Our approach is likewise applicable for other continental Antarctic taxa and regions.

# **4.6. Data accessibility**

QIIME generated .biom files with raw invertebrate observations, reference trees and sequences, pre-processing shell scripts, environmental data, R analysis code and the corresponding R workspace file are available via https://zenodo.org/record/19181<sup>1</sup>. Shell and R scripts are also provided in this document, Appendix C.

<sup>&</sup>lt;sup>1</sup>Data pre-release with closed access. Data will be publicly after manuscript publication.

## **4.7. Authors contributions**

P.C. participated in field work; handled samples during extraction and sub-sampling; arranged soil geochemical analysis and logistics for mineral analysis; conducted laboratory work for mineral analysis; designed and applied molecular experiments and analysis approaches; interpreted results; designed and structured draft manuscripts; wrote manuscript; designed and created figures and tables. M.S. obtained funding for, and organised, planned, coordinated field campaign in Antarctica; contributed ideas to experiment and analysis design, interpretation of results, and manuscript structure; revised and edited draft and main manuscripts; contributed ideas for figures and tables; facilitated access to laboratory facilities, equipment and reagents for soil analysis. D.W. provided equipment for mineral analysis; processed raw mineral data for inclusion into downstream analyses; provided information and comments regarding geology of the sampling area; correlated terrain ages with environmental variables L.C. contributed ideas on experiment and analysis design, interpretation of results, and manuscript structure; revised and edited draft and main manuscripts; contributed ideas for figures and tables. A.C. obtained funding, provided access to laboratory facilities, equipment and reagents for molecular analysis; provided and facilitated access to computational infrastructure for data analysis.

# **4.8. Acknowledgements**

Antarctic samples collected and imported into Australia as regulated by DAFF permits ATEP 11-12-2355, IP12001186 and IP12001560. We thank Stephen Pederson, Greg Guerin and Jonathan Tuke (University of Adelaide) for helpful discussions on analysis methods and coding, Jimmy Breen (University of Adelaide) for maintaining the computational infrastructure required for sequence processing, and the members of the Australian Centre for Ancient DNA for helpful comments on the analyses. We also thank the members of the field party, Fiona Shanhun, Adrian Corvino, Josh Scarrow and Nick Morgan. We are grateful for the support provided by Helicopter Resources Pty. Ltd (TAS) for their invaluable support during the field campaign. We are indebted for the efforts of Perry Andersen, Michael Denton, and Bob Heath of Kenn Borek Air Ltd. in supporting our field campaign. We appreciate the help and support provided by the staff at Davis Station during the field campaign.

# **4.9. Funding**

P.C. was supported by The University of Adelaide through an International Post-Graduate Research Scholarship. D. W. was supported by The University of Canberra. L.C. was supported through Australian Research Council linkage grant LP0991985. M.S. received funding from The Australian Antarctic Division, science project 2355. A.C. and M.S. received funding for this project through Australian Research Council linkage grant LP0991985.

# **4.10. Supplemental information: Salinity gradients determine invertebrate distribution in the Prince Charles Mountains, East Antarctica**

## **4.10.1. Phylotype data generation for 18S and COI**

Extractions were performed using a method optimised for the retrieval of DNA from different soil types and invertebrates Ophel-Keller et al. (2008); Pankhurst et al. (1996) that processes 400 g of starting material. Extraction, PCR and environmental controls were included in the molecular workflow as detailed below. Primer sequences for 18S sequencing on the Illumina MiSeq were sourced from (Gilbert et al., 2010; Parfrey et al., 2014). Primers "HCO2198" Folmer et al. (1994) and "mlCOIintF" Leray et al. (2013) were chosen for COI sequencing using the 454 GS FLX. Primer design and assignment is detailed below and in Fig. 4.5, Fig. 4.6. Illumina primer tags were sourced from Parfrey et al. (2014). Long extension times during amplification were used to counteract chimera formation Lenz and Becker (2008); Yu et al. (2012). All PCRs were carried out in triplicates to alleviate amplification biases (Gilbert et al., 2010). Amplicons above  $0.25 \text{ ng/µl}$  were pooled by weight for each marker. 18S libraries were paired-end sequenced in two runs on the MiSeq using 300 cycles. COI libraries were sequenced on two separate quarters of a 454 PicoTiterPlate. SILVA reference data (Pruesse et al., 2007) release 111 was used for taxonomy assignment to 18S phylotypes. COI reference data was compiled from earlier Antarctic studies (Velasco-Castrillón et al., 2014) and GenBank (Benson et al., 2011). Deconvolution, chimera screening, clustering, filtering of phylotypes, and naming and retention of Antarctic invertebrates was performed using QIIME version 1.8 (Caporaso et al., 2010) and R (R Development Core Team, 2011), including phylotypes obtained from control reactions and NCBI taxonomy nomenclature. All steps of phylotype data generation are further detailed elsewhere (Chapter 3). Design of molecular work and control reactions Antarctic soil DNA extracts from the Prince Charles Mountains were received in seven micro-titer plates, and then distributed between four plates, two with identical sample allocation for amplification using 18S or COI fusion primers. Several wells of each plate were reserved for control reactions. Controls included aliquots of blank extracts,  $H_2O$  (prior to amplification) or blank PCRs (after amplification) and several positive controls (Fig. 4.5). Methods for removal of contamination and retention of contamination are detailed elsewhere (Chapter

3). Phylotype data generated form Australian soil controls helped identification of Antarctic phylotypes in the final data: Only Antarctic phylotypes without linkage to Australian phylotypes were included into analyses for the current study. Phylotype information obtained from extraction controls or PCR controls was subtracted from Antarctic phylotypes using QIIME scripts, yielding a dataset deemed free of contamination (see also Appendix C).

## **4.10.2. Sequence tag selection and amplicon orientations**

Biological samples processed in this study were part of a metagenetic sequencing workflow consisting of 192 samples (Fig. 4.6). While sample multiplexing was possible on the Illumina platforms with readily designed sequence tags Caporaso et al. (2012), only 140 adequate recognition sequences were available and tested for multiplexing on the 454 platform (Faircloth and Glenn, 2012; Roche, 2009a,b). Consequently, 454 fusion primers were specifically designed for the metagenetic workflow employed here and assigned to samples as listed in Fig. 4.6. Some combinations of adapter, recognition and primer sequences may inhibit amplification (Vallone and Butler, 2004), the selection of 454 fusion primers designed and employed here featured only sequences that did not exhibit hairpins (tested at http://www.thermoscientificbio.com/webtools/multipleprimer/). This further reduced amount of possible 454 fusion primers required sequencing of amplicons in two orientations to allow deconvolution, as shown in Fig. 4.6. Sequence constructs of the first sequencing orientation consisted of a primer with 454 adaptor "Lib-L Primer A key" (Roche, 2009b), recognition sequences unique to sample (Fig. 4.6) as well as the primer "mlCOIintF" (Leray et al., 2013); furthermore of a primer linking the reverse complemented 454 adaptor "Lib L Primer B key" (Roche, 2009b) with the reverse complemented sequence "HCO2198" (Folmer et al., 1994). Sequence constructs of reversed sequencing orientation contained the 454 adaptor "Lib-L Primer A key" (Roche, 2009b), recognition sequence unique to sample (Fig. 4.6) as well as primer "HCO2198" Folmer et al. (1994) in the first sequencing oligonucleotide. The second oligonucleotide contained the reverse complemented 454 adaptor "Lib L Primer B key" (Roche, 2009b), and "mlCOIintF" Leray et al. (2013).

### **4.10.3. Intermediate results of environmental data processing**

Raw and pre-processed soil geochemical observations are summarised in Tab. 4.2 and Tab. 4.3. A first PCA showed to be impaired by outliers (Fig. 4.9), hence preprocessing was conducted. Removal of covariate variables is documented in Fig. 4.8. Geochemical and mineral variables for final PCA included gravel, texture, ammonium, nitrate, P, K, S, organic C, pH<sub>H<sub>2</sub>O</sub>, quartz, feldspar, titanite, pyroxene / amphibole / granite, micas, dolomite, kaolin / chlorite, calcite, and chlorite, elevation, slope and soil temperature.

### **4.10.4. Intermediate results of biological data processing**

Raw, taxon corrected, phylotype data for each marker are plotted on the phylum level (Fig. 4.10). Both markers detected phyla Chelicerata, Nematoda and Rotifera; tardigrades were retrieved exclusively by 18S (Fig. 4.10). Phylotype tip agglomeration condensed phylotype numbers from 1860 to 29 for 18S, and from 37 to 31 for COI, respectively (Fig. 4.11). Combined invertebrate phylotype observations were defined for two super-phyla, 4 phyla, 7 classes, 16 orders, 19 families, 14 genera and 12 species (Tab. 4.4). Phylotype counts were agglomerated to class ranks Arachnida (Chelicerata), Bdelloidea and Monogonata (Rotifera), Chromadorea and Enoplea (Nematoda) and Eu- and Heterotardigrades (Tardigrada), and are shown in Fig. 4.12.

# **4.10.5. Intermediate results of biological data in relation to environment**

Variables included in the final CCA model included elevation, sulphur, slope, ammonium, texture, titanite, soil temperature, organic carbon, chlorite, micas, potassium, phosphorus, gravel, feldspar, and kaolin / chlorite. For this highest-ranking model stepwise addition of variables to the unconstrained model towards the fully constrained model resulted in a drop of AIC values from 871 to 824 (Tab. 4.5) indicating improvement of predictive strength. VIFs ranged from min: 1.445 (ammonium), 1st Qu.: 1.912, median: 2.499, mean: 3.247, 3rd Qu.: 3.687 to max: 10.240 (potassium) and were below 10 for all but variable potassium (Tab. 4.6), indicating that all included variable except potassium contained independent information and little co-correlation. The final CCA model with the selected 15 variables was significant with  $p = 0.021$ . Significant information was loaded on 4 axes, with CCA1 –  $p = 0.001$ , CCA2 –  $p = 0.001$ , CCA3 –  $p = 0.001$  and CCA4 –  $p = 0.028$ . The first 3 axes were plotted in Fig. 4.4. Type I tests identified significant variables elevation  $(p=0.001)$ , sulphur  $(p=0.007)$  and slope  $(p=0.082)$ . No re-arranged Type I tests were conducted, since the observed VIFs were below 10 for 9 of 10 variables. Type III tests identified significant variables S ( $p=0.007$ ) and slope ( $p=0.029$ ). Elevation was not significant in Type III tests due to its relatively high VIF (5.87).

## **4.10.6. Data and analysis scripts, additional figures and tables**

Data and analysis scripts can be accessed at https://zenodo.org/record/19181. Analysis source code is provided in this document (Appendix C).

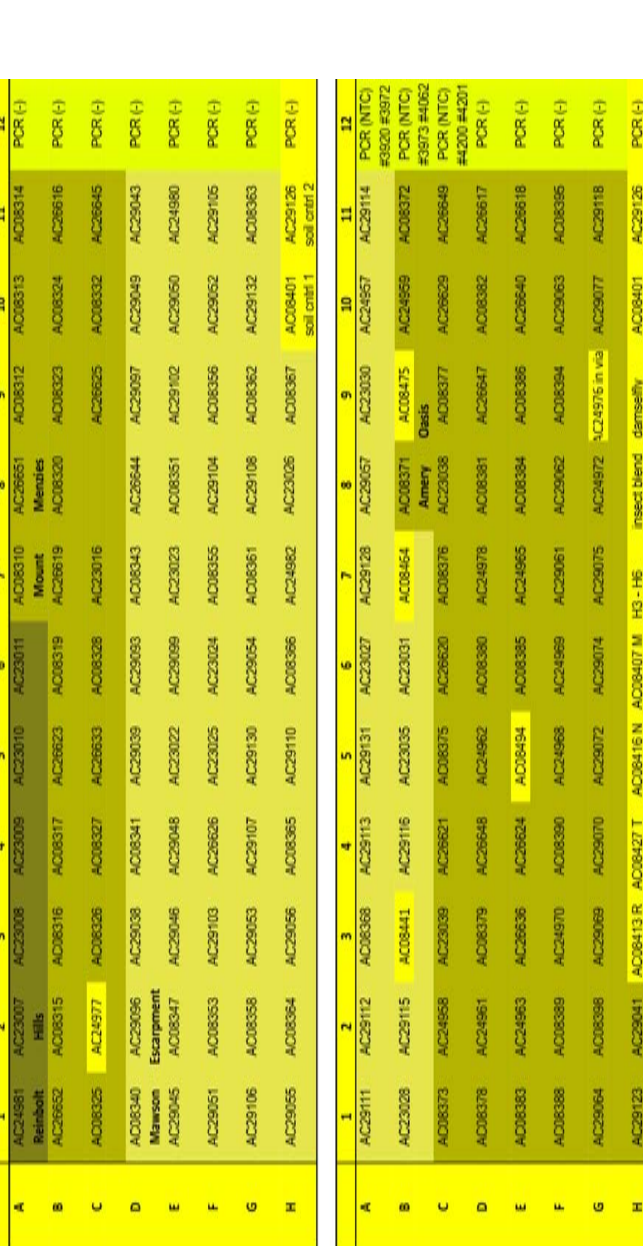

Figure 4.5.: DNA extracts allocation on micro-titer plates. For each marker (18S/COI) an identical layout was chosen. **Figure 4.5.:** DNA extracts allocation on micro-titer plates. For each marker (18S / COI) an identical layout was chosen. Sample origins were indicated with shades of yellow, given were extract identifiers (" $AC$ "). Sample names used in this study corresponded to plate positions (ranging from 1.1.A to 2.12.H,; for plate 1, well 1A, to plate 2, well 12H, respectively). Row elsewhere (sec. 3.8). Additionally, phylotypes obtained from wells 10H and 11H were used for the retention of Antarctic Sample origins were indicated with shades of yellow, given were extract identifiers ("AC"). Sample names used in this study corresponded to plate positions (ranging from 1.1.A to 2.12.H.; for plate 1, well 1A, to plate 2, well 12H, respectively). Row 12 of each plate contained pools of extract controls or PCR controls (H<sub>2</sub>O prior to amplification). Wells 10H and 11H on plate 1 and wells 3H -11H of plate 2 contained control DNA extracts, of which wells 8H, 10H and 11H were analysed on plate 1 and wells 3H –11H of plate 2 contained control DNA extracts, of which wells 8H, 10H and 11H were analysed elsewhere (sec. 3.8). Additionally, phylotypes obtained from wells 10H and 11H were used for the retention of Antarctic 12 of each plate contained pools of extract controls or PCR controls (H2O prior to amplification). Wells 10H and 11H invertebrates as detailed elsewhere (sec. 3.8). invertebrates as detailed elsewhere (sec. 3.8).

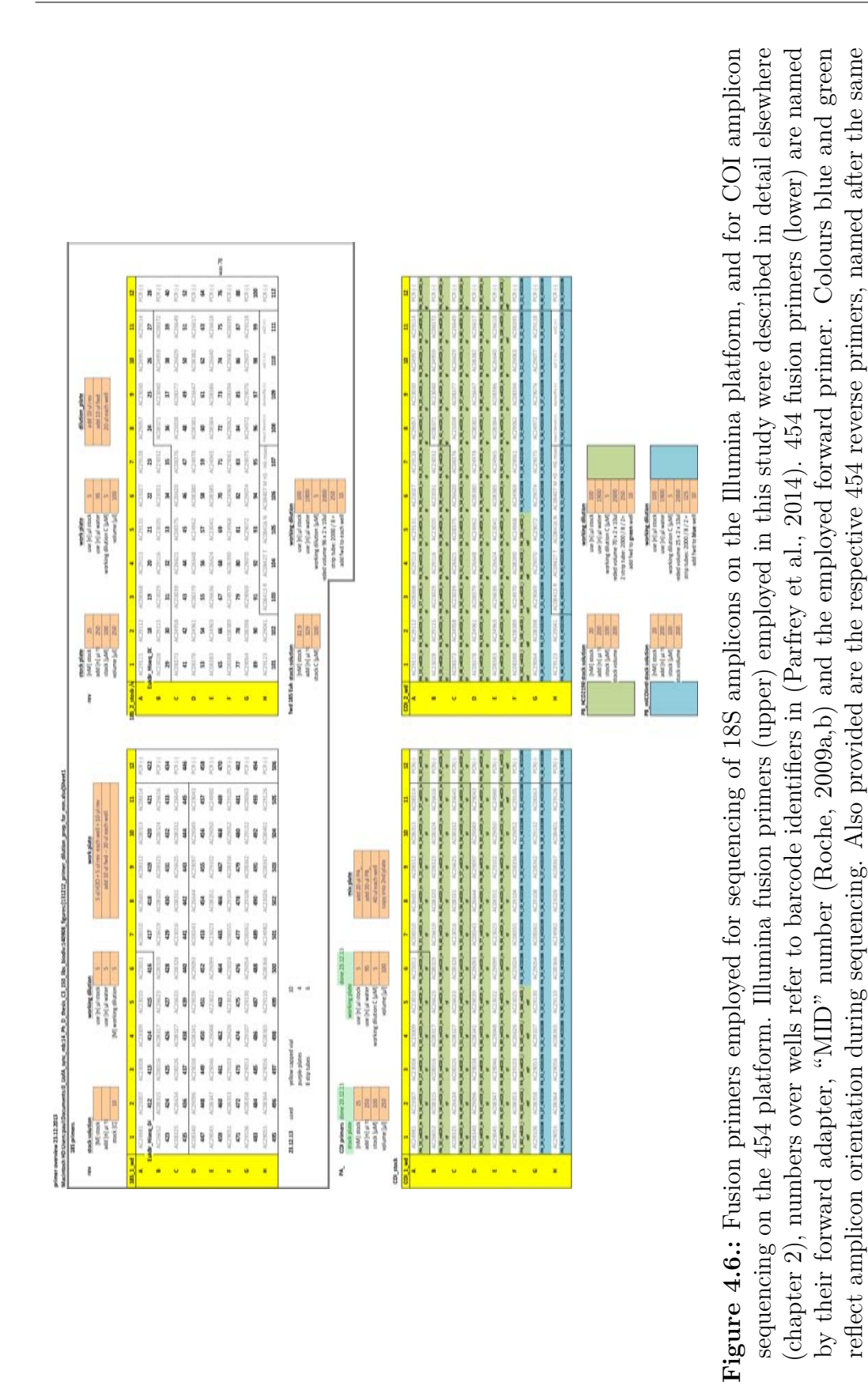

convention.

convention.

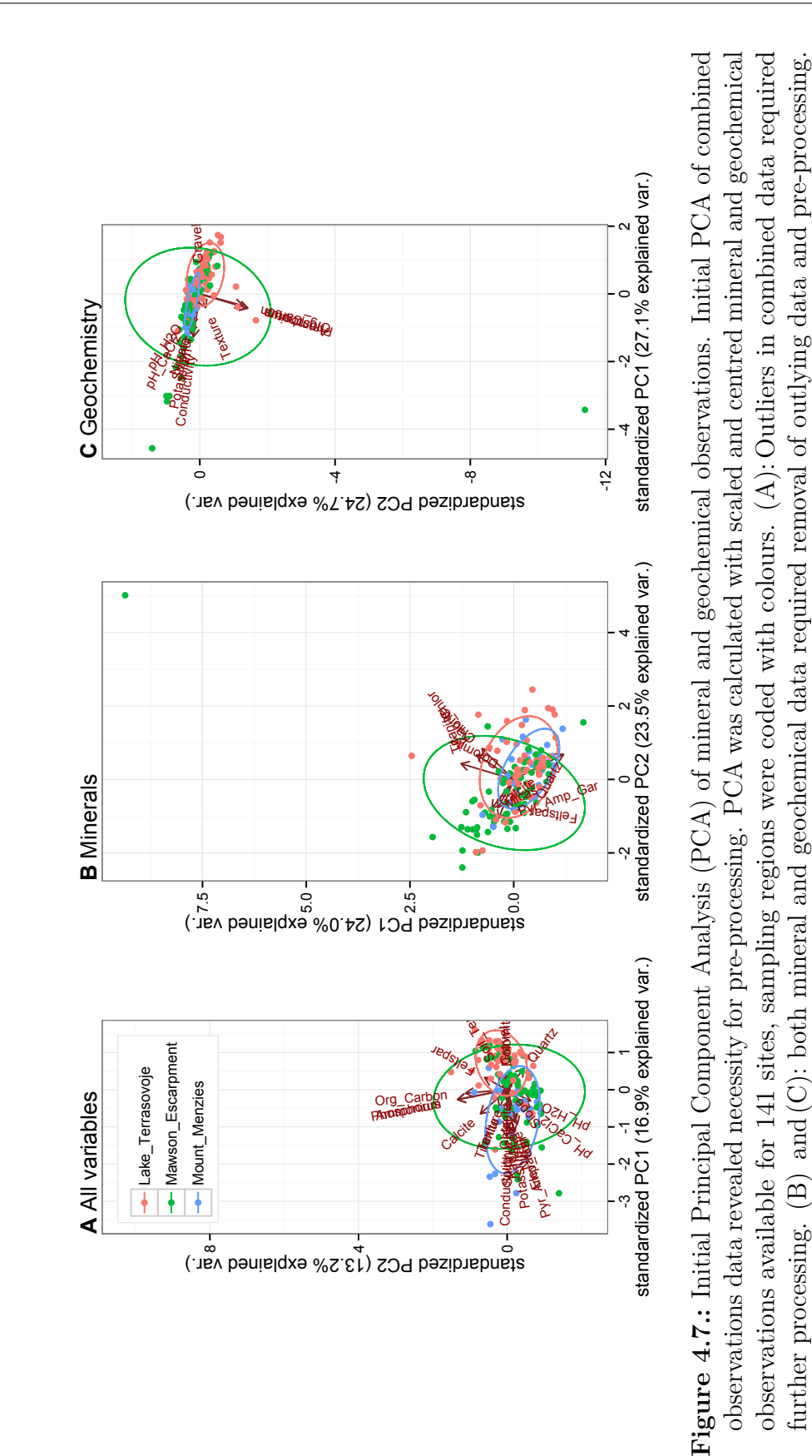

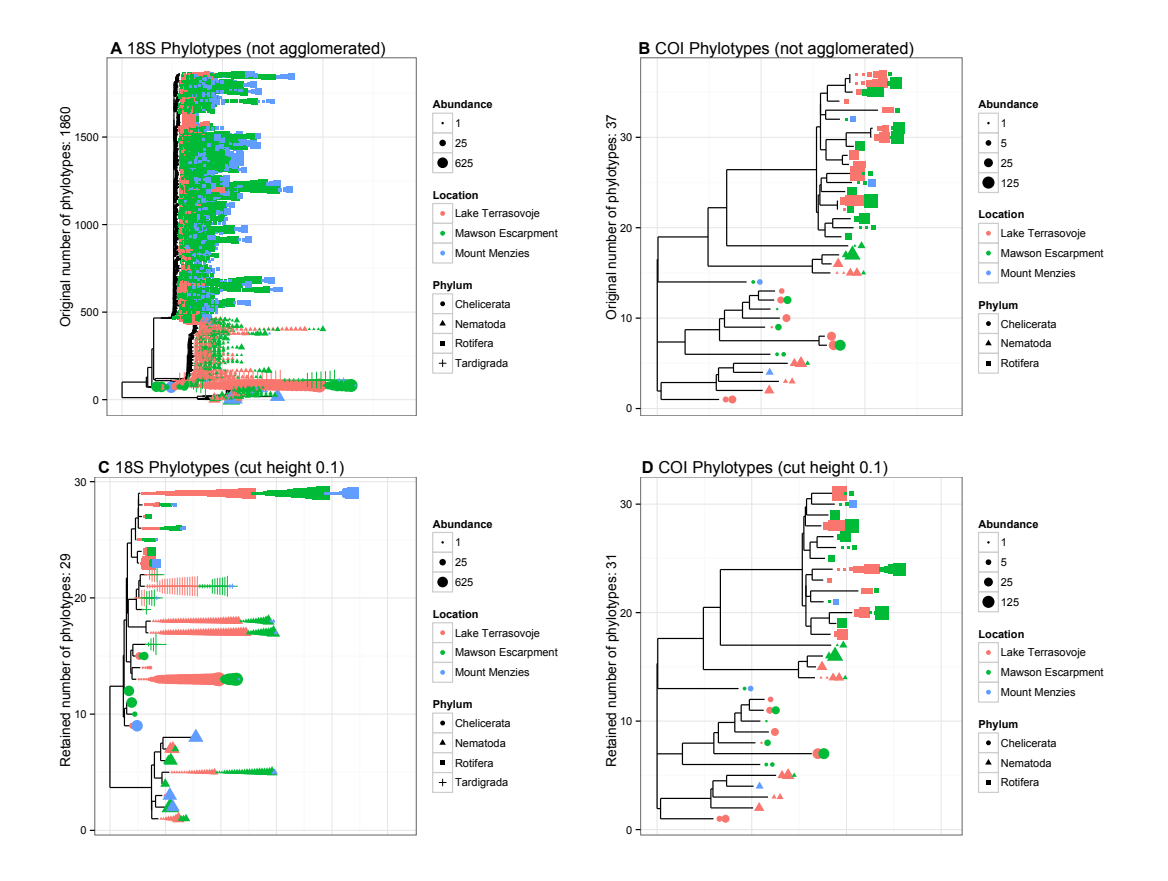

**Figure 4.11.:** Tree tip agglomeration. Tree agglomeration was chosen a taxonagnostic means to decrease site heterogeneity among biological data. Invertebrate reference trees were calculated from all Antarctic invertebrates phylotypes contained in 18S and COI data (A and B, respectively). Each phylotype is referenced to its sample of origin (colours) and a taxonomic assignment (shapes, here shown on phylum level). Agglomeration of tree tips for 18S (C) and COI (D) reduced the number of phylotypes while site references were maintained, practically decreasing the site heterogeneity among biologic observations. 18S data retrieved information for four Antarctic invertebrate phyla (C), for COI information for three phyla could be obtained (D). Basal branches remained unresolved for reasons of computational efficiency, without affecting the results of this data processing step.

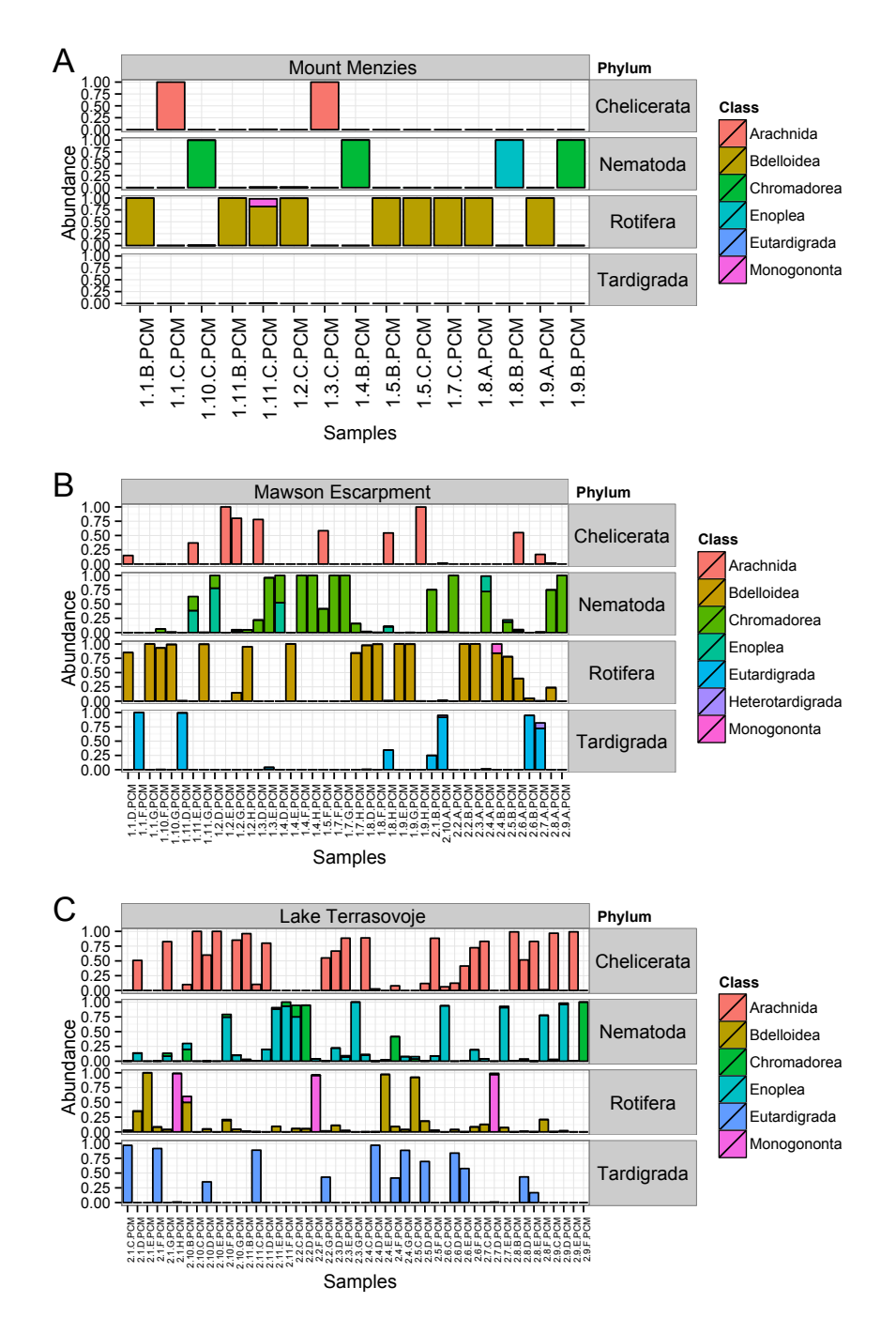

**Figure 4.12.:** Phylum and class level assignments of invertebrate phylotypes shown by sampling region. Phylotype information was combined from 18S and COI data. Taxonomic information for all phylotypes is available on the phylum and class level (facets and colours, respectively). Location references of phylotype data are here used to group data by sampling region Mount Menzies, Mawson Escarpment and Lake Terrasovoje (A, B and C, respectively). (A) At Mount Menzies nematodes and rotifers constitute the majority of biodiversity, mites occur in places, and tardigrades were not detected. (B) In the Mawson Escarpment, mites and tardigrades are more abundant. (C) At Lake Terrasovoje, mites and tardigrades are highly abundant, and all phyla exhibited the highest diversity (on  $class level$ ).  $117$ 

**Table 4.1.:** Extraction methods employed for soil geochemical analysis, provided by CSBP Soil and Plant Analysis Laboratory (Bibra Lake, AU-QLD) and referenced in Rayment and Lyons, 2011.

| Analytes                                      | Method, Unit, Detection Limit                  |
|-----------------------------------------------|------------------------------------------------|
| P and K                                       | Method 9B1; Unit: $mg/kg$ ; Limits: 2          |
| Soil pH in $CaCl2$                            | Method 4B1; Unit: pH; Limits: 2 decimal points |
| Soil pH in $H_2O$                             | Method 4A1; Unit: pH; Limits: 2 decimal points |
| Organic C                                     | Method 6A1; Unit: $\%$ ; Limits: 0.05          |
| $NH_4$ <sup>+</sup> and $NO_3$ <sup>-</sup> N | Method 7C2; Unit: $mg/kg$ ; Limits: 1          |
| KCl S                                         | Method 10D1; Unit: $mg/kg$ ; Limits: 0.5       |
| electric conductivity                         | Method 3A1; Unit: $dS/m$ ; Limits: 0.01        |
| Р                                             | Method 9C2; Unit: $mg/kg$ ; Limits: 0.1        |

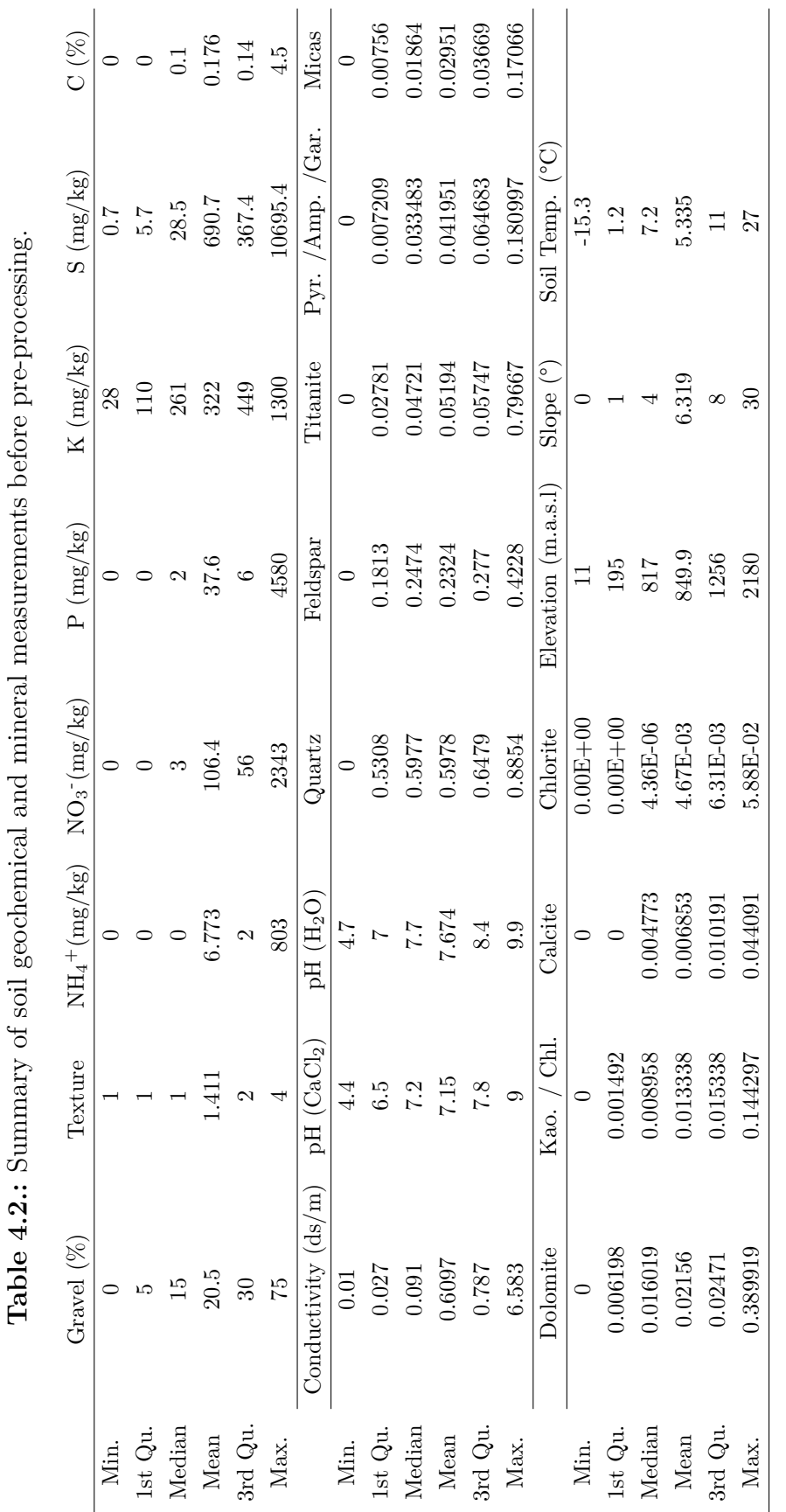

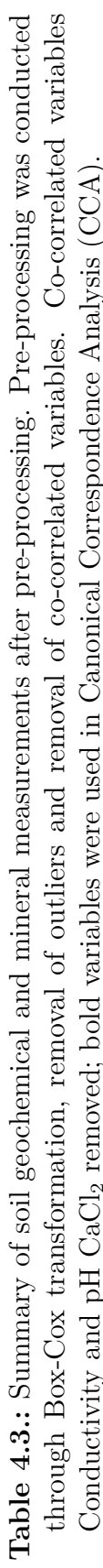

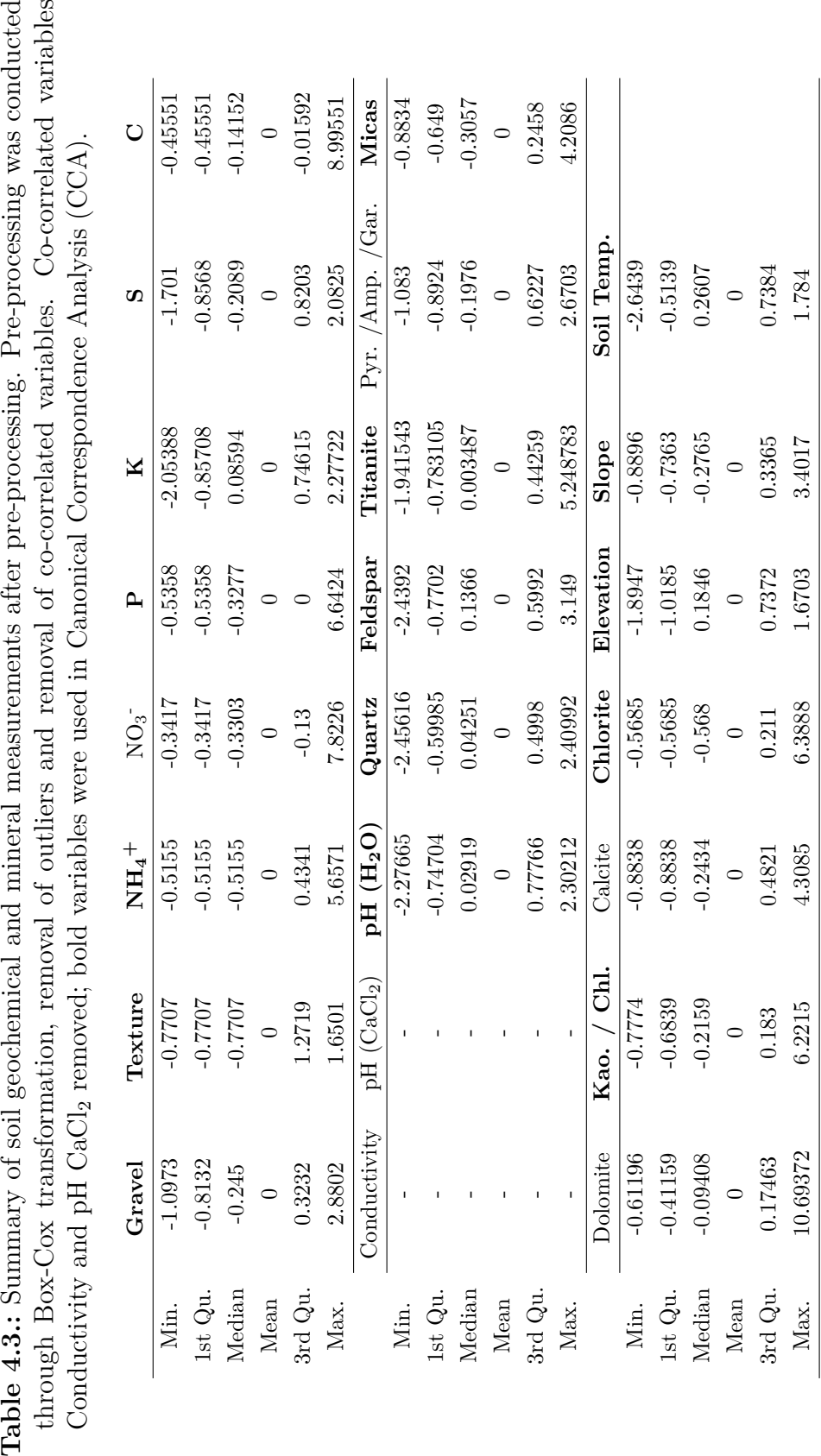

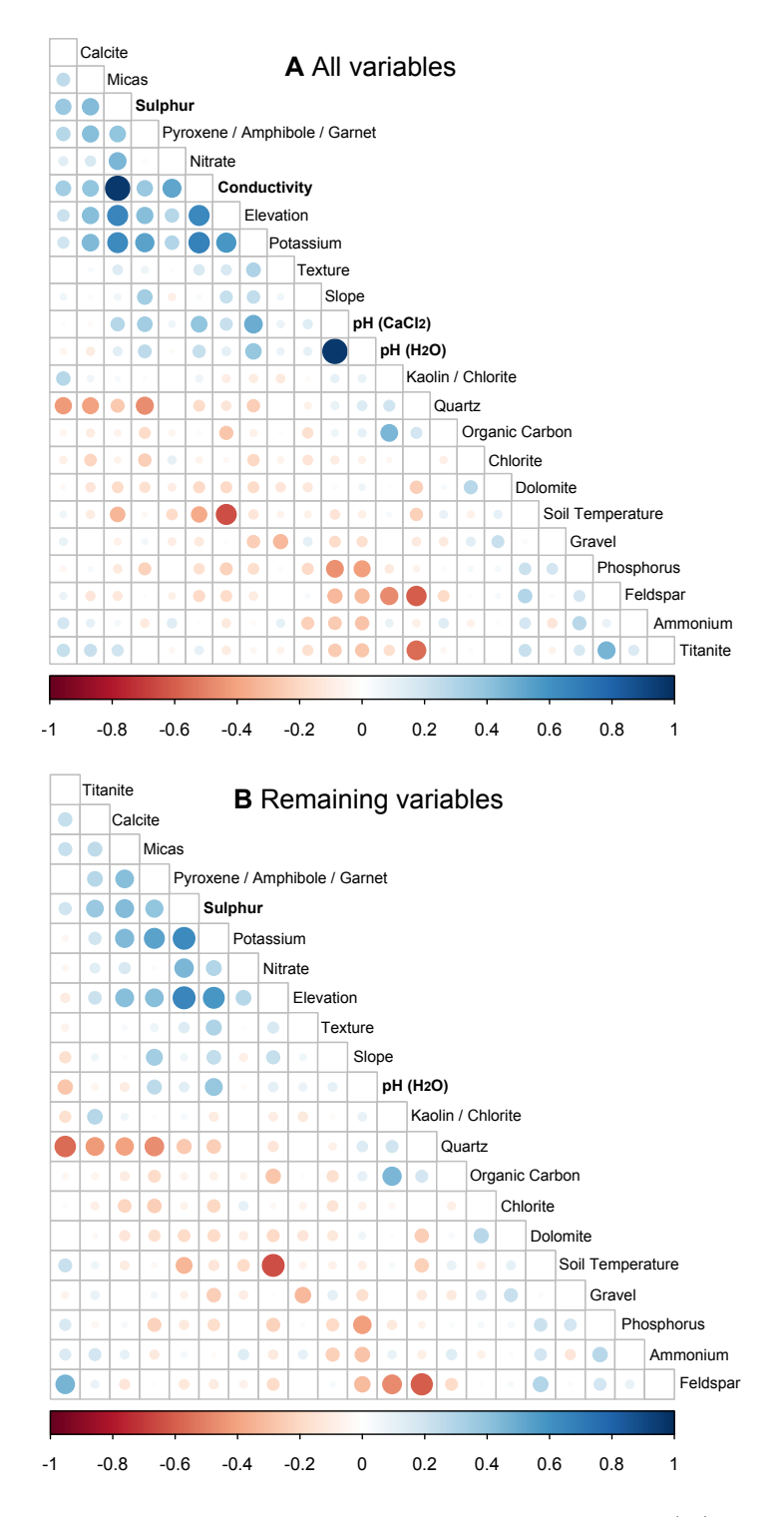

**Figure 4.8.:** Removal of co-correlated observations variables. (A): Among 23 observation variables initially contained in in our data set, pairwise Pearson correlation (after scaling, centring and removal of outliers) was above 0.7 for variables 'S' and 'Conductivity', and pH of  $H_2O$  and  $CaCl<sub>2</sub>$ , respectively. (B): Variables 'Conductivity' and 'pH  $CaCl<sub>2</sub>$ ' were removed from the dataset, and 21 variables remained.

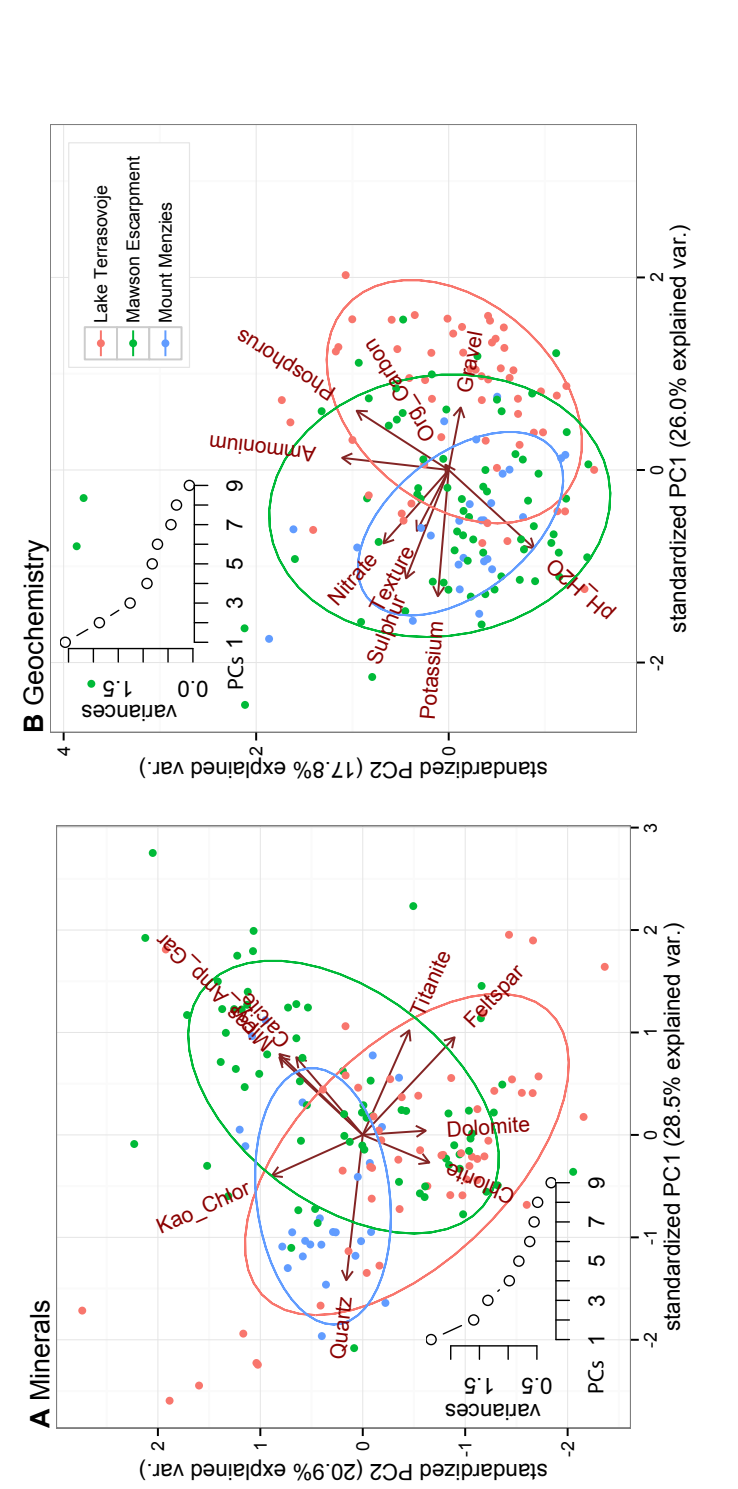

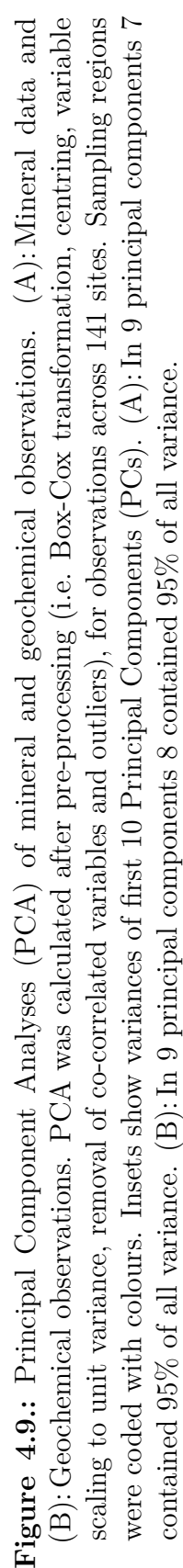

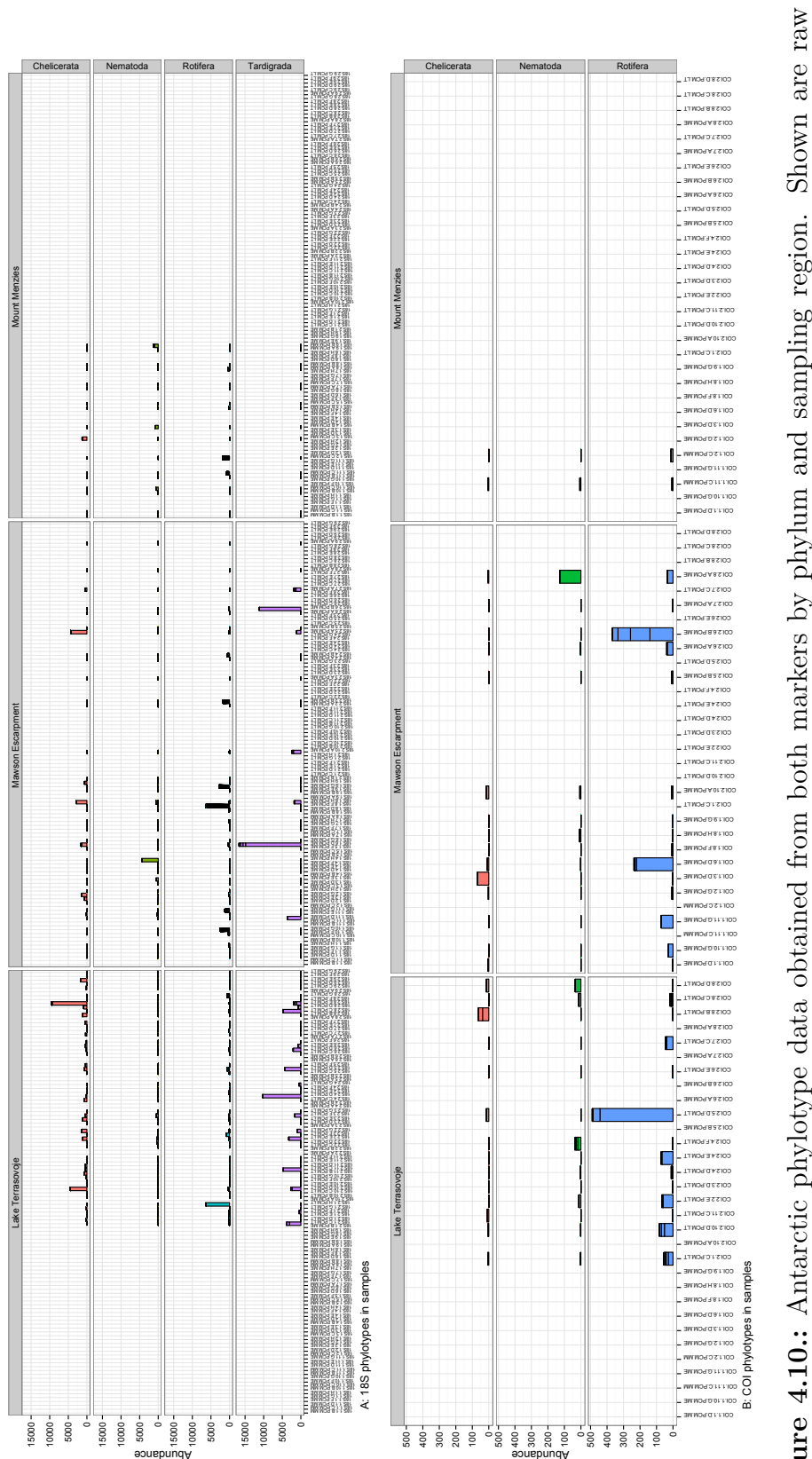

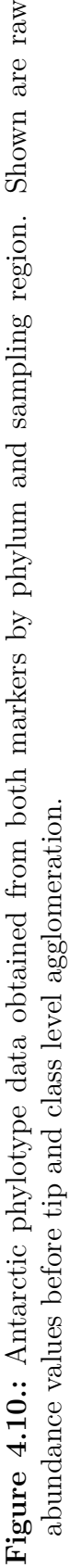

Abundance

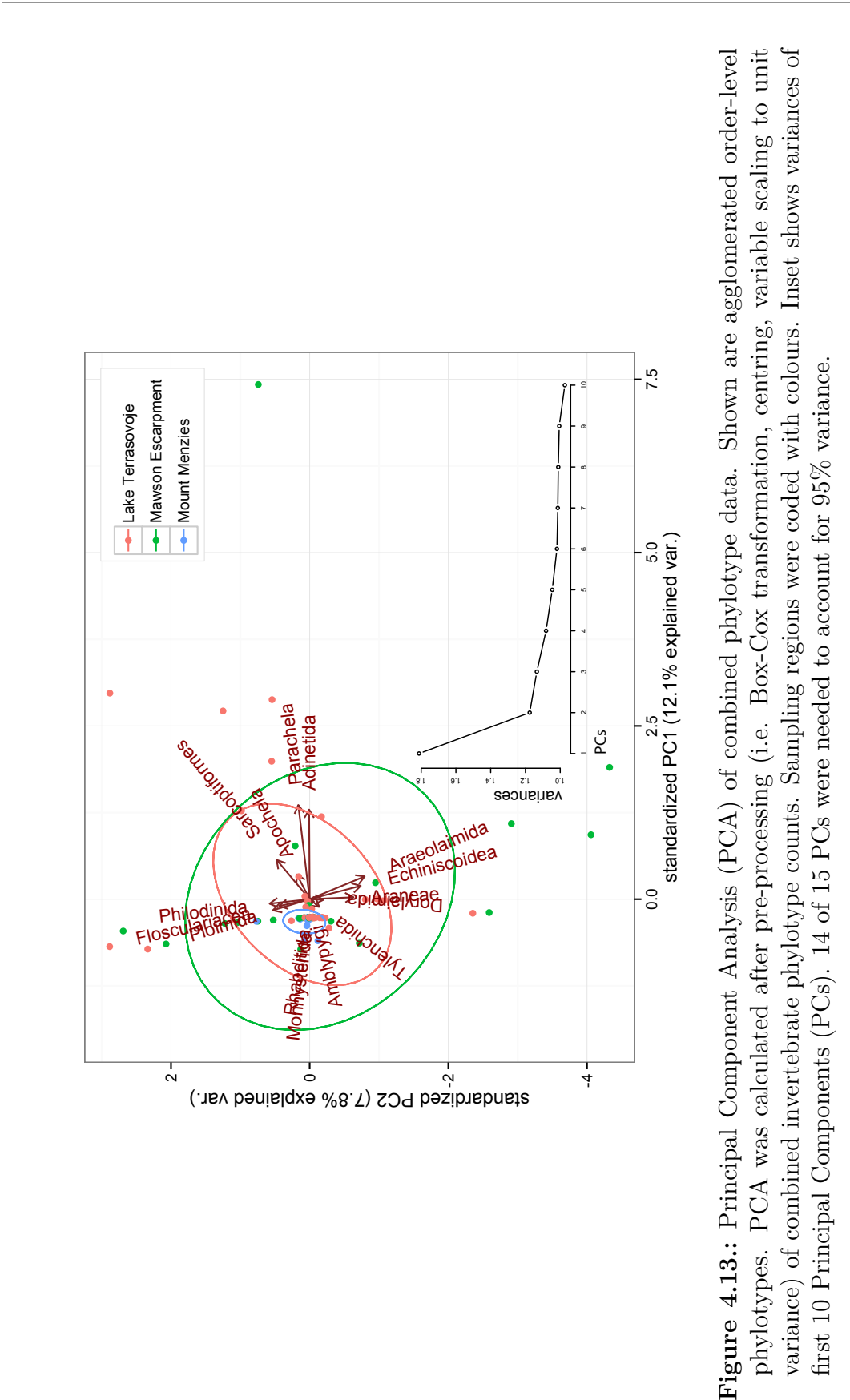

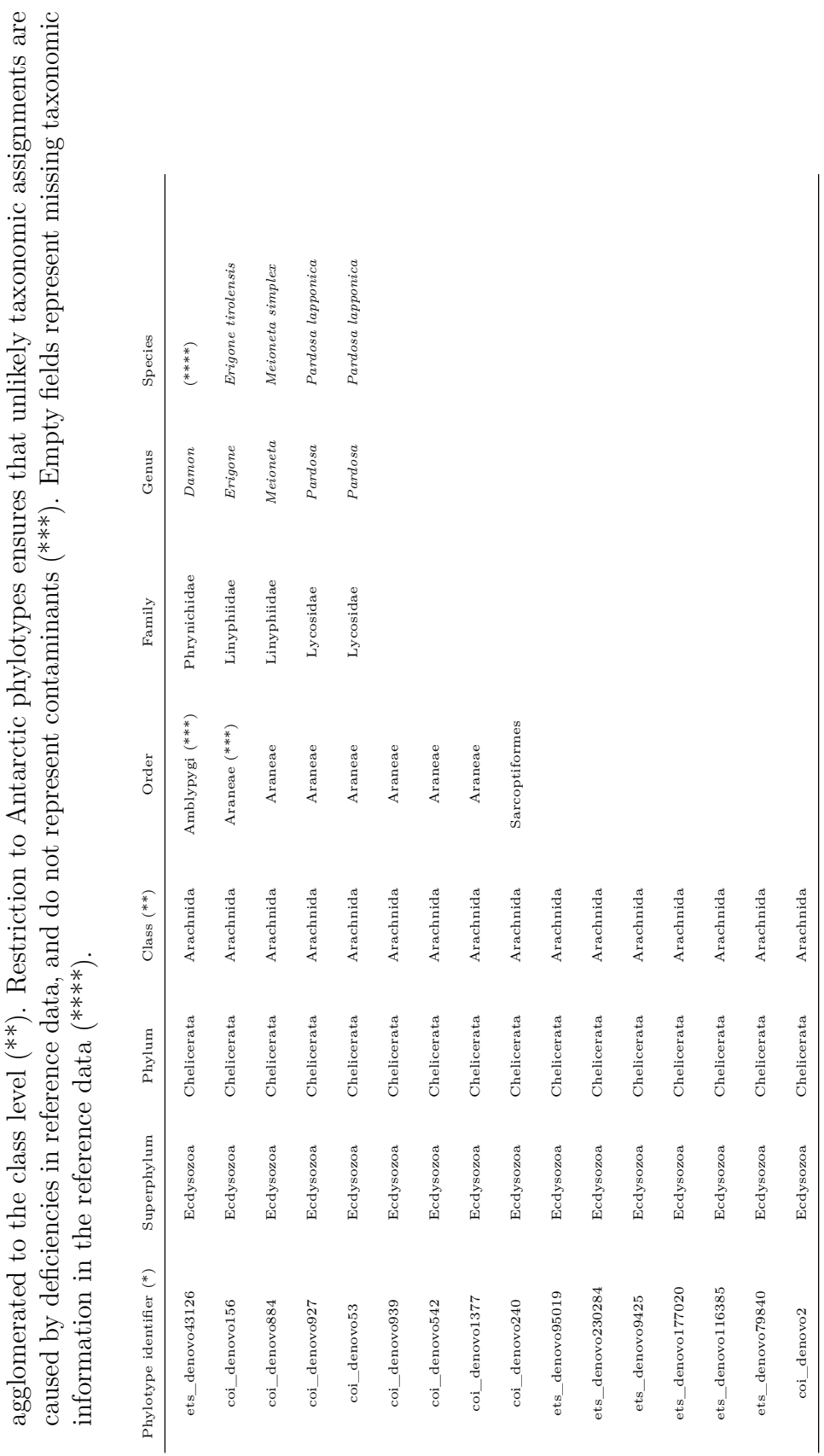

are

**Table 4.4.:** Taxonomic composition and resolution of combined metagenetic data. Taxonomic composition and resolution of combined 18S and COI metagenetic data. Data combined after tree agglomeration for each marker; hence each phylotype identifier represents several highly similar phylotypes (\*). For Canonical Correspondence Analysis (CAA) data was further

Table 4.4.: Taxonomic composition and resolution of combined metagenetic data. Taxonomic composition and resolution of combined 18S and COI metagenetic data. Data combined after tree agglomeration for each marker; hence each phylotype identifier represents several highly similar phylotypes (\*). For Canonical Correspondence Analysis (CAA) data was further

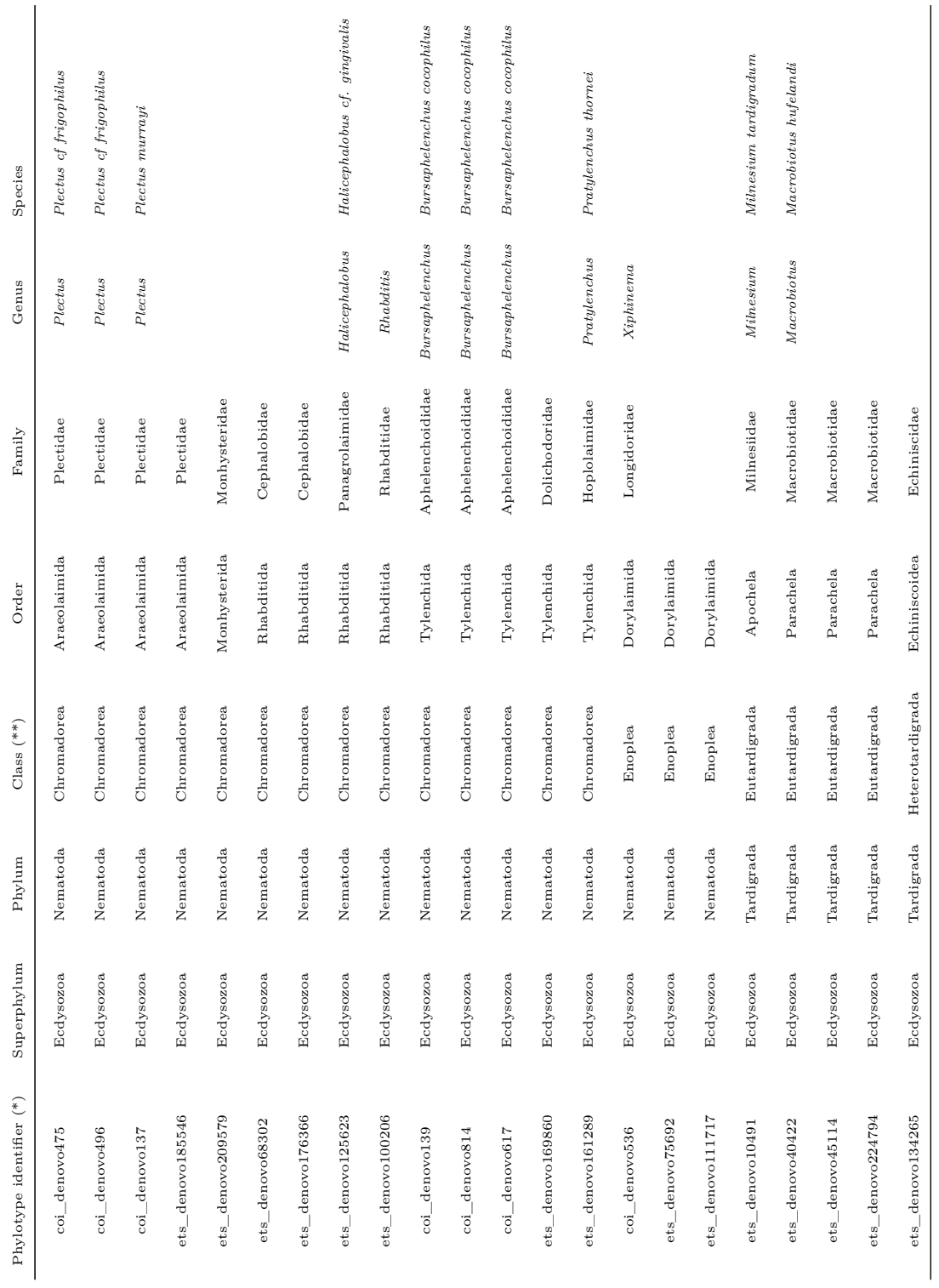

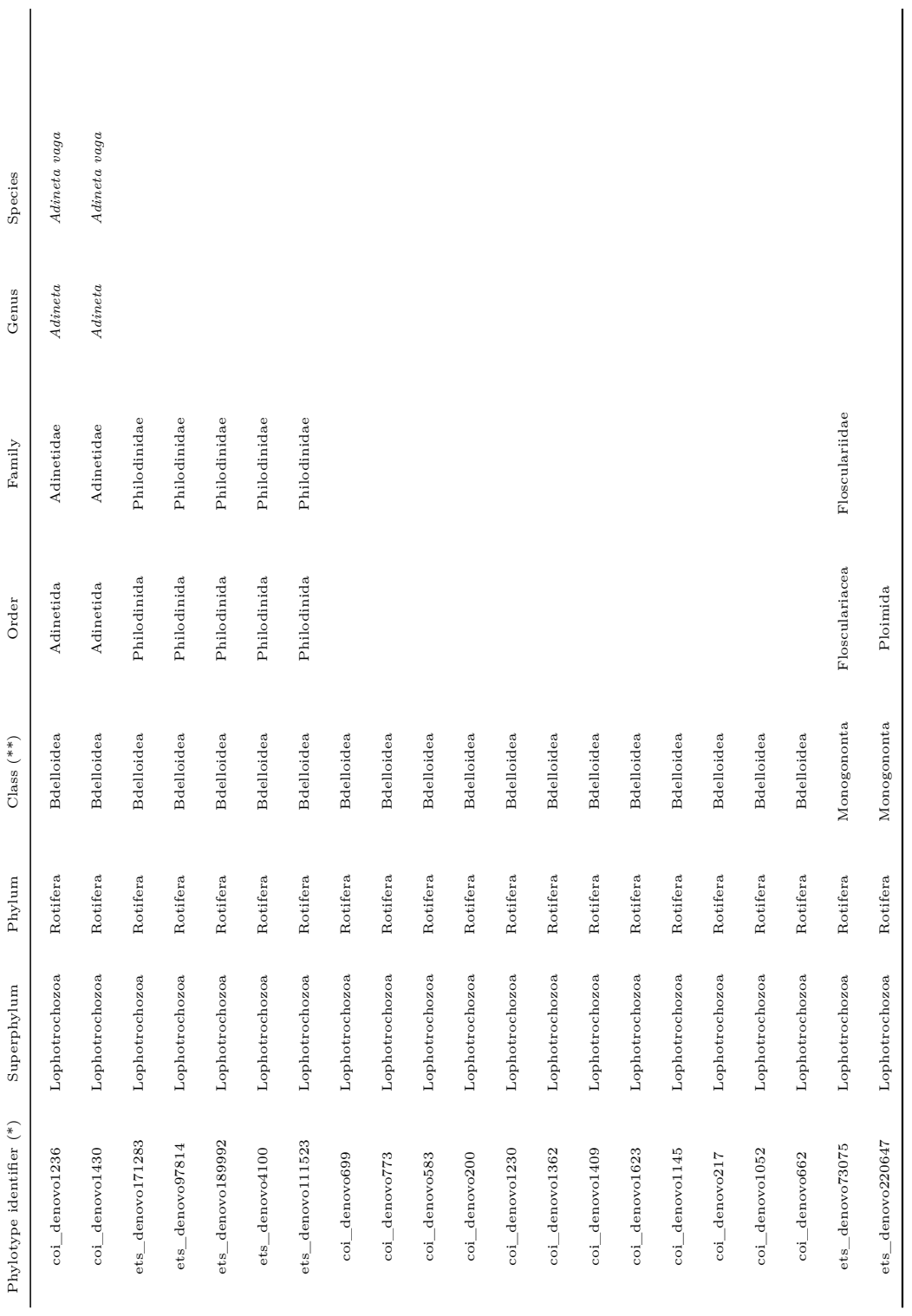

**Table 4.5.:** Summary of model selection process for the final model used in Canonical Correspondence analysis (CCA). In each step (Step) a variable was added to an unconstrained model towards a fully constrained model, and the result was tested with 999 permutations. Addition of a variable removed one degree of freedom (Df). For each step the residual degrees of freedom and Deviance (Resid. Df and Resid. Dev., respectively) were assessed. For the selected model, addition or removal of variables resulted in a final Akaike Information criterion of 824.73. Lower ranking models not shown.

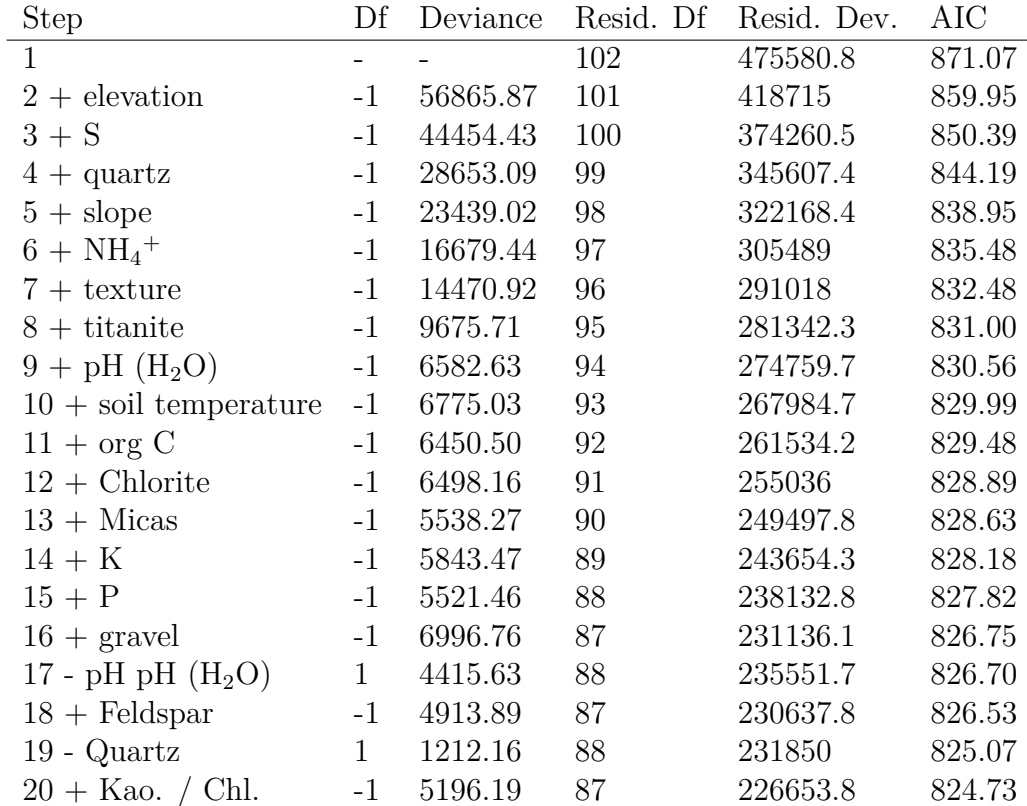

**Table 4.6.:** Variance inflation factors (VIF) for model employed in Canonical Correspondence Analysis (CCA). A value above 10 indicates that the corresponding variable does not contain independent information.

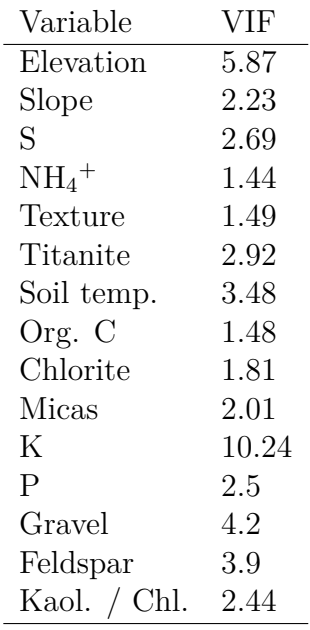

# **5. Synthesis**

Paul Czechowski<sup>1</sup>

<sup>1</sup> Australian Centre for Ancient DNA, University of Adelaide, Adelaide, SA 5005 Australia

# **5.1. Summary**

## **5.1.1. Technical and computational methods**

This work applied a wide range of technical and computational methods to increase the biological information available for remote ice-free regions of continental Antarctica and applied these to explore environmental constraints on Antarctic biodiversity. Initially, the possibility of using *metagenetic high throughput sequencing* (MHTS) to generate baseline biodiversity data was evaluated (Chapter 1). Subsequently, the eukaryotic diversity of three hitherto unsurveyed regions in the Prince Charles Mountains was explored (Chapter 2). In order to apply MHTS for the study of Antarctic invertebrates, taxonomic assignment fidelities between metagenetic markers and morphological approaches were compared (Chapter 3). Lastly, MHTS-generated biodiversity data was used to explore the environmental determinants of invertebrate distribution in the Prince Charles Mountains (Chapter 4).

# **5.1.2. Biodiversity information from the Prince Charles Mountains**

**Chapter 1** The first chapter of this thesis showed that current MHTS approaches mainly employ workflows coined *amplicon sequencing* that require relatively few laboratory steps, and for this reason are preferable to retrieve large-scale biodiversity information from terrestrial Antarctica. Such approaches have previously been applied in Antarctica (e.g. Bottos et al. 2014; Makhalanyane et al. 2013; Roesch et al. 2012; Teixeira et al. 2010), but focussed mainly on small spatial scales and prokaryotes (but see Lee et al., 2012), while eukaryotes and invertebrates seemed somewhat neglected (but see Dreesens et al., 2014; Niederberger et al., 2015, for studies on fungi). Consequently, subsequent chapters of my work investigated how to increase knowledge regarding the distribution of Antarctic biota both on small and large spatial scales, while enabling insights into the cryptic community-level organisation of terrestrial Antarctic biota.

**Chapter 2** Chapter two of this thesis demonstrated how eukaryotic biodiversity information from terrestrial Antarctica can be generated using MHTS. Even the simplest analysis method (network visualisation) revealed substantial eukaryotic biodiversity differences between three sampling regions in the Prince Charles Mountains (Mount Menzies, Mawson Escarpment and Lake Terrasovoje), indicative of a latitudinal or elevational correlation to eukaryotic diversity and richness. Rarefaction methods performed poorly on this Antarctic biological data, due to the low yield of eukaryotic phylotypes from the most extreme environment (Mount Menzies). Principal Coordinate Analysis (PCoA) proved to be a better means to analyse and visualise biodiversity data, particularly to detect trends in highly detailed phylotype data. High-rank taxonomic inspection of phylotypes showed that protists and fungi were most widespread in the sampling area, low-rank taxonomic inspections resulted in the identification of Antarctic fungi (*Cryomycetes antarcticus*), or bird parasites (Apicomplexa: Eimeriidae) where birds (South polar skua - *Catharacta maccormicki*, or Snow petrels - *Pagodroma nivea*) were observed.

**Chapter 3** Chapter three of this thesis revealed that fidelities of taxonomic assignments differed depending on metagenetic marker and inspected environment, and application of non-arbitrary sequence processing parameters made it possible to uncover these findings. While it became obvious that morphological description is easier for larger invertebrates, it was shown that *18S rDNA* (18S) is preferable over *cytochrome oxidase subunit I* (COI) for the retrieval of family- and genus-level taxonomic information of Antarctic invertebrates. At the same time, COI performed more accurately in retrieving class- and order-level information. Careful selection of MHTS processing parameters eliminated phylotypes that could not be retrieved in replicated amplifications, and the removal of artefact data, for example chimeras,
reads containing PCR or sequencing errors. Precisely defined phylotypes and comparison to morphological reference data allowed determination of metagenetic marker rank-level fidelity for invertebrate biodiversity assessments.

**Chapter 4** In chapter four, MHTS data indicated that distribution of Antarctic invertebrates was constrained by age-related salinity in inland areas. Other environmental variables appeared to play a minor role in constraining biodiversity, but provided for a higher-diverse community in regions with low salinity, such as in coastal proximity. In general, inland areas (Mount Menzies and Mawson Escarpment) appeared to accumulate salt in soils over time, while salts are more likely to be washed out of soils at the wetter, more coastal Lake Terrasovoje or at some inland sites that receive moisture from glacial meltwater (e.g. Magalhaes et al., 2012). This trend was reflected by measurements of S, conductivity, K,  $NO<sub>3</sub>$ <sup>-</sup>, most pronounced at the Mawson Escarpment, and least obvious around Lake Terrasovoje, while Mount Menzies exhibited an intermediate position due to its more recent exposure after glacial recession (Chapter 2, sec. 2.8). Accordingly, Chromadorea (Nematoda) and Monogonata (Bdelloidea) were found distributed across the three main regions, likely due to physiological adaptations to tolerate high salinity and due to usage of saline-tolerant micro-eukaryotic food sources. In low-saline, nutrient-rich areas, phyla Tardigrada, Arachnida and classes Enoplea (Nematoda) and Bdelloidea (Rotifera) dominated.

### **5.2. High throughput sequencing for Antarctica**

**Chapter 1** Chapter one showed, in line with the SCAR ANTECO research program (http://www.scar.org/srp/anteco) that MHTS needs to be applied with a densely spaced sampling regime over large distances and on a variety of communities to improve terrestrial Antarctic baseline biodiversity information. Substantial effort is currently invested in examining biodiversity and community level interactions of typical Antarctic terrestrial biota, but even many recent publications frequently applied traditional Sanger sequencing technology for this purpose (Altermann et al., 2014; Fernández-Mendoza et al., 2011; Gokul et al., 2013; Jungblut et al., 2012; Khan et al., 2011; Nakai et al., 2012). Practical limitations of early, Sanger-based, metagenetic studies allowed analysis of relatively few samples, even when samples were retrieved over large geographical distances (Fell et al., 2006; Lawley et al., 2004). The current advent of MHTS approaches in Antarctica so far has mainly appreciated the high taxonomic resolution of the resulting data, but mostly has not sufficiently made use of options to process large sample numbers for all occurring taxa (Bottos et al., 2014; López-Bueno et al., 2009; Makhalanyane et al., 2013; Teixeira et al., 2010). At the same time, climate modellers call for precisely the type of biological information data that could be obtained with HTS platforms (Gutt et al., 2012), also due to the huge spatial heterogeneity of the Antarctic environment (Convey et al., 2014).The Chapter summarizes evidence that the application of MHTS over a large spatial scale with a densely spaced sampling regime would greatly improve baseline biodiversity information from terrestrial Antarctica as shown by recent studies (Lee et al., 2012). The Chapter furthermore supplies background and methodological knowledge to apply such survey methods.

**Chapter 2** Co-correlation between overall eukaryotic diversity / richness and elevation / latitude or latitudinal trends observed in Chapter two could indicate a substantially different evolutionary history between the hitherto somewhat neglected Antarctic unicellular eukaryotes and the larger invertebrates. For invertebrates, geoglacial events and salt accumulation seem to be the main determinants influencing occurrence throughout the continent (Convey and Stevens, 2007; Magalhaes et al., 2012) (also: chapter 4). However, throughout the continent, unicellular eukaryotes are frequently found in old and saline locations, albeit at a lower diversity, where invertebrates were not found (Fell et al., 2006; Magalhaes et al., 2012) (also: chapter 2). Consequently, there currently appears to be no indication that Antarctic unicellular eukaryotes are restricted to younger substrate deposits in the same fashion as invertebrates. Lack of co-correlation between micro-eukaryote biodiversity and latitude was previously attributed to high site isolation and possible endemicity of Antarctic eukaryotes (Lawley et al., 2004). Results obtained in this thesis (chapter 2) indicate a much higher diversity of unicellular eukaryotes than observed by Lawley et al. (2004). Also, in line with recent studies (Dreesens et al., 2014; Niederberger et al., 2015) since a much higher diversity was were obtained here with MHTS approaches, results indicate that MHTS is better suited to provide biodiversity information from unicellular eukaryotes than early Sanger-based metagenetic studies.

**Chapter 3** Findings of Chapter three suggest that the amount of available reference data and MHTS markers for Antarctic taxa should be combined and extended. The

quest to find MHTS markers suitable for eukaryotic taxa also present in Antarctica is on-going (Epp et al., 2012; Hajibabaei et al., 2006; Leray et al., 2013; Machida and Knowlton, 2012; Riaz et al., 2011). At the same time marker-associated reference information may prove to be insufficient for species and genus-level taxonomic assignments of MHTS phylotypes even after decades of data collection (Benson et al., 2011; Folmer et al., 1994), as exemplified here for Antarctic invertebrates and COI. Candidate markers offering comprehensive reference data (here: 18S or COI) for phylotype identification are often criticised for their application in MHTS (Clarke et al., 2014; Deagle et al., 2014; Tang et al., 2012). There may not be a single marker suitable to capture the invertebrate complexity of mixed Antarctic soil extracts, but it was demonstrated here that statistical tests allowed taxonomic fidelity evaluation of combined 18S and COI data using morphological data as a baseline. The fidelity-comparison approach developed in this thesis could be used analogously to evaluate the quality of other MHTS marker candidates, also when applied to other Antarctic taxa. Combinations of different markers could then be chosen based upon their (qualified) ability to retrieve certain taxonomic ranks. Meanwhile, it remains important to increase reference data for MHTS markers such as 18S and COI for research on Antarctic biodiversity.

**Chapter 4** In Chapter four, soil salinity and terrain age were found to be the main constraints of invertebrate biodiversity across large spatial scales in the Prince Charles Mountains. These findings presented encompassed a large spatial extent and hence the effect of spatial autocorrelation was mitigated. Additionally, the parallel assessment of four (Chelicerata, Nematoda, Tardigrada, Rotifera) out of five (not Hexapoda) invertebrate (sub-) phyla commonly encountered in Antarctica, was more comprehensive than studies focused on few taxa. Importantly, while most abiotic variables contained independent information to disperse invertebrate classes in the environmental space of the selected Canonical Correspondence Analysis (CCA, Ter Braak, 1986) model in concordance with earlier studies (Courtright et al., 2001), none apart from salinity was found significant in determining invertebrate occurrence, indicating that invertebrates could be able to survive in a variety of substrates, as long as salinity does not exceed physiological tolerance. In summary, results obtained here were indicative for Antarctic-specific terrain-age-related substrate salt accumulation being the main driver of invertebrate biodiversity across inland areas in the Prince Charles Mountains, while in coastal proximity decreased salinity pressure and higher nutrient input is incidental with a more diverse invertebrate fauna. Since this relationship between salinity and physiological tolerance was inferred from the distribution of invertebrate taxa, future physiological studies will be able to prove or disprove this hypothesis.

#### **5.3. Implications and future improvements**

**Chapter 1** The relatively simple MHTS workflow applied in this thesis was ideal for large scale approaches, easily automatable using robotics and multiplex pipetting, but may be affected by PCR-associated biases and may be less cost-efficient in comparison to alternative methods. Hybrid capture of DNA in bulk extracts could allow for detection of a broader diversity of homologous gene regions, while reducing PCR-related biases (Denonfoux et al., 2013). A combination of *shotgun sequencing* methods and *amplicon sequencing* could allow for retrieval of, for example, full length COI sequences using HTS technology (Liu et al., 2013). The applied amplicon sequencing methods could be more cost efficient using a modular tagging approach (Clarke et al.,  $2014$ <sup>1</sup>. Another option would be the omission of library quantification, while instead pooling libraries by volume (coupled with shearing and reassembly) (Feng et al., 2015). Application of such methodological adjustments could improve read length (i.e. information content) and increase cost effectiveness of the MHTS approaches applied here.

**Chapter 2** Despite limitations of rarefaction methods and low sequence coverage, ecological trends from ecological data could be obtained using Principal Coordinate Analysis (PCoA) and the Unifrac distance measure. The usage of proportions or rarefied counts, although applied widely, are inappropriate for analysis of differentially abundant phylotypes in metagenetic data (McMurdie and Holmes, 2014). Furthermore, sequencing depth of metagenetic libraries is crucial for the estimation of reliable biodiversity measures in metagenetic data (Smith and Peay, 2014). R packages *deSeq* and *edgeR* offer alternative ways of phylotype abundance correction (Anders and Huber, 2013; Robinson et al., 2009), and sequencing coverage can be increased by repeated sequencing of the libraries in combination with the already generated data. Combining both approaches will improve retrieval of more reliable biodiversity metrics.

<sup>1</sup>See Publications and Awards and appendix

**Chapter 3** A newly developed method for comparing metagenetic data to morphological reference data was presented in Chapter 3. Precise low-rank taxonomic assignments with morphological approaches are difficult to achieve for Antarctic invertebrates, such as nematodes (Freckman and Virginia, 1997) or rotifers, tardigrades and arthropods (Powers et al., 1998; Velasco-Castrillón et al., 2014). Furthermore, the developed scoring algorithm (Appendix B) uses unweighted concordance fractions for each taxonomic rank for the determination of intra-class correlation coefficients  $(ICCs: Koch, 1982)$ , leading leading to values that are difficult to interpret (Fig. 3.4) and Tab. 3.4). Better morphological reference data will improve marker comparisons; a taxon-rank-weighted concordance algorithm will provide more easily interpretable ICCs.

**Chapter 4** The application of the R packages PHYLOSEQ (McMurdie and Holmes, 2013) and VEGAN (Dixon, 2003; Oksanen et al., 2015) to combined MHTS data enabled the application of established, well documented, powerful community analysis methods to large data volumes. The evaluated final CCA model had higher significance than recent comparable approaches that used variance inflation factors rather than Akaike's information criterion for model selection (Ding et al., 2015). Similar to the analysis described here, forward selection of model constraints have previously been used in other Antarctic studies (Sinclair et al., 2006). Scarcity of biological data is known to impair ecological statistical analysis in Antarctica (Magalhaes et al., 2012), and consequently non-aglommerated phylotype data was difficult to analyse with various ordination methods such as *multidimensional scaling* (MDS) (Wish and Carroll, 1982), *constrained principal component analysis* (CAP) and *redundancy analysis* (RDA) (Legendre and Andersson, 1999) due to the low spatial overlap of individual phylotypes. Higher significance values for environmental observations could have been achieved by inspecting variables individually as shown elsewhere (Sinclair et al., 2006). Analysis of non-agglomerated phylotype abundance values would have been possible with Hellinger transformation of abundance values (Legendre, 2008). Hellinger-transformed phylotype data could have also been used for weighted PCA (i.e. CAP) accounting for spatial autocorrelation (Caruso et al., 2010). Finally, effects of marker specific phylotype abundance biases, here mitigated through agglomeration, could have been addressed using more recent abundance correction methods mentioned above (Anders and Huber, 2013; Robinson et al., 2009). Sampling design, taxon agglomeration and application of CCA accounted for potential pitfalls of the analyses performed here, such as effects of spatial autocorrelation, marker specific abundance biases, and gradient distortion related to the latter two effects (Caruso et al., 2010; Palmer, 1993); however, an extensive set of tools and analysis methods are available to further detail findings obtained in the future.

### **5.4. Conclusion**

Current Antarctic biology is majorly influenced by the desire to conserve the unique and still largely uncharacterised biodiversity of the continent and surrounding islands. Of major concern are the establishment of non-indigenous species in Antarctica's protected regions that threaten indigenous species (McGeoch et al., 2015; Shaw et al., 2014). Plants (e.g. *Poa annua*) and insects (e.g. *Rhopalosiphum padi*) make up the vast majority of alien species in the Antarctic region and are most widespread with close to half of all bioregions occupied (McGeoch et al., 2015). At the same time, missing baseline information of endemic and invasive taxa hinders the assessment of effectiveness of conservation measurements (McGeoch et al., 2015). Also, definition and extension of protected regions in Antarctica, particularly in remote locations, is urgently required (Shaw et al., 2014), and inevitably coupled with obtaining baseline biological data from those remote regions. Systematic measurements of the impact of alien species will require a systematic network to conserve Antarctic biodiversity as a whole (McGeoch et al., 2015; Shaw et al., 2014).

Highlighted in this thesis were the possibilities of MHTS approaches to (a) survey for small and cryptic eukaryotic organisms in remote and hitherto largely uncharacterised regions of Antarctica such as the Prince Charles Mountains, (b) detect taxa of all major invertebrate (sub-) phyla encountered in Antarctica with relatively simple, fast, and standardised methods across large spatial scales, (c) generate complementary biodiversity information using multiple MHTS markers, and (d) relating invertebrate occurrences to environmental constraints with the help of rich geo-referenced observational data.

Such methods are only now being recognised for their ability to monitor for the distinction and occurrence of invasive taxa in Antarctica, but seemingly are not applied widely to achieve this goal (Chown et al., 2015). Consequently, methods developed and applied here should be furthered, for example, to define and extend protected regions in Antarctica, particularly in remote regions (Shaw et al., 2014; Terauds et al., 2012). More specifically, methods presented here could inform on the number of eukaryotic alien and invasive species (compared to endemic) per biogeographic region in the DPSR framework (McGeoch et al., 2015), coupled with the collection baseline biodiversity information form hitherto unsurveyed regions.

Requirements to enable large scale biomonitoring across Antarctica using MHTS are availability, linking and usability of reference sequence data, biological records and distributional data (Chown et al., 2015). The work presented here provides examples for generation and usage of MHTS sequence information from remote Antarctic habitats, demonstrates how information retrieved using different metagenetic markers can be combined, provides methods for quality assessment of different MHTS markers and finally shows the application of combined information to investigate current Antarctic environmental constraints on continental fauna. Therefore, this thesis serves as a valuable resource to formalise and organise large-scale biodiversity information from Antarctic terrestrial habitats, in line with the latest findings (Chown et al., 2015).

### **5.5. Acknowledgements**

I thank Mark Stevens (South Australian Museum) and Laurence Clarke (Australian Antarctic Division) for helpful comments on the manuscript.

# **A. Phylotype information chapter 2**

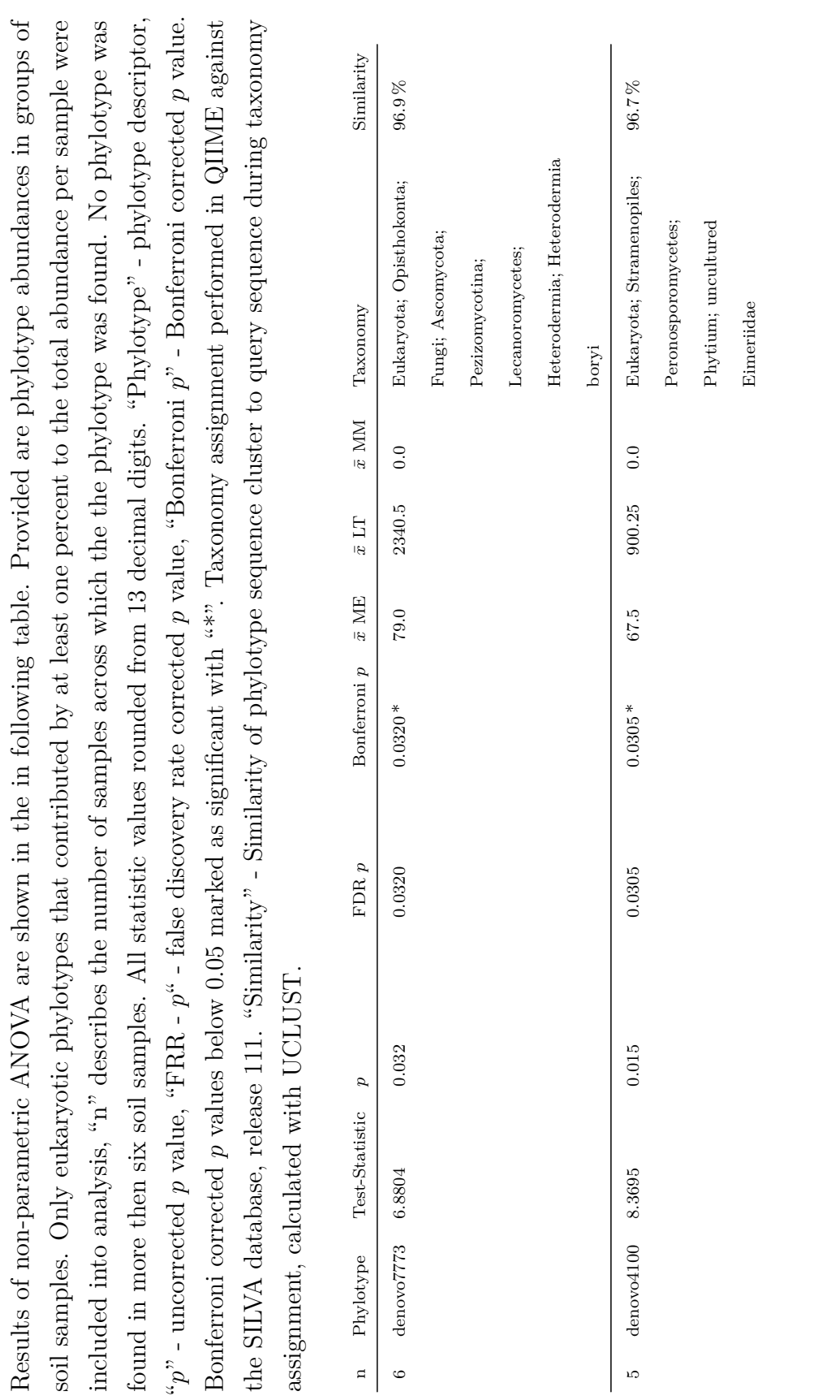

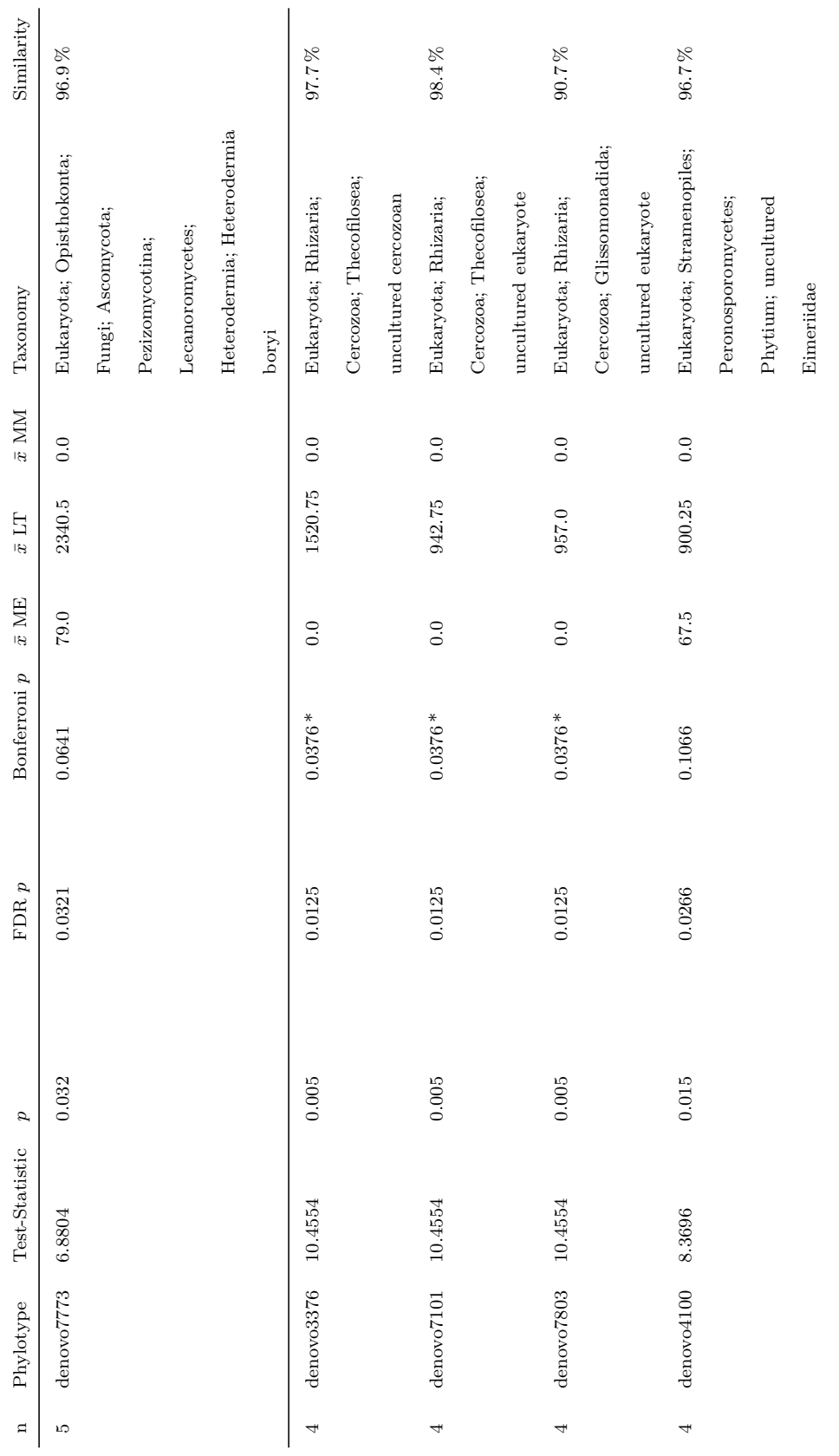

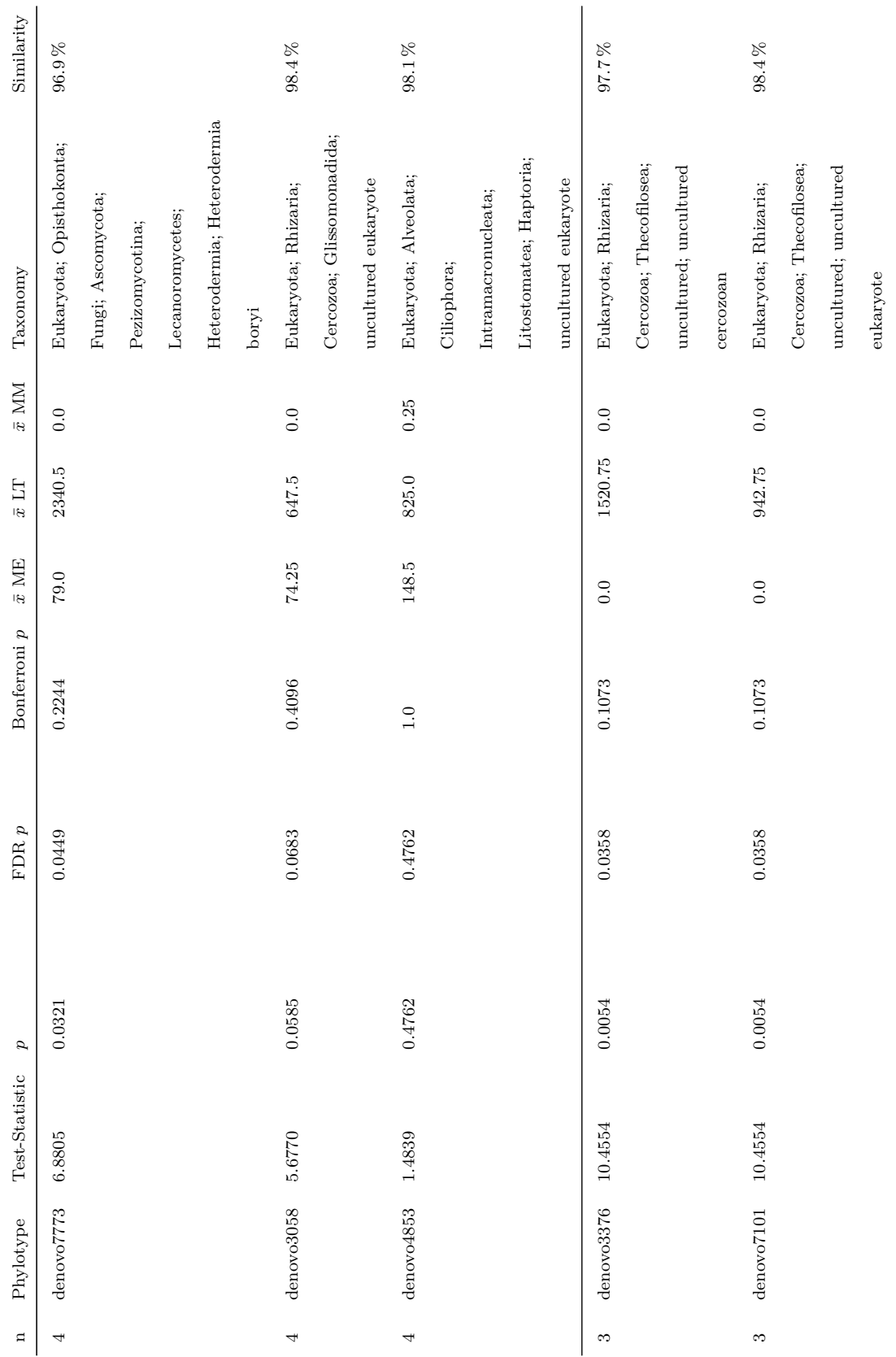

142

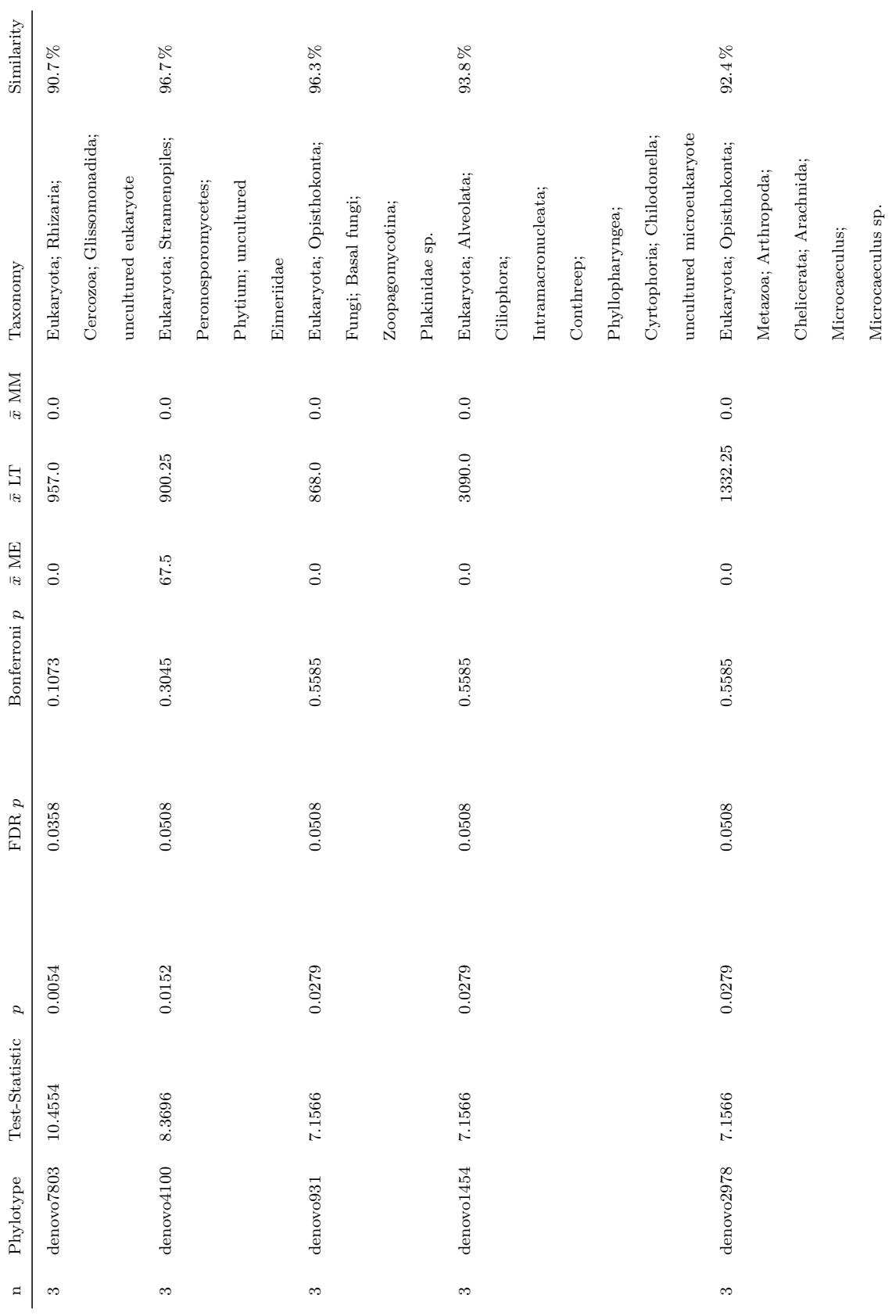

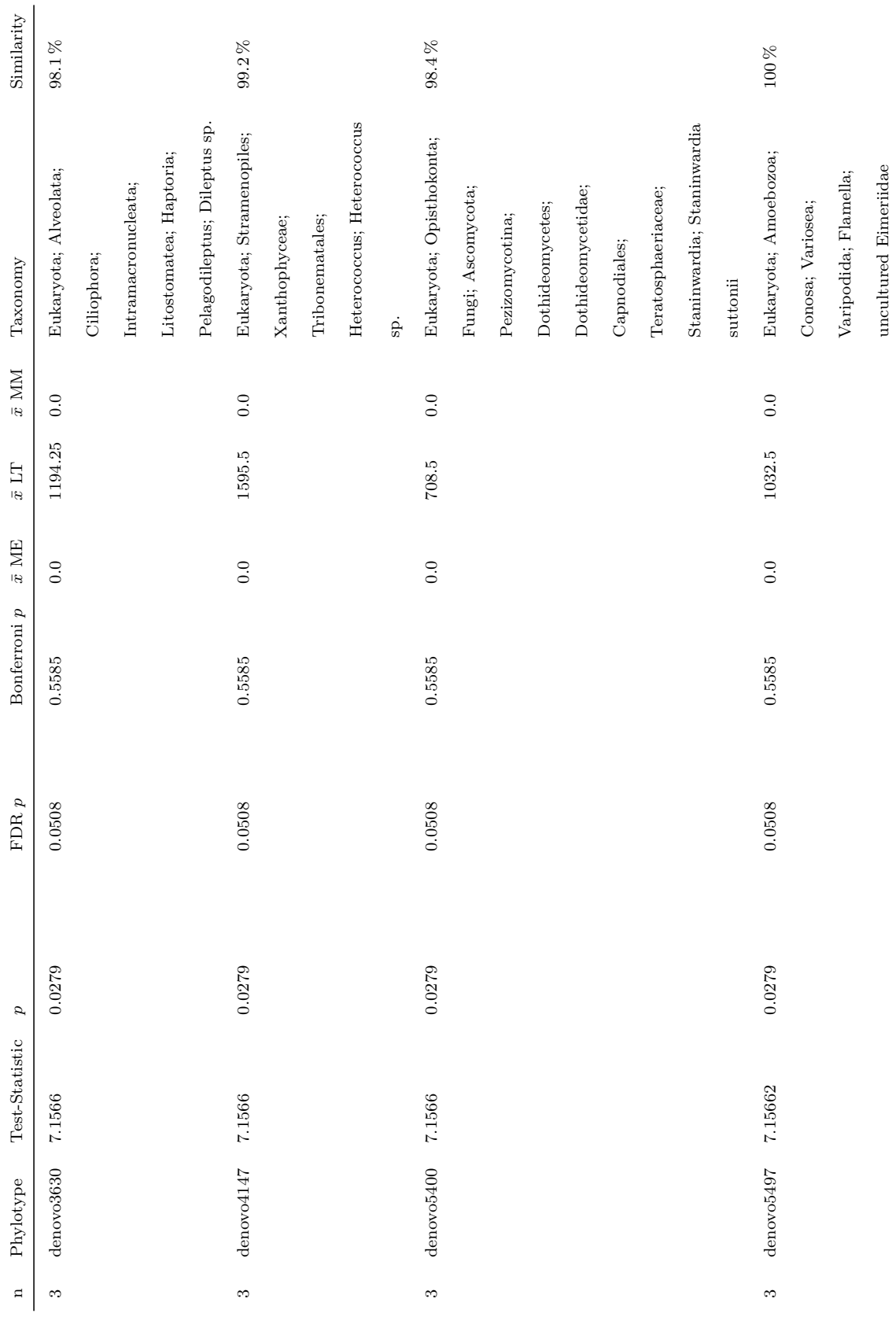

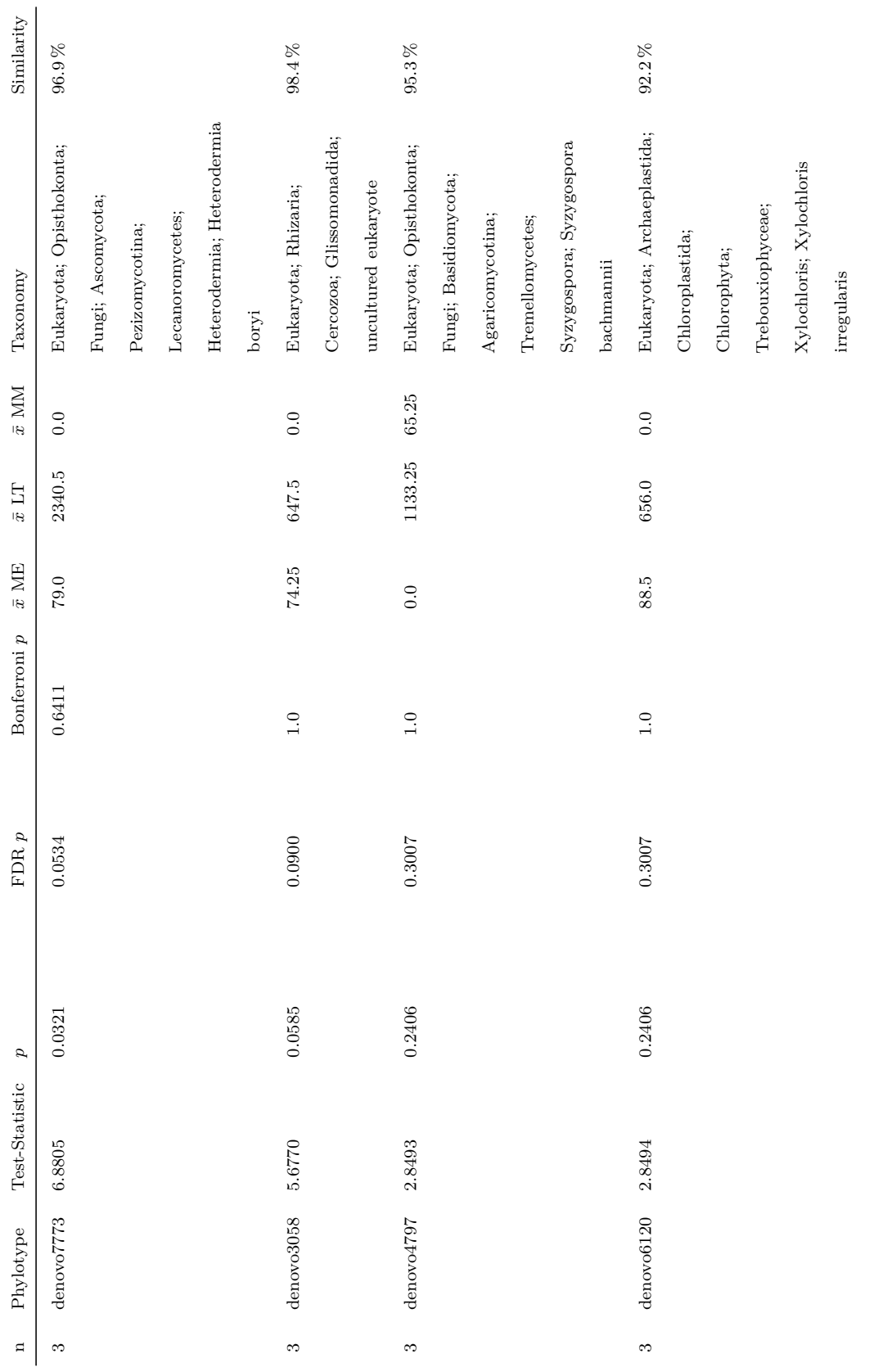

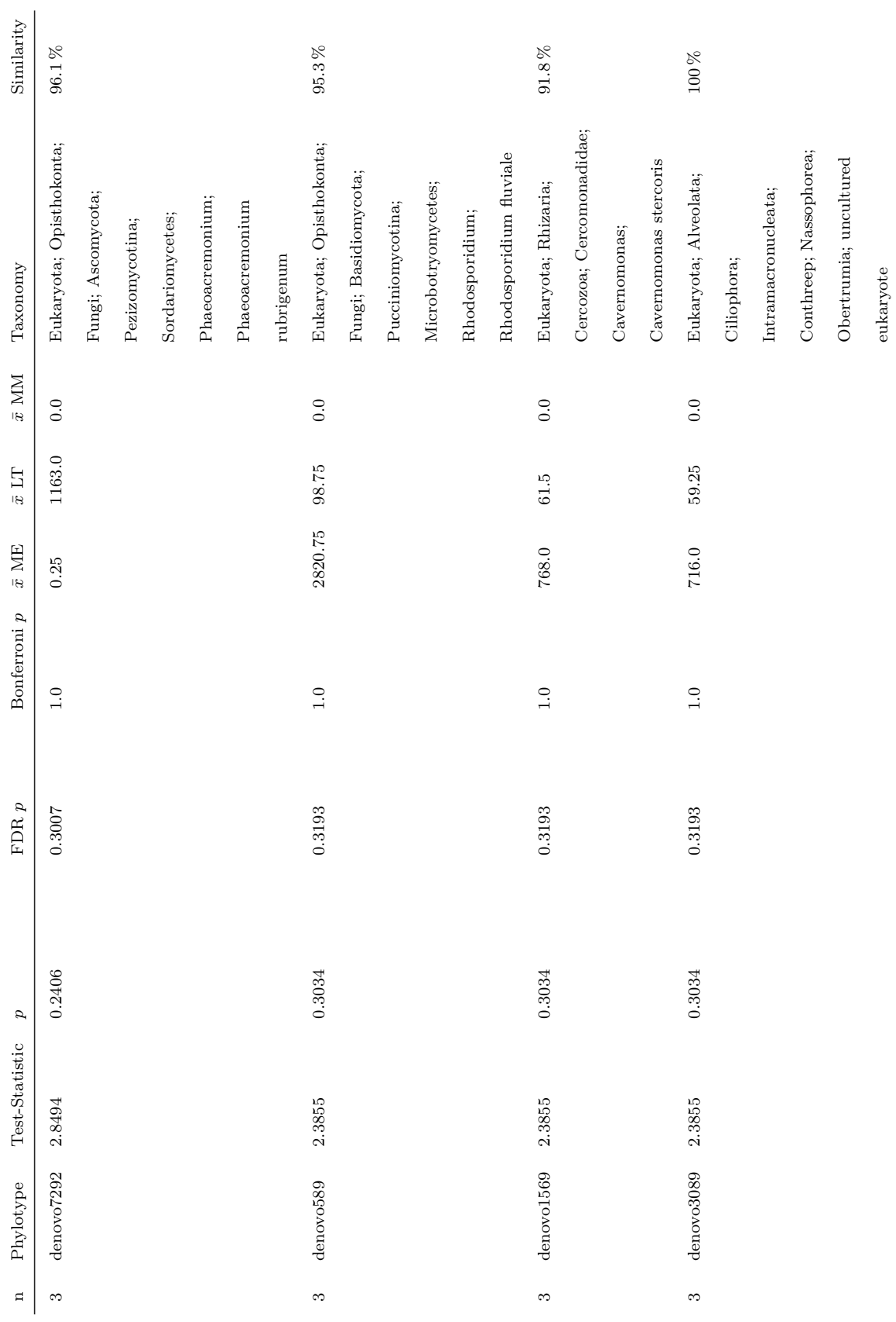

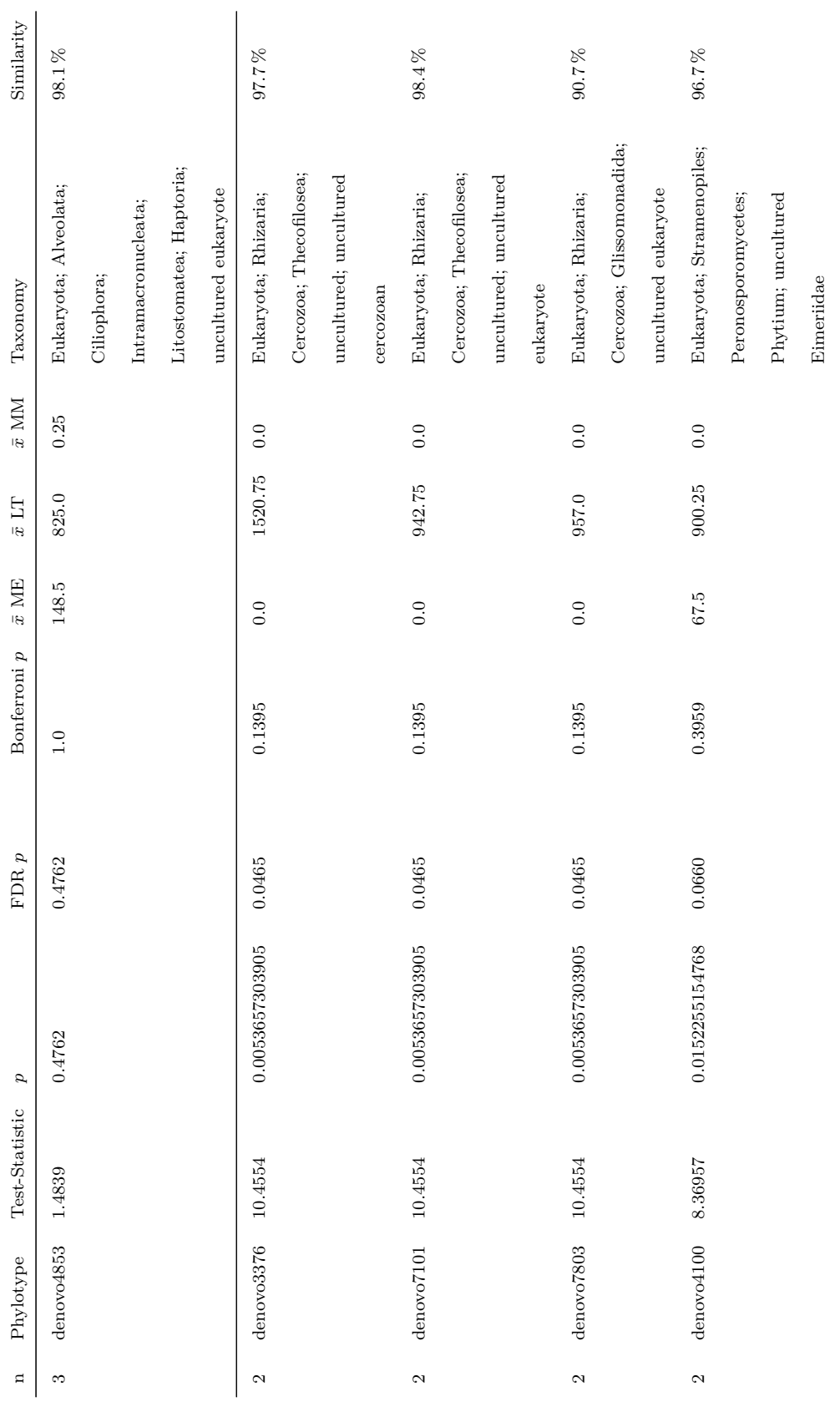

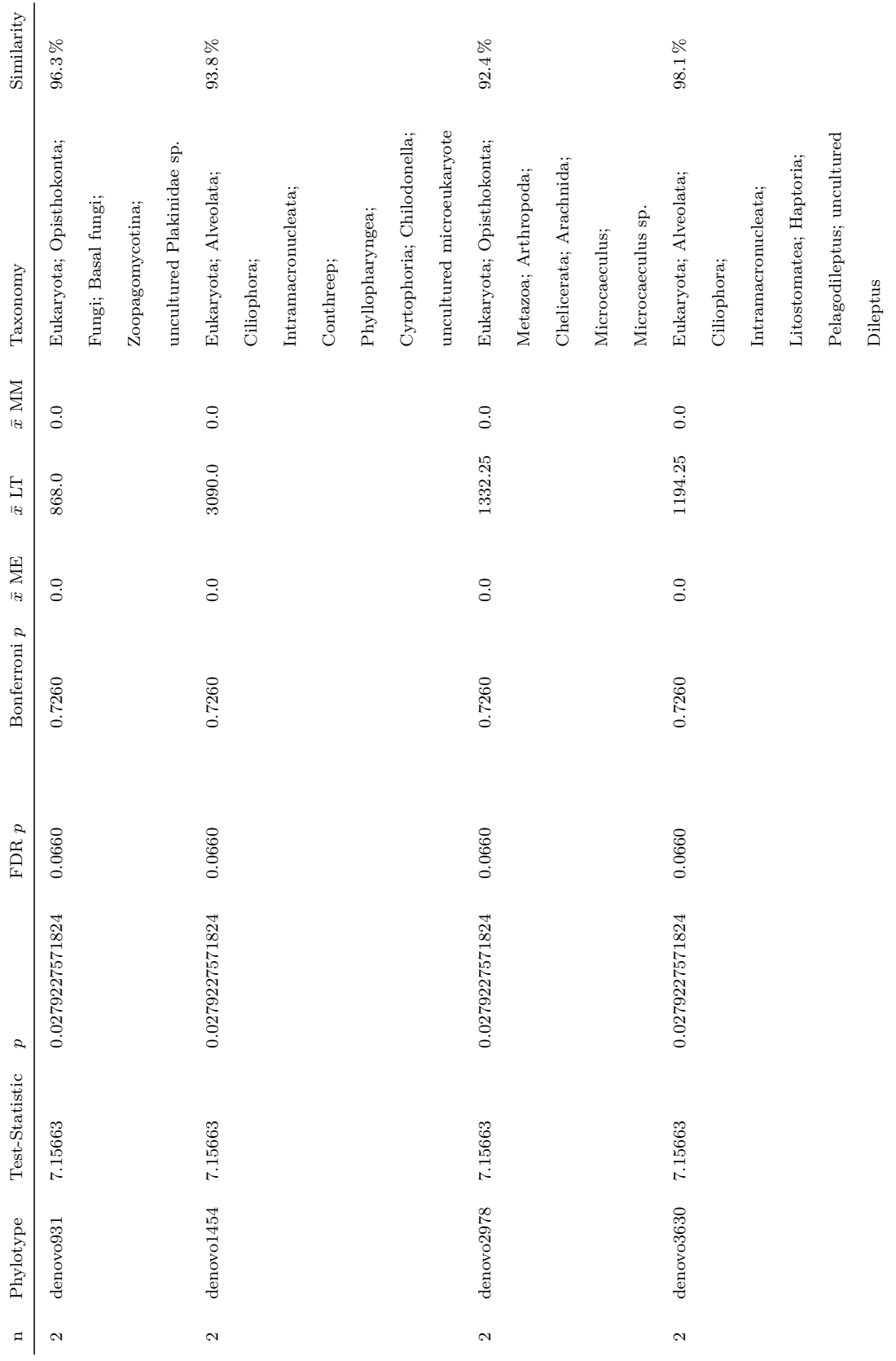

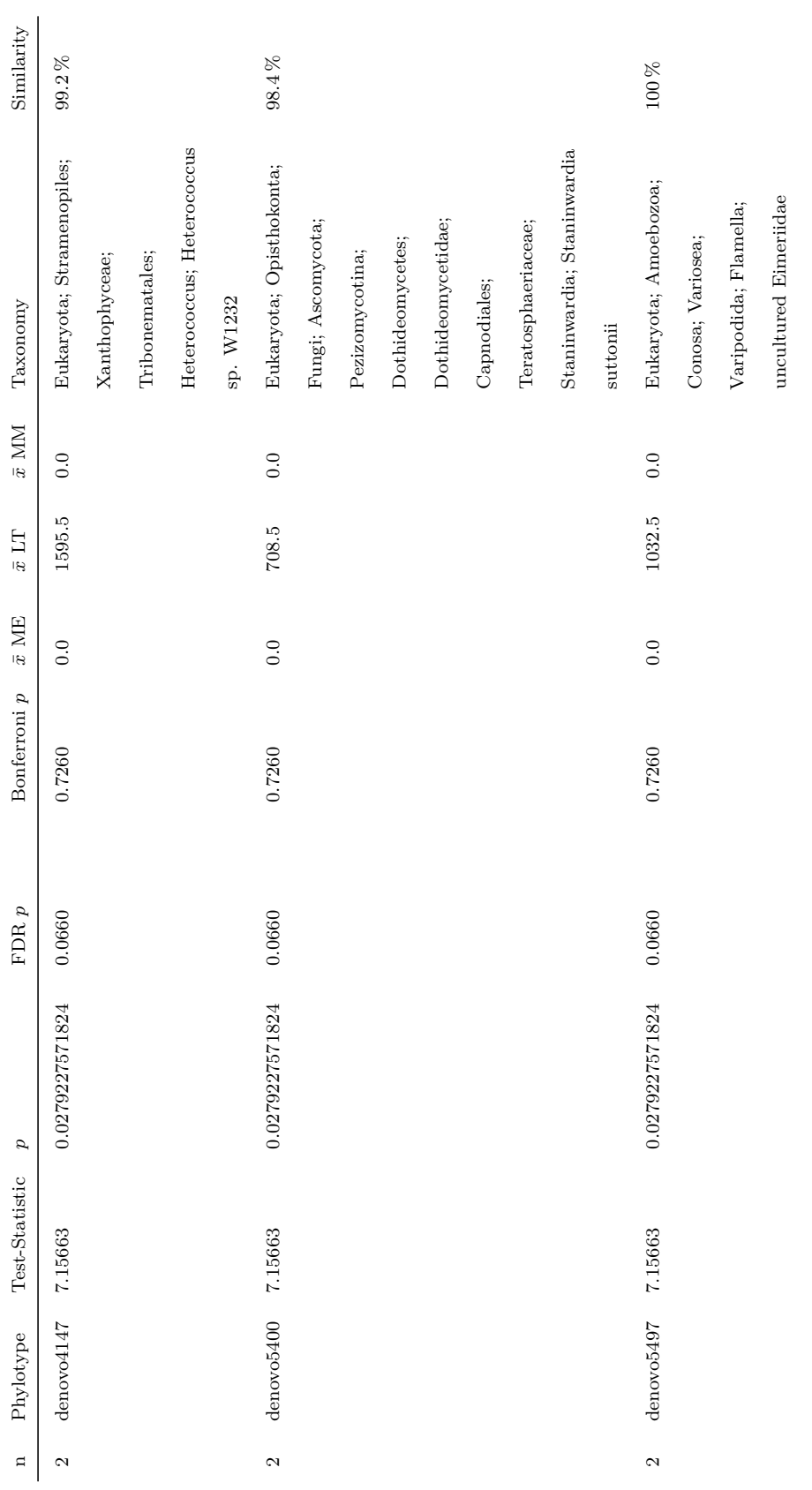

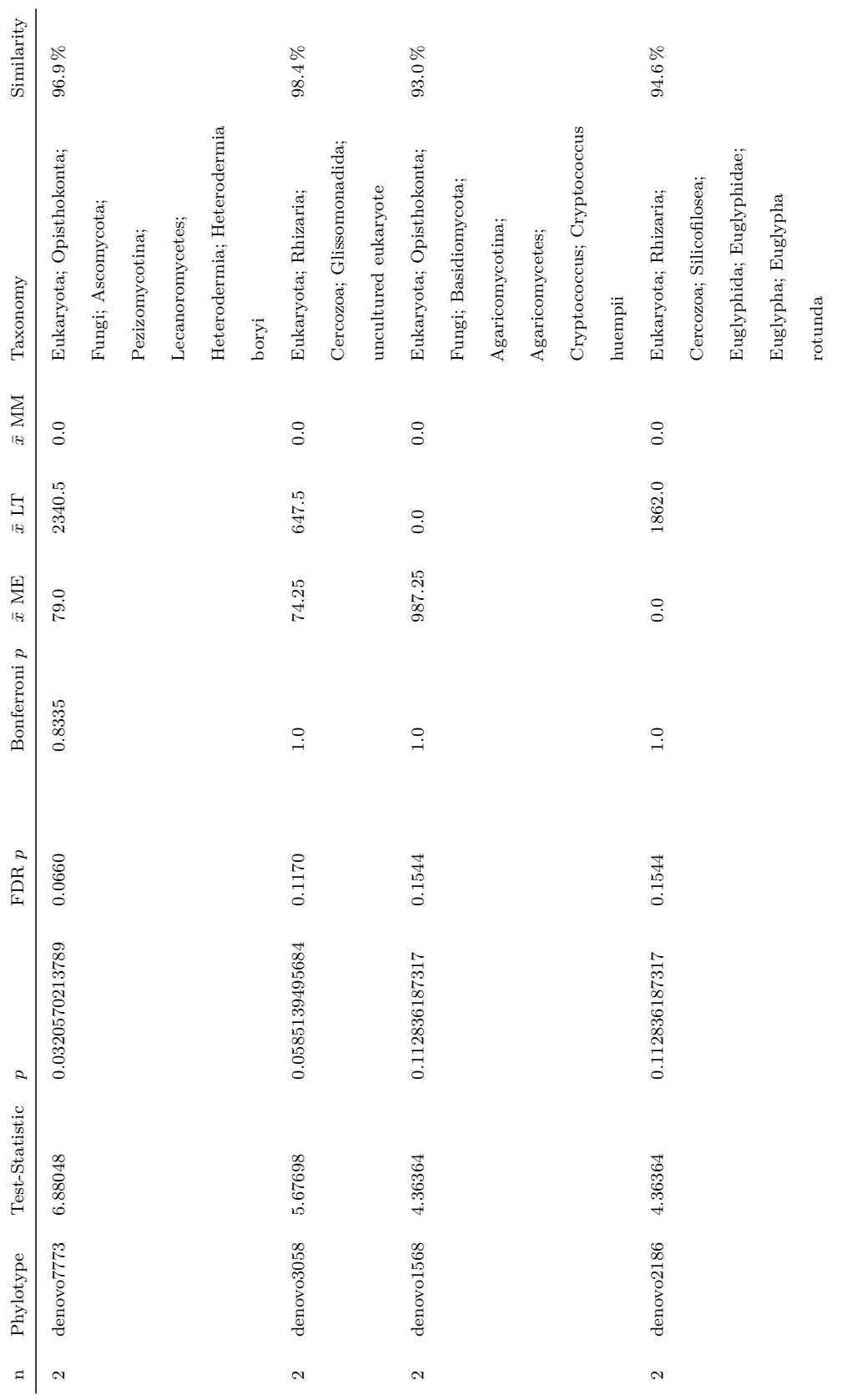

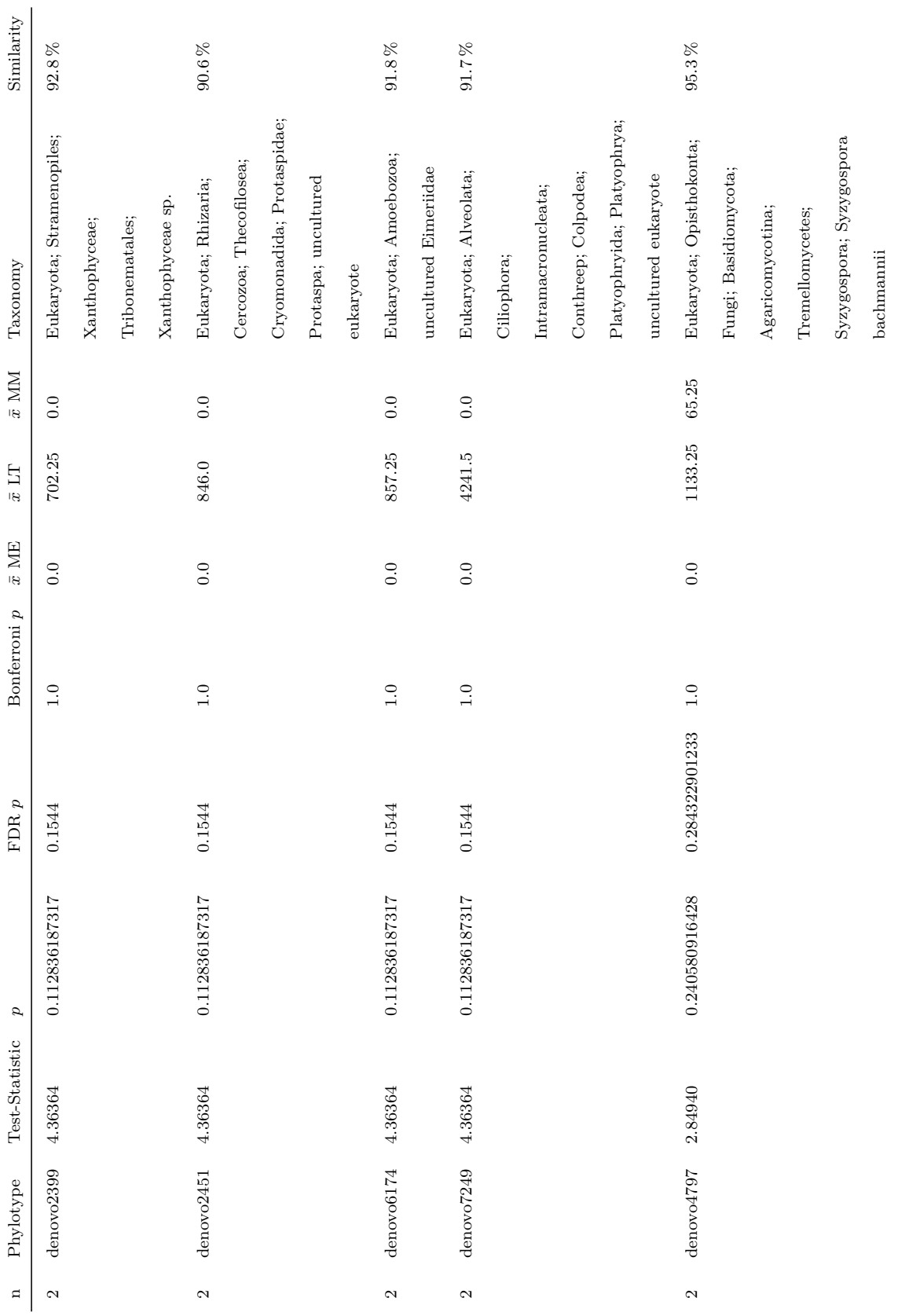

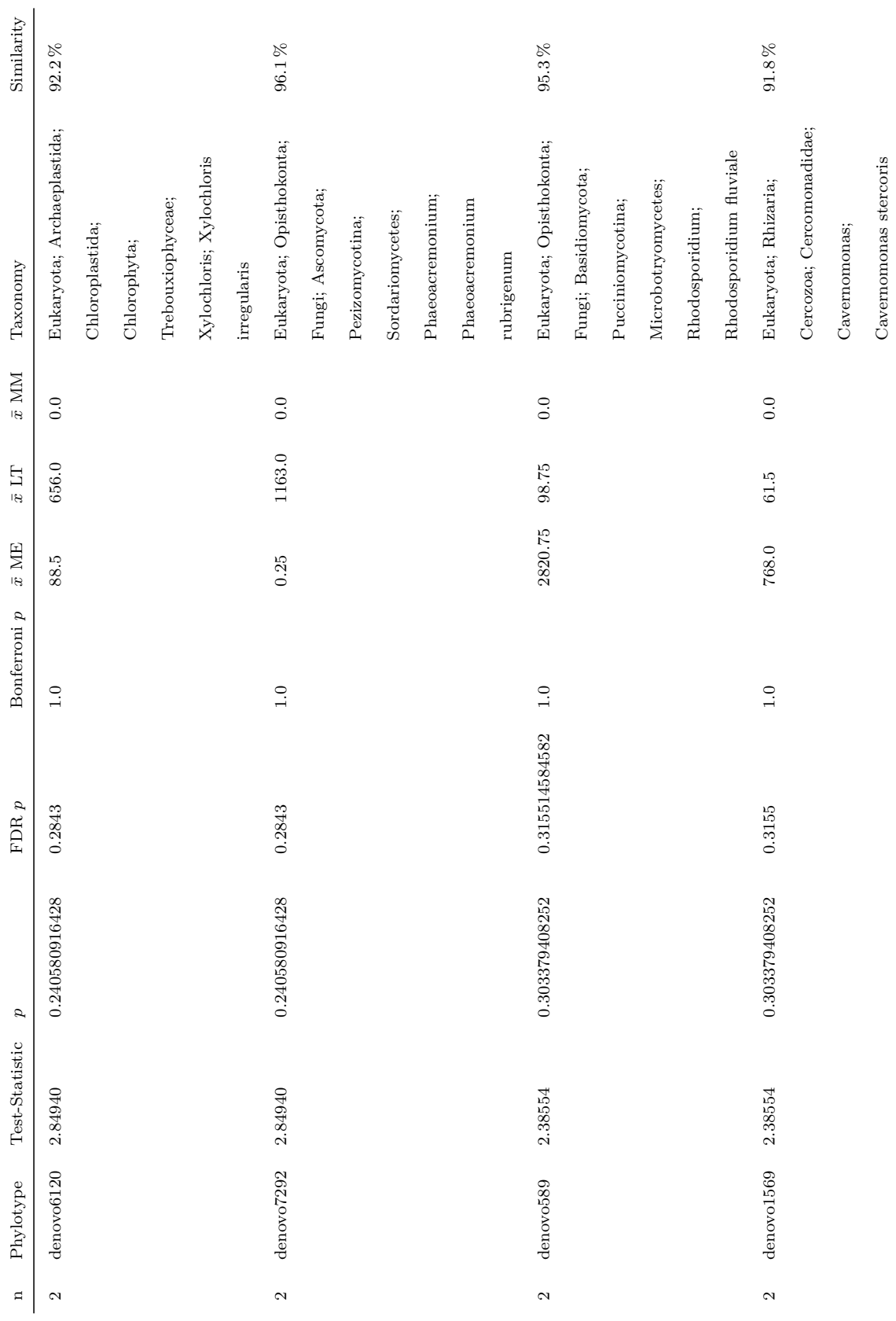

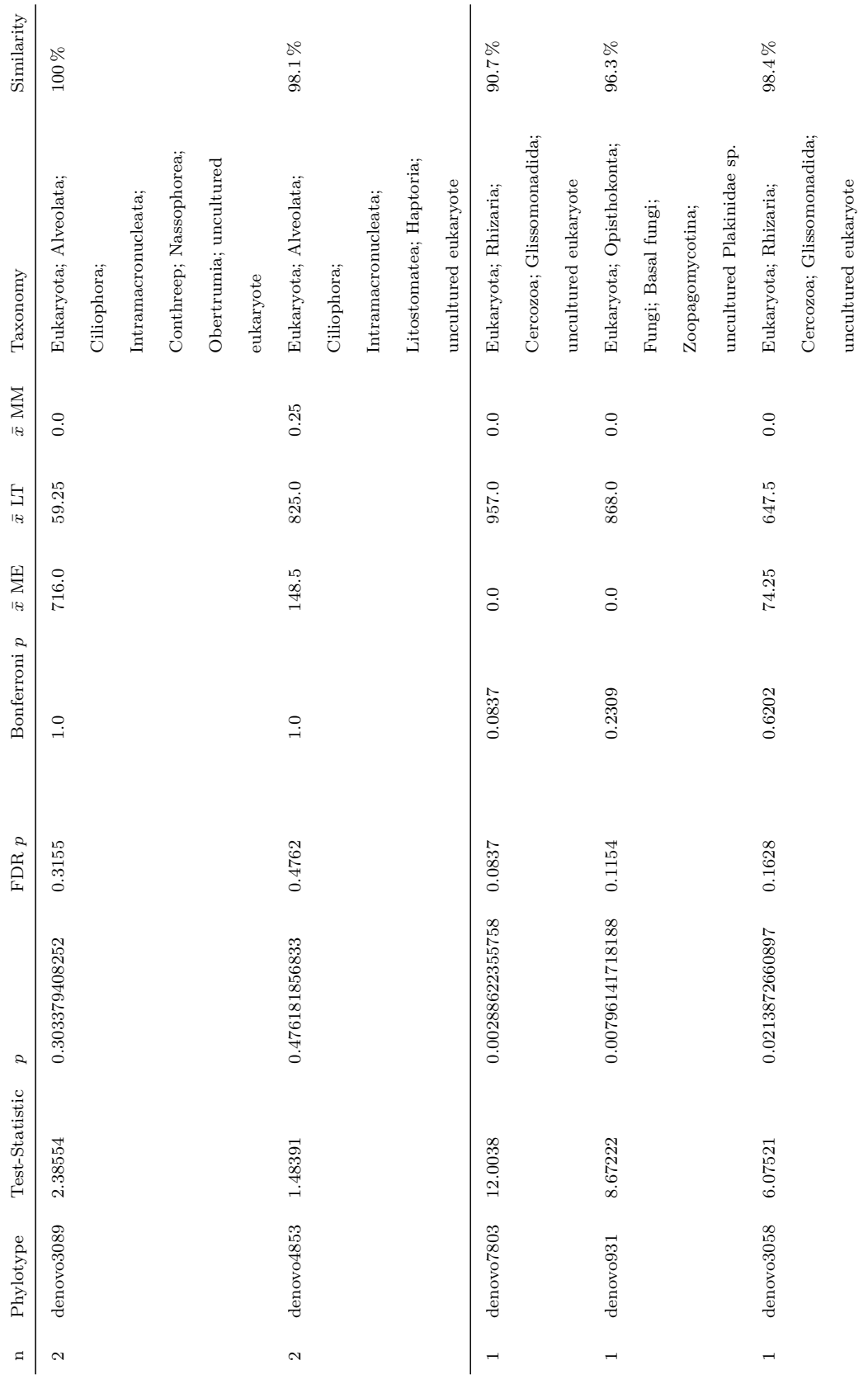

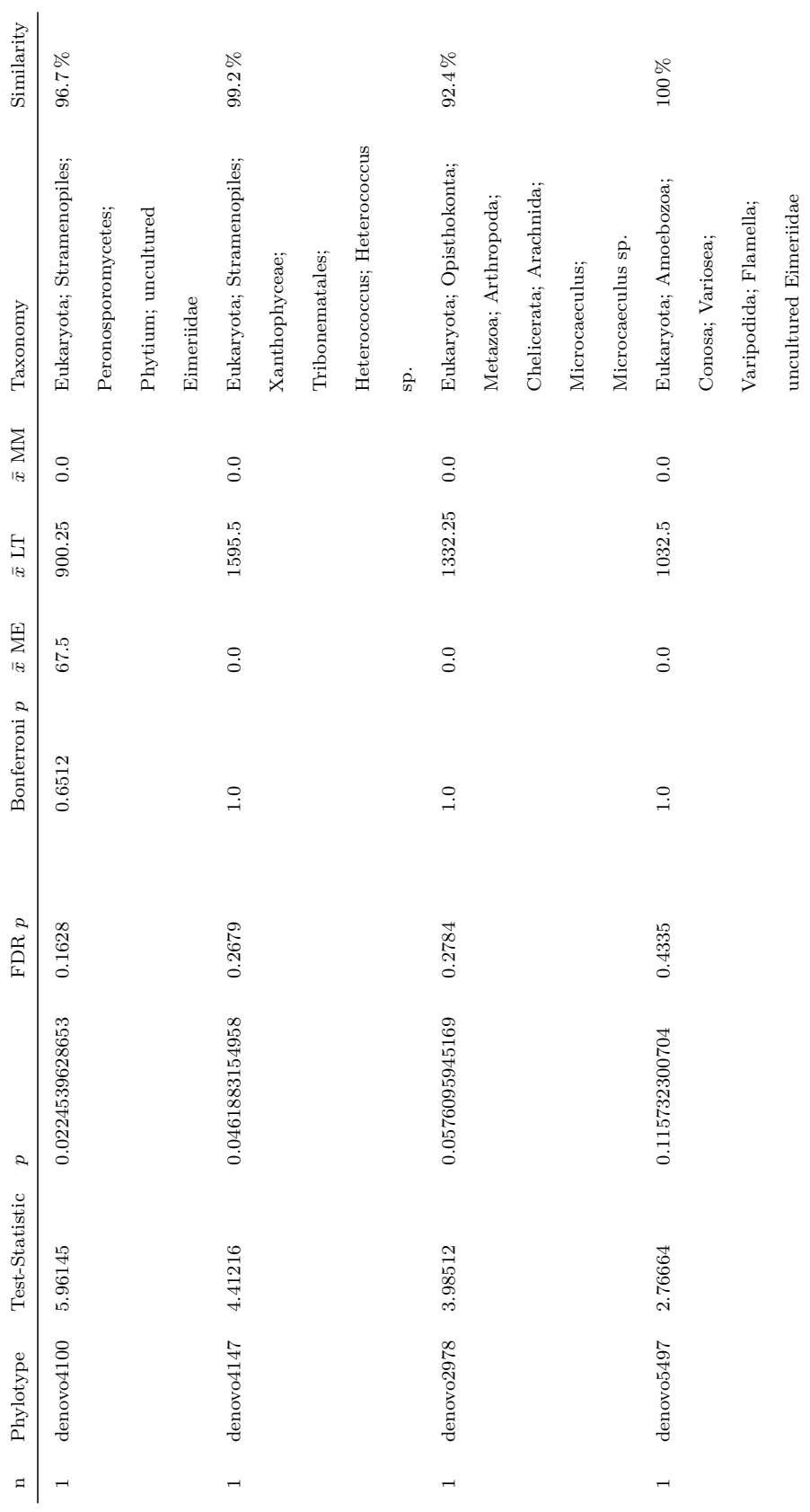

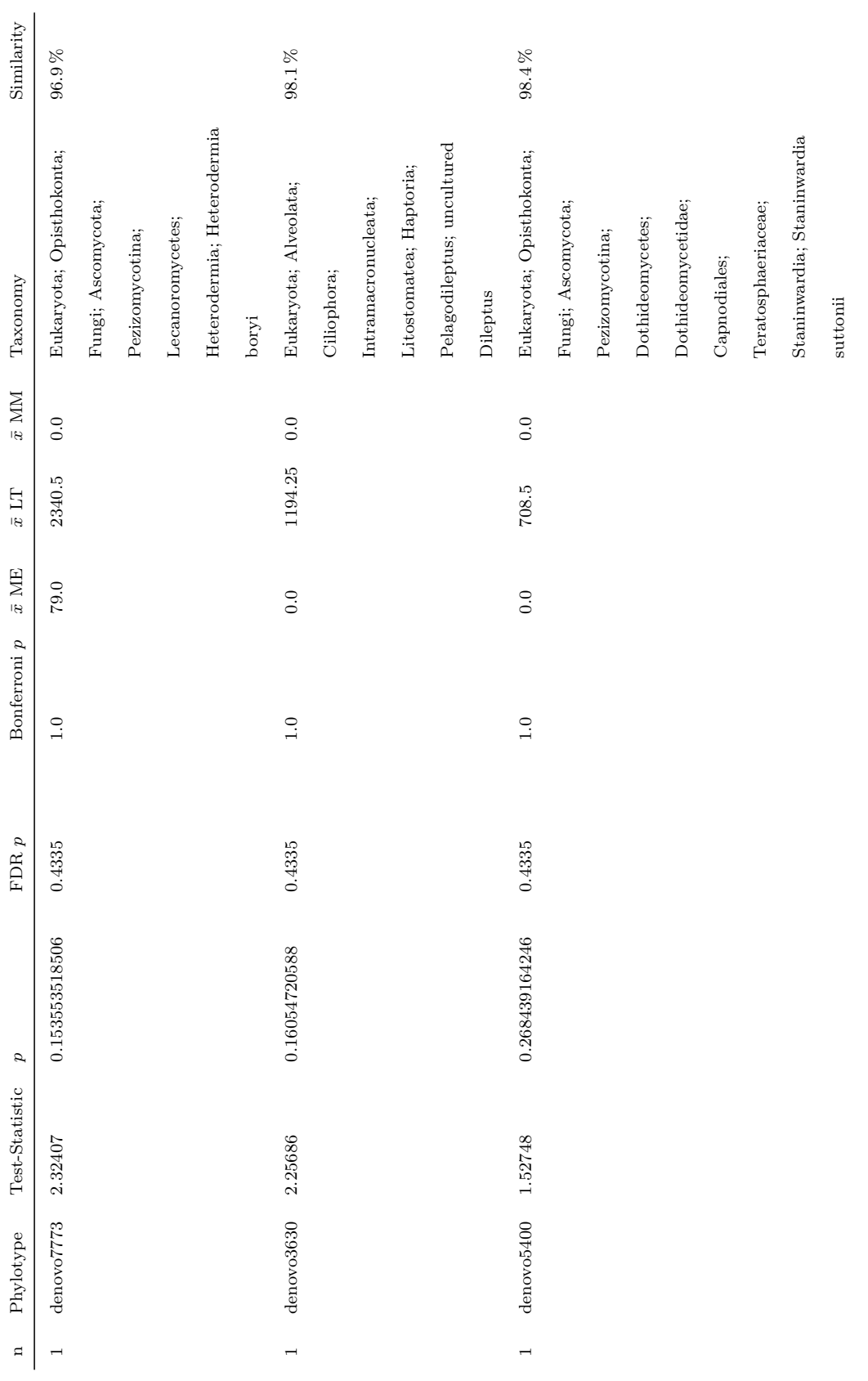

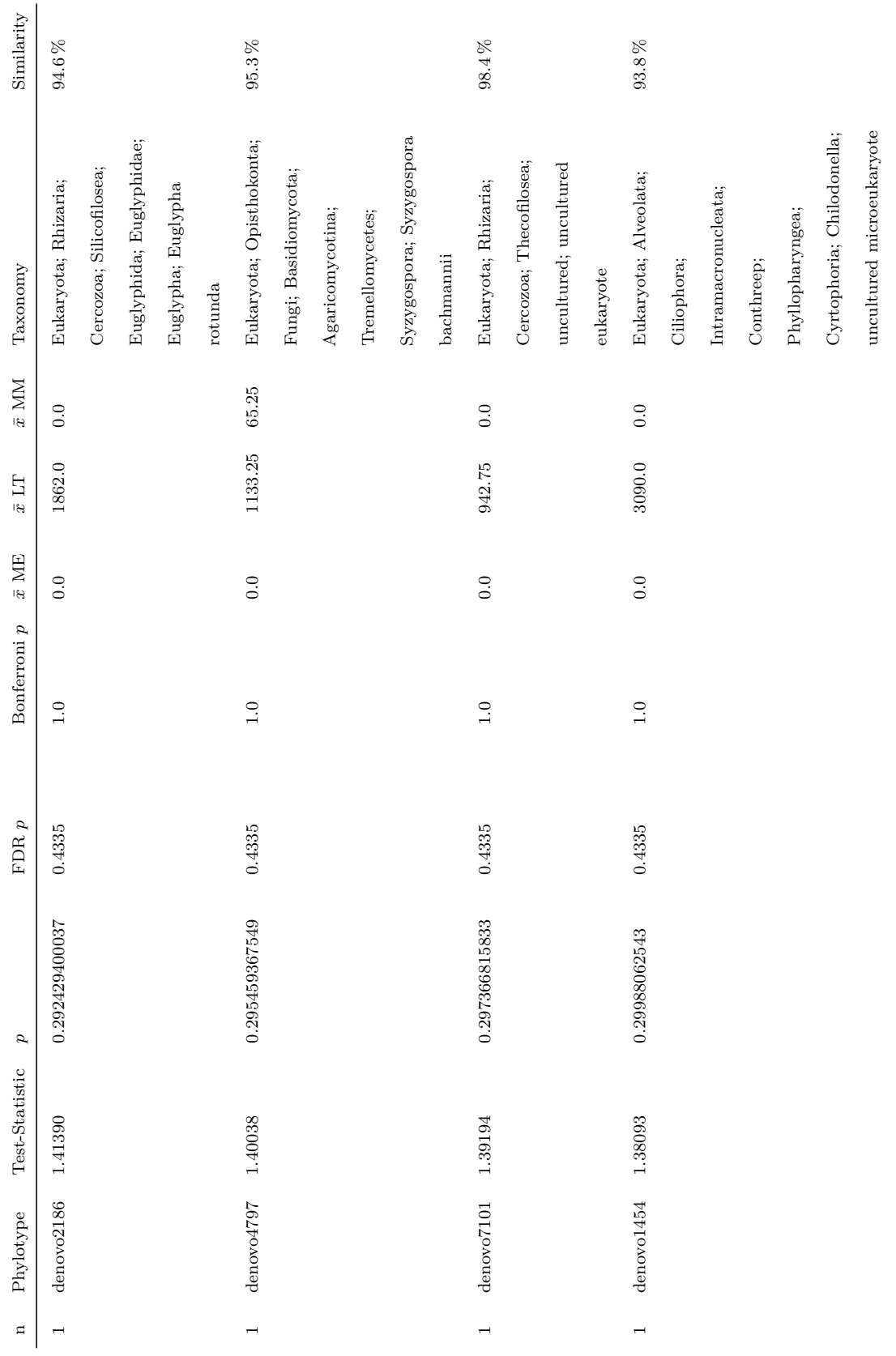

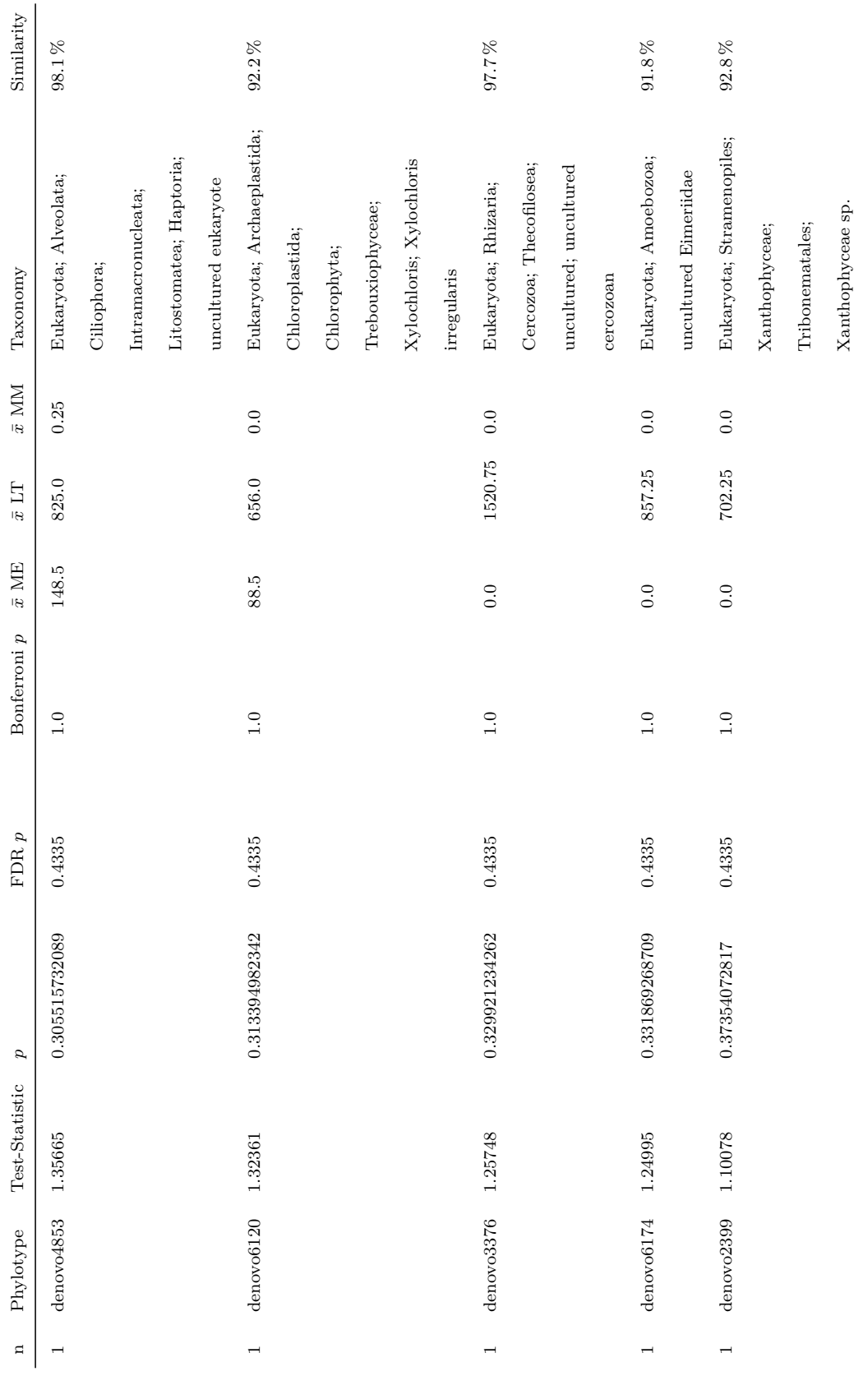

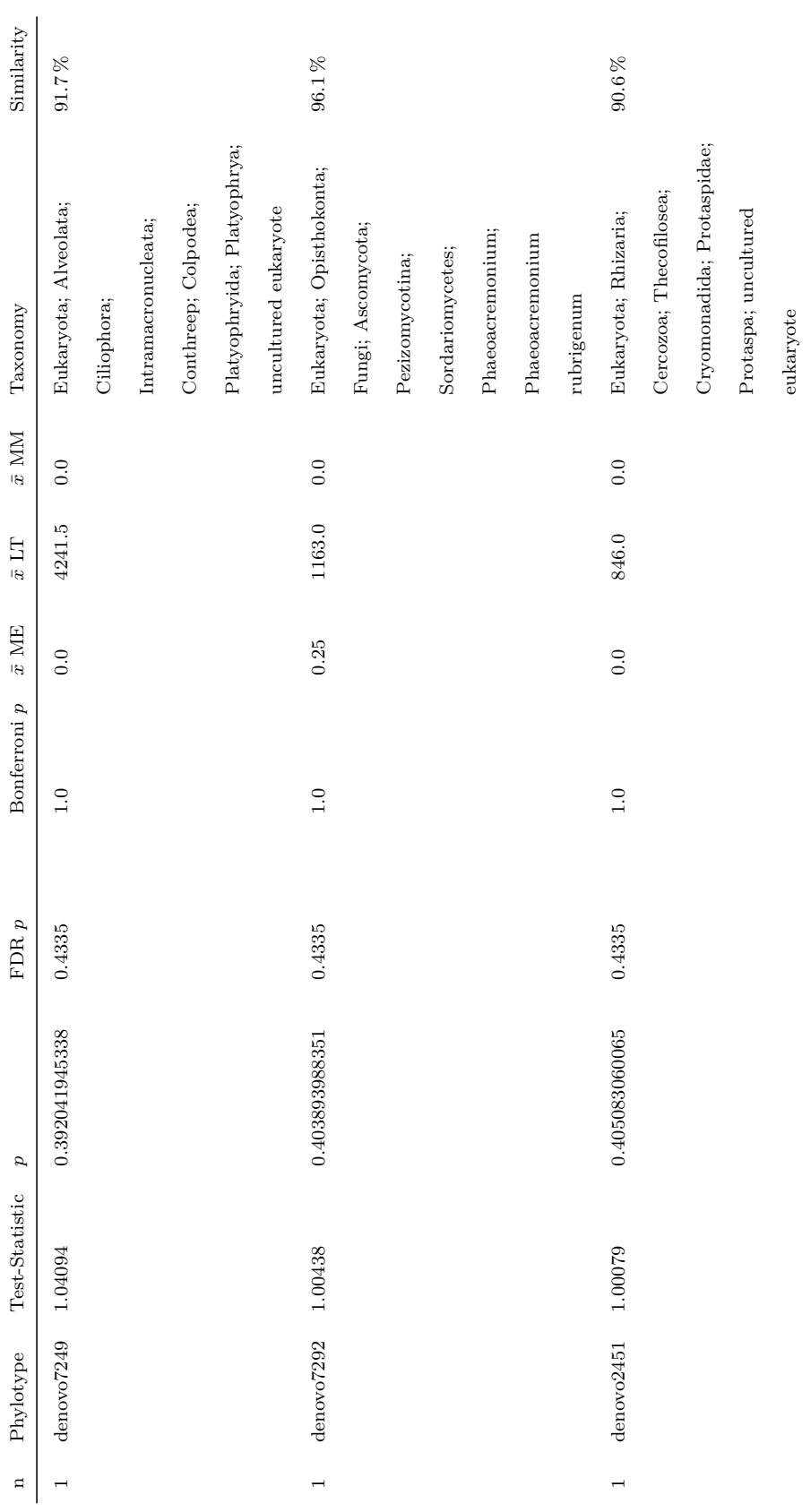

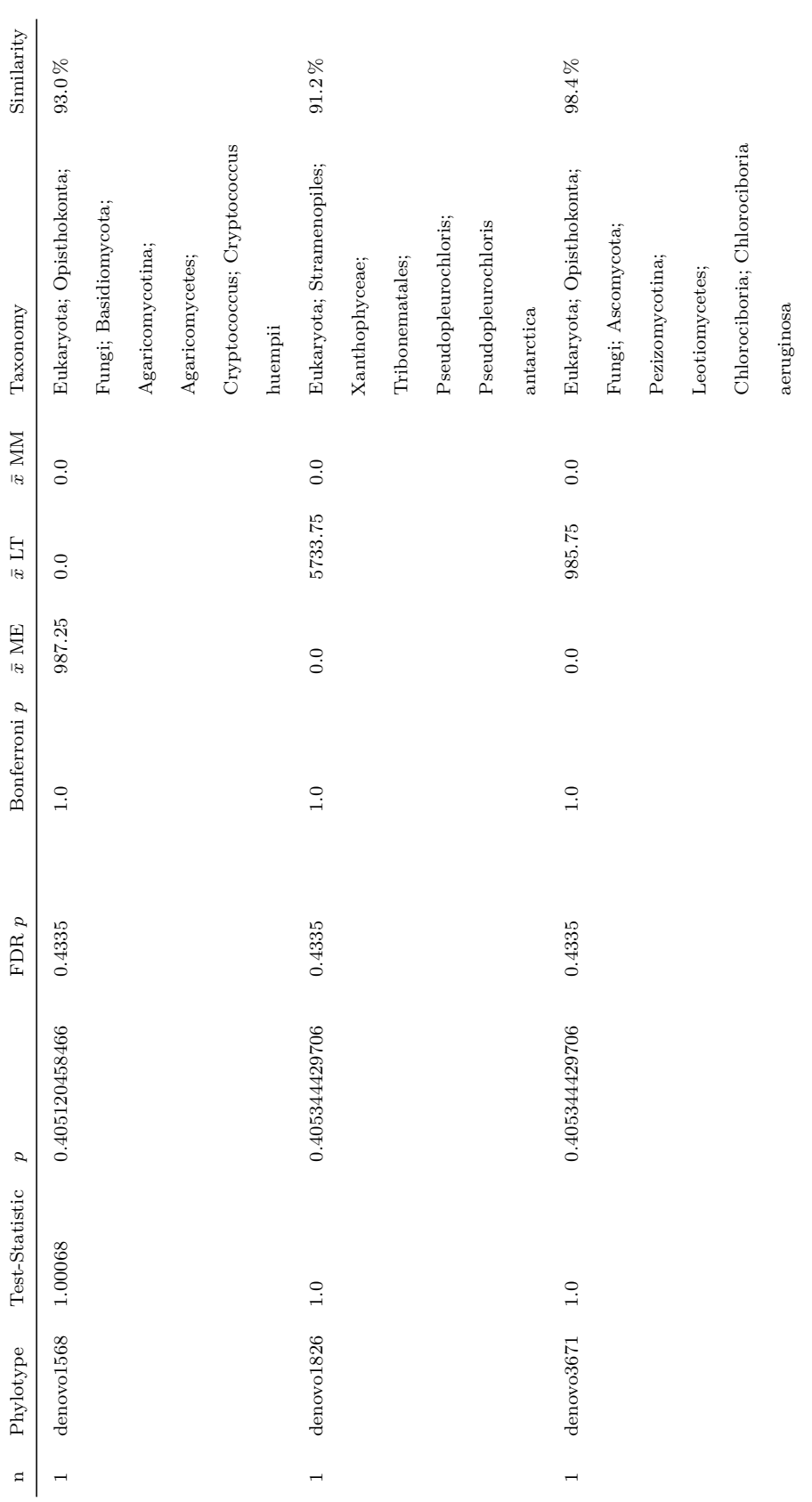

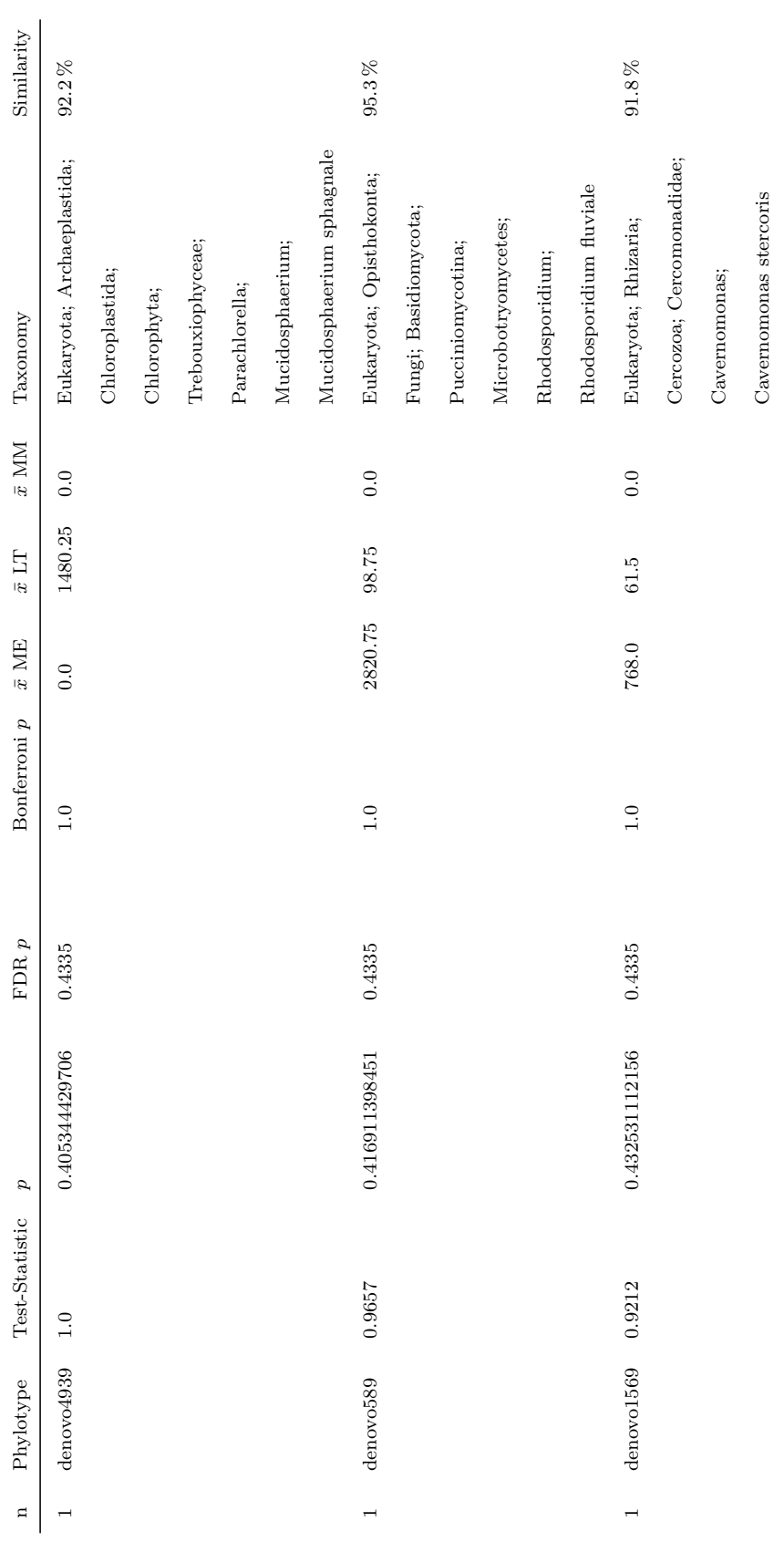

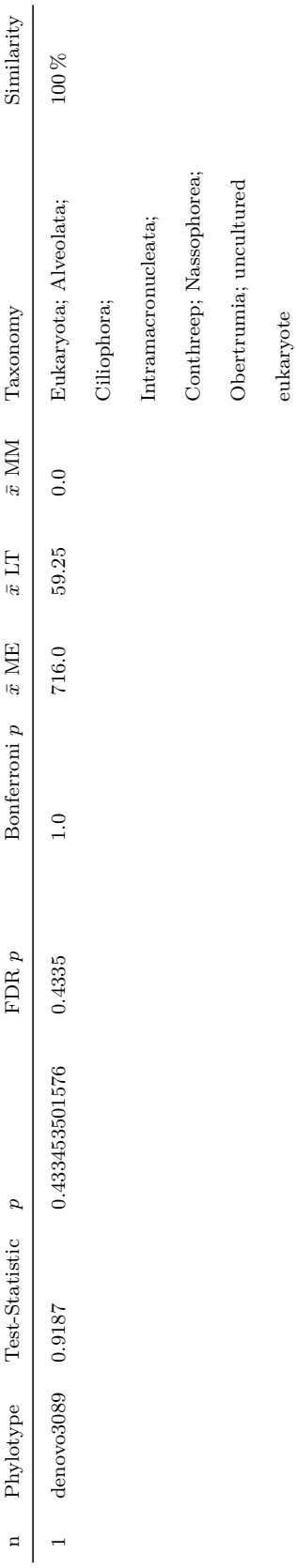

# **B. Analysis code chapter 3**

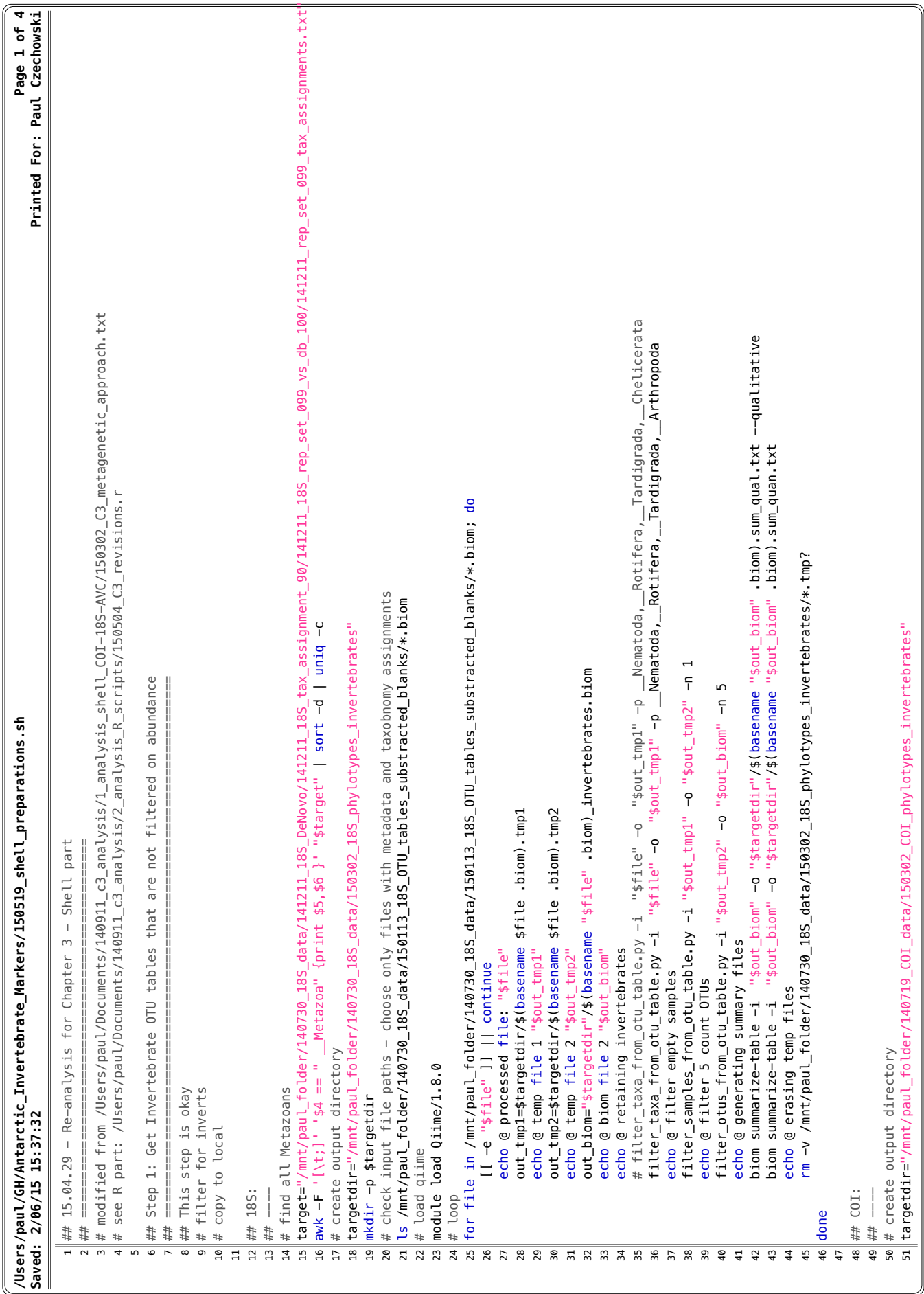

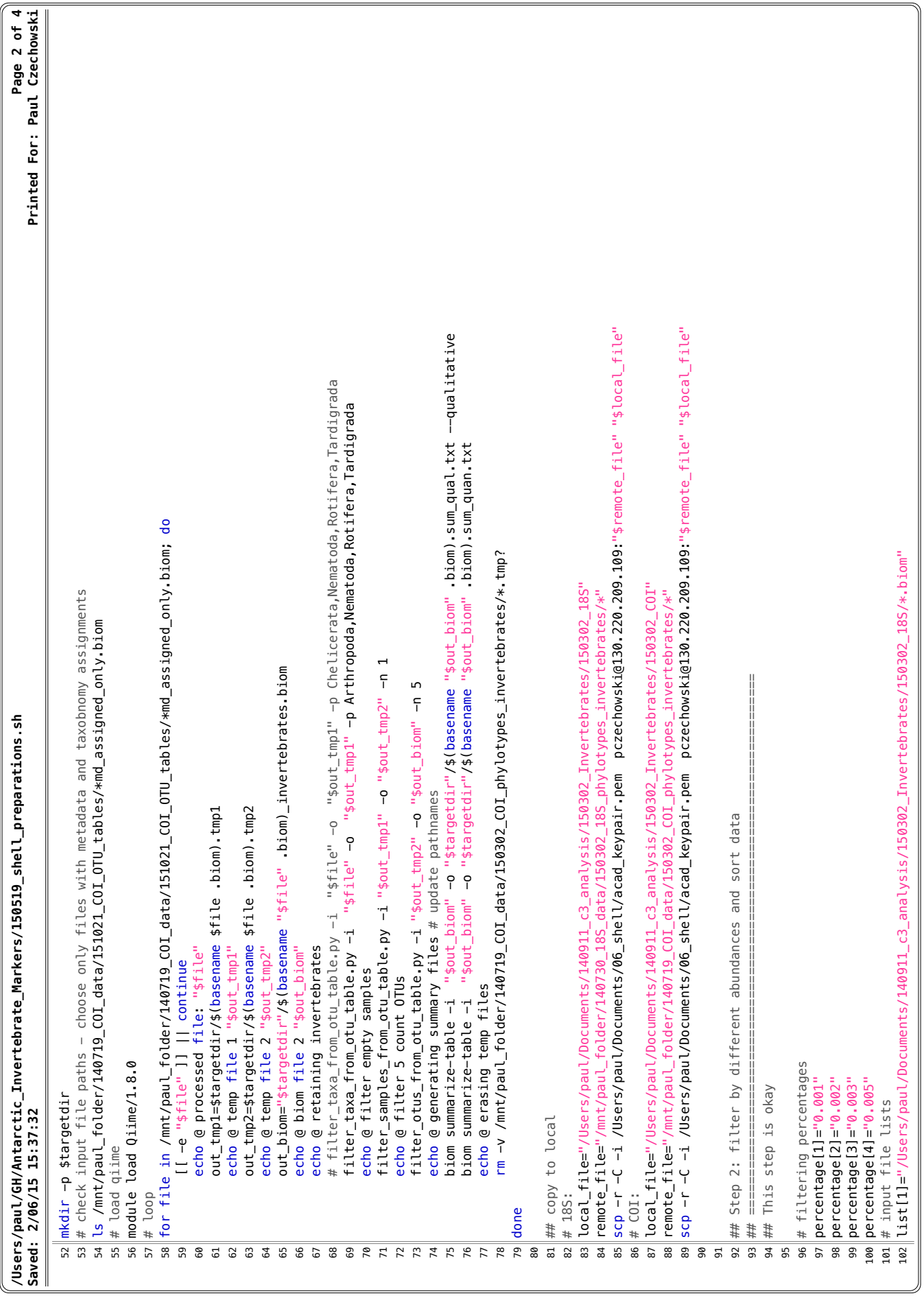

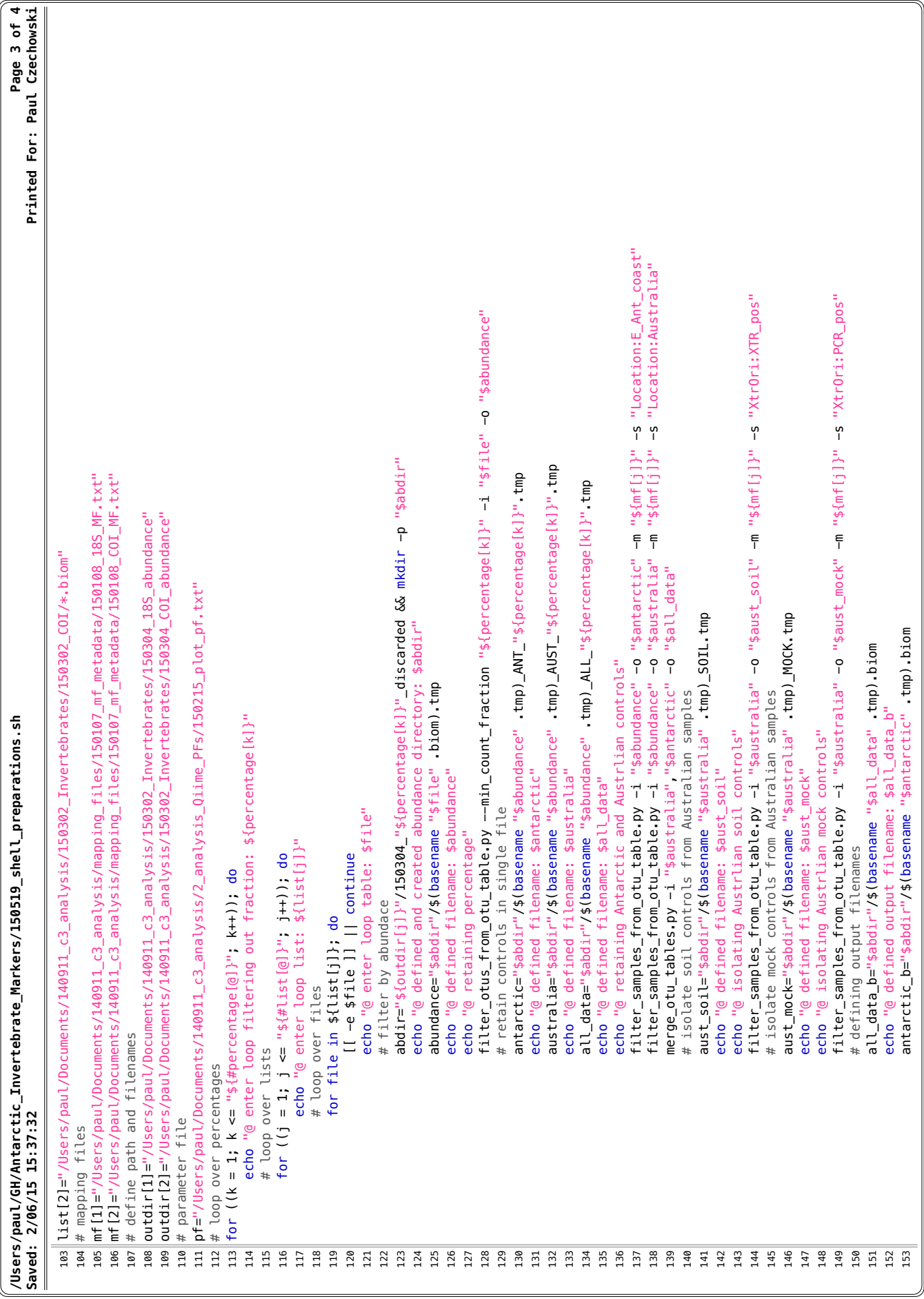

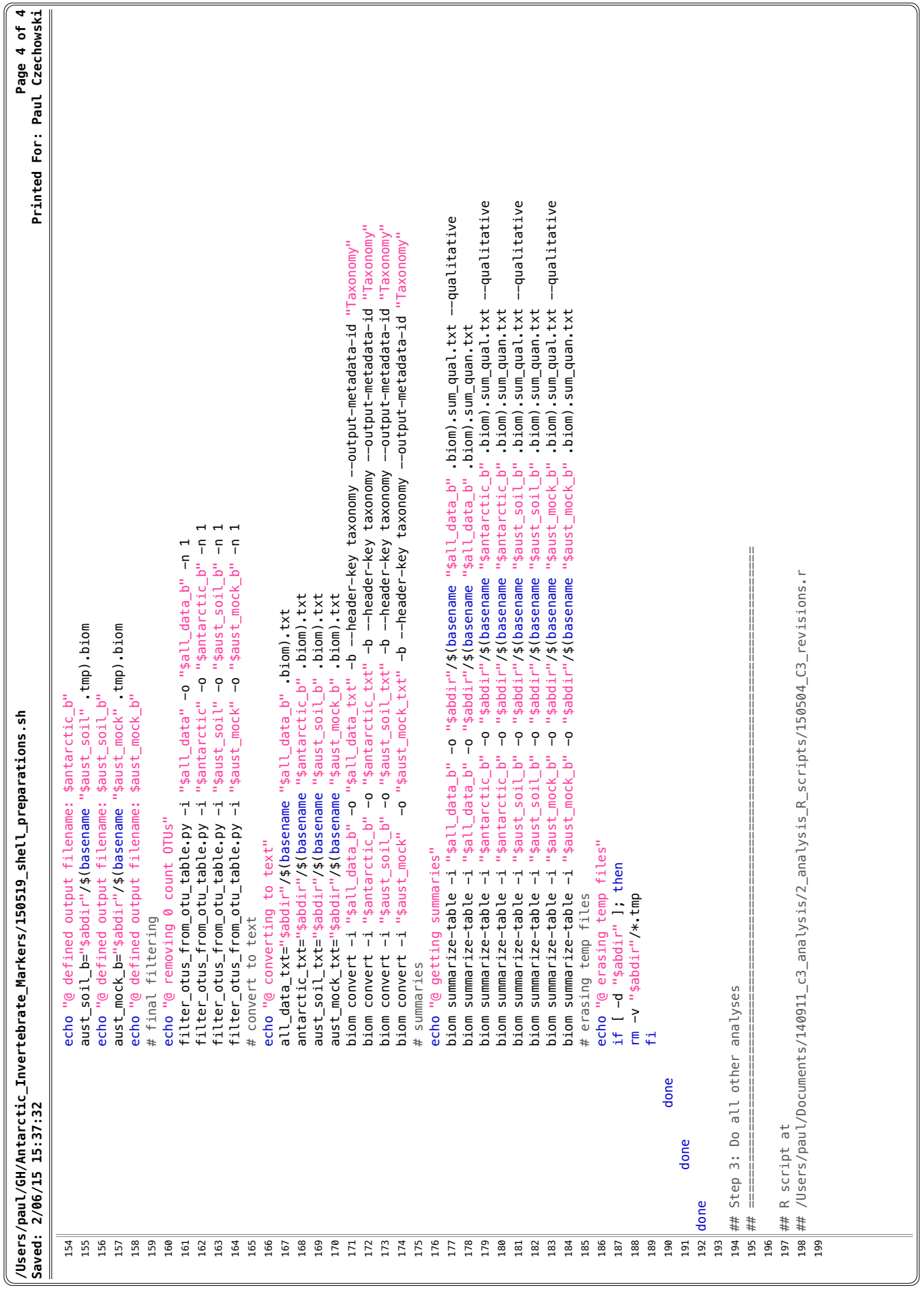

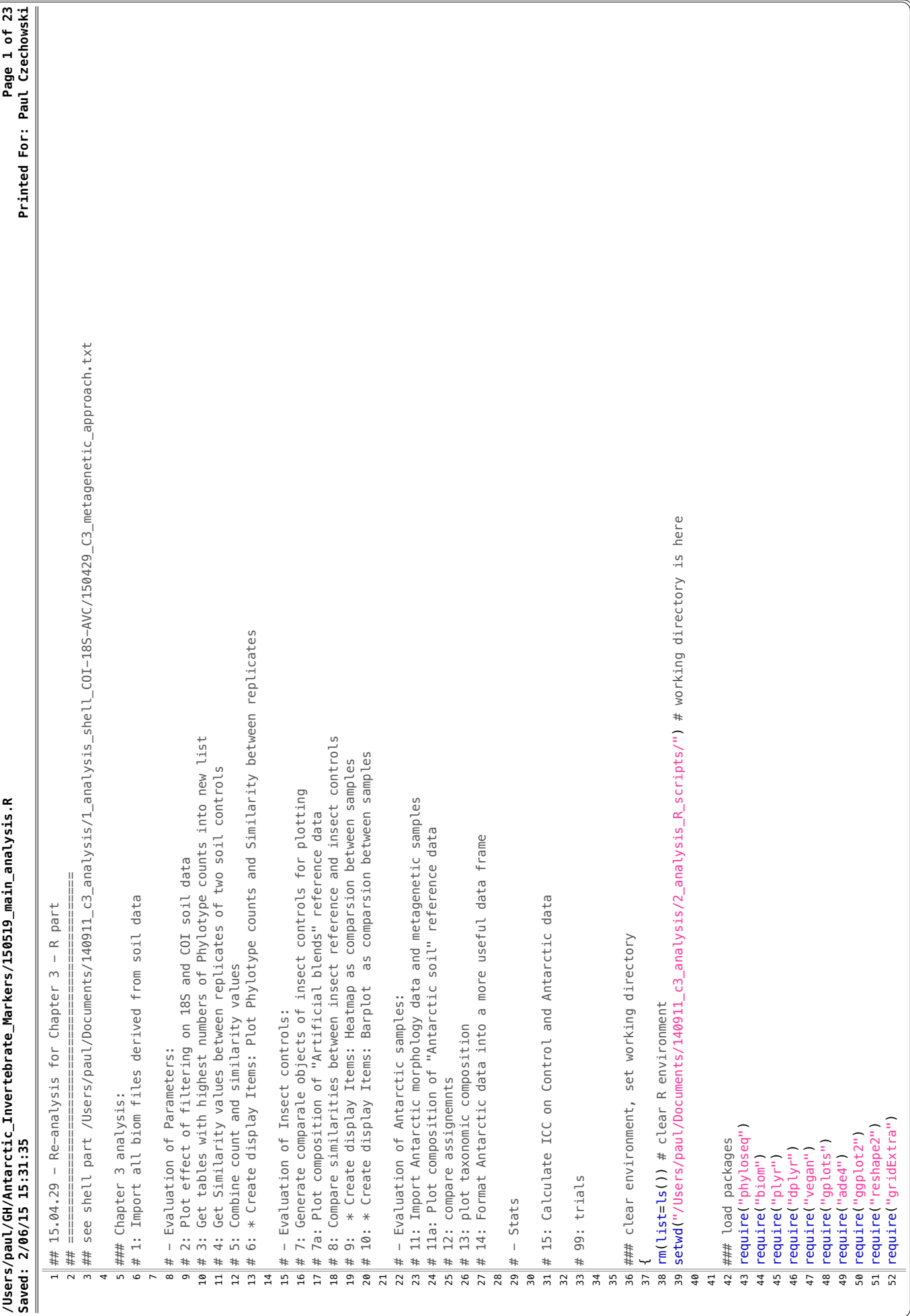
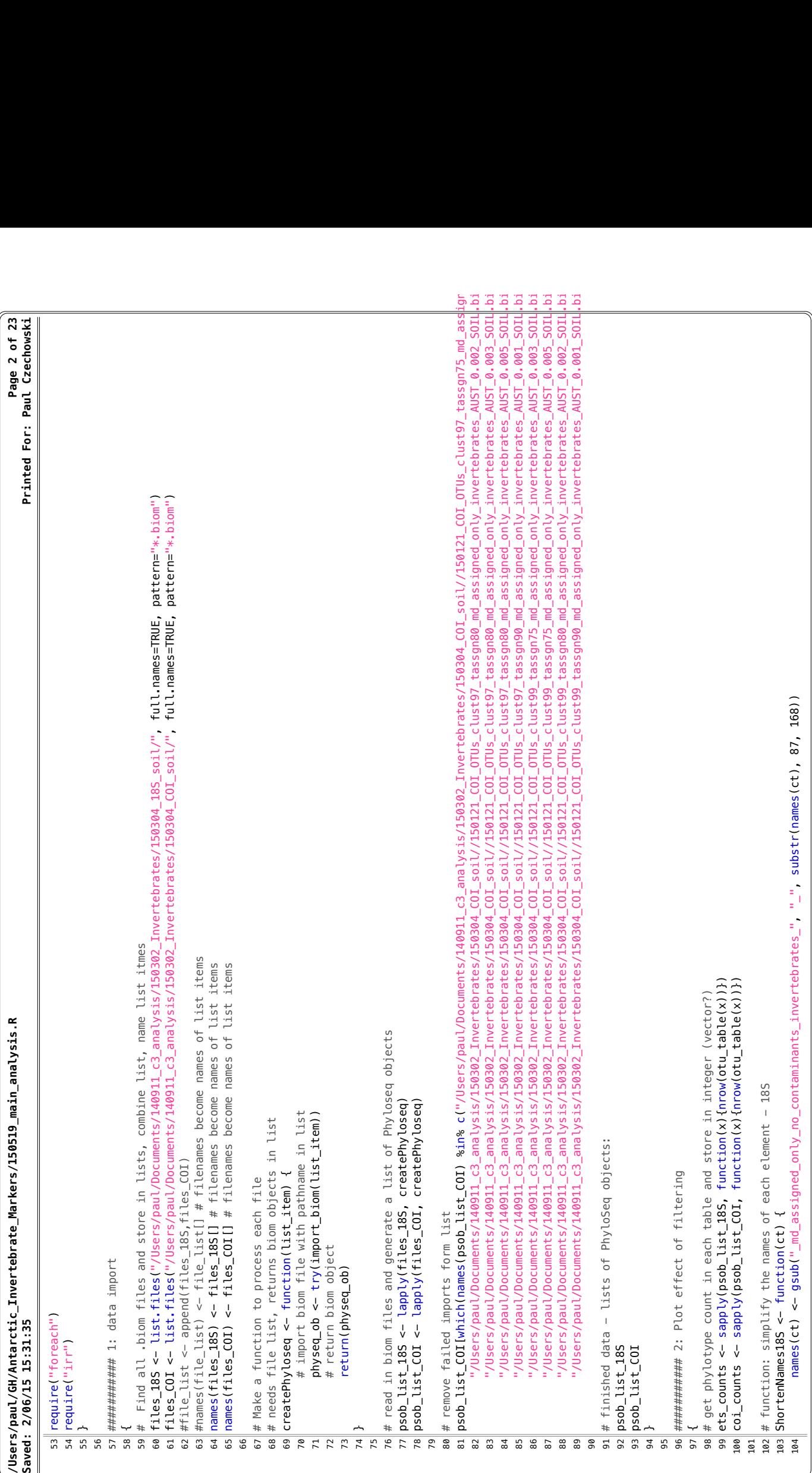

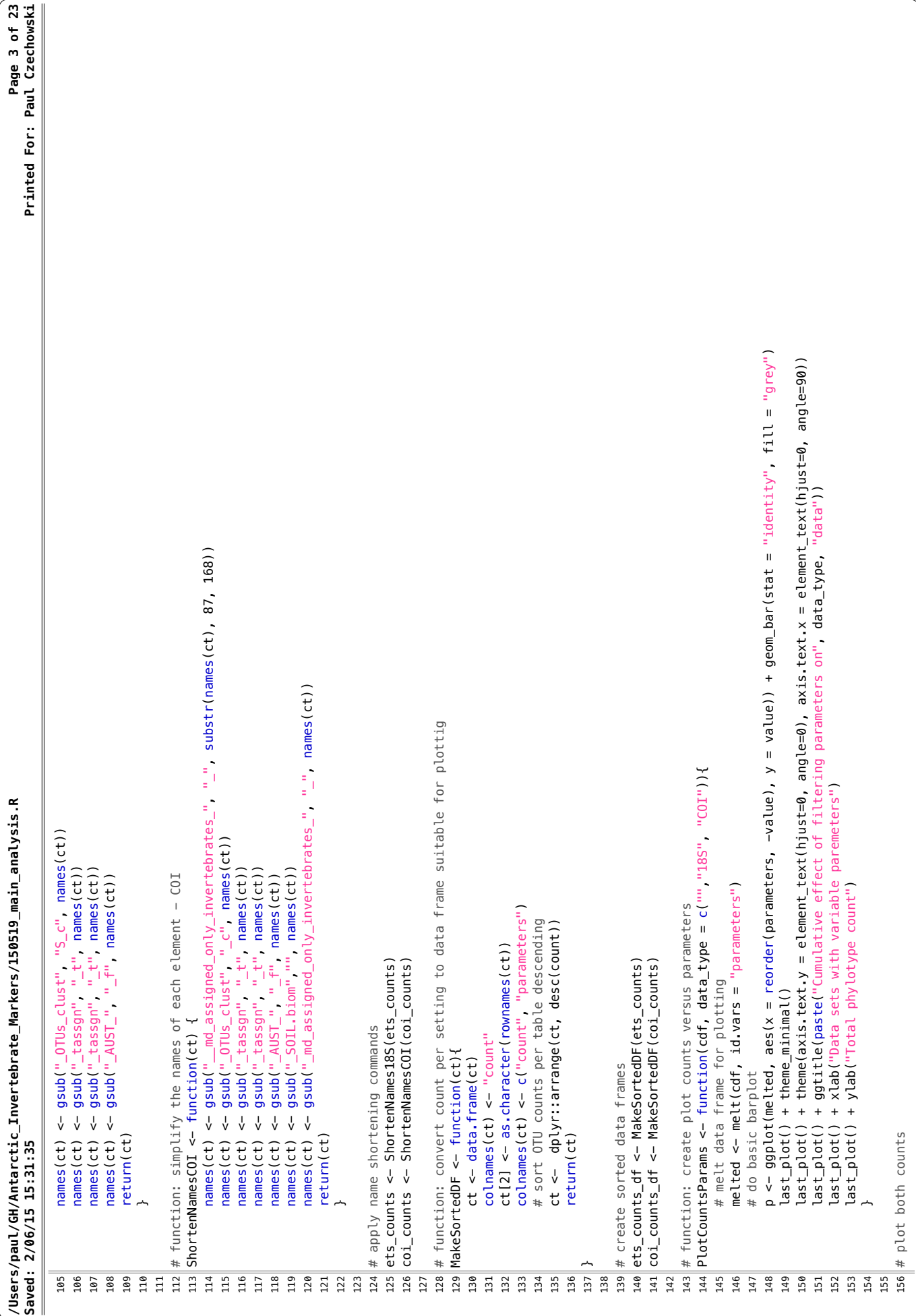

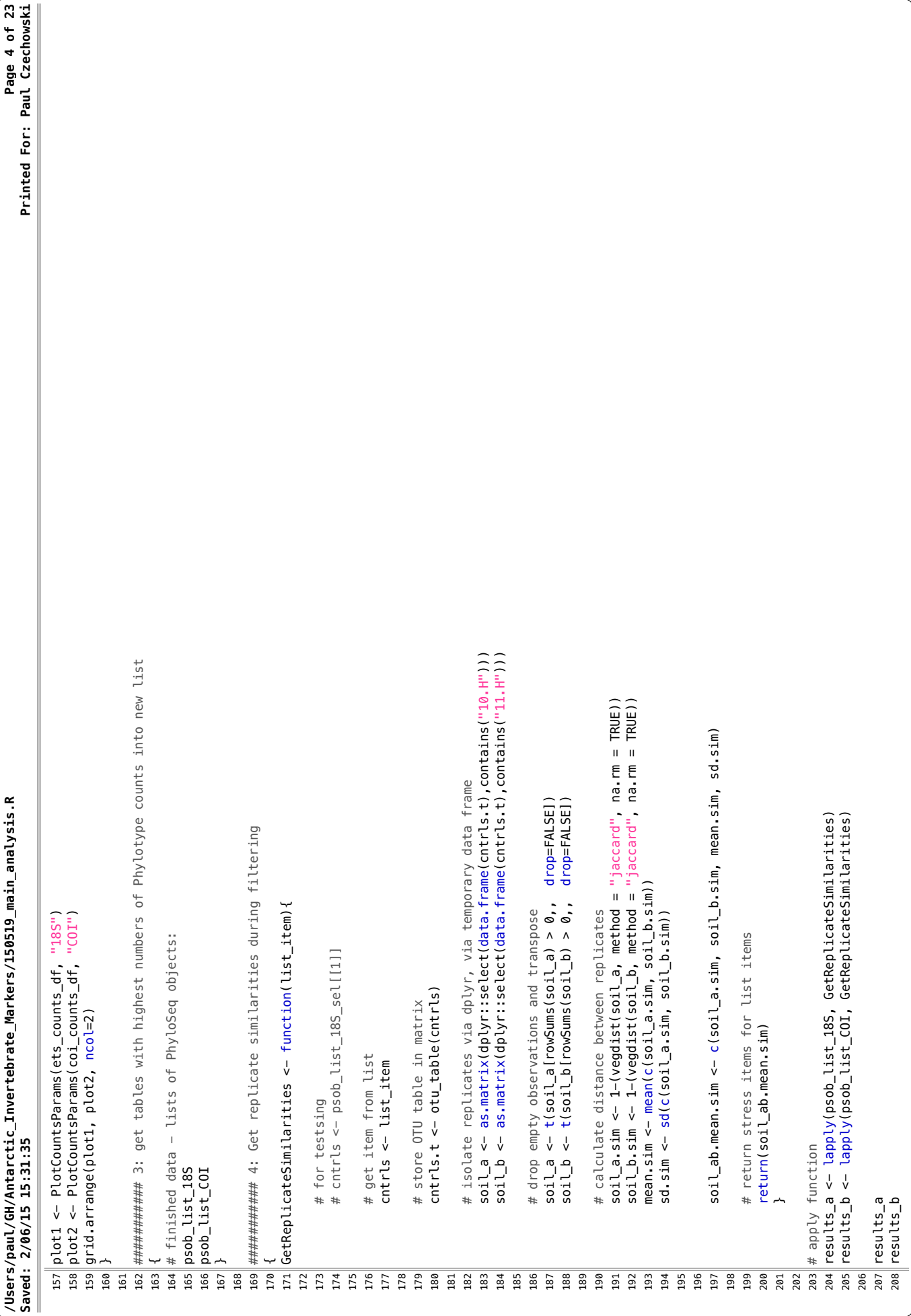

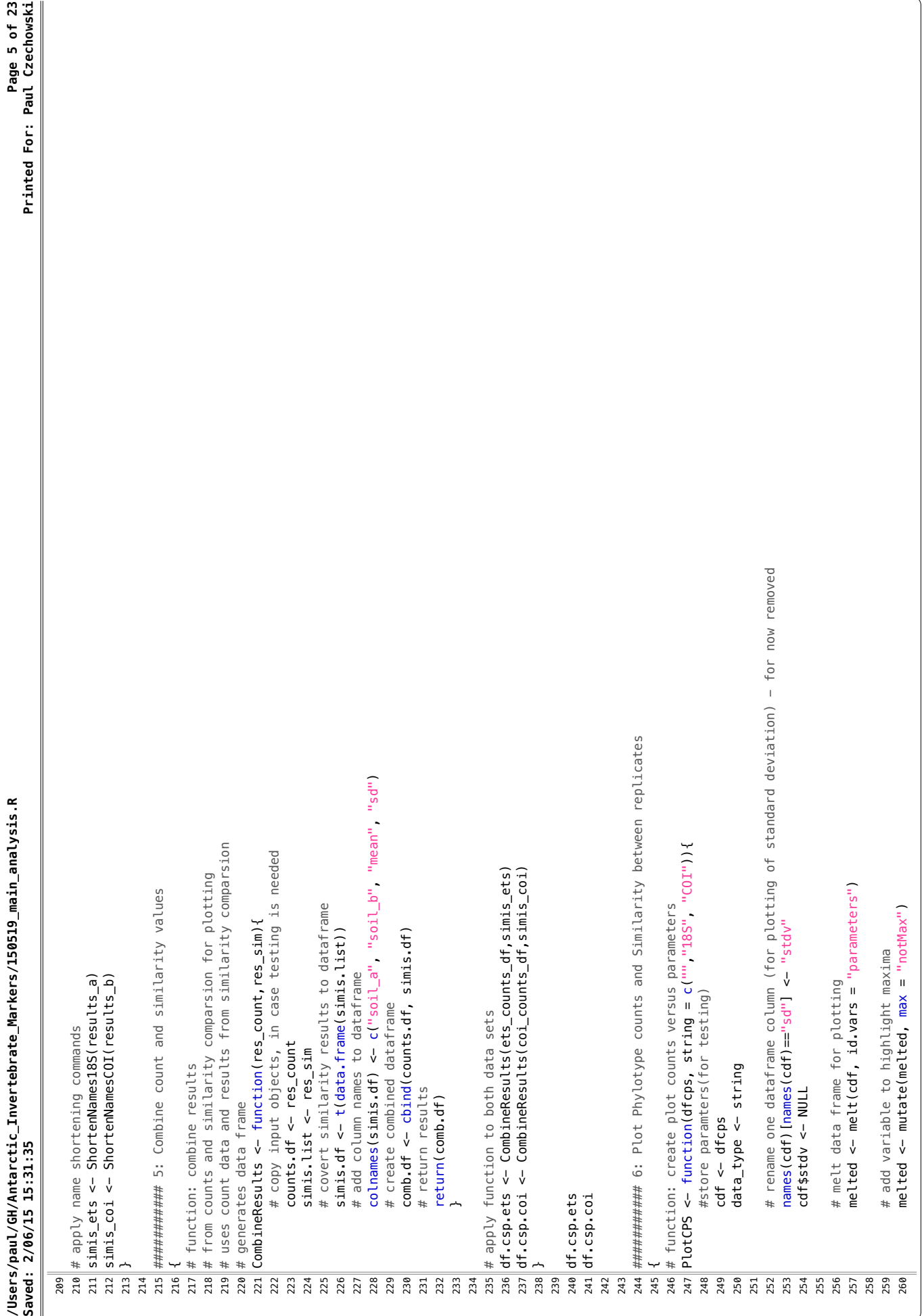

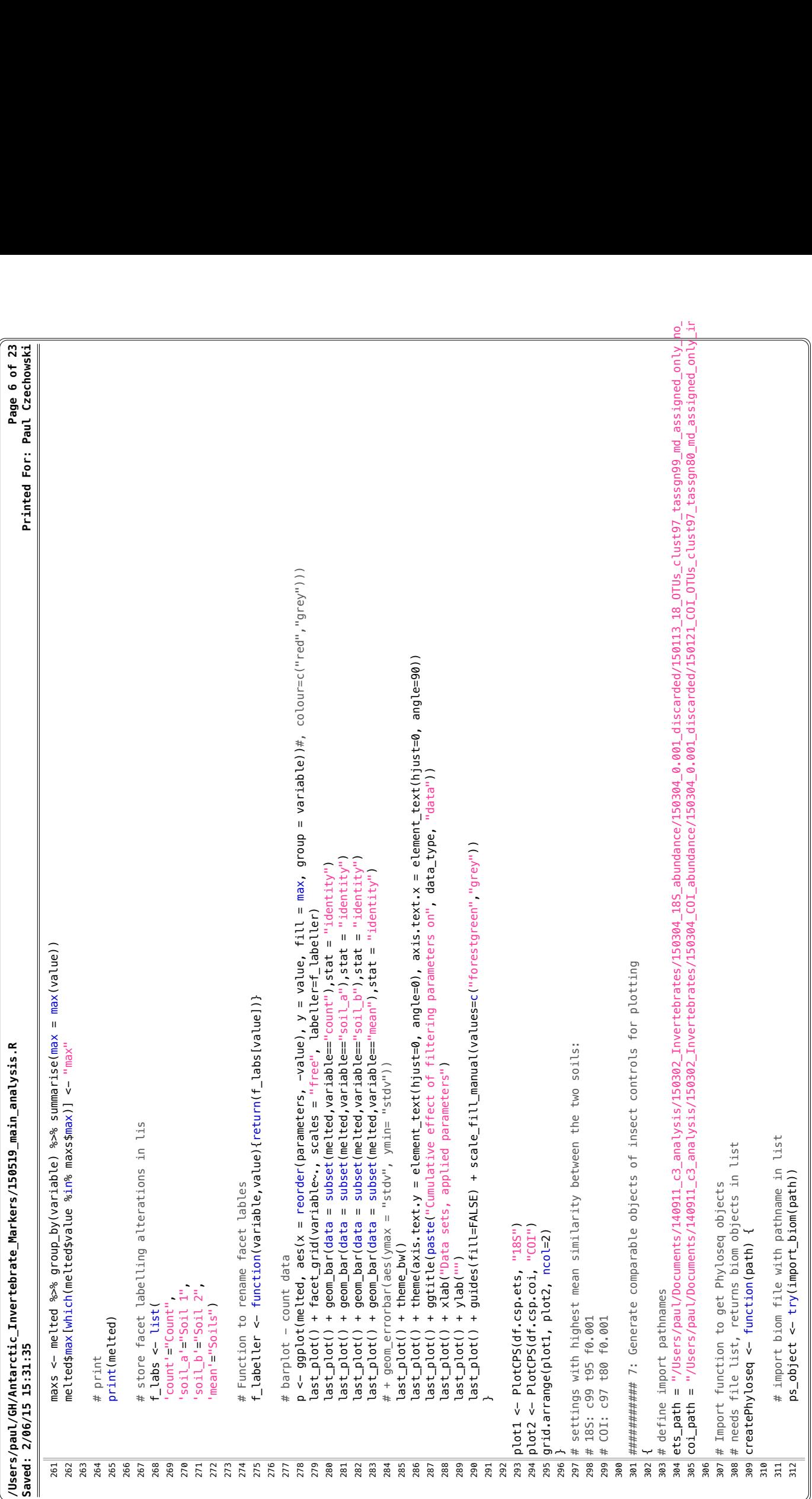

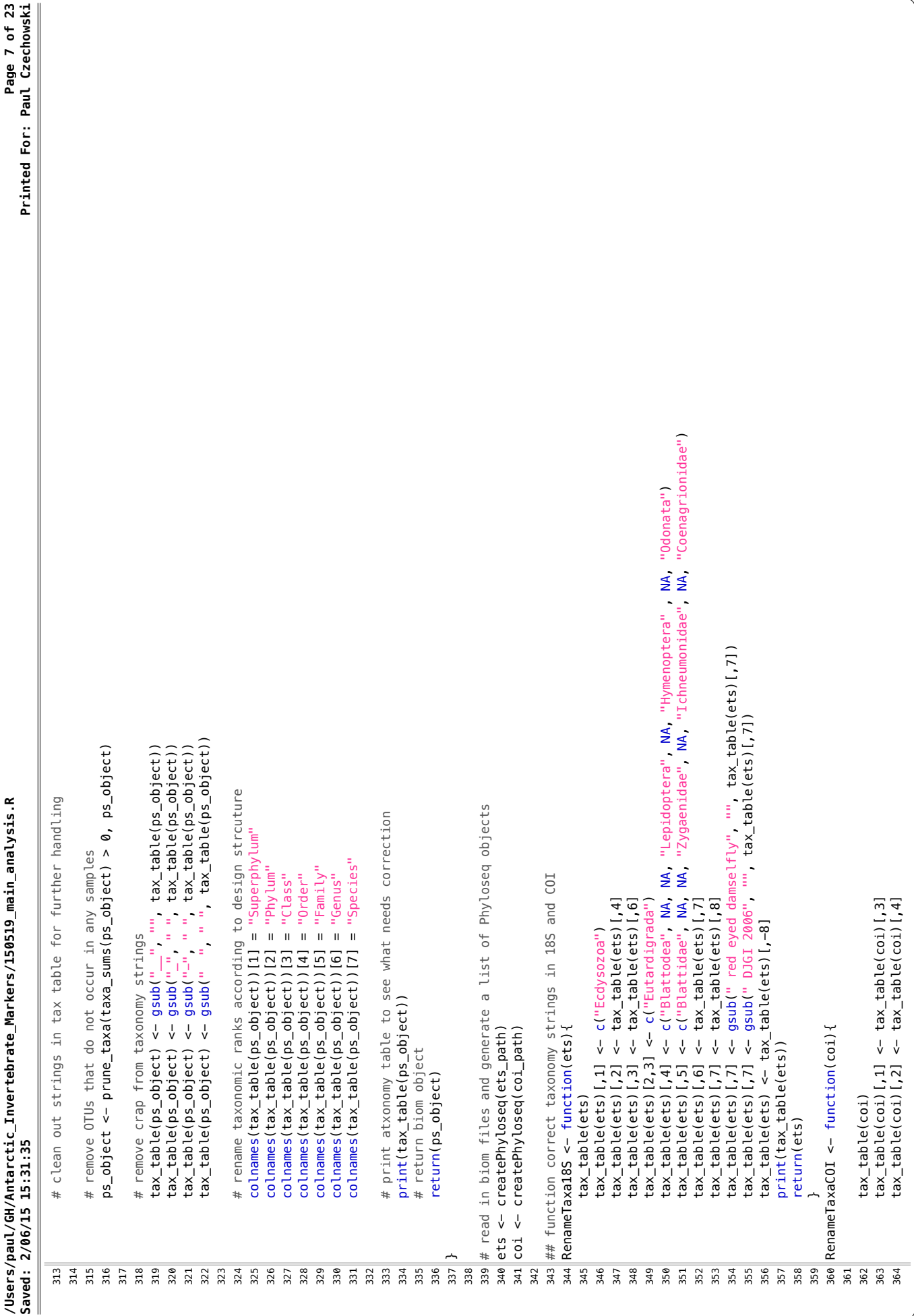

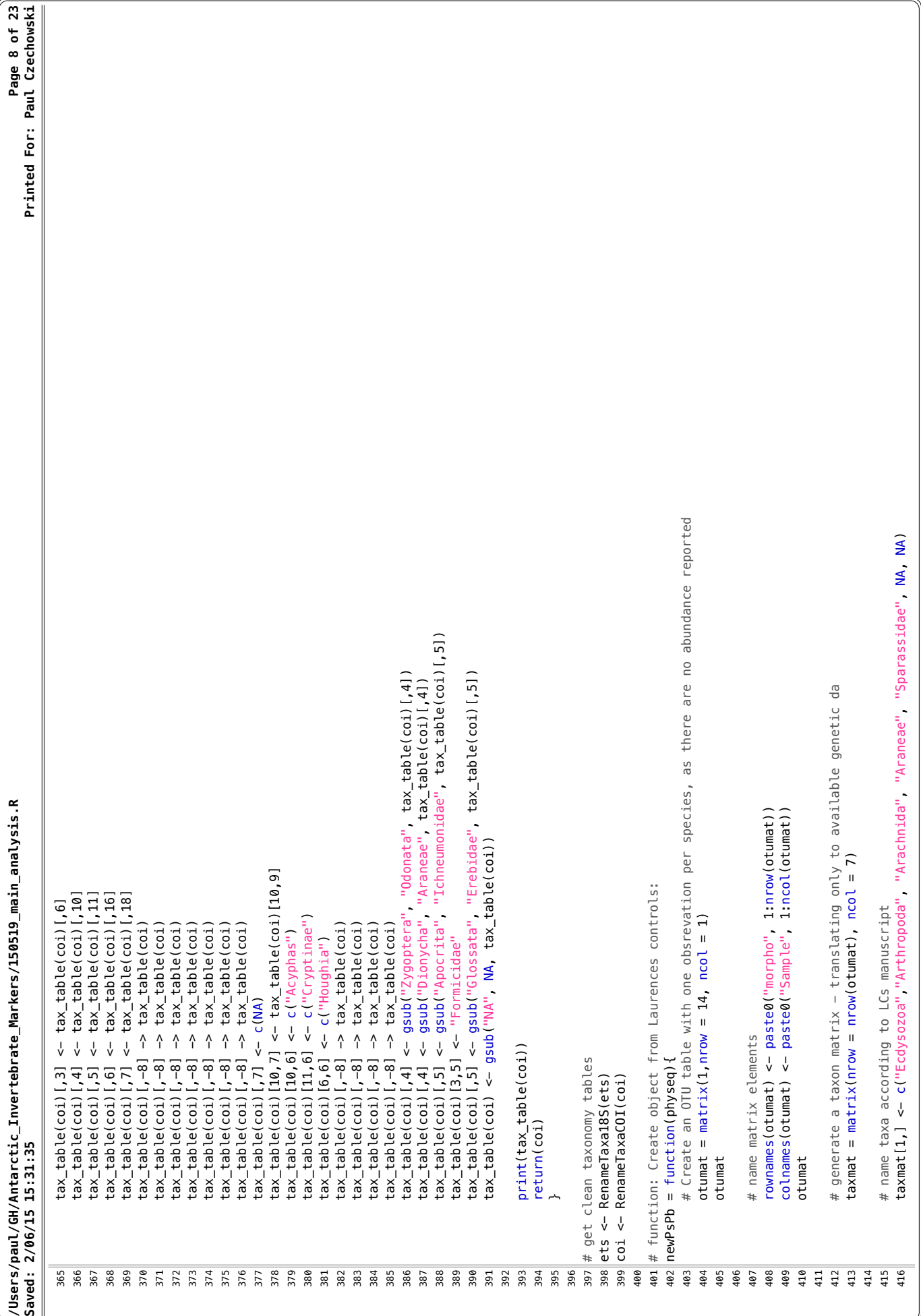

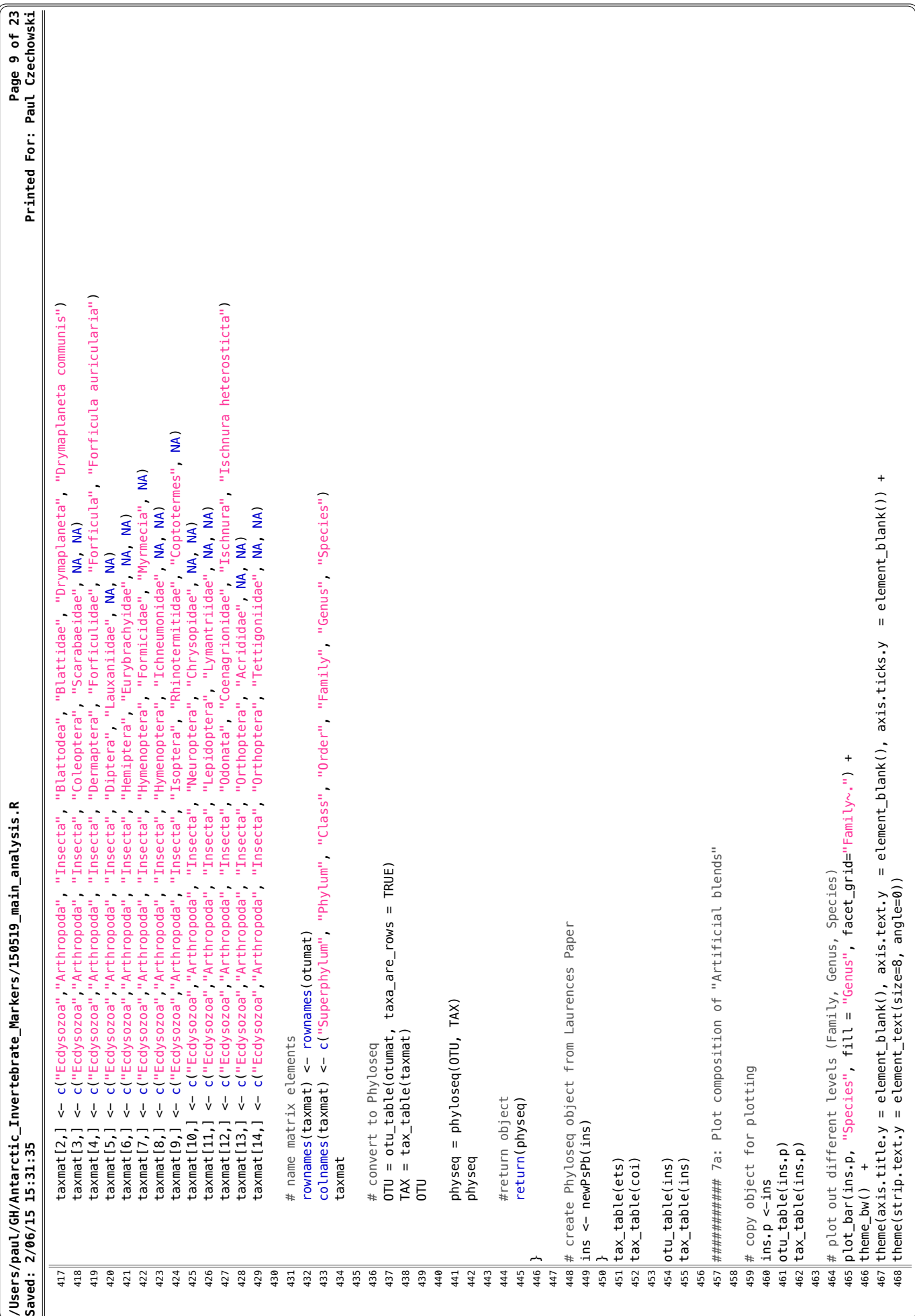

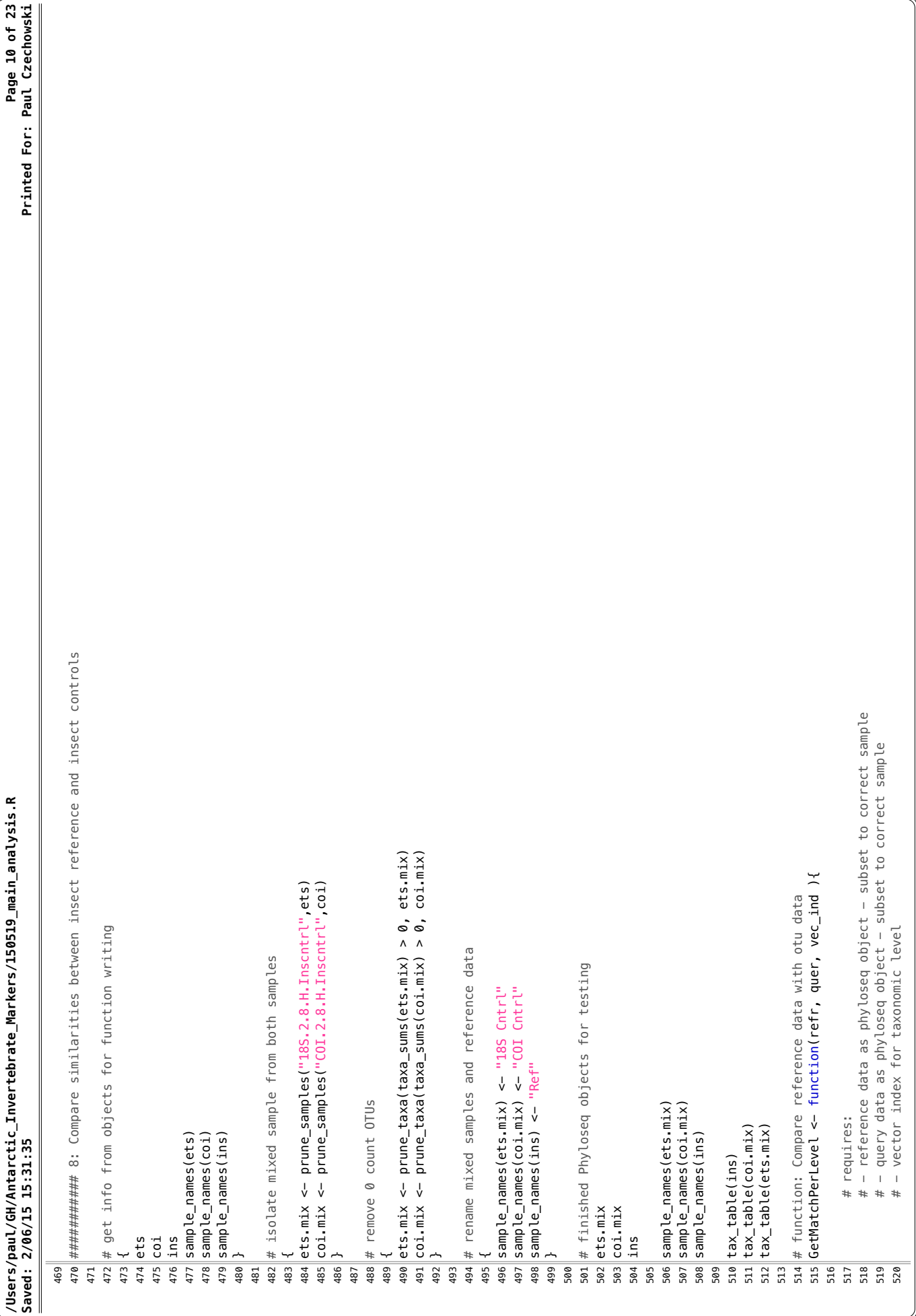

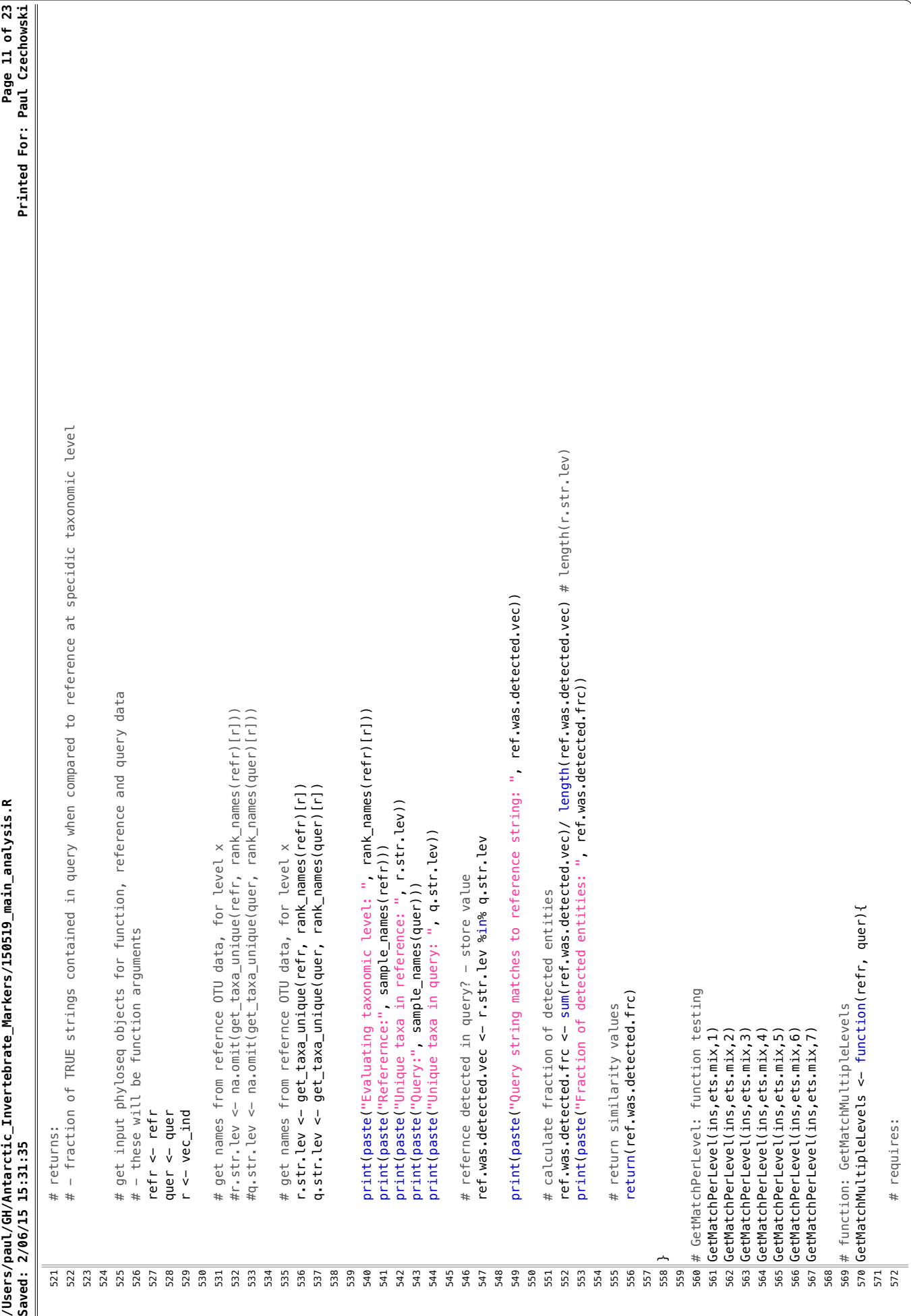

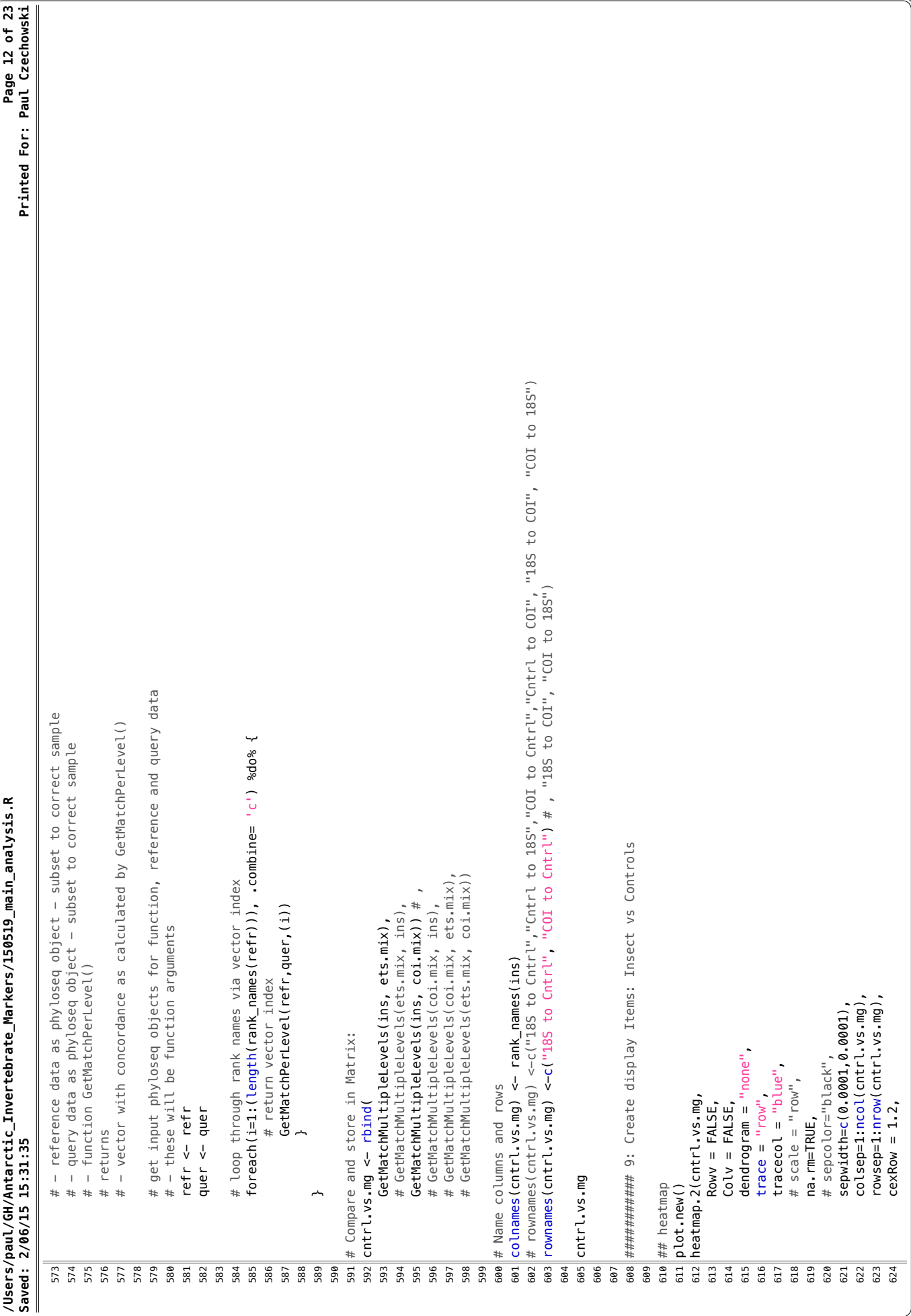

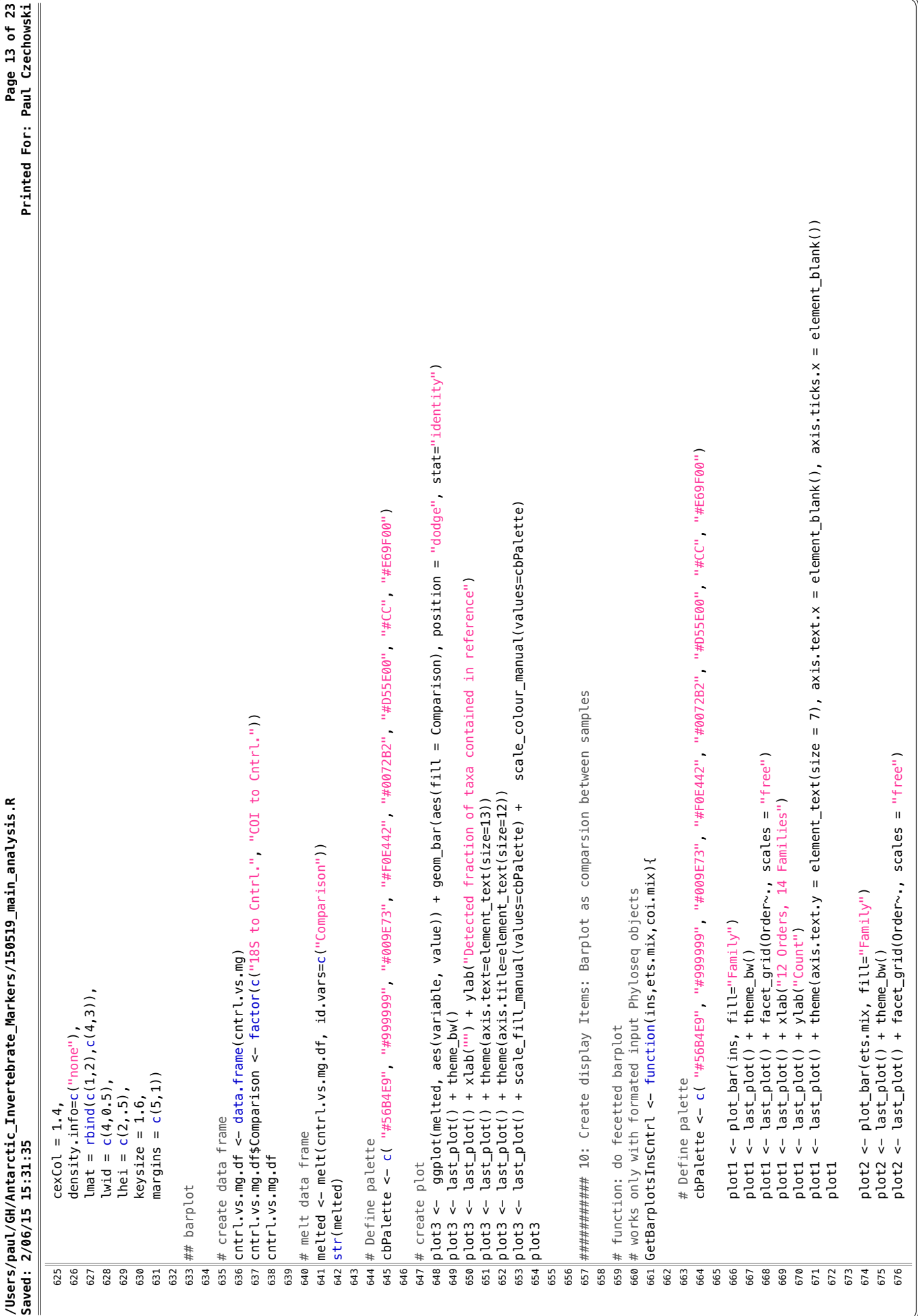

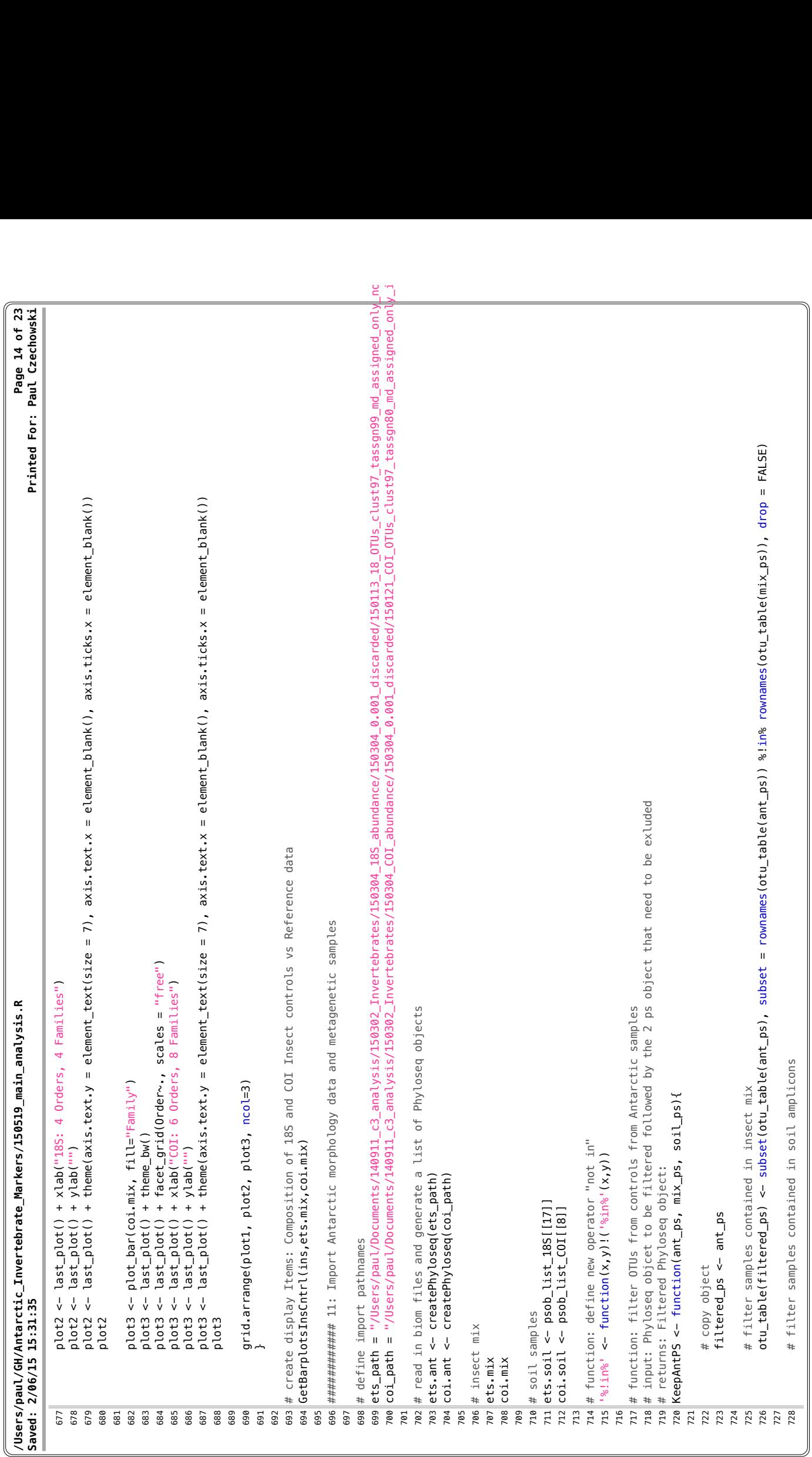

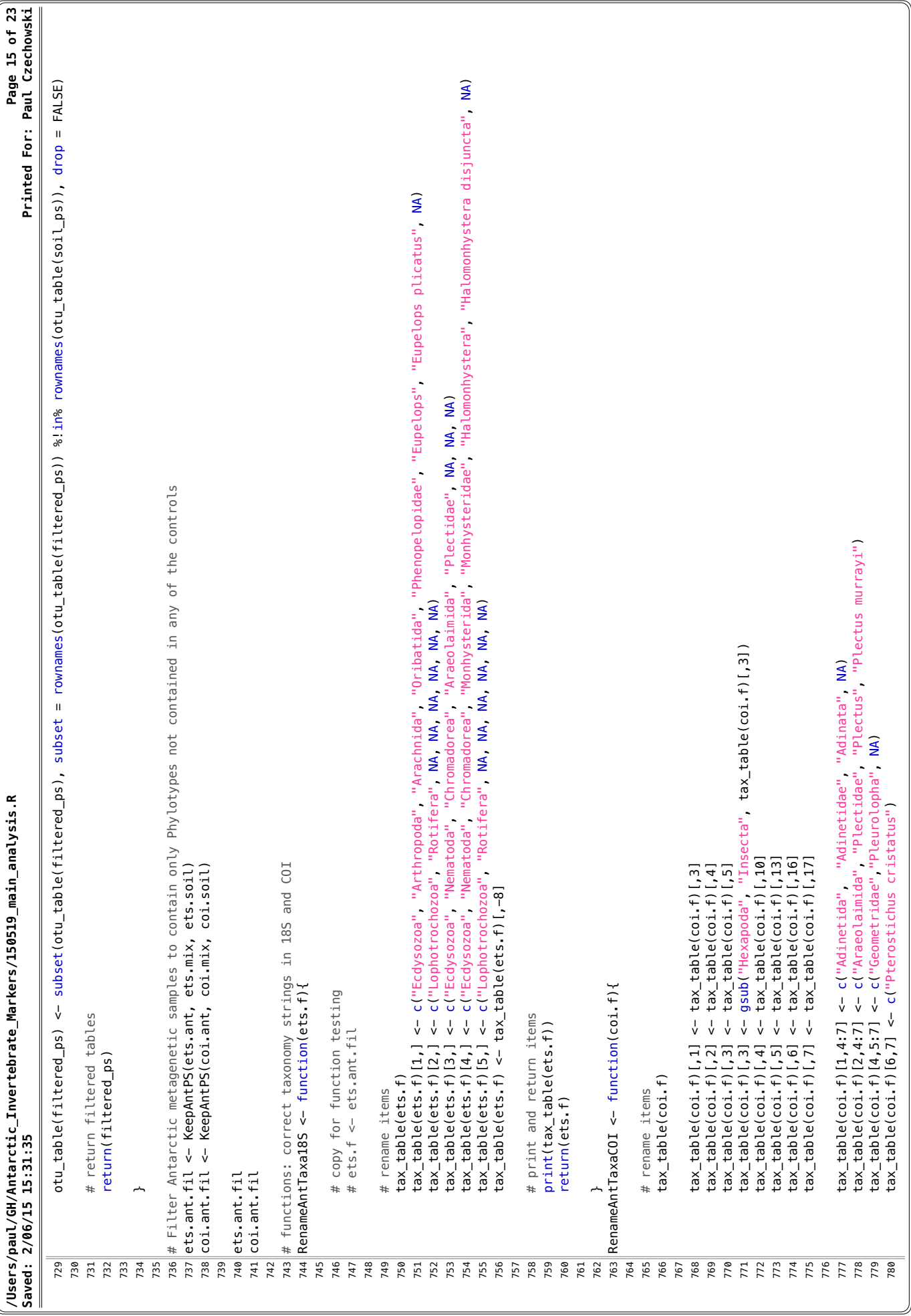

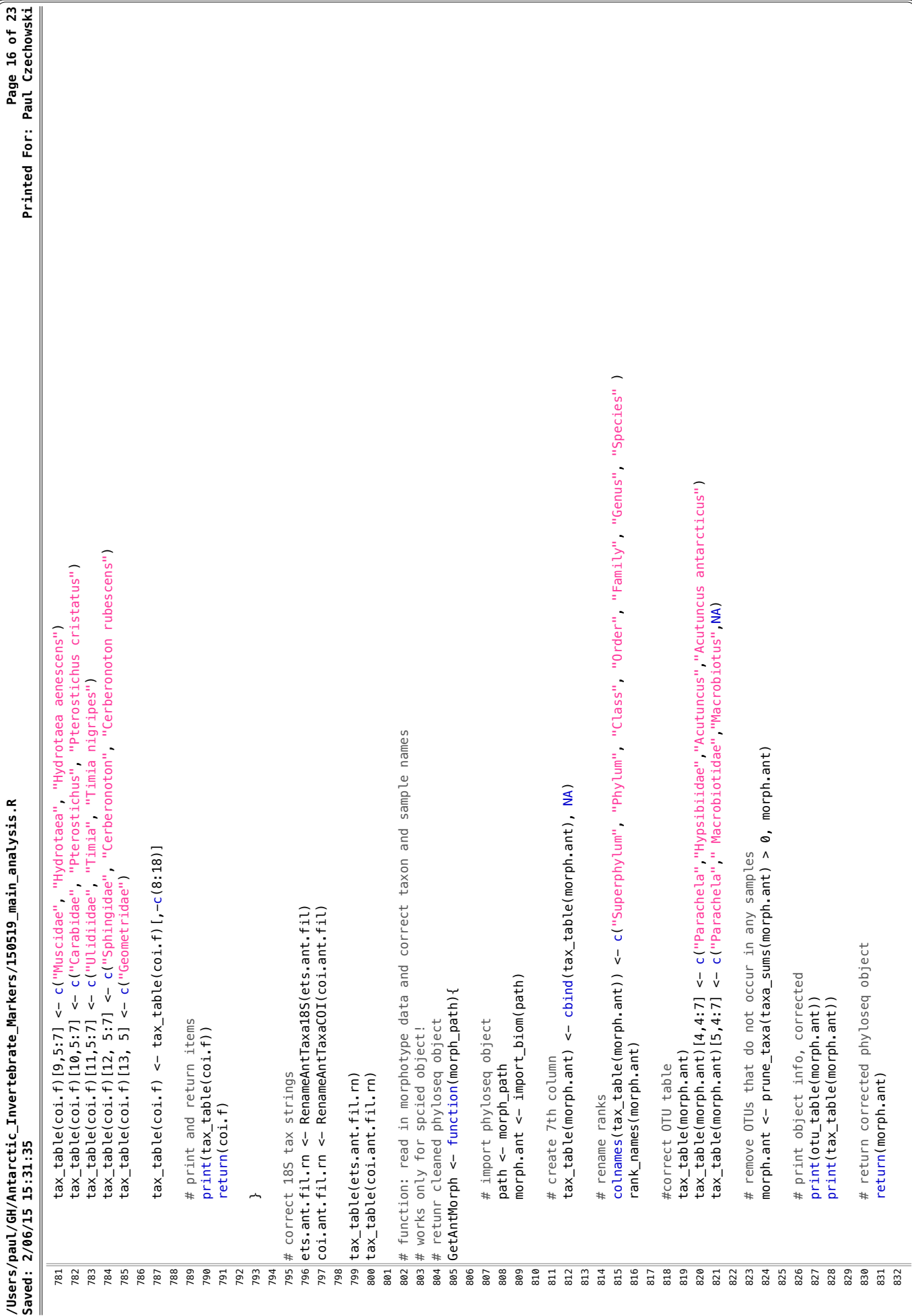

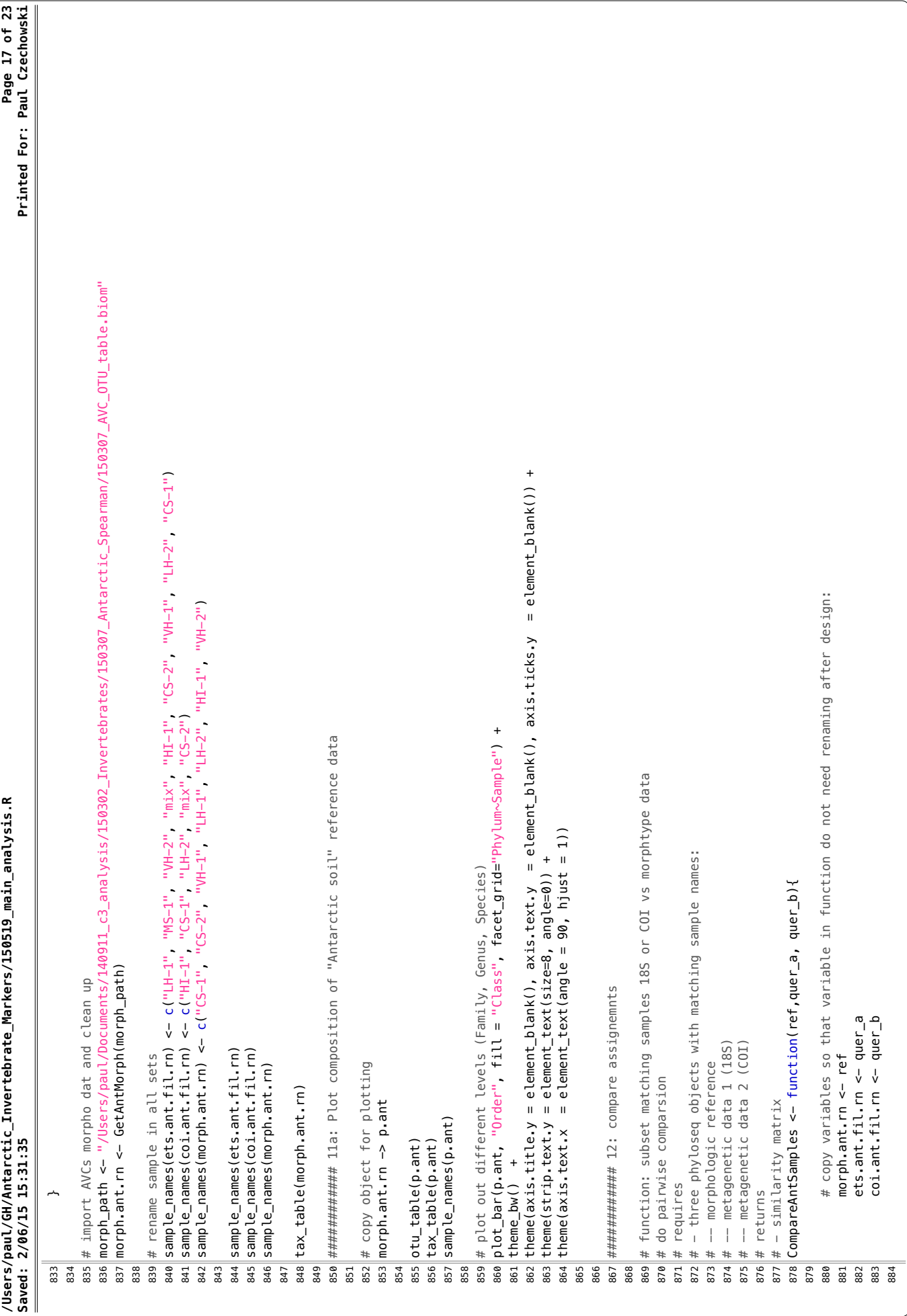

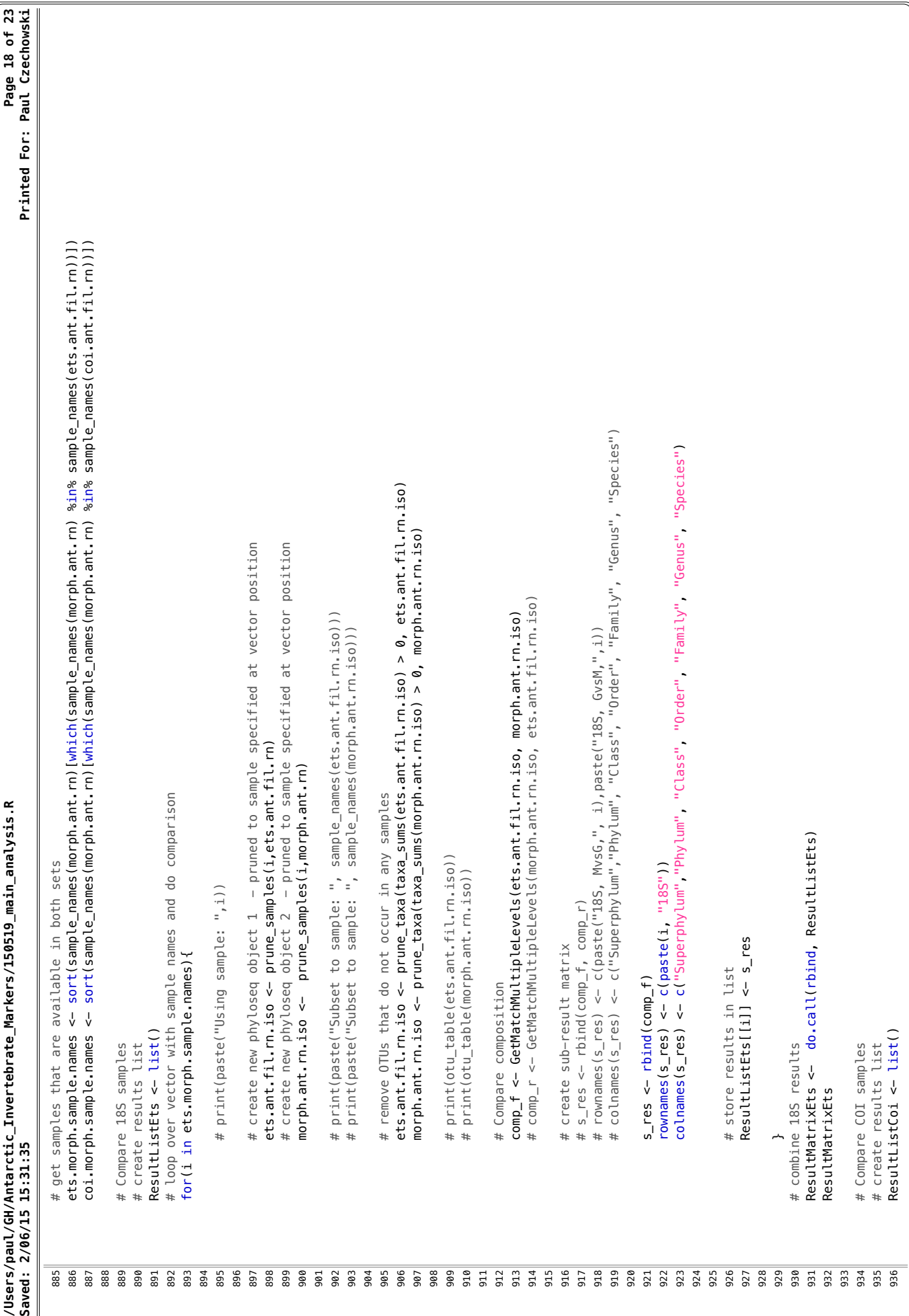

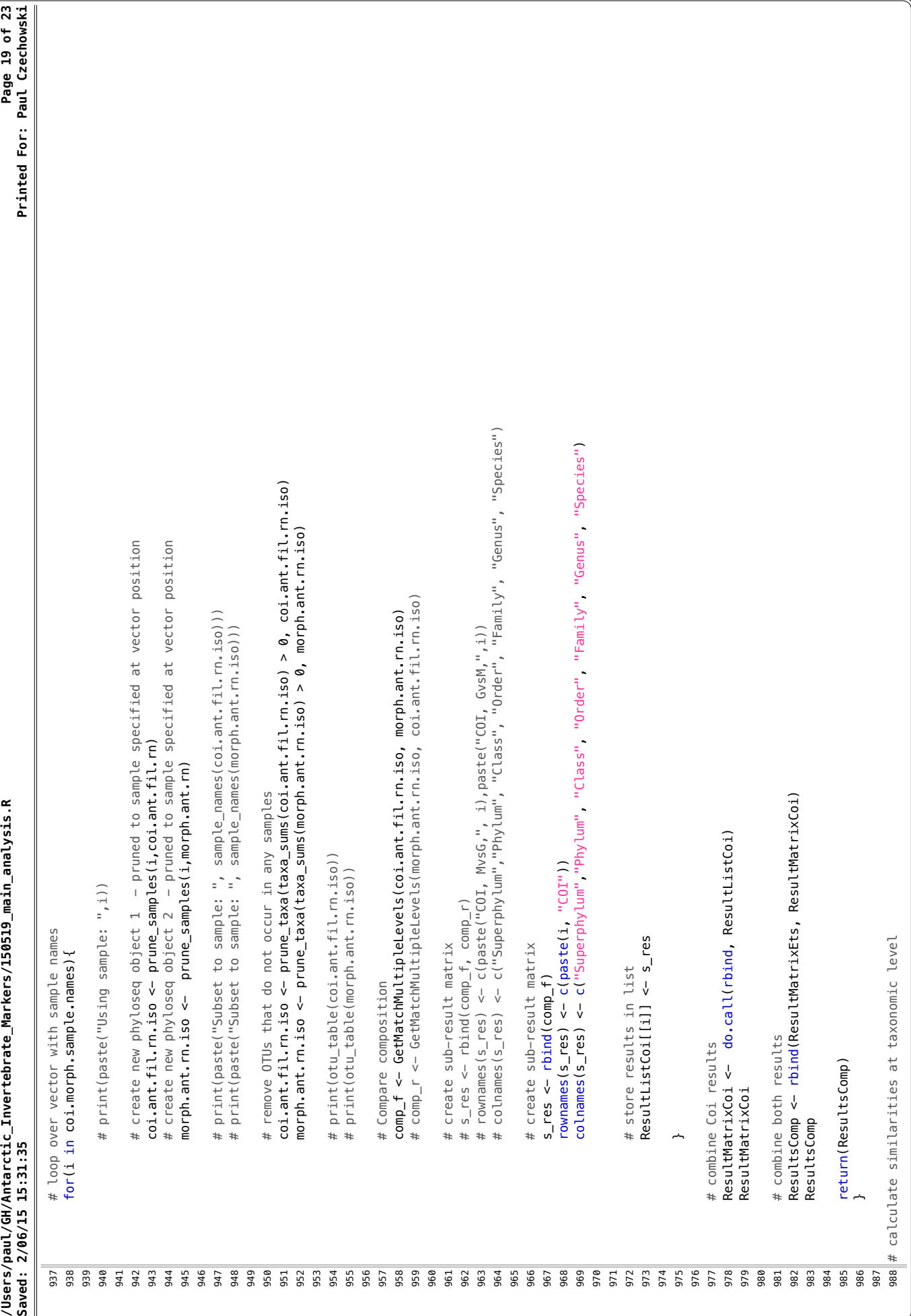

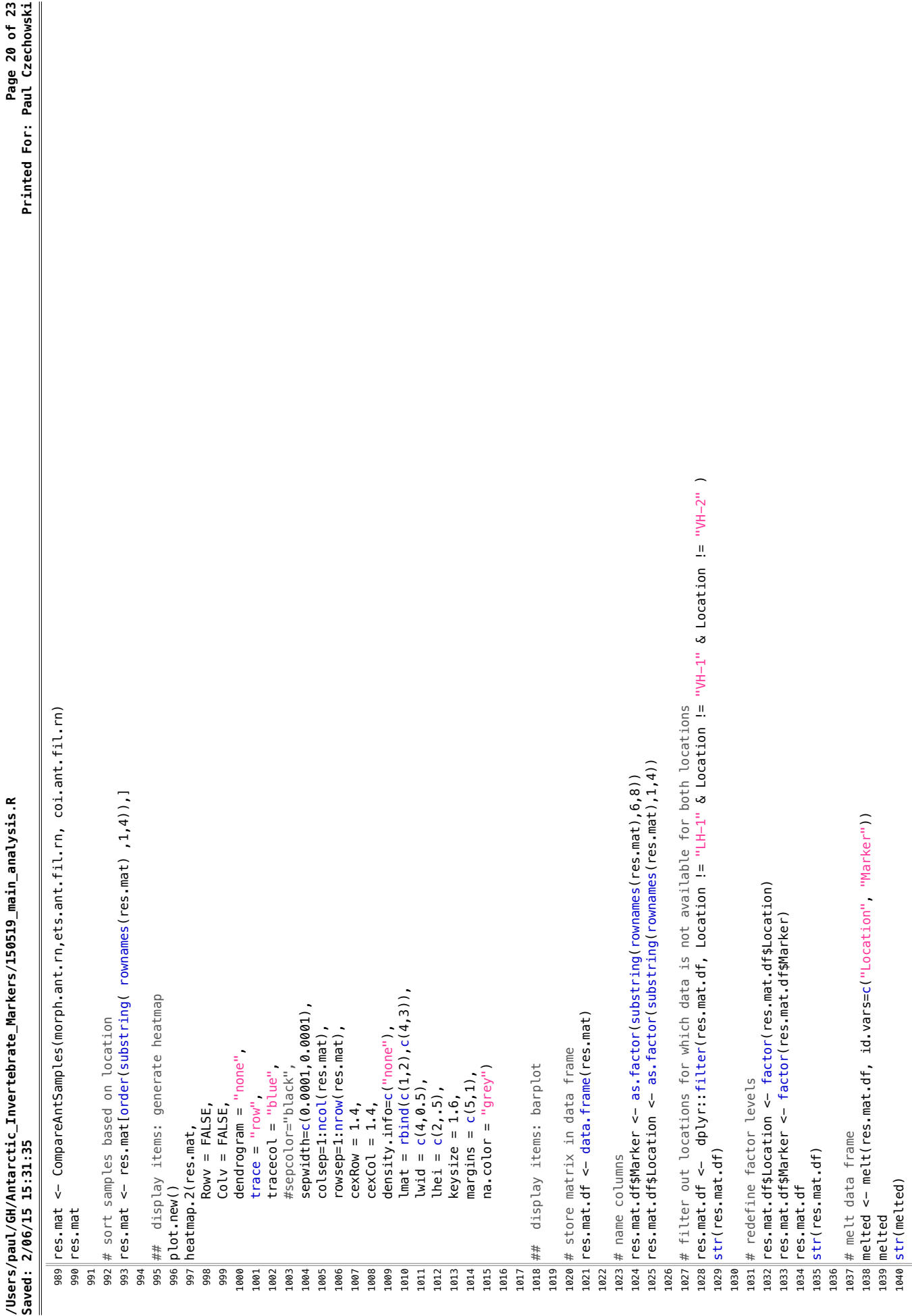

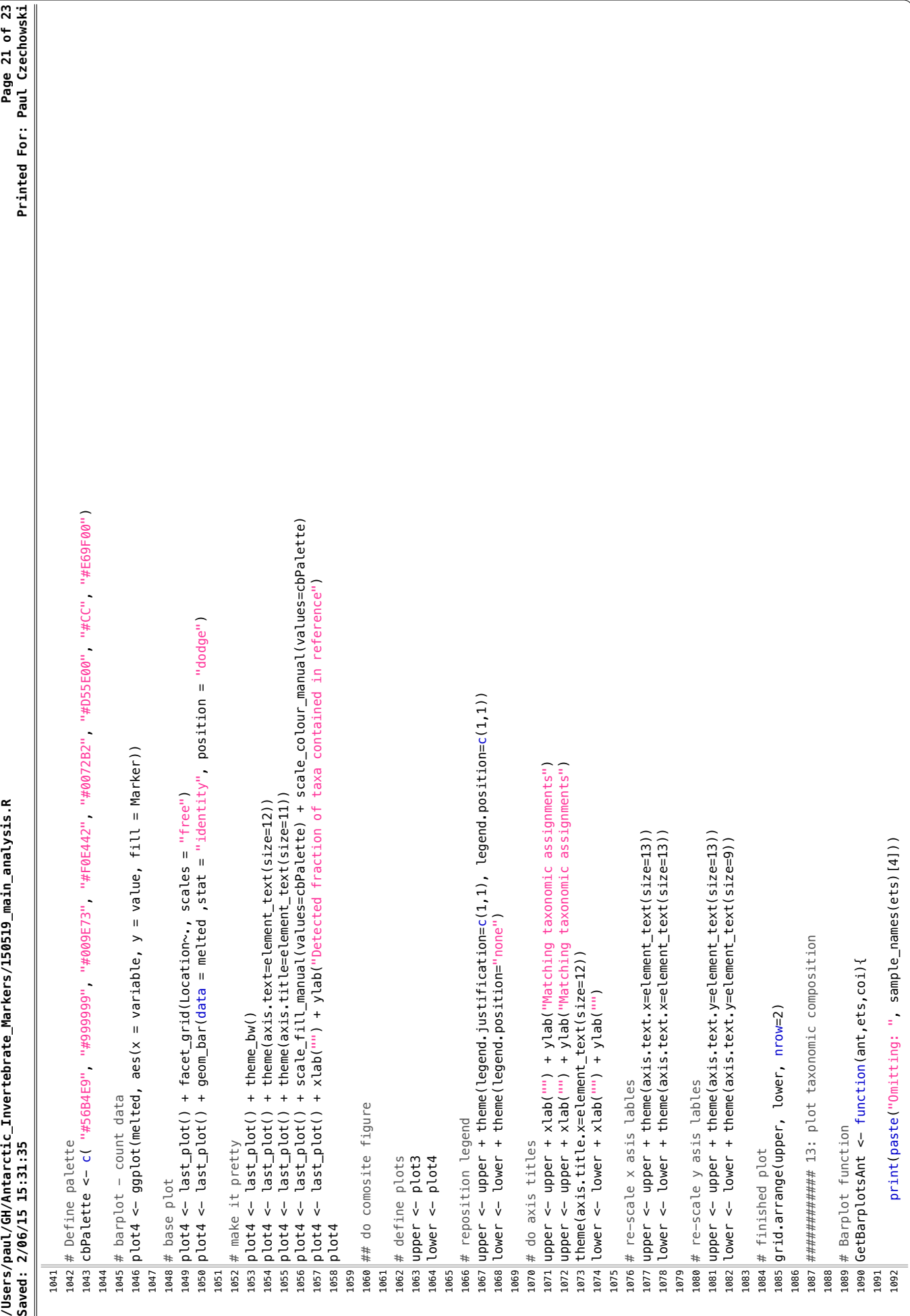

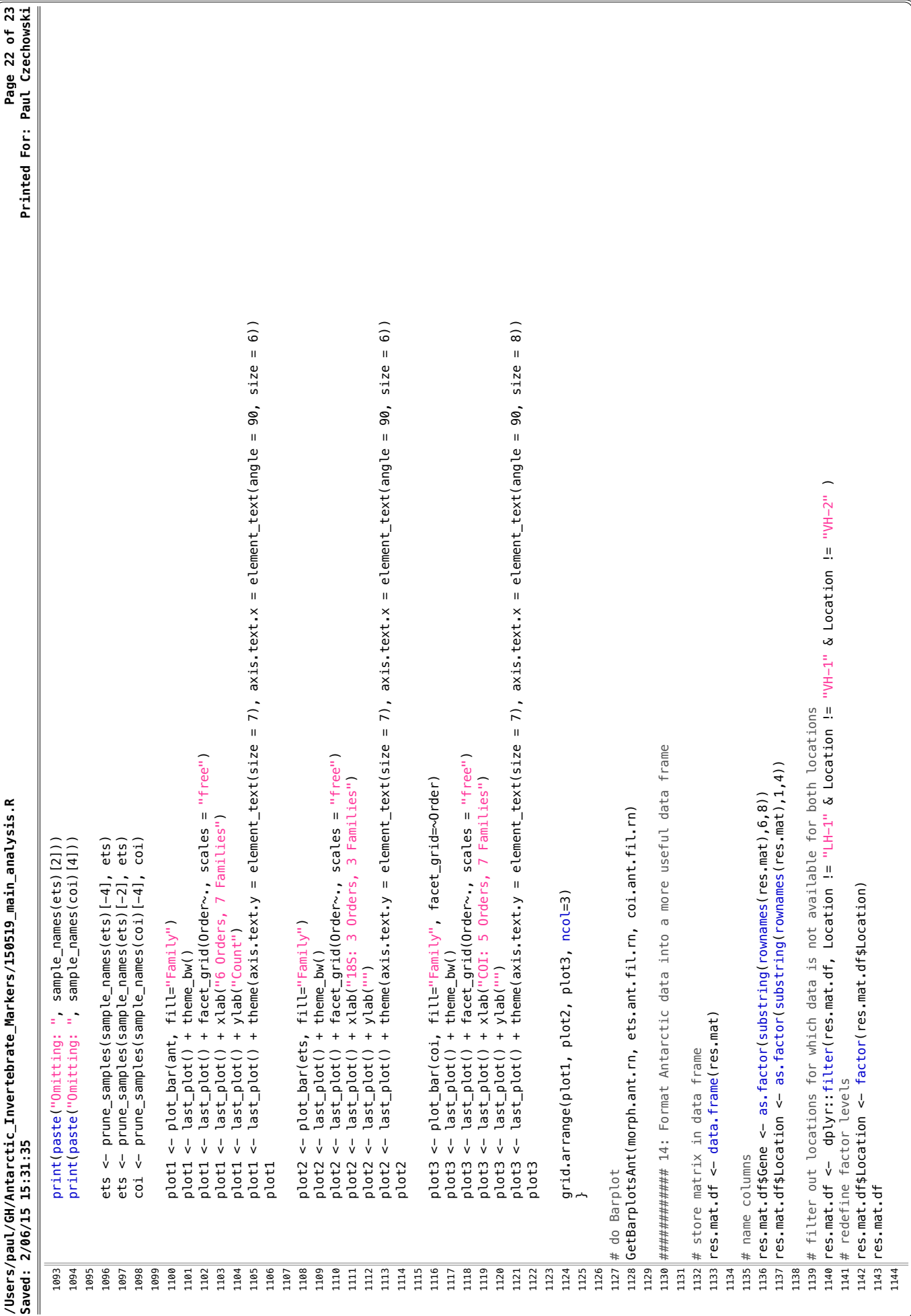

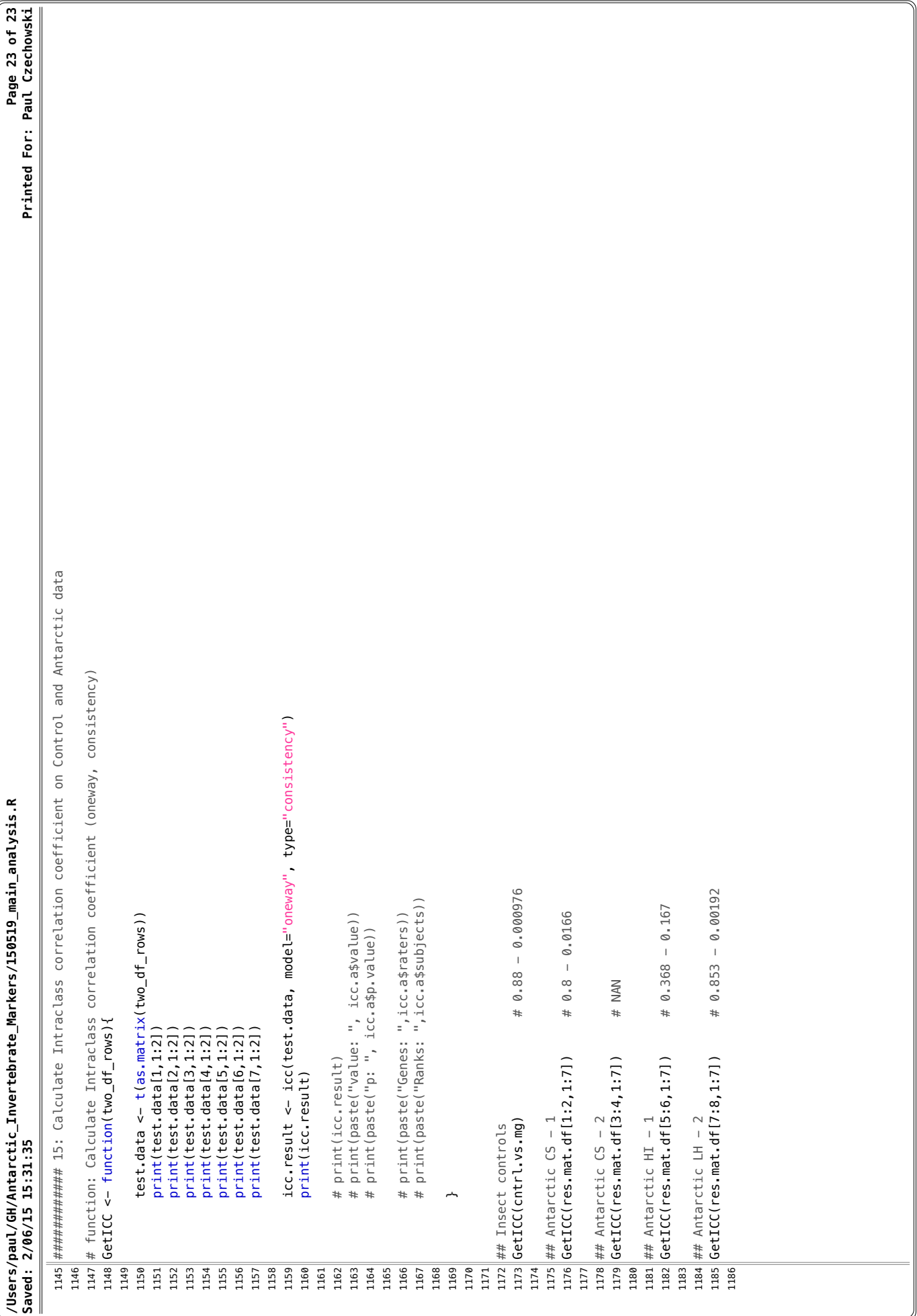

## **C. Analysis code chapter 4**

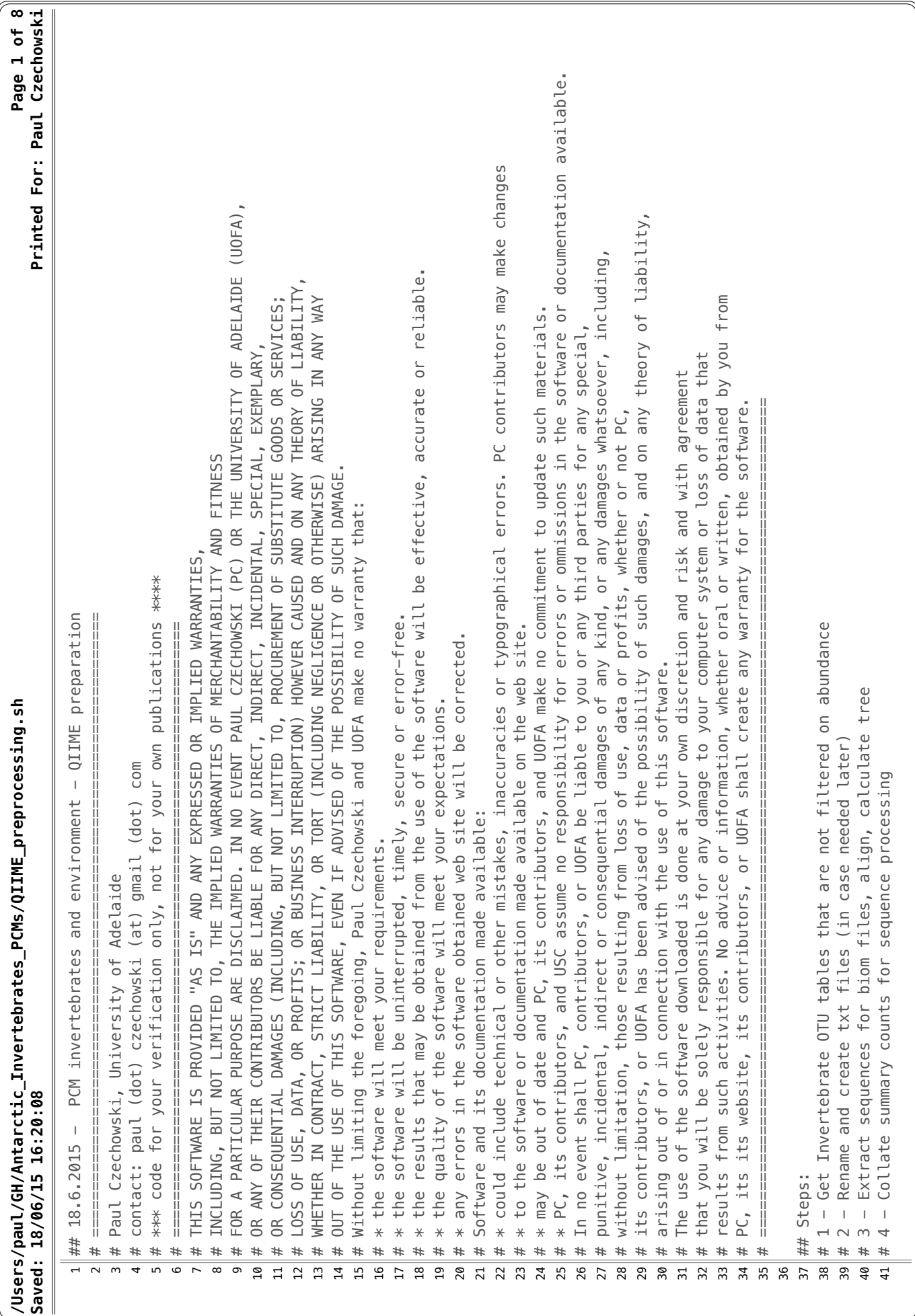

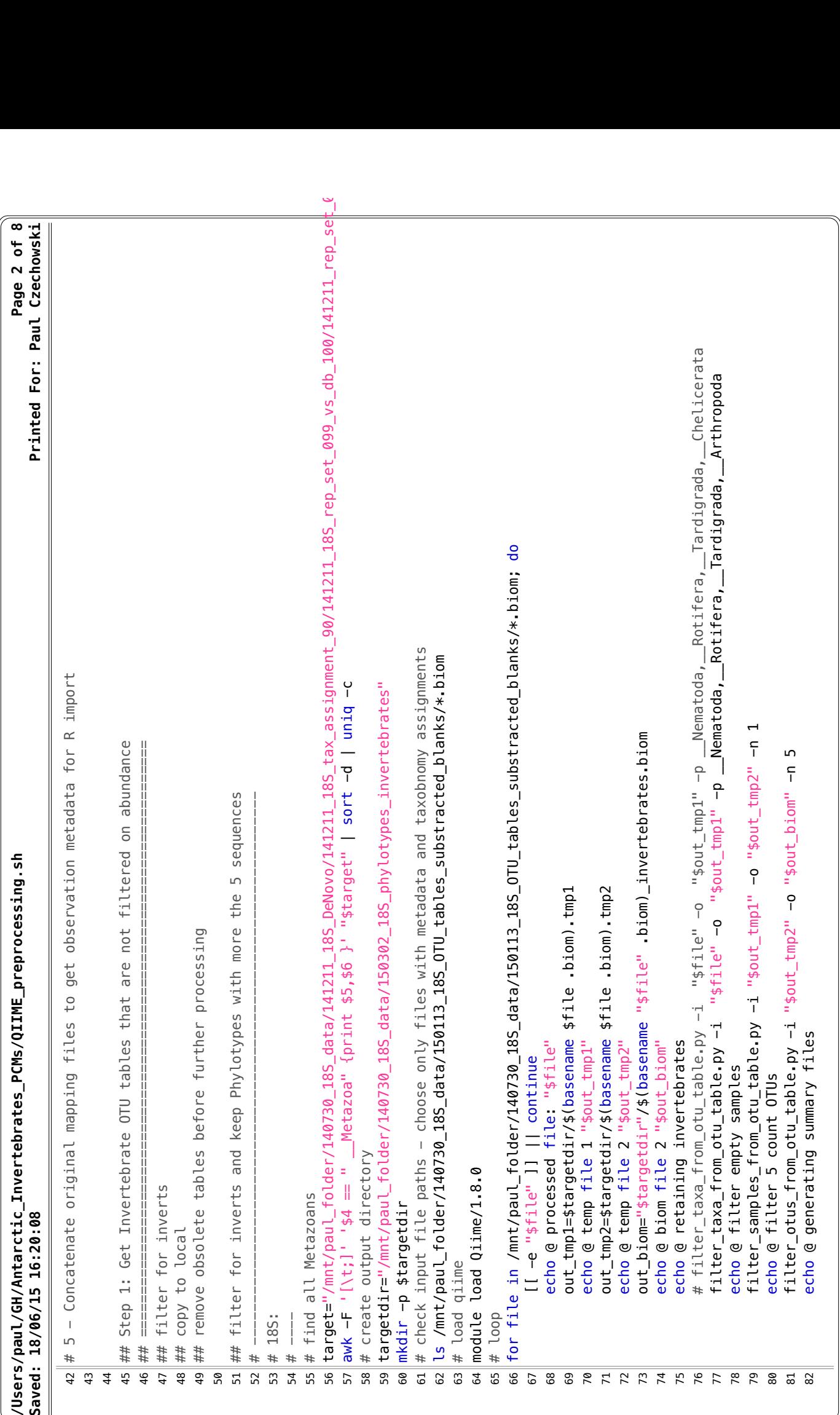

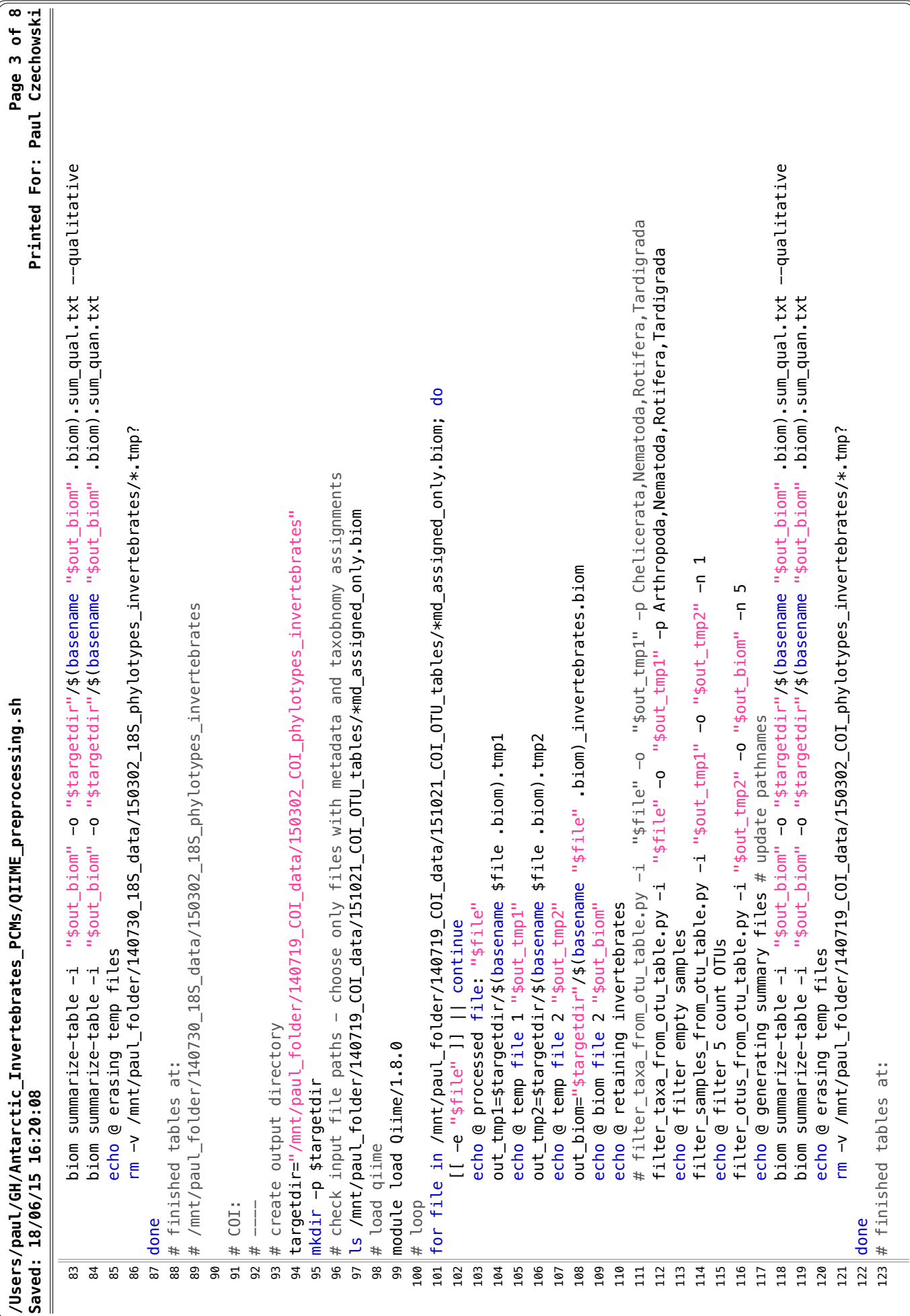

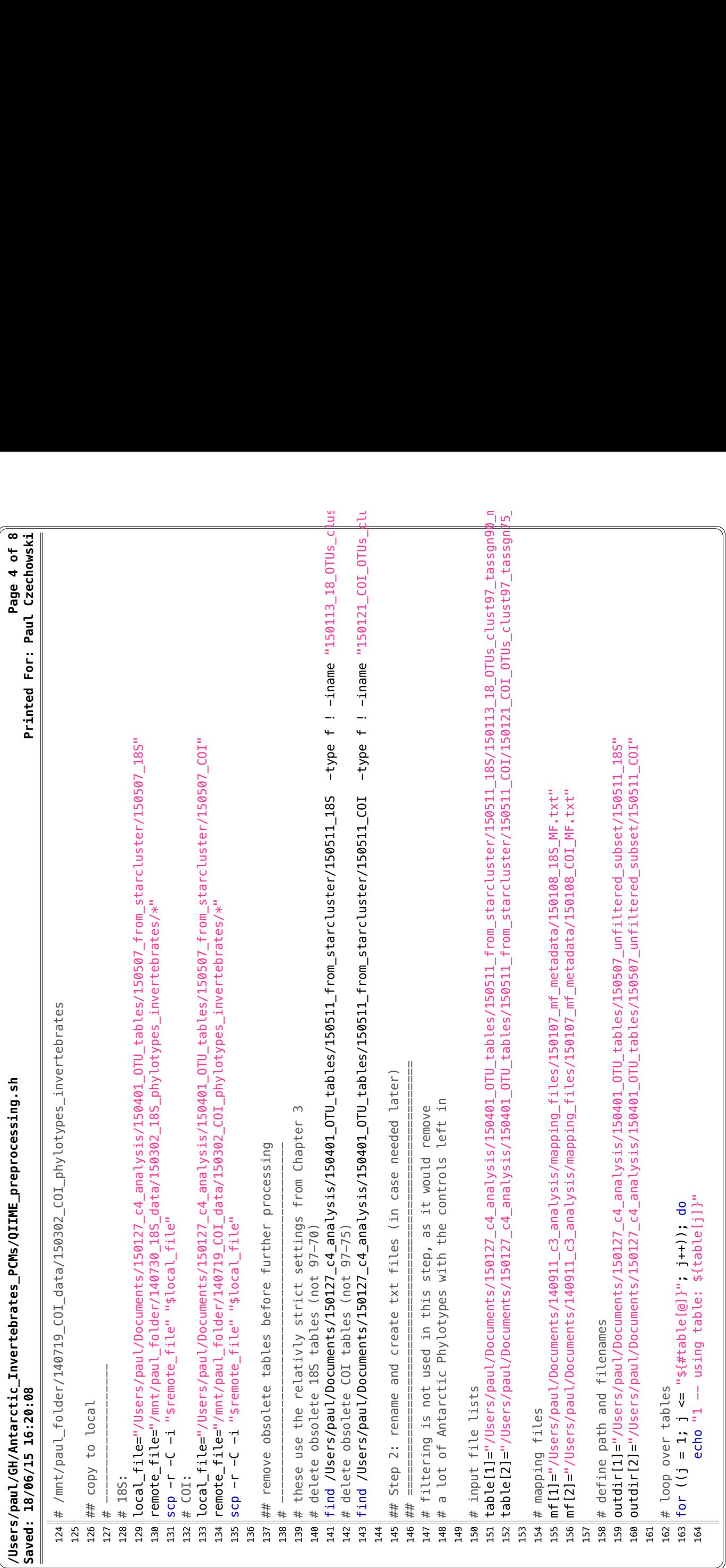

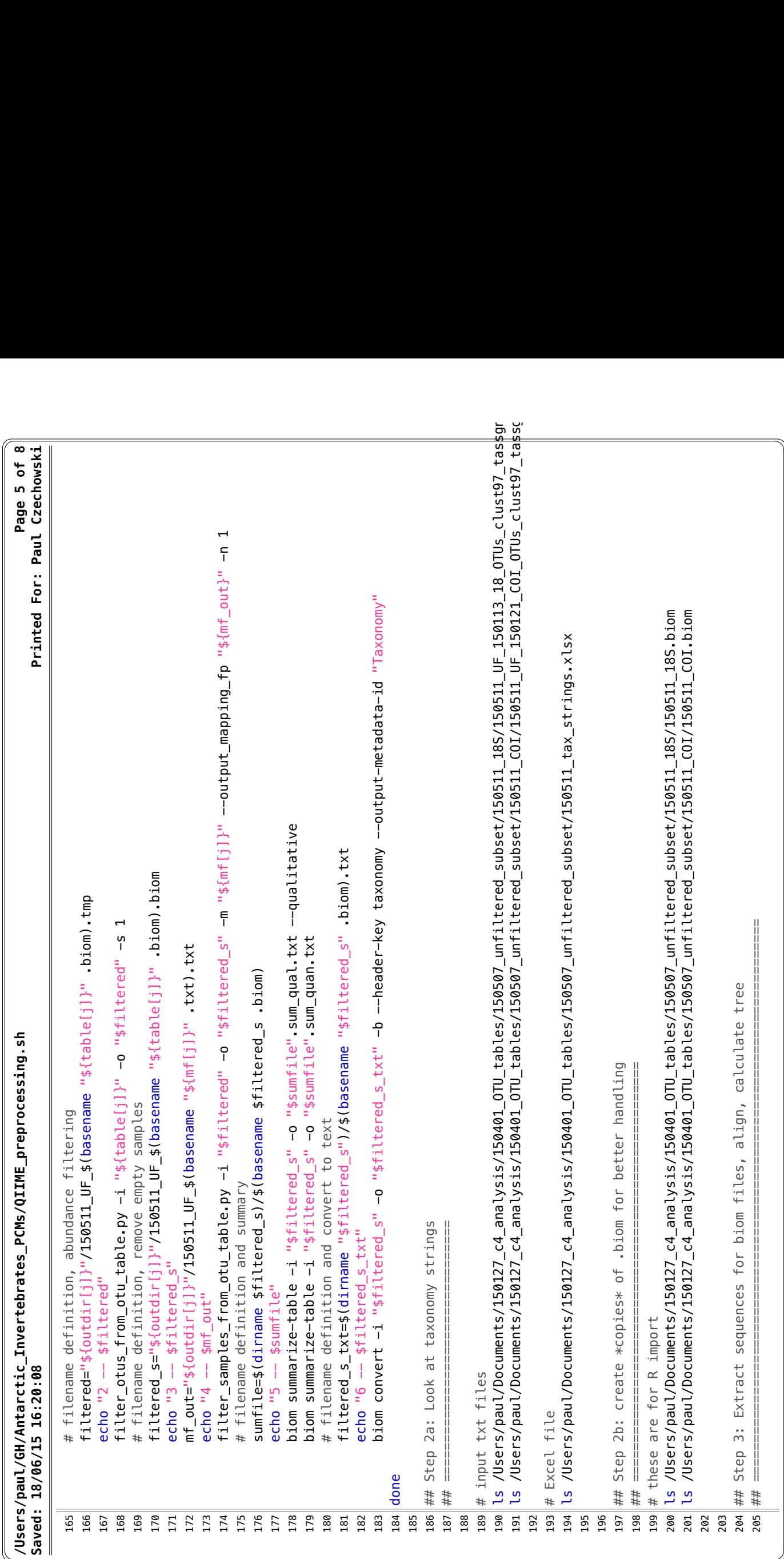

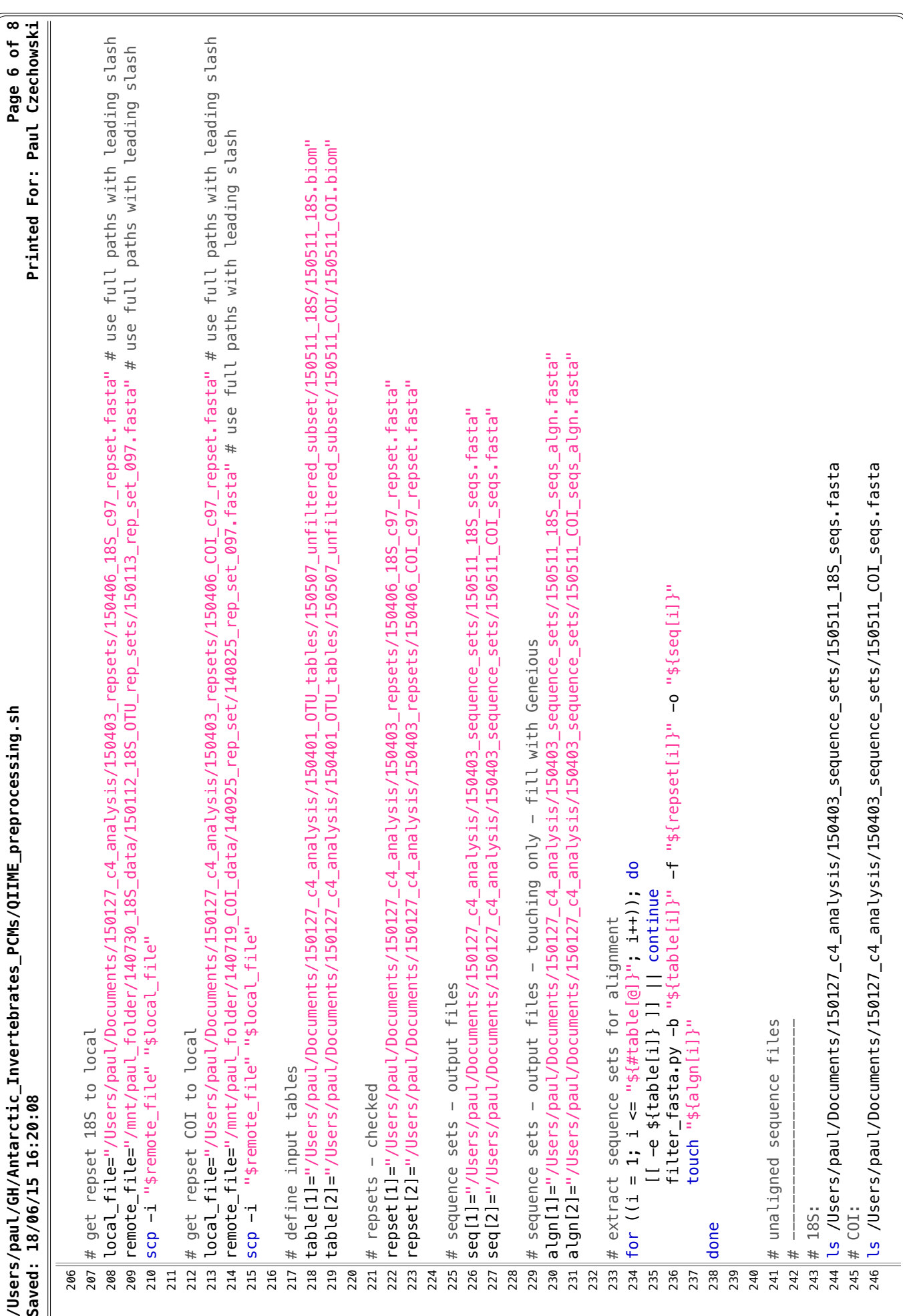

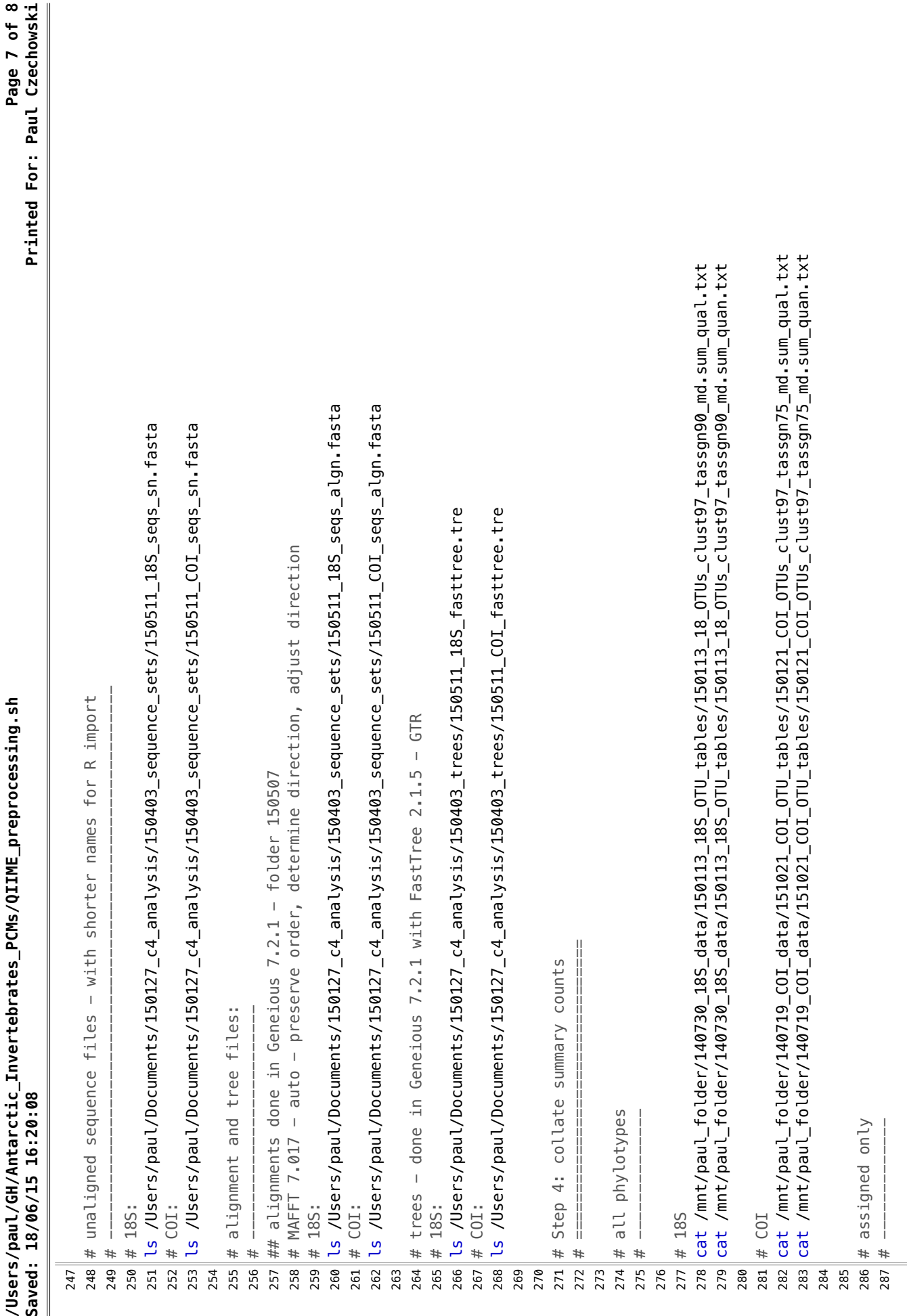

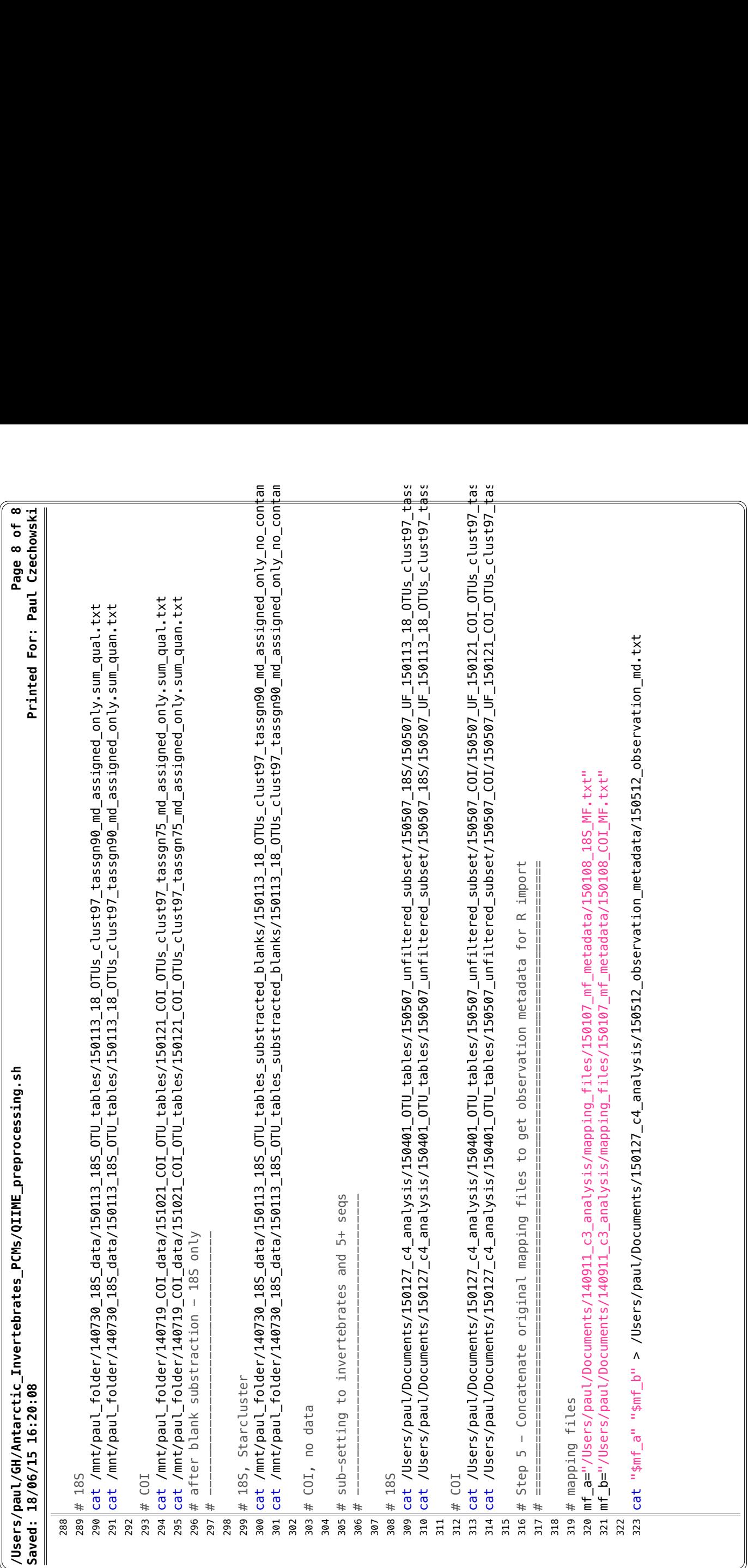

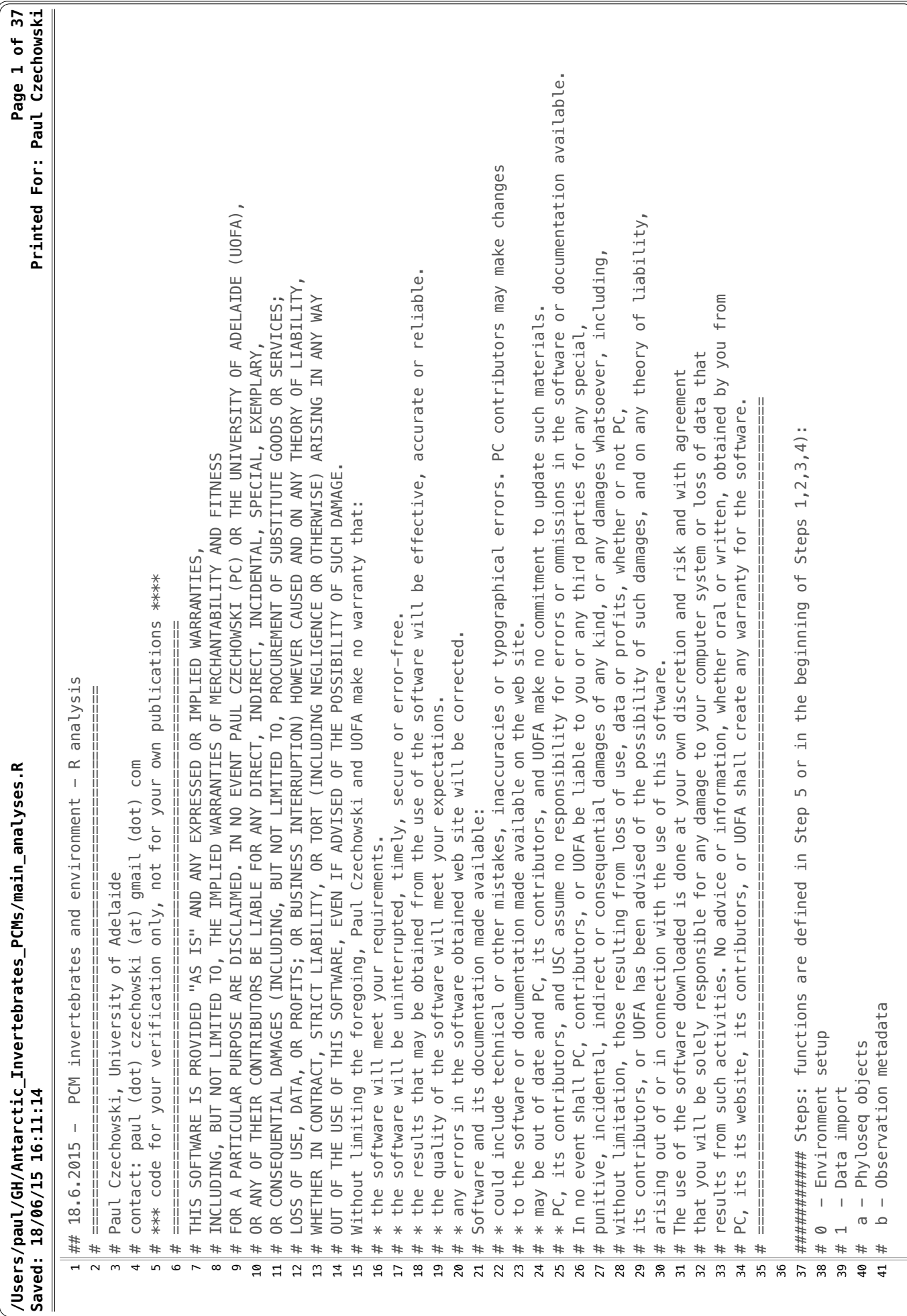

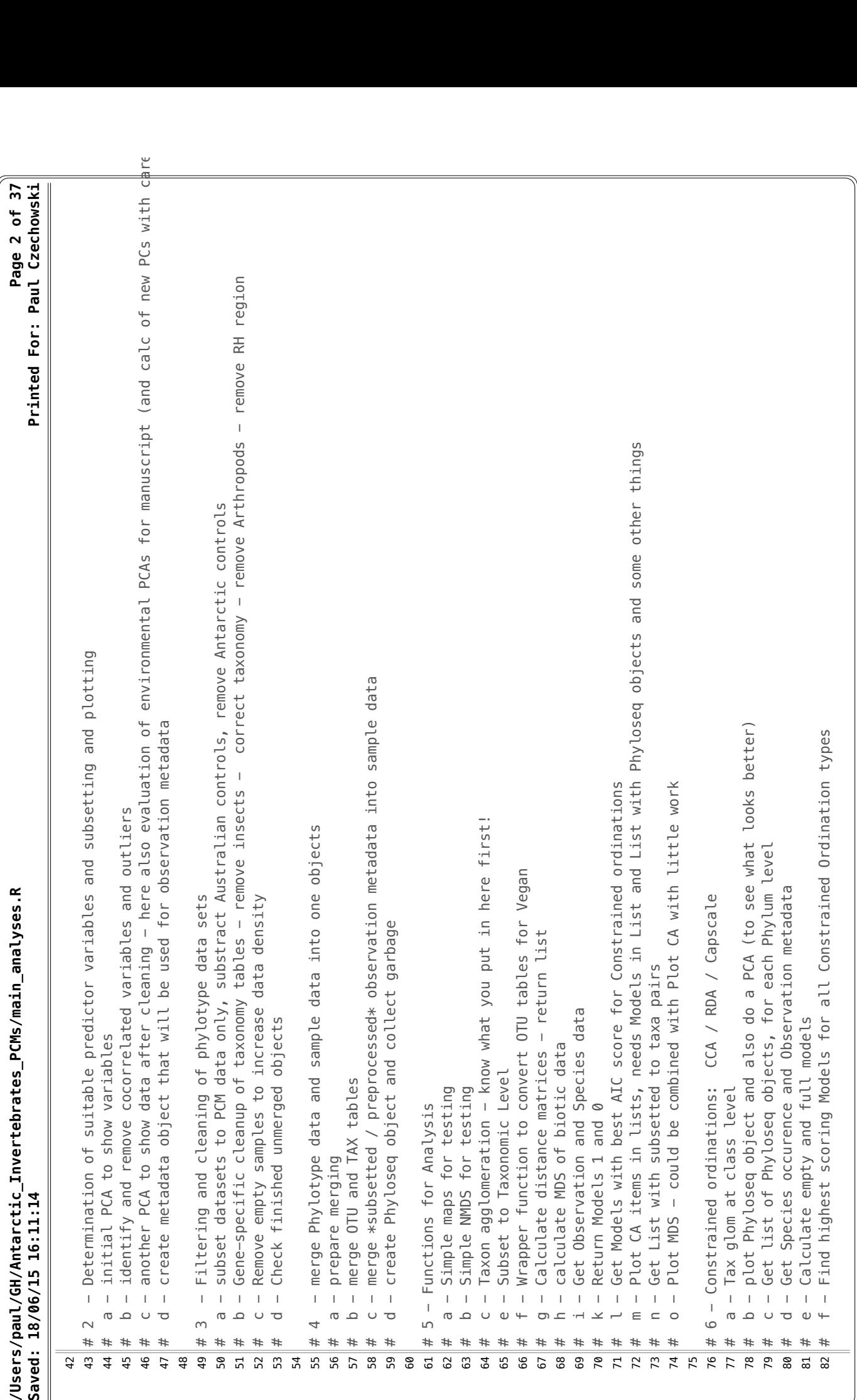

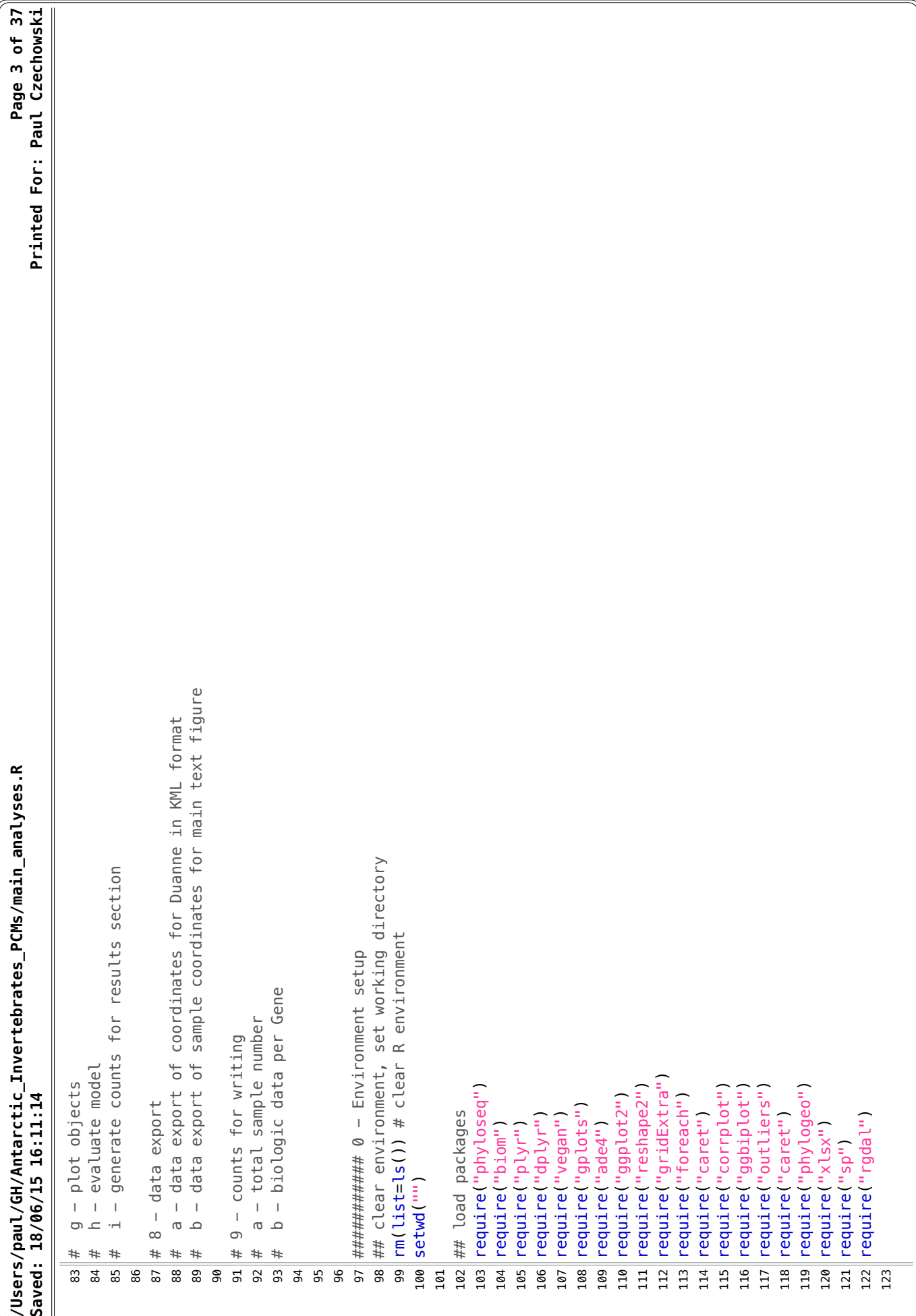

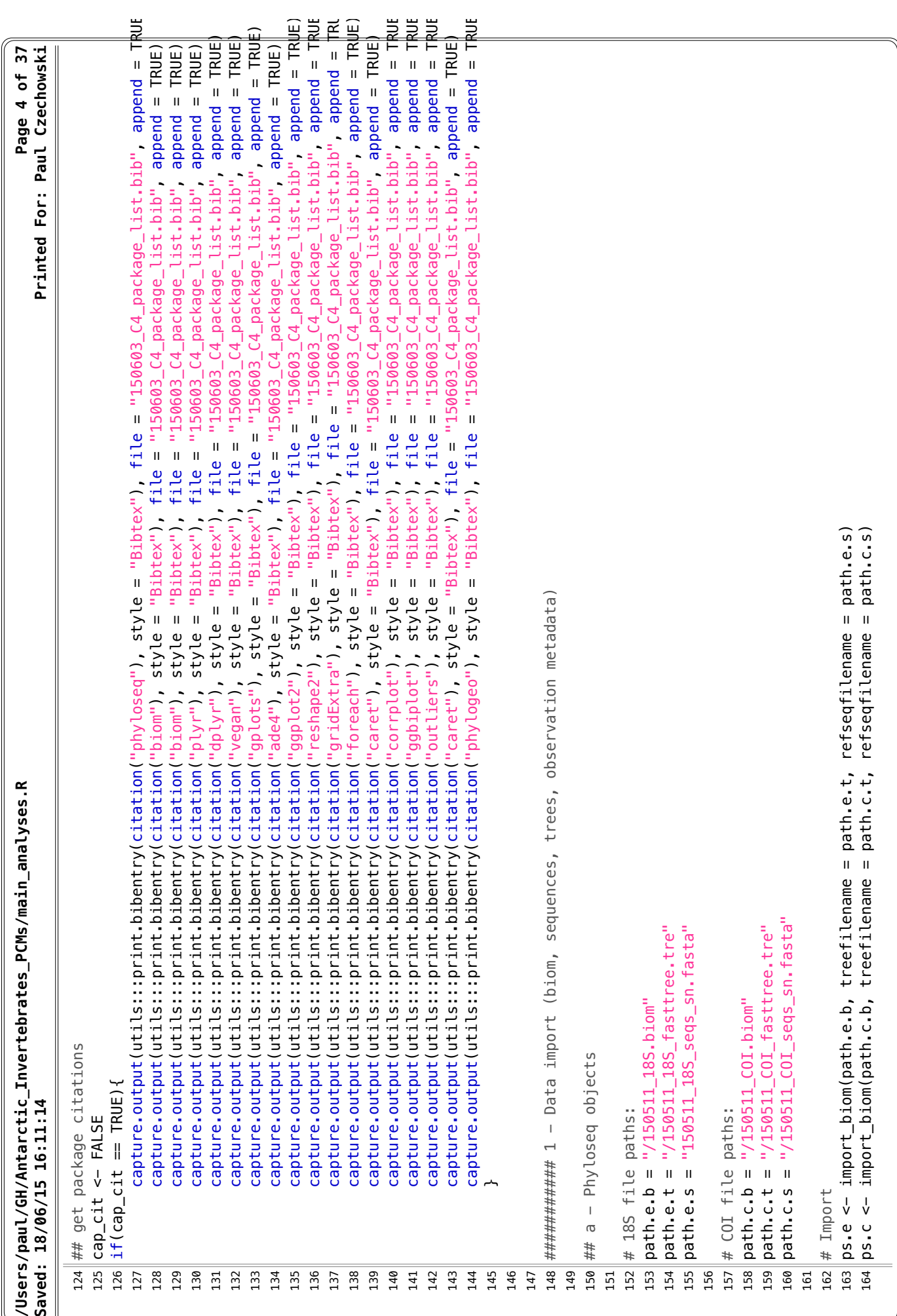

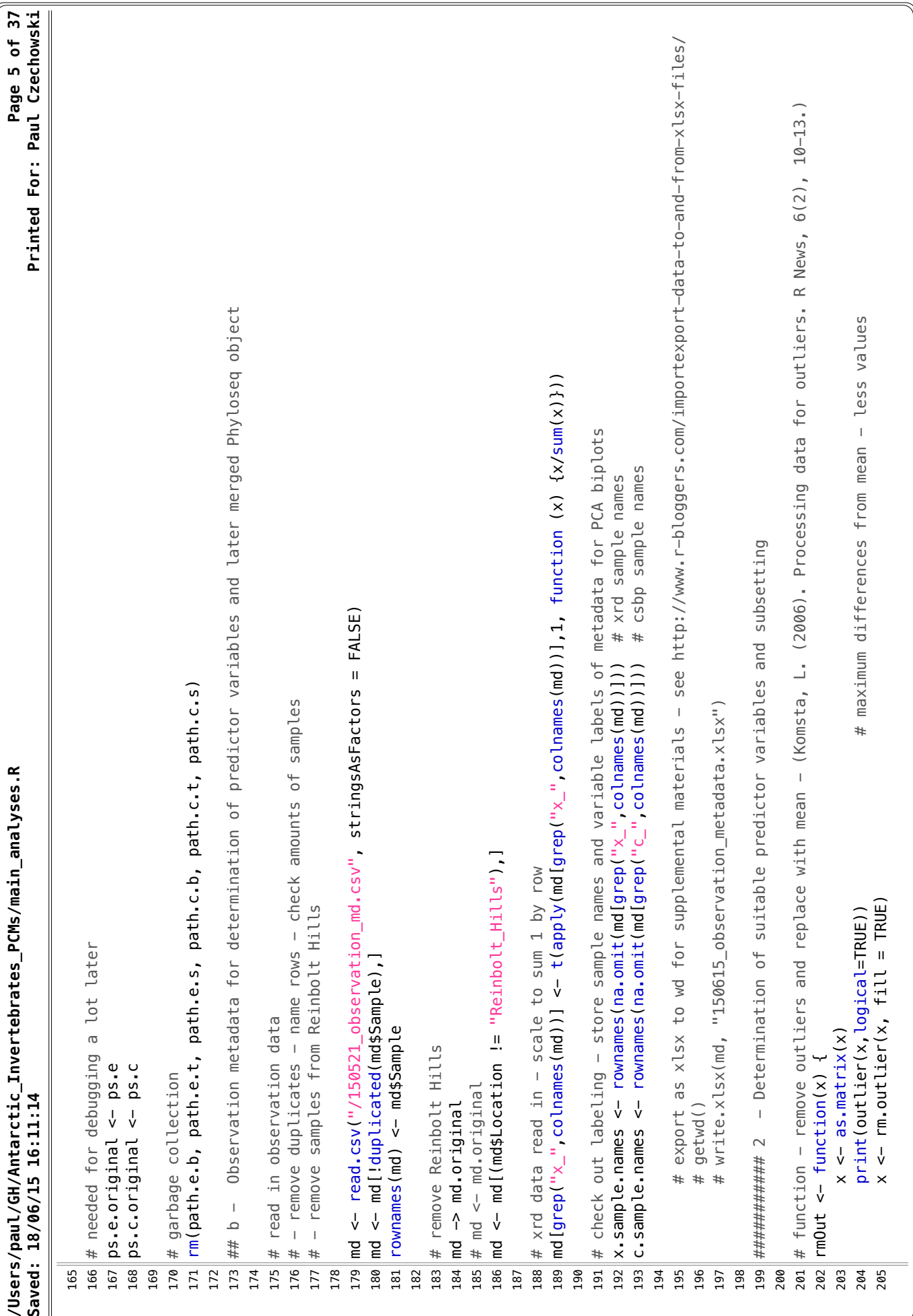
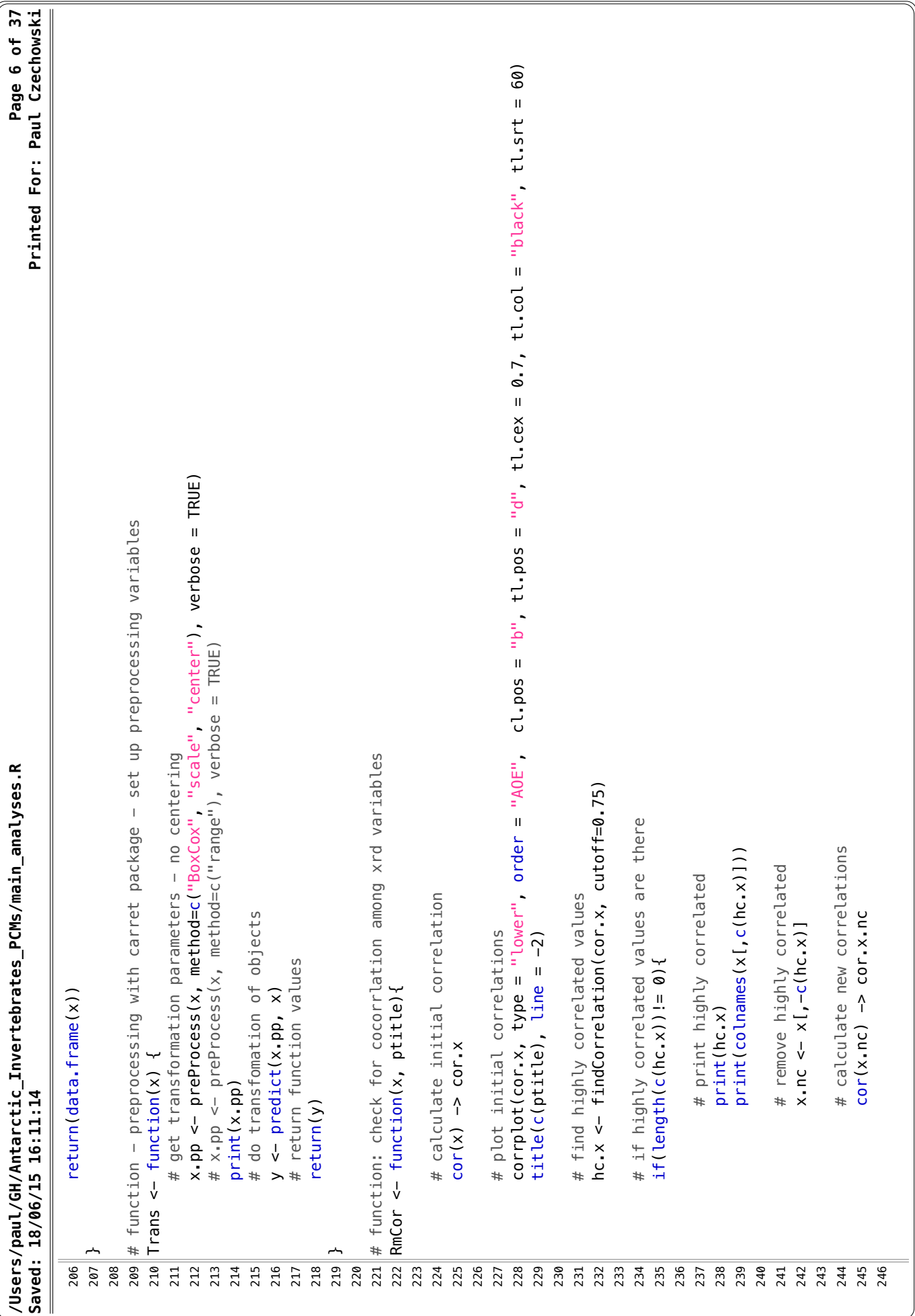

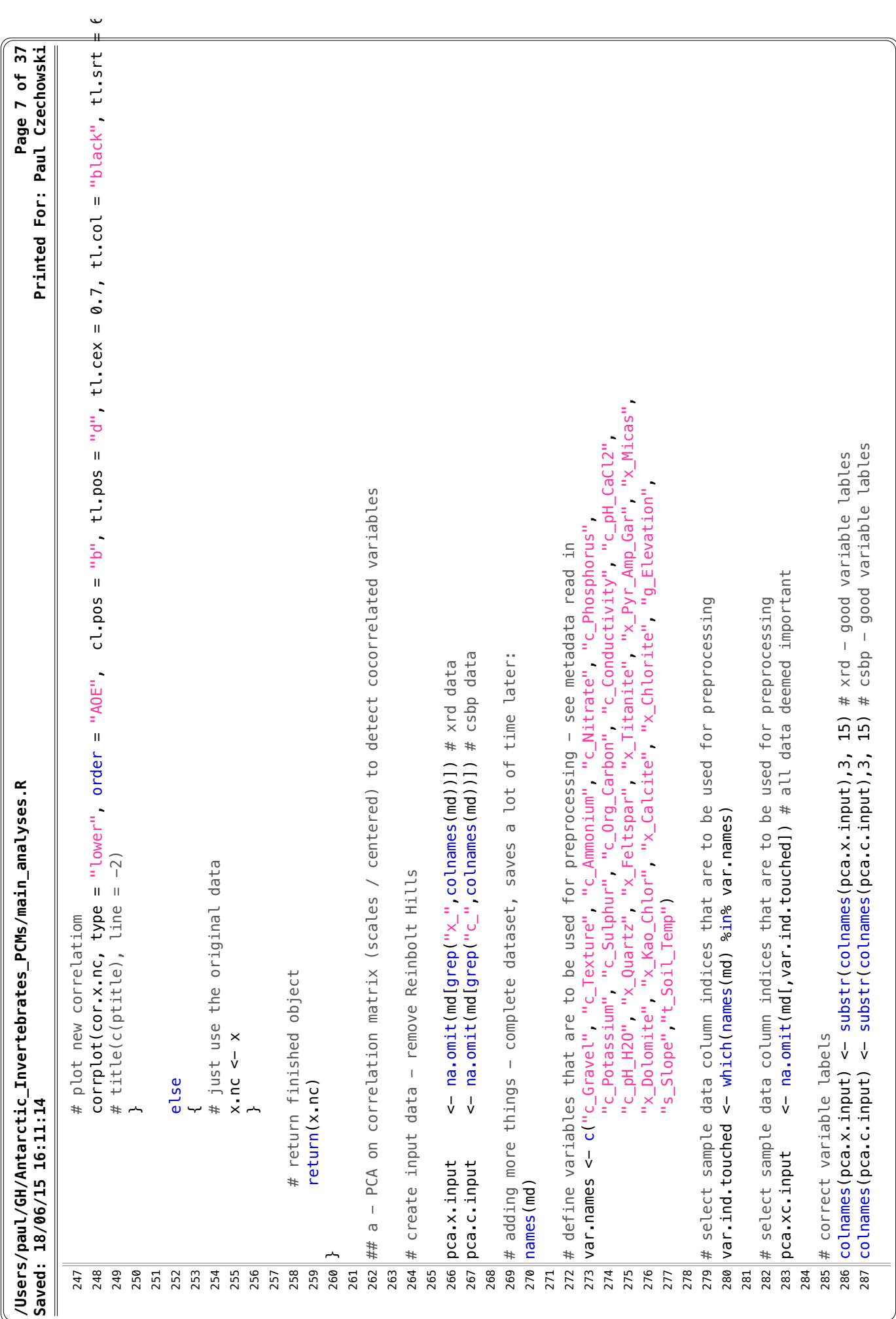

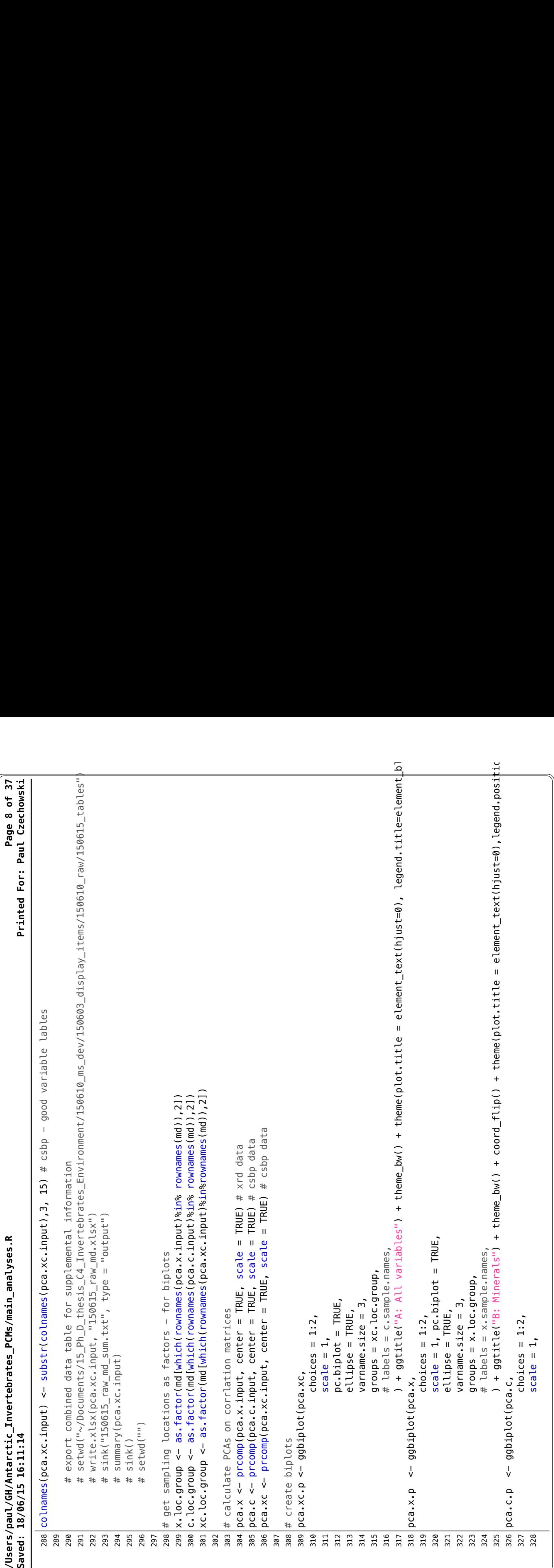

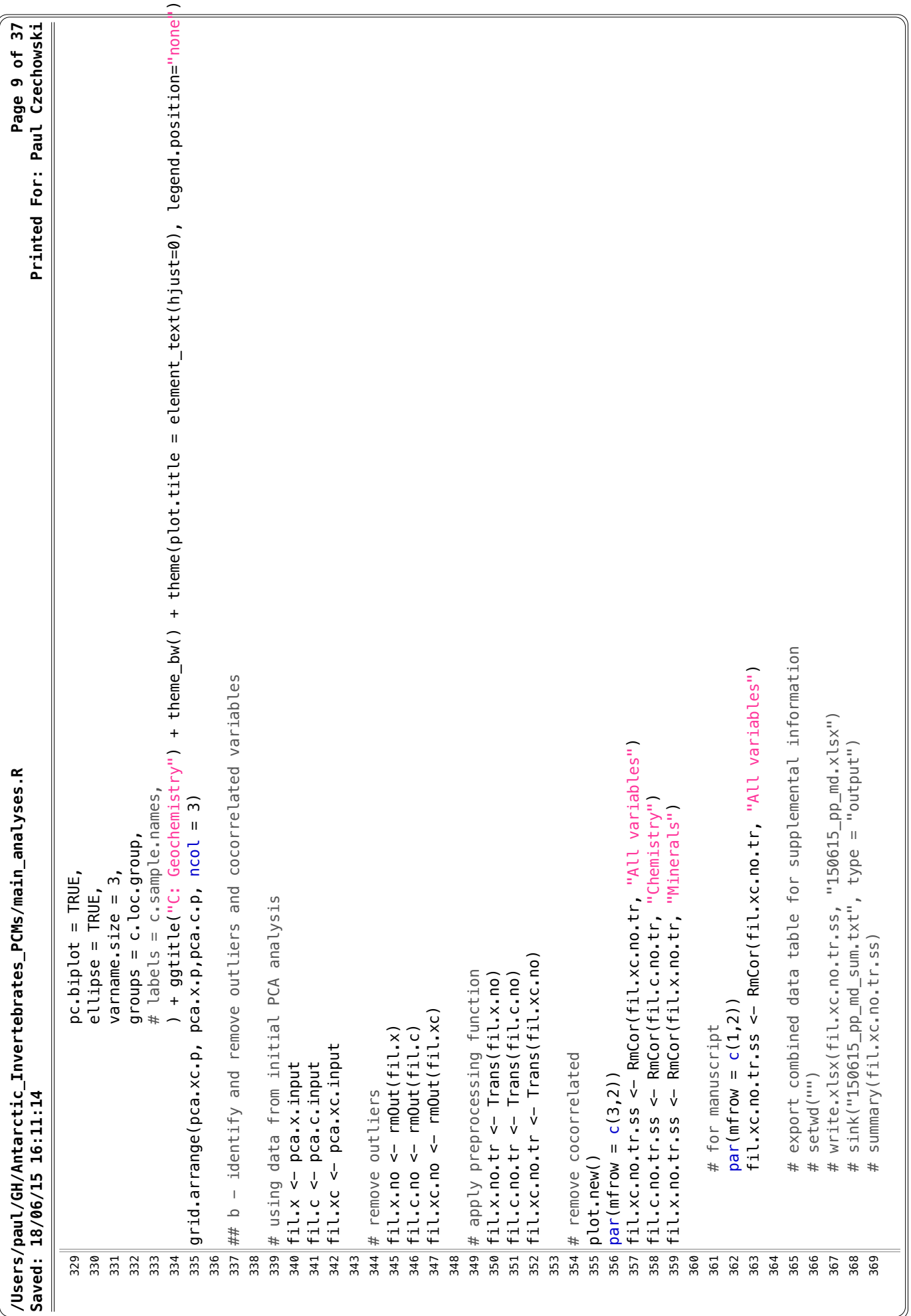

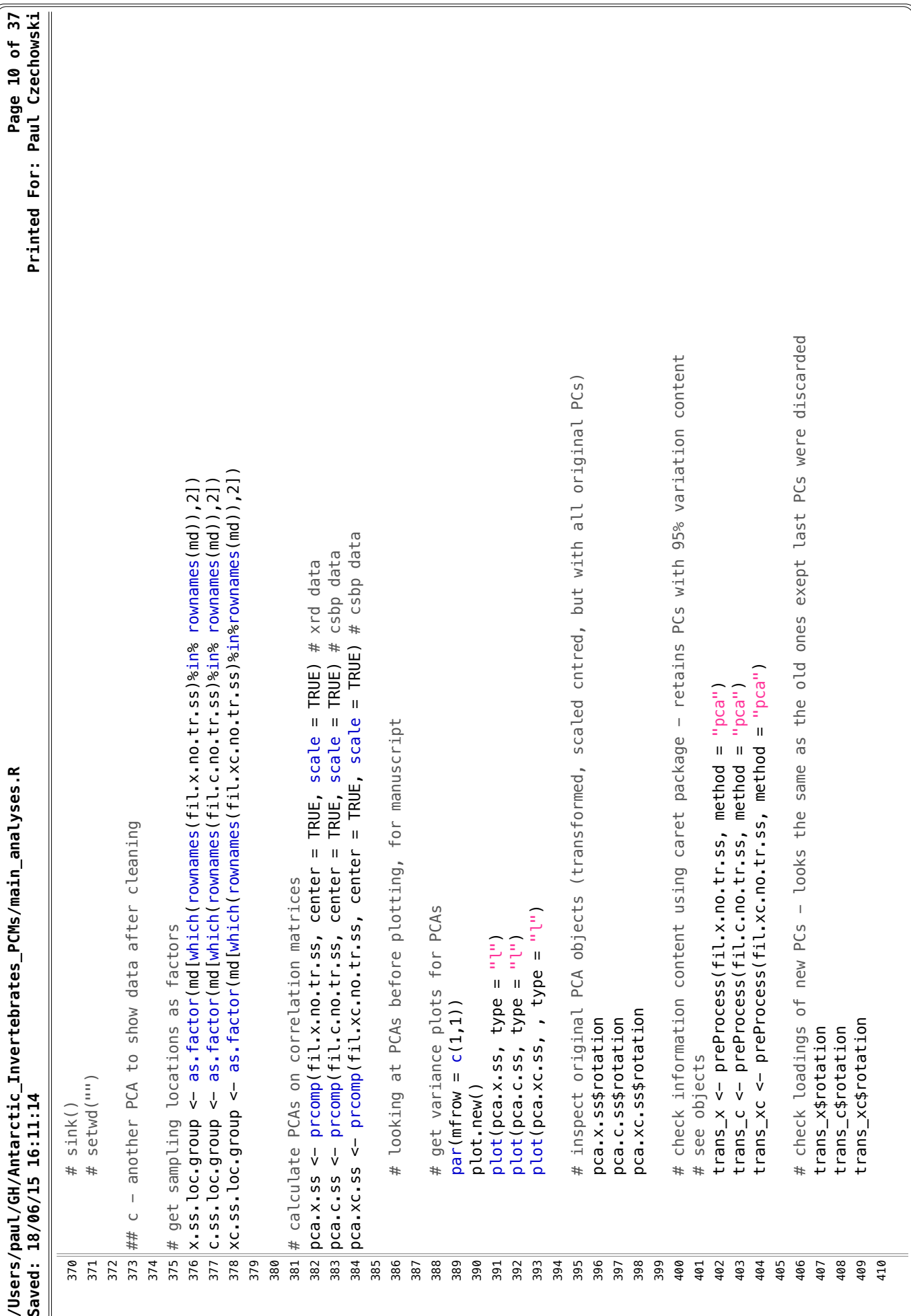

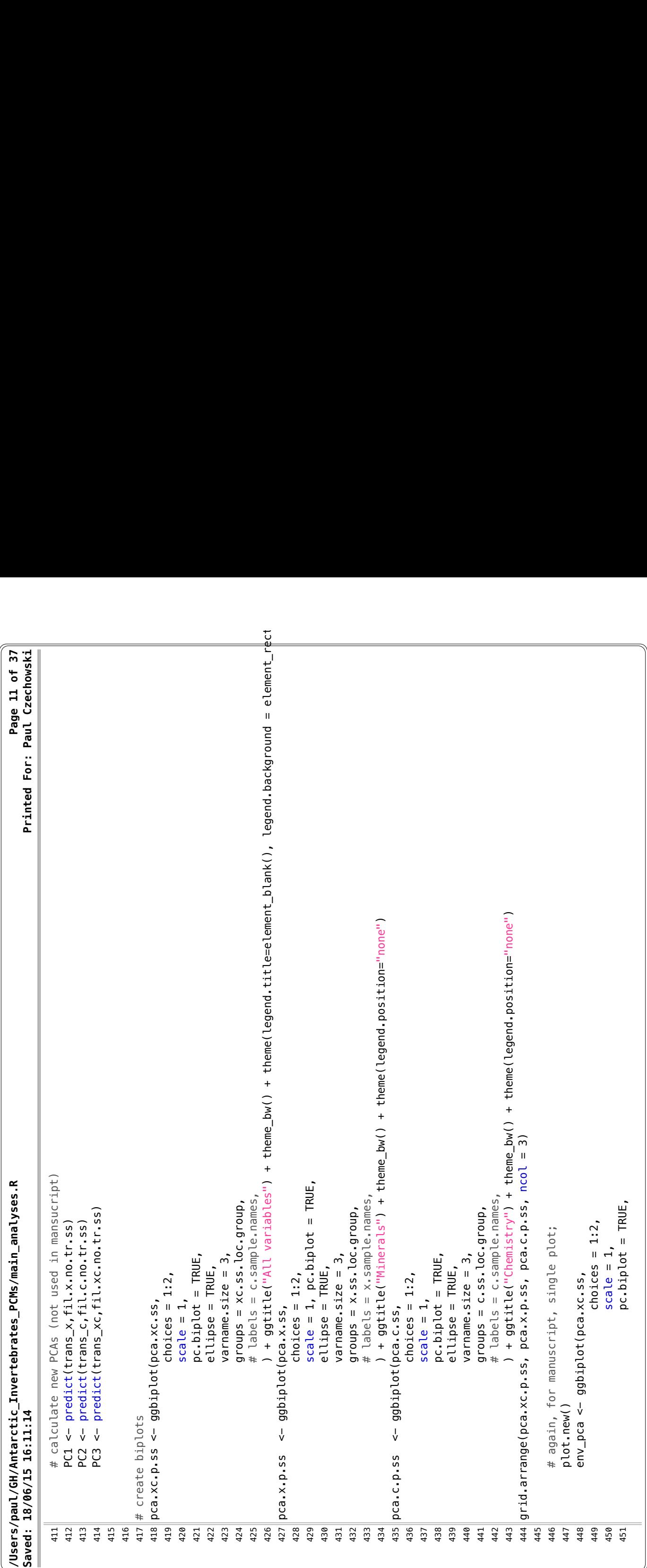

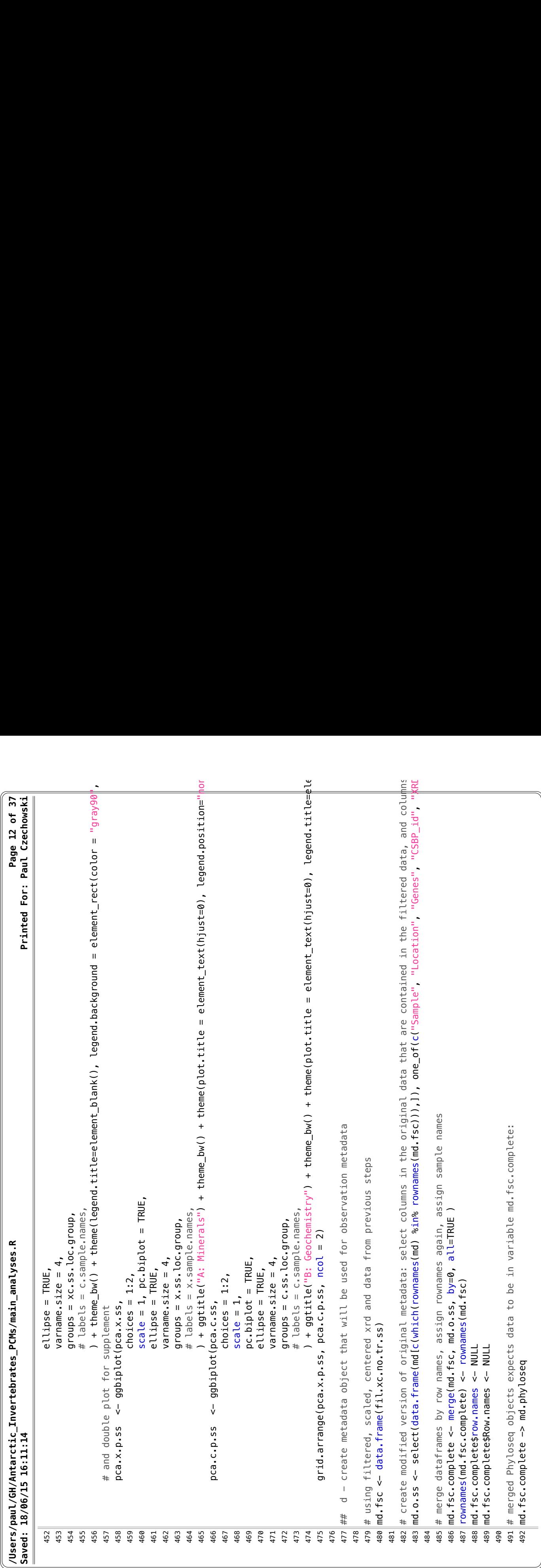

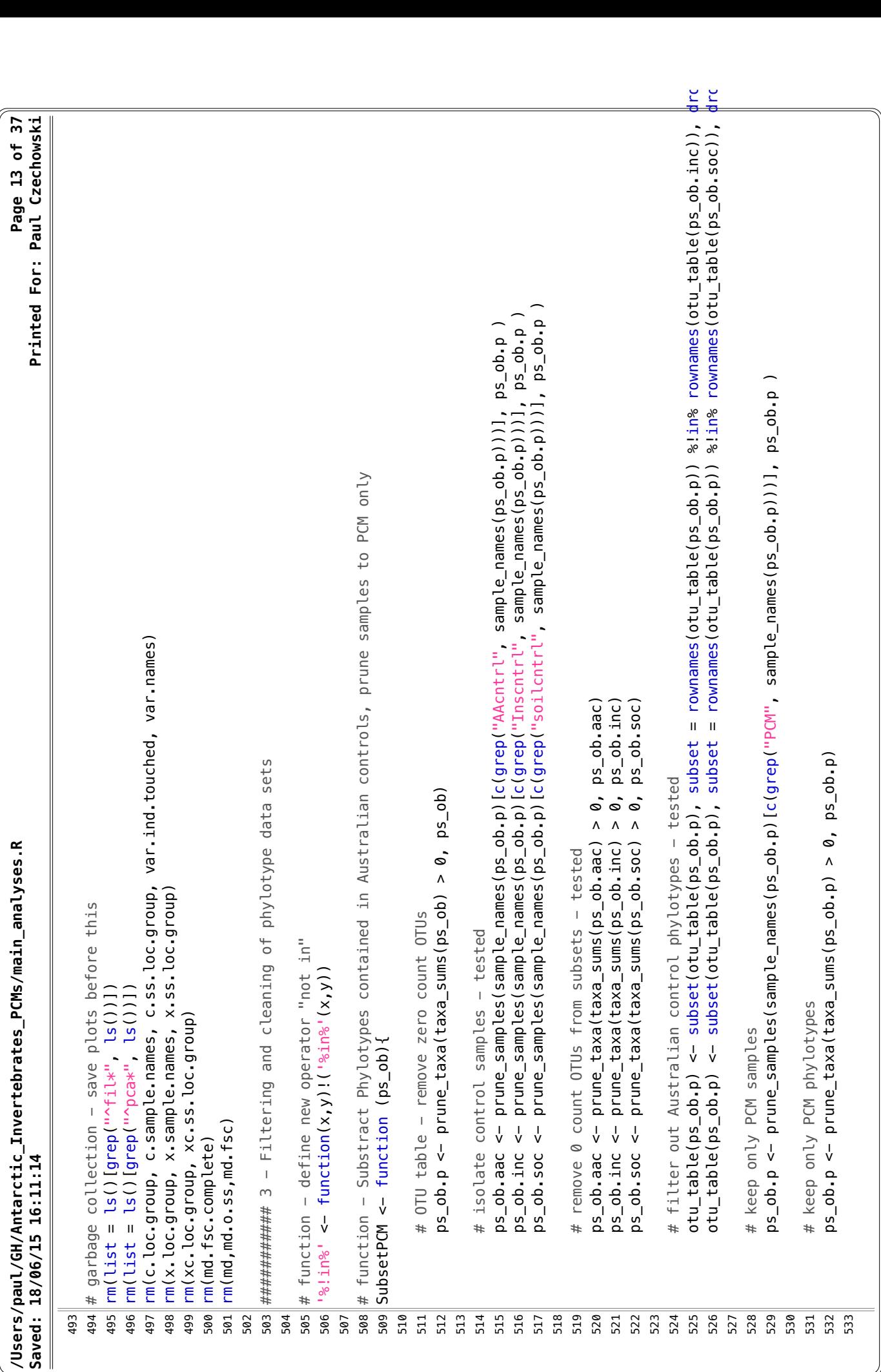

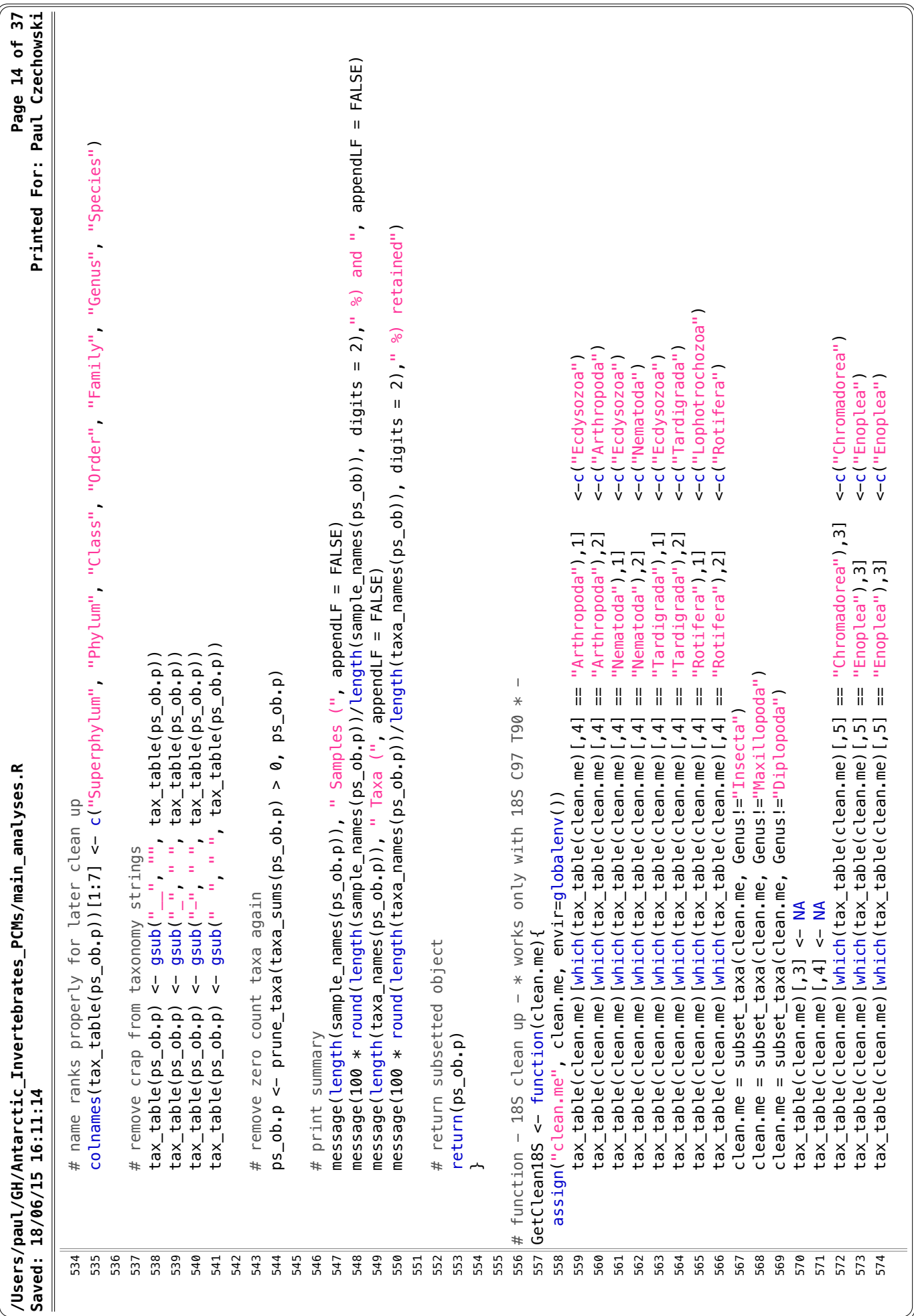

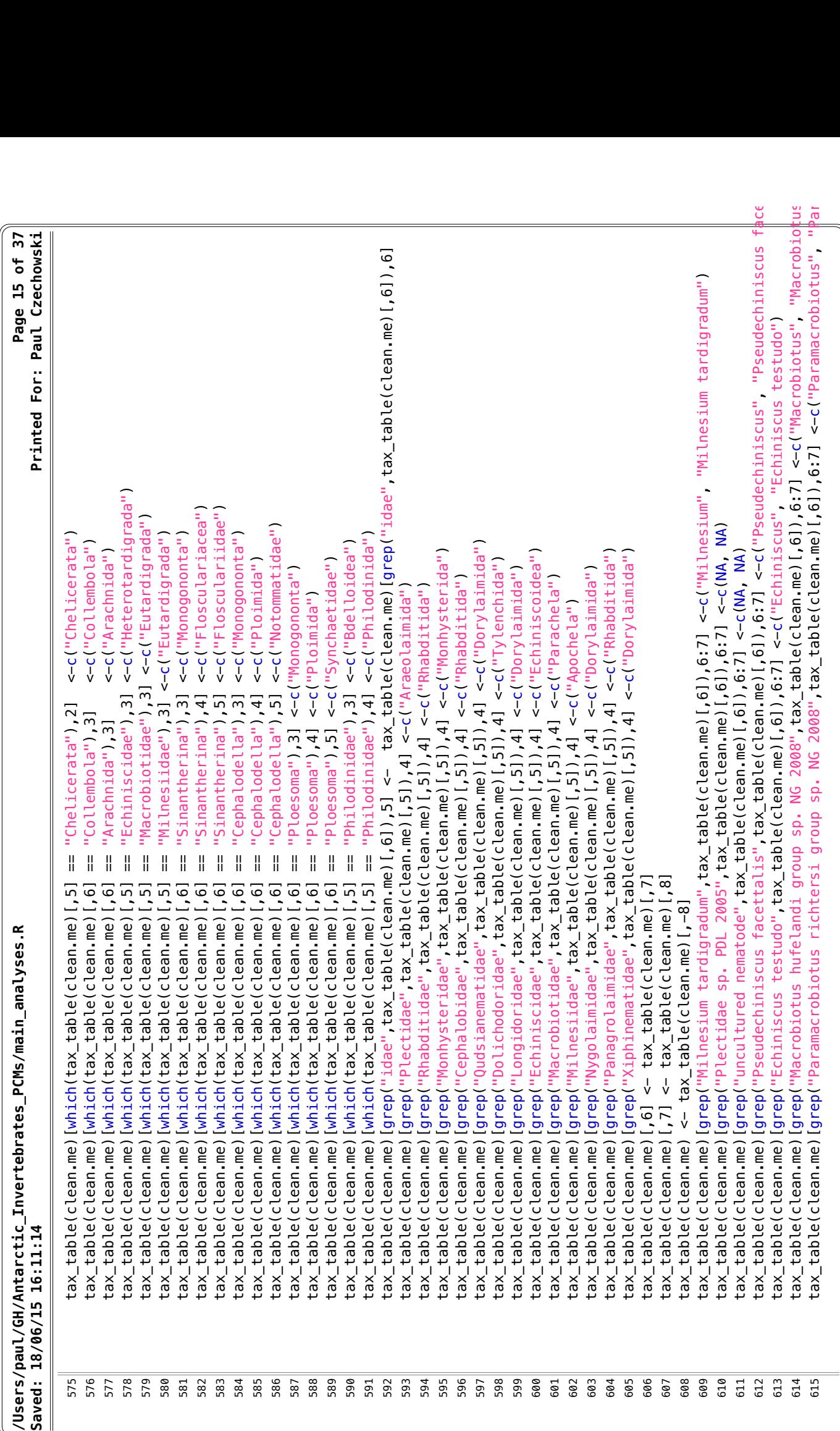

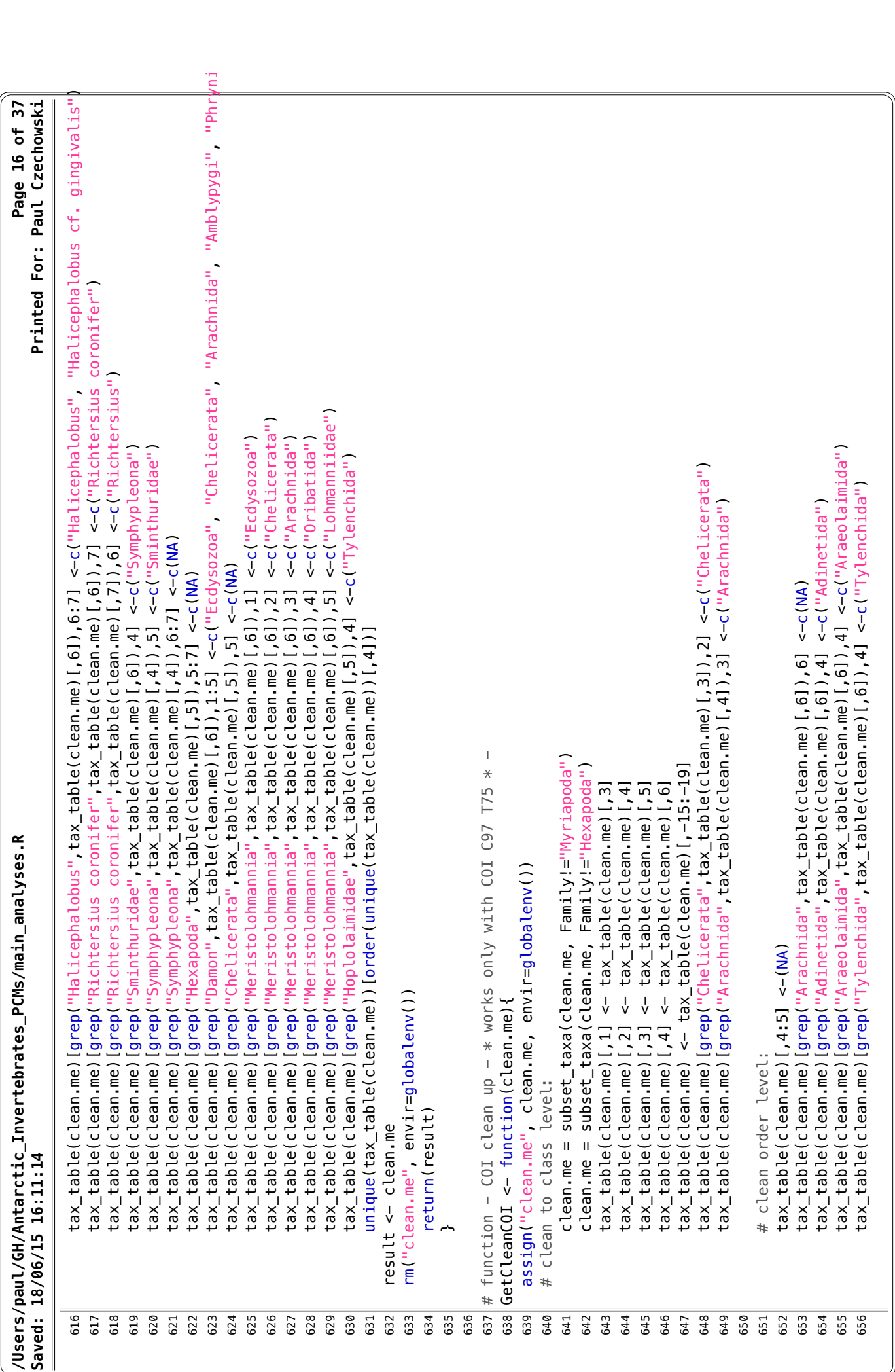

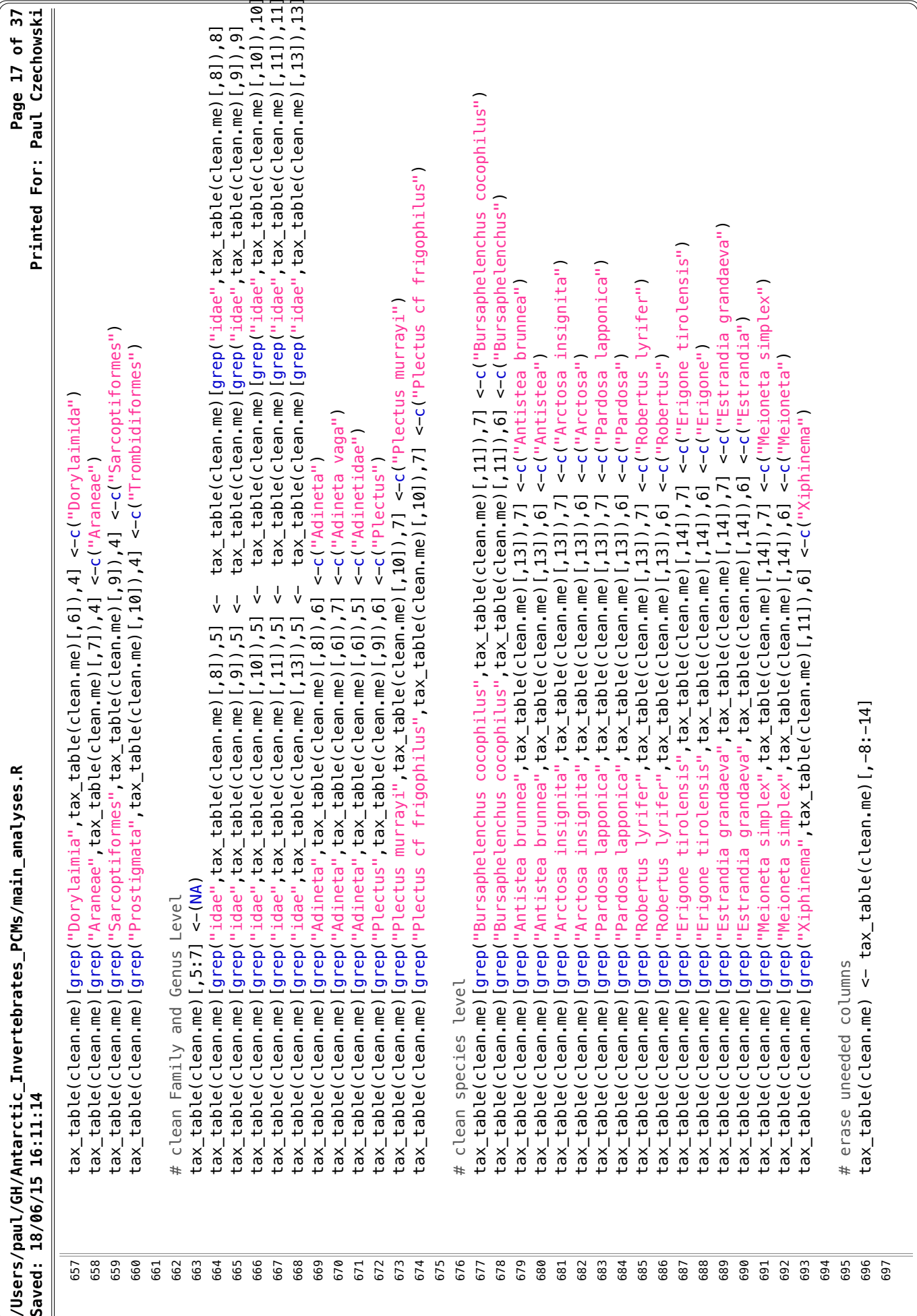

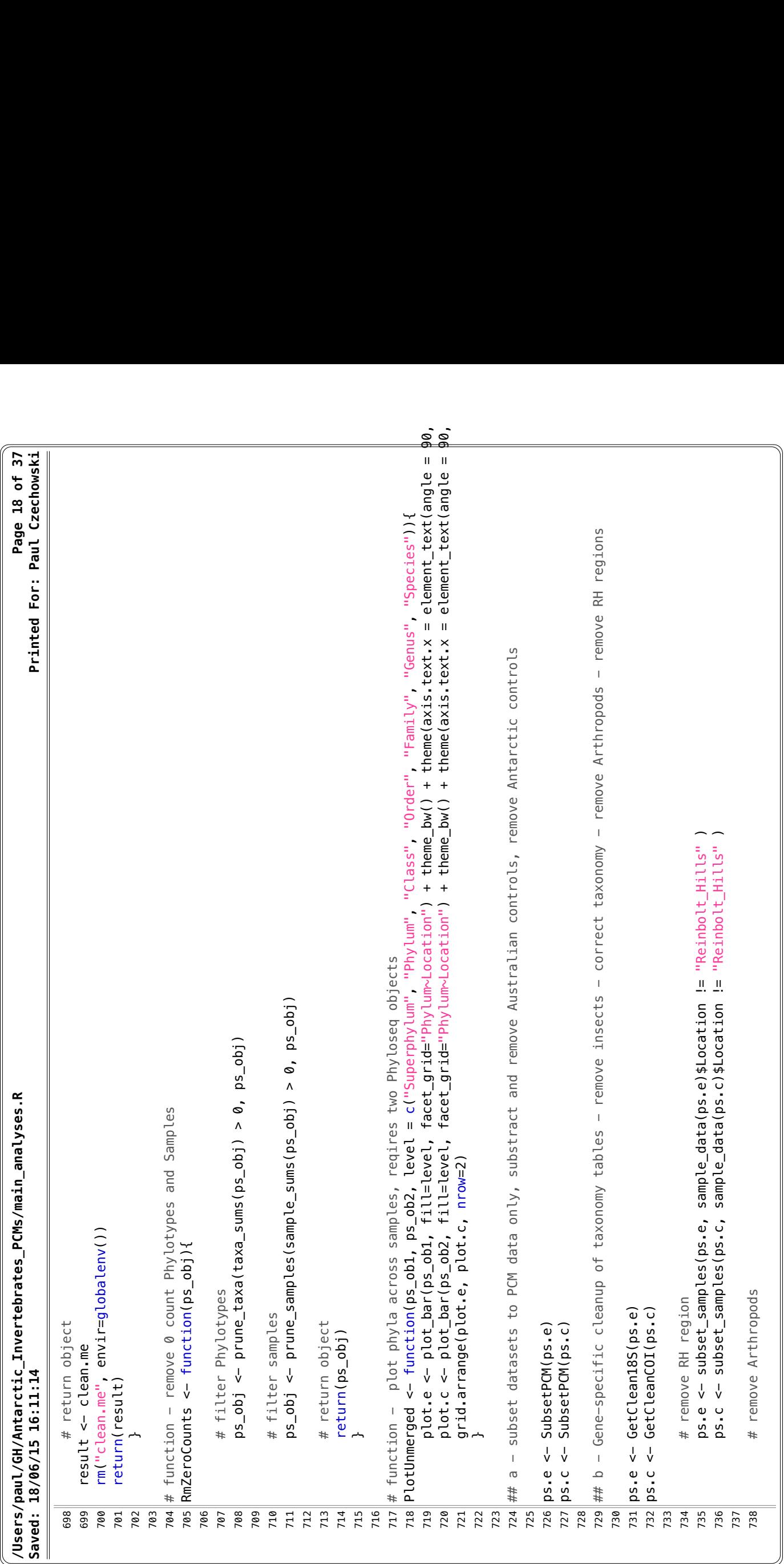

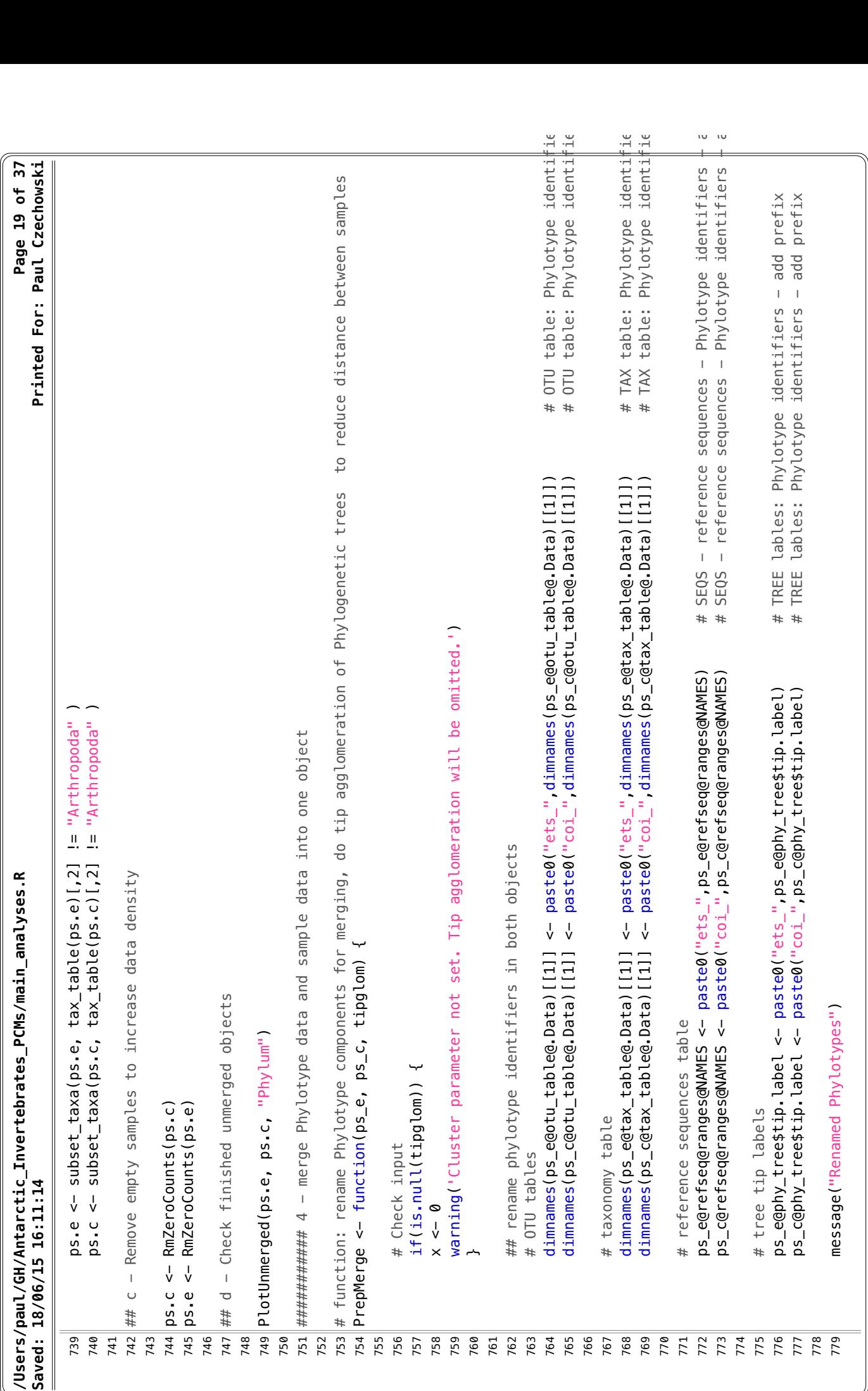

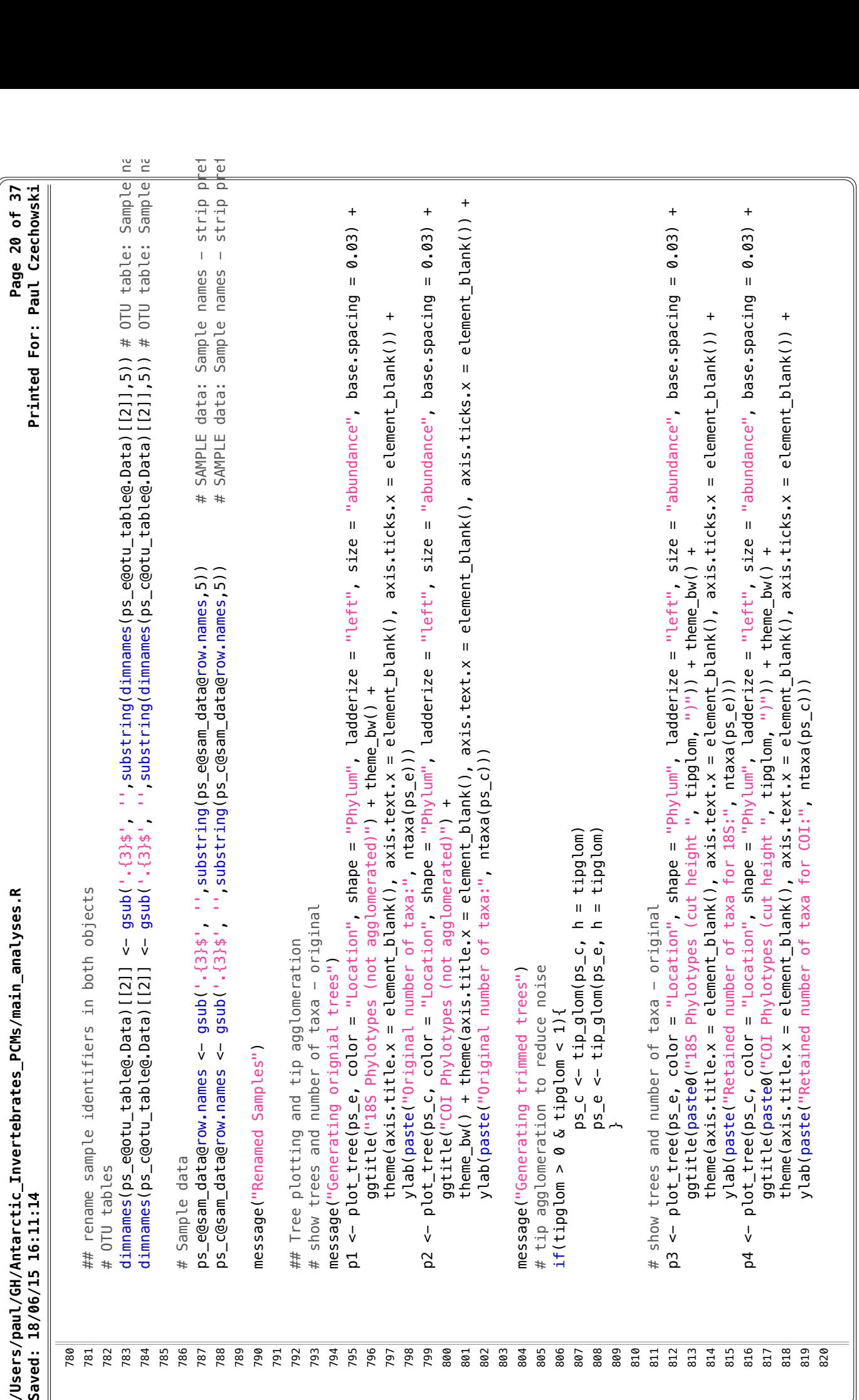

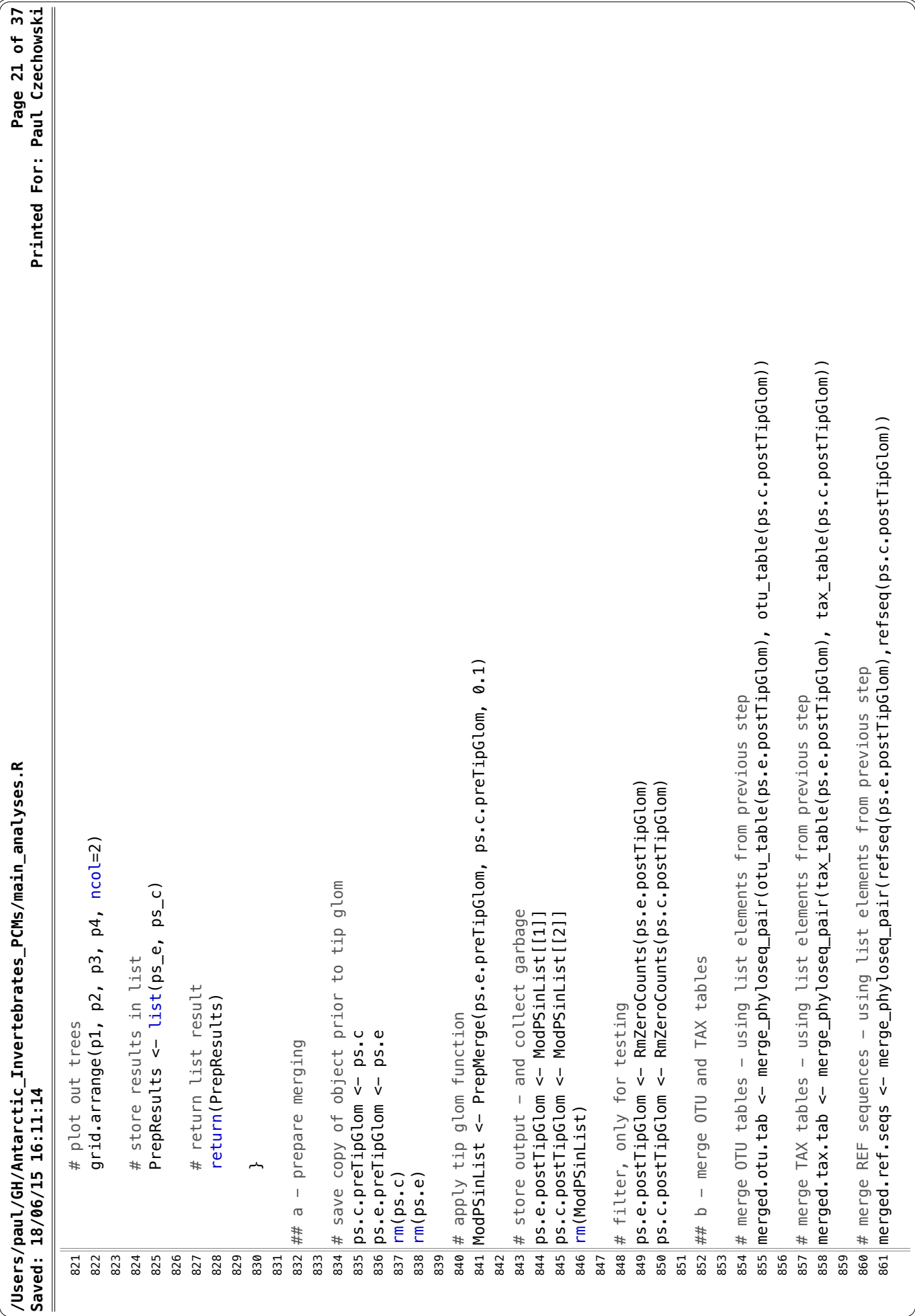

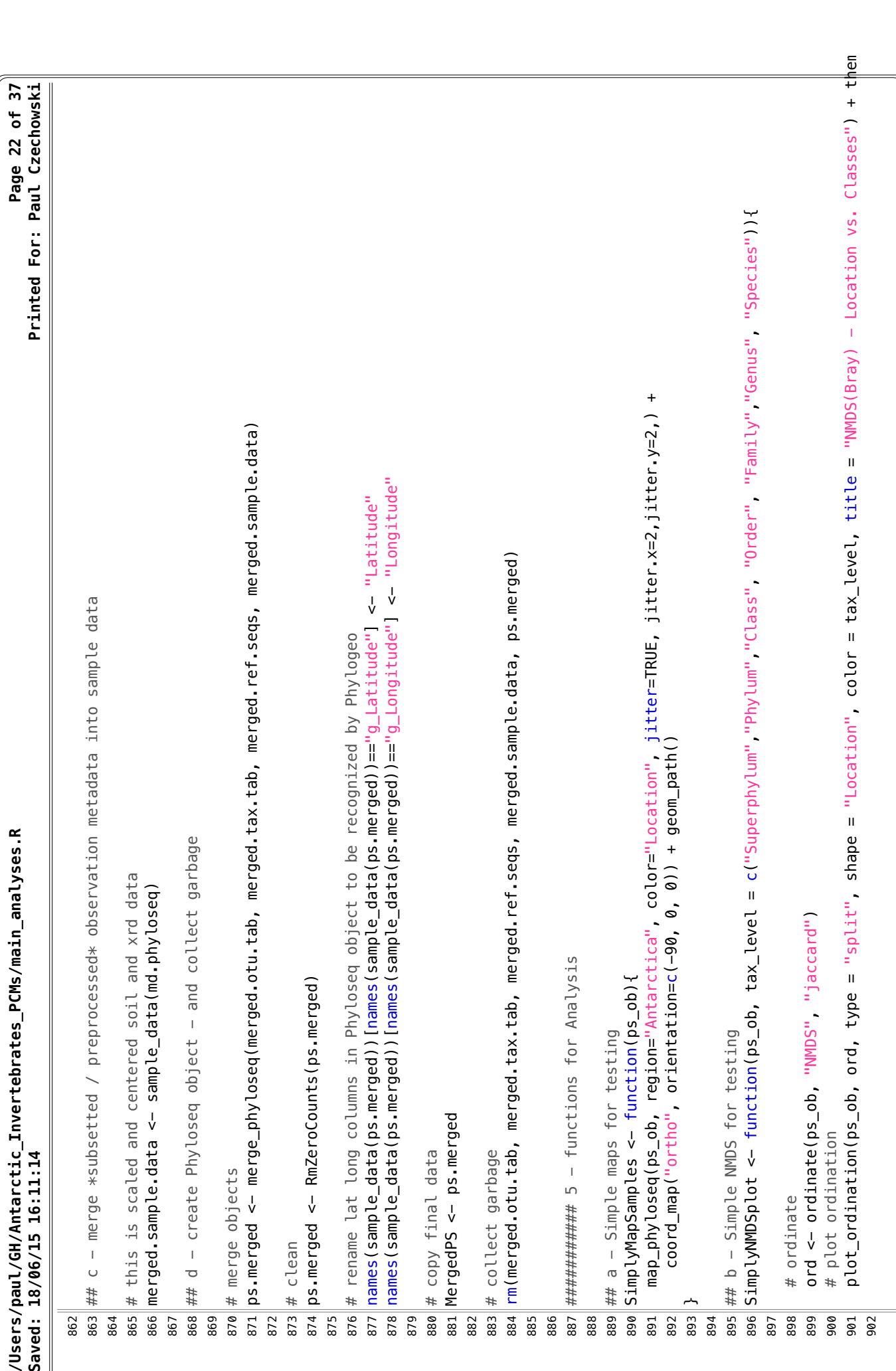

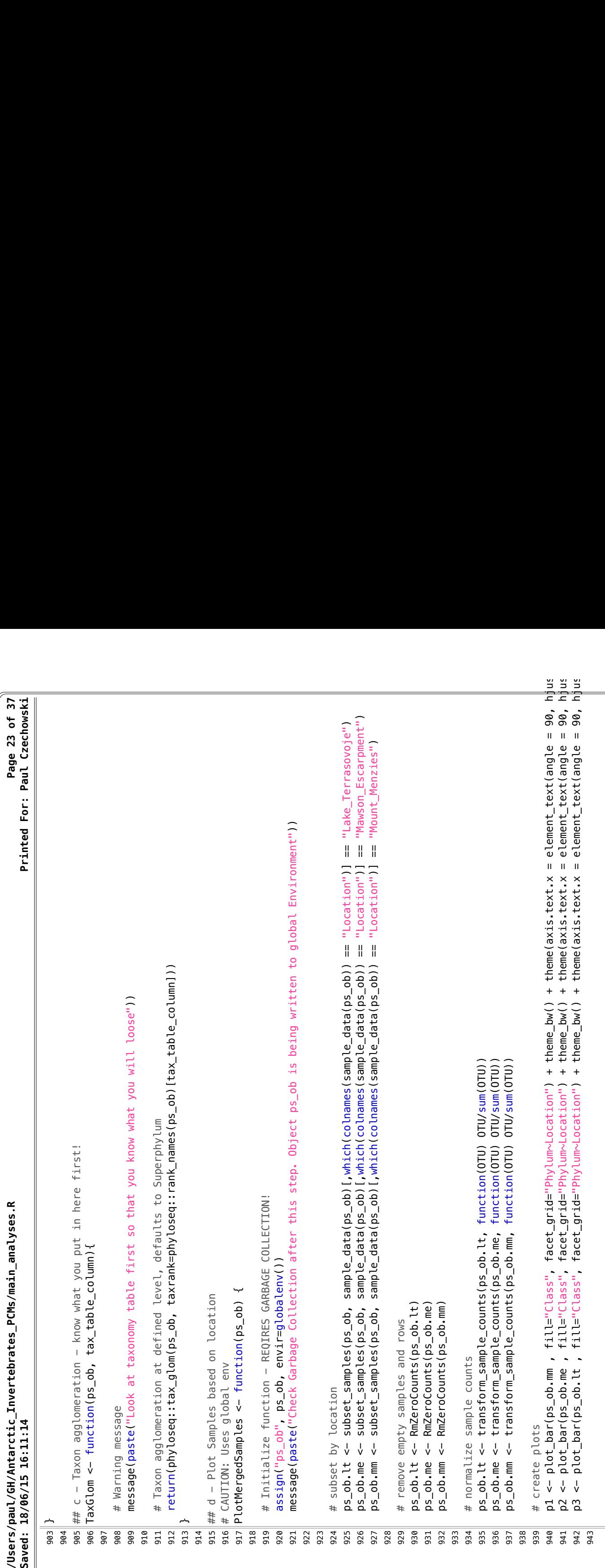

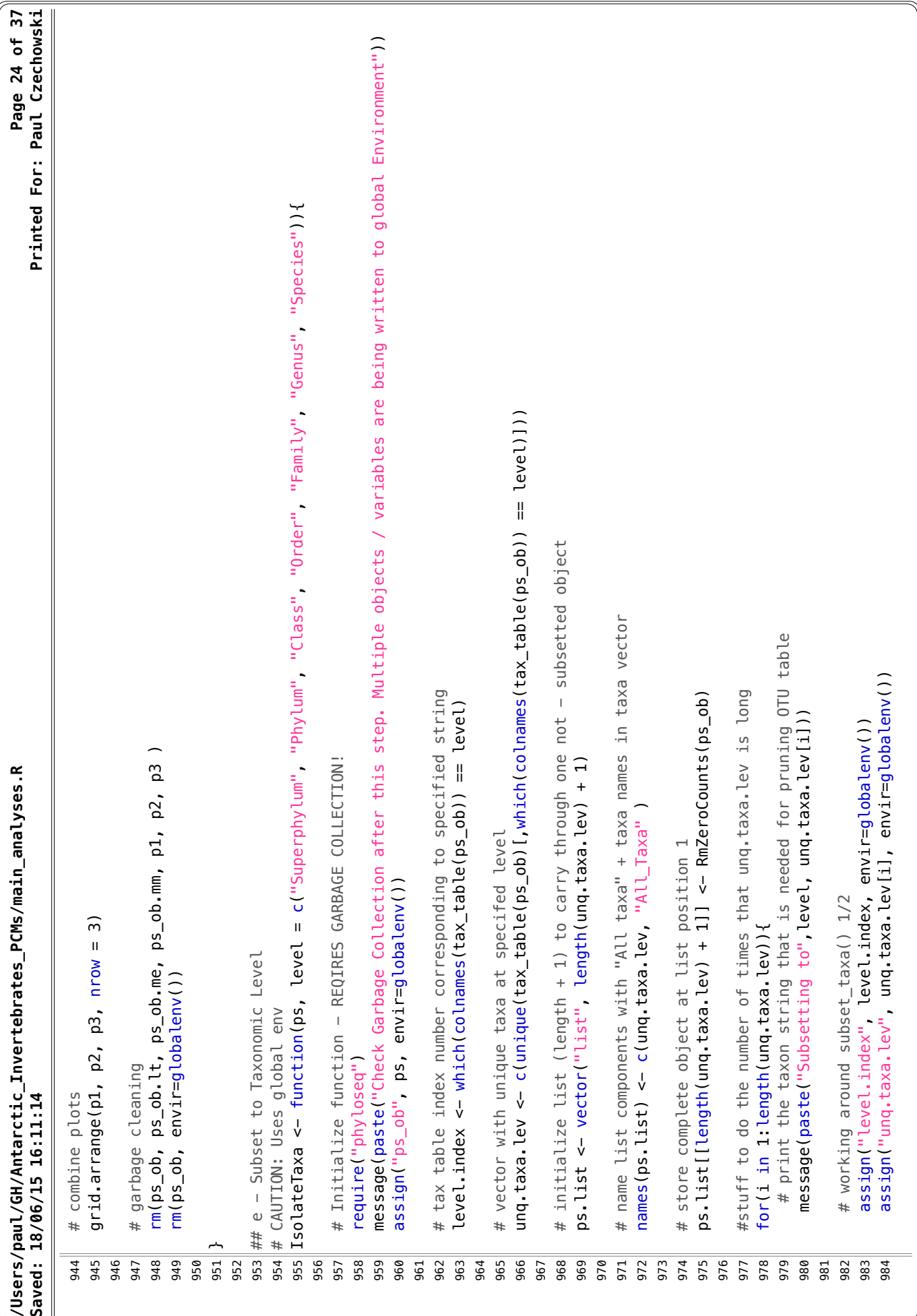

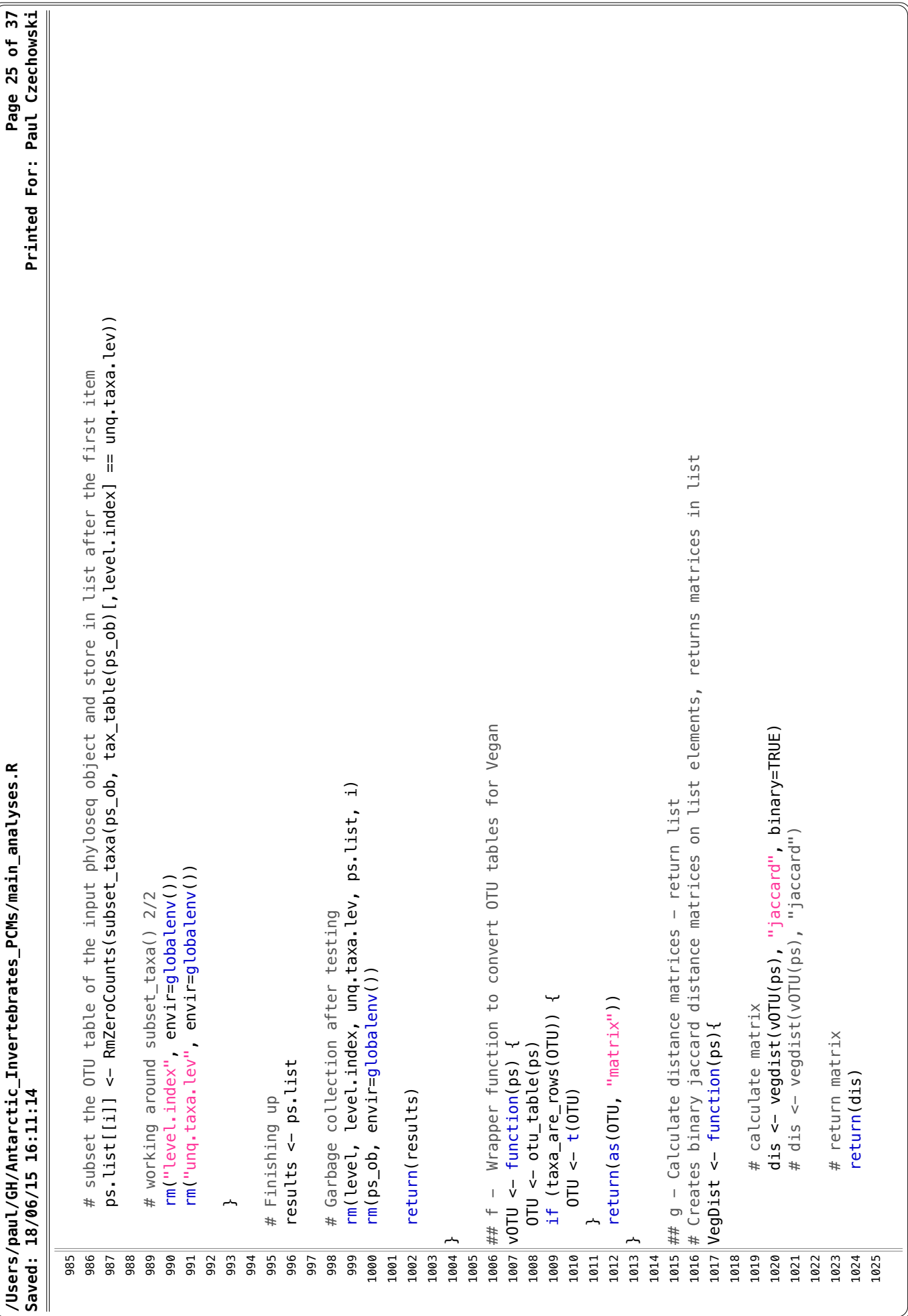

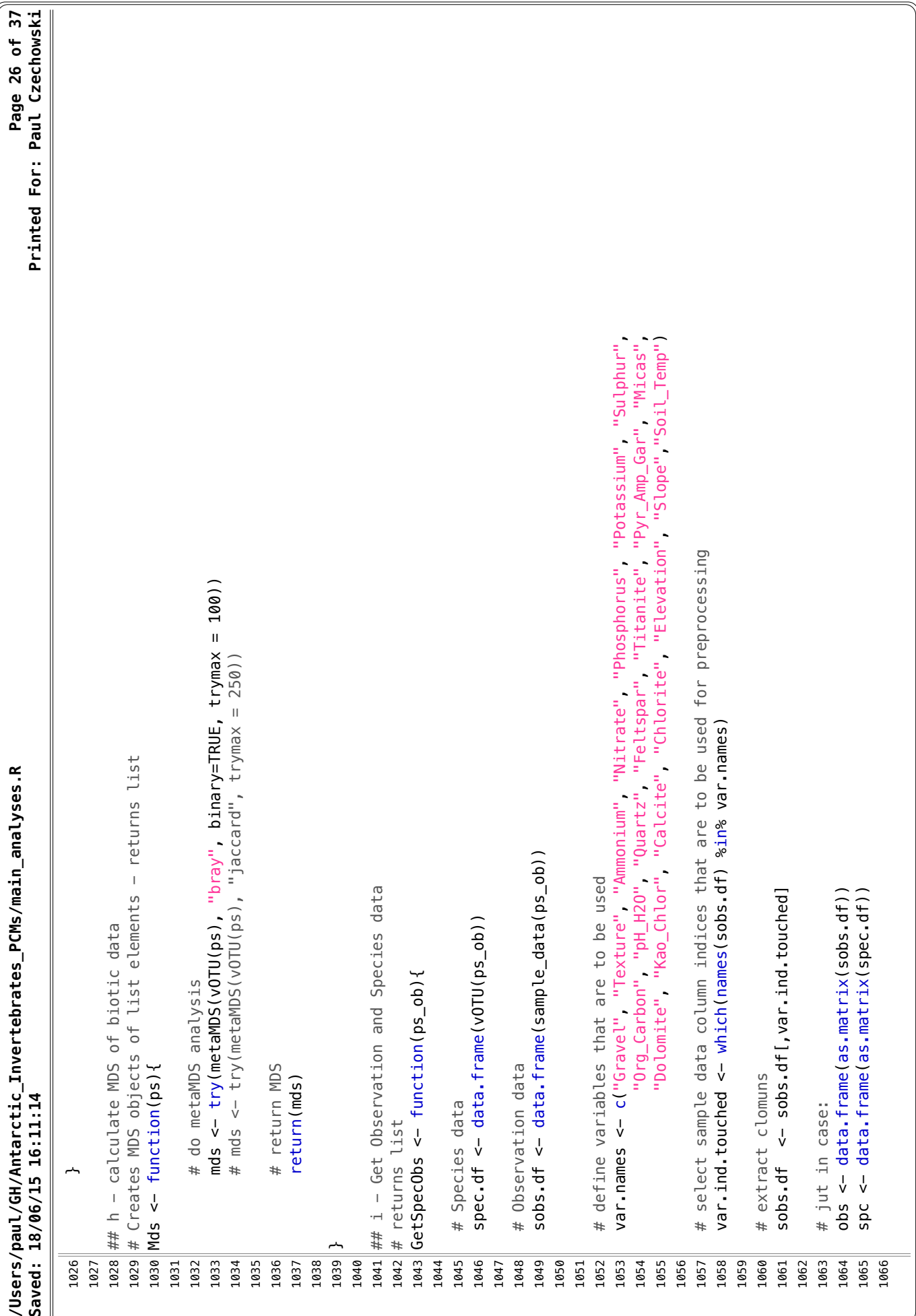

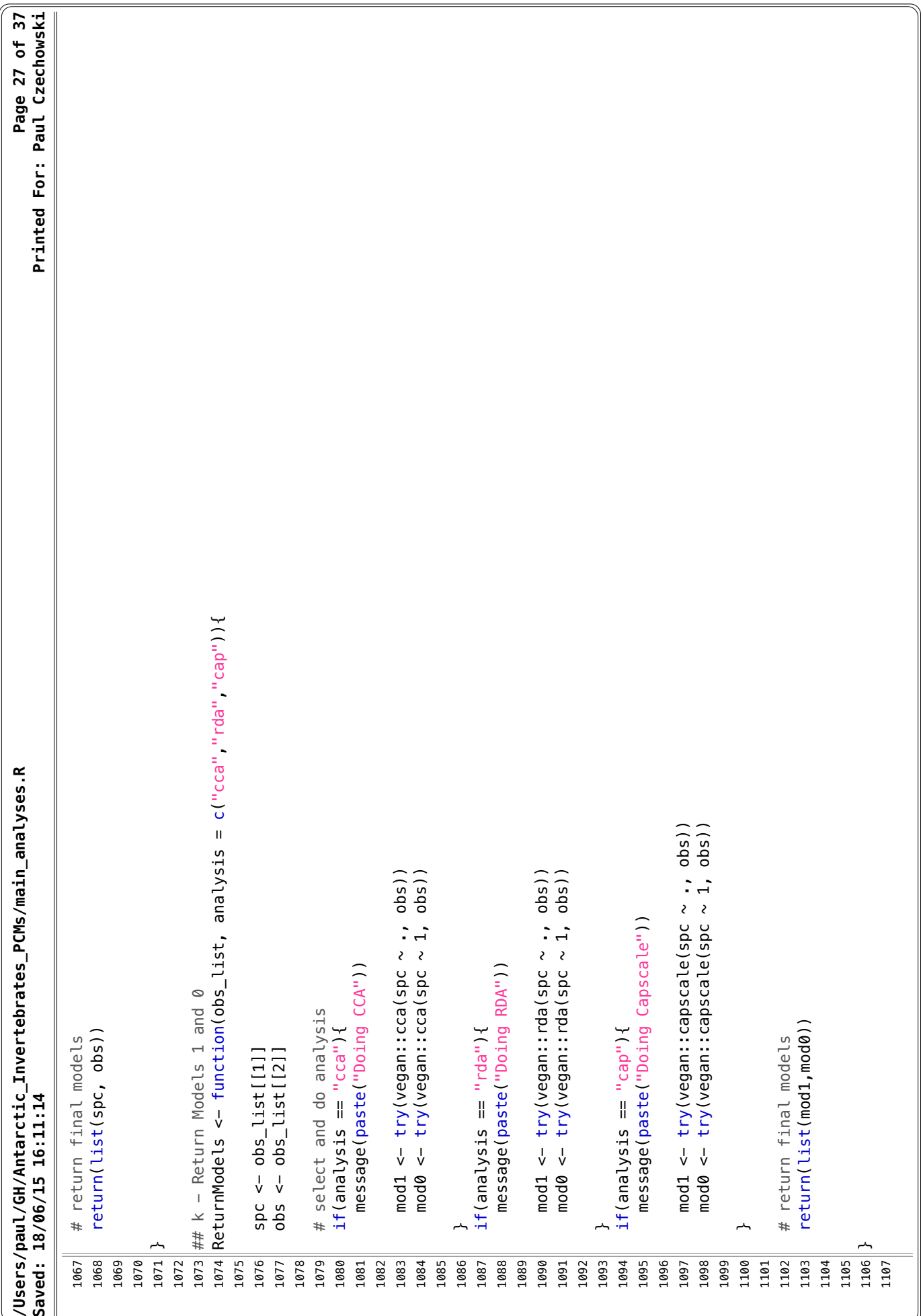

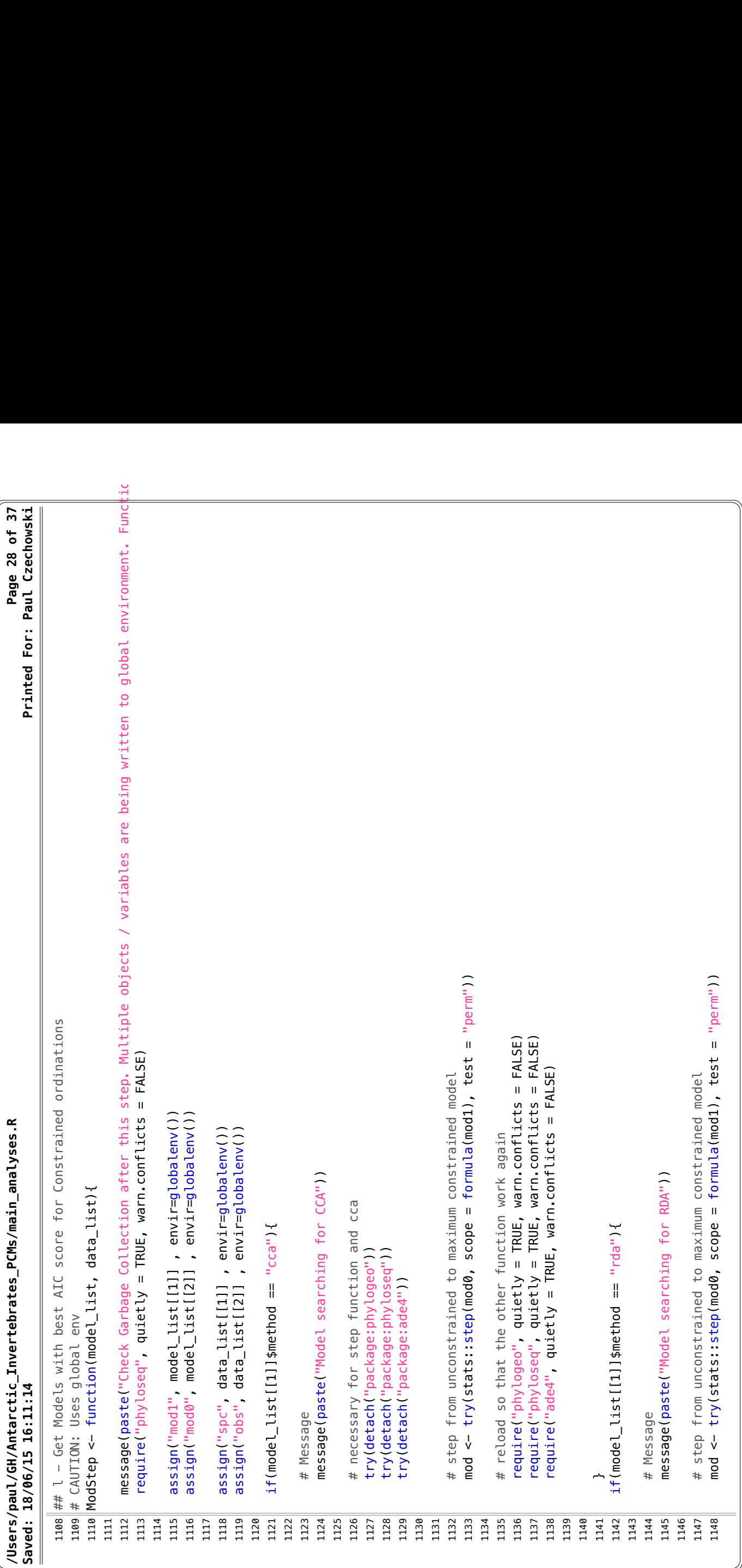

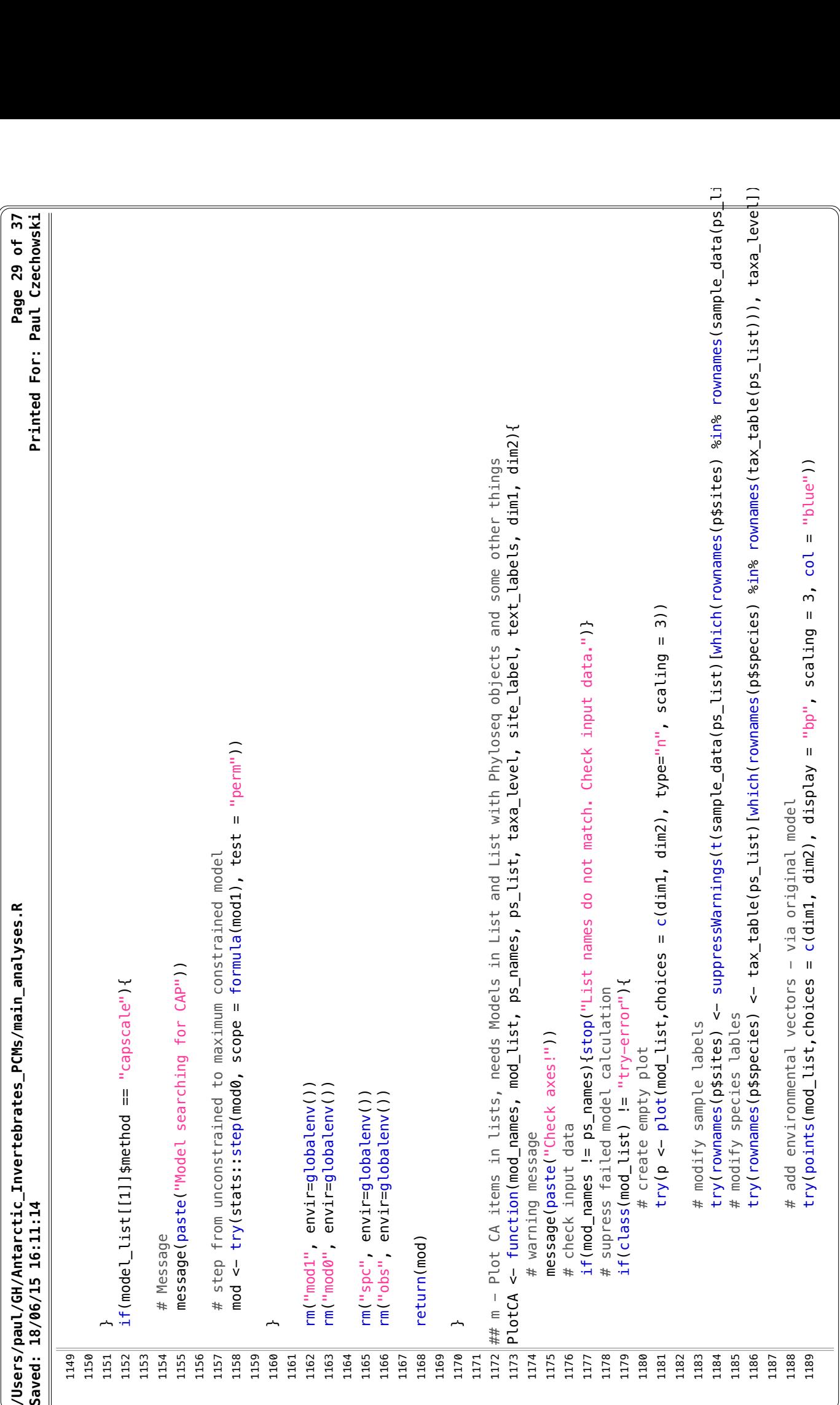

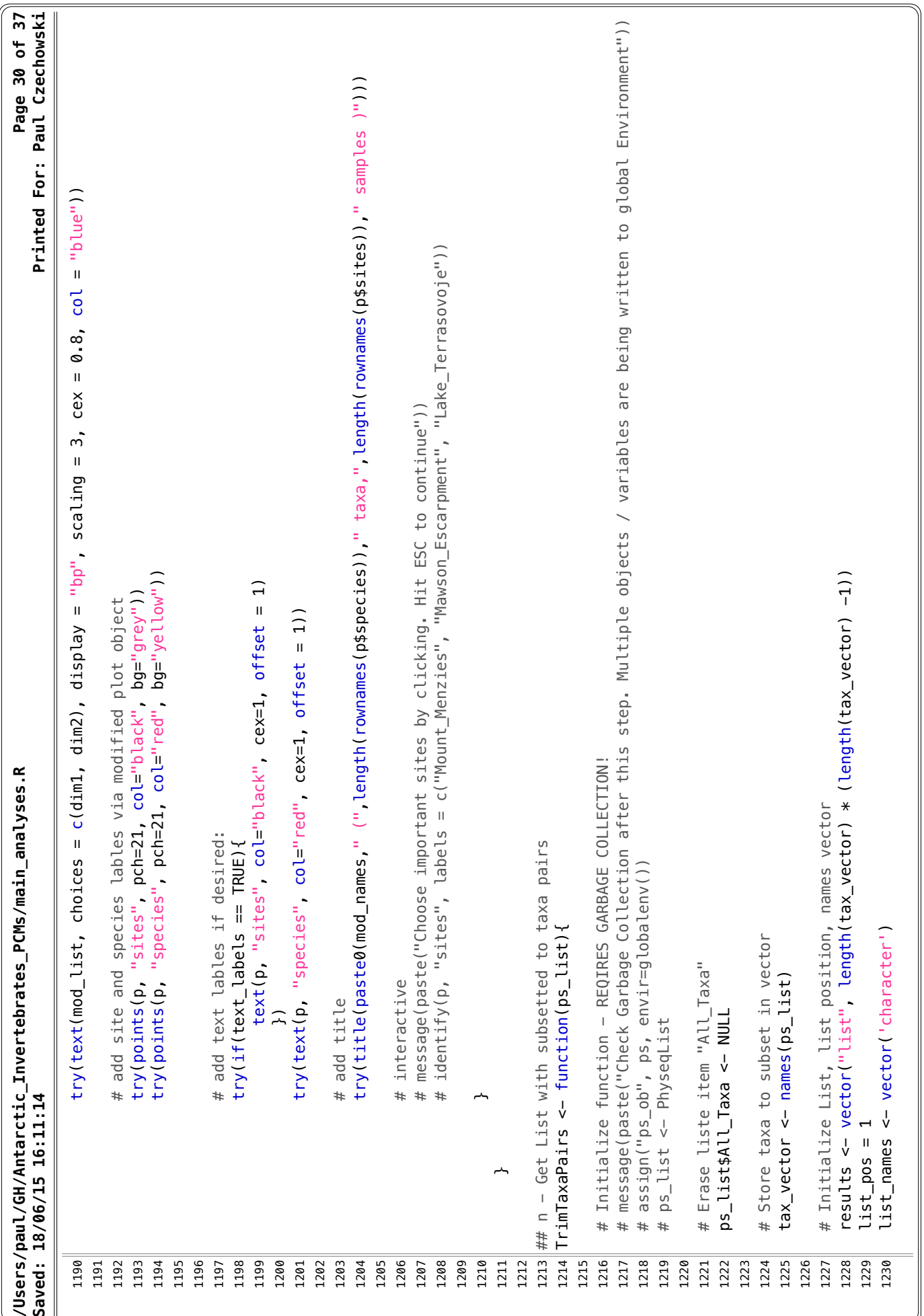

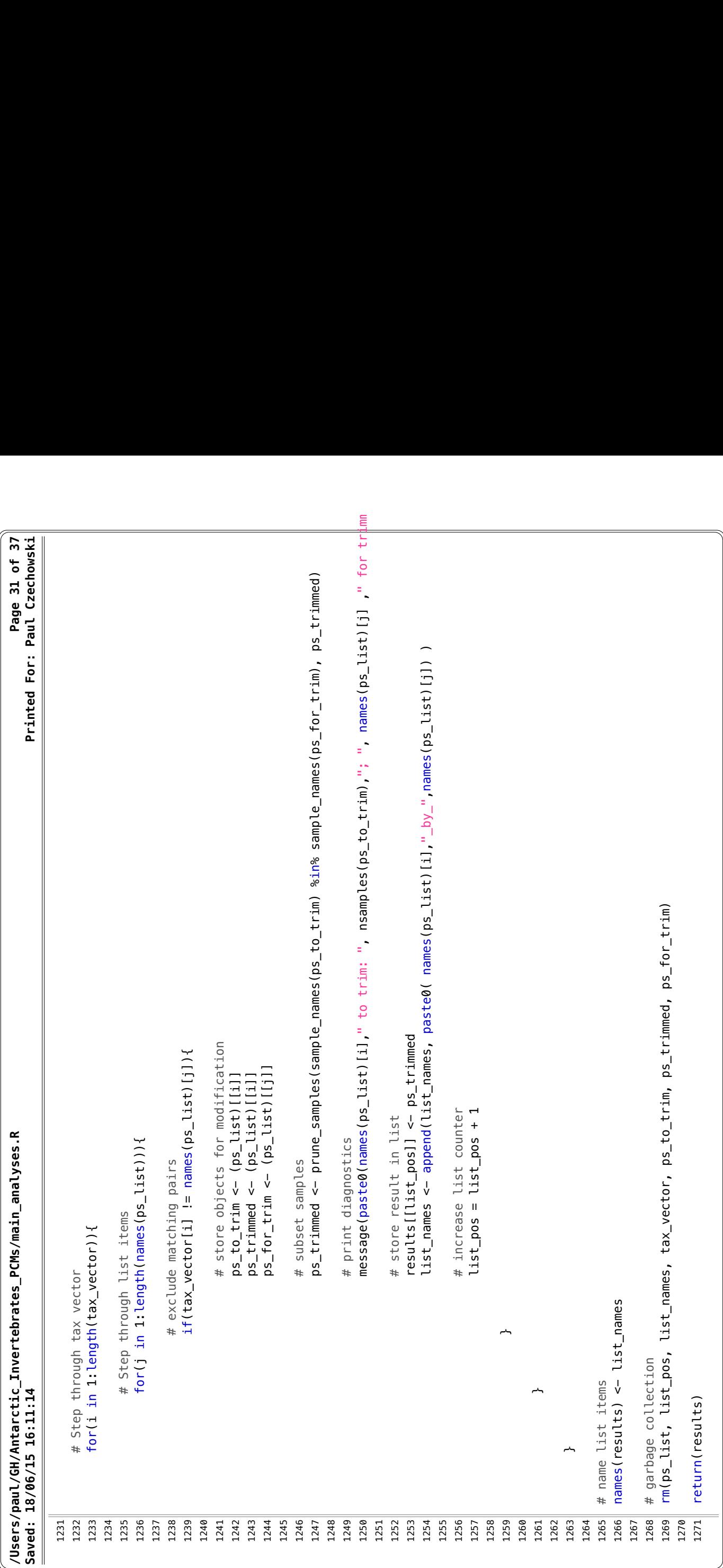

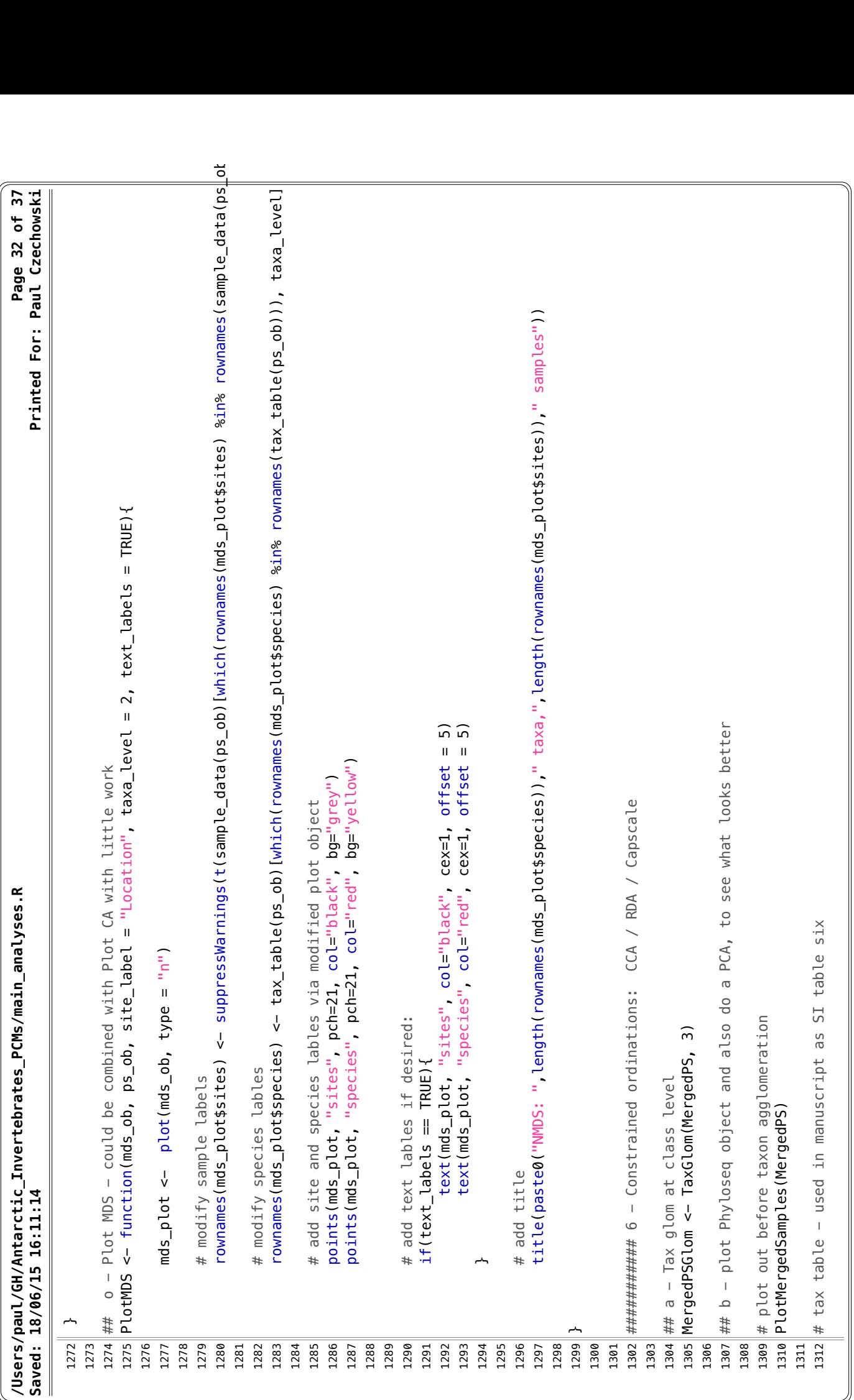

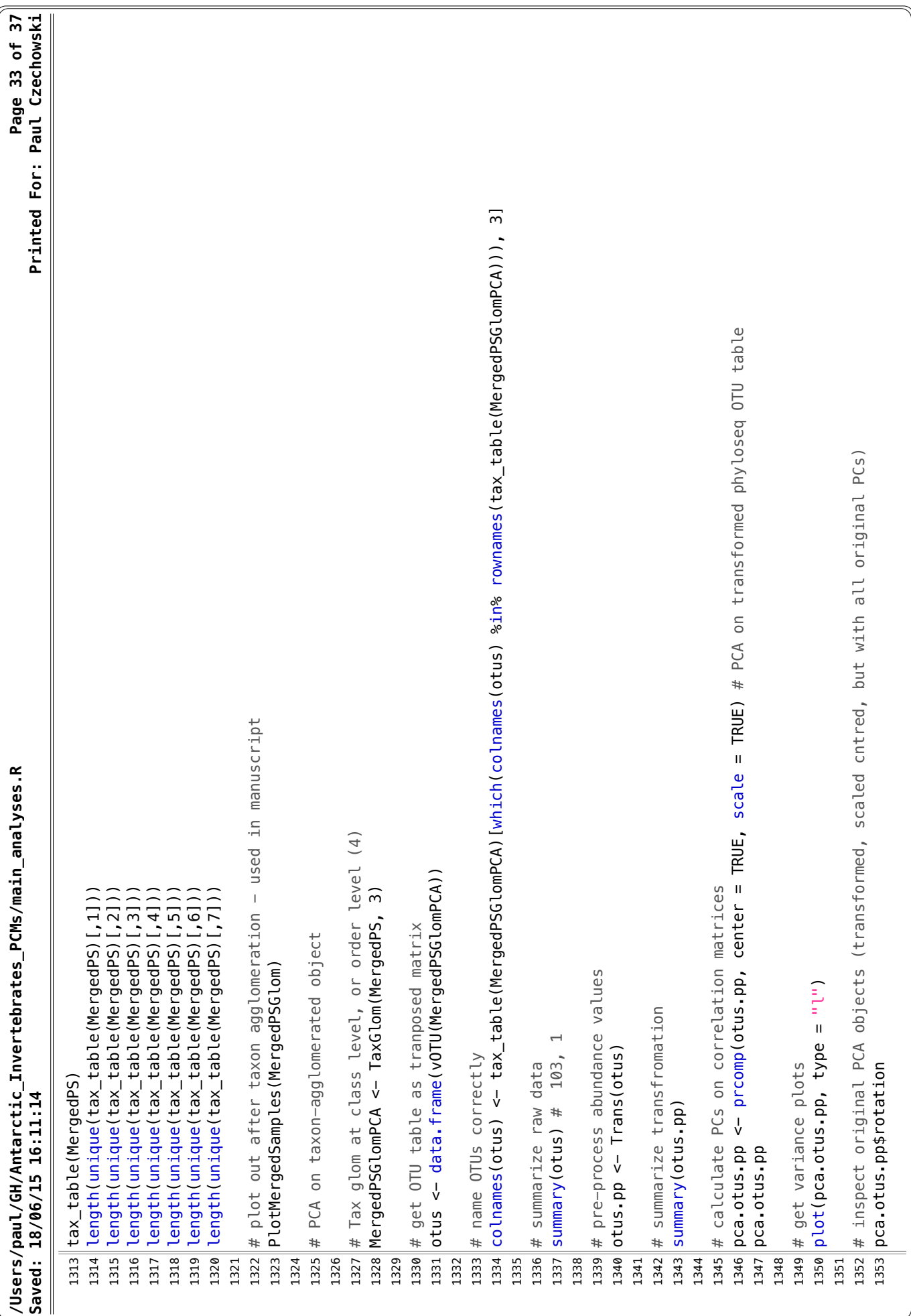

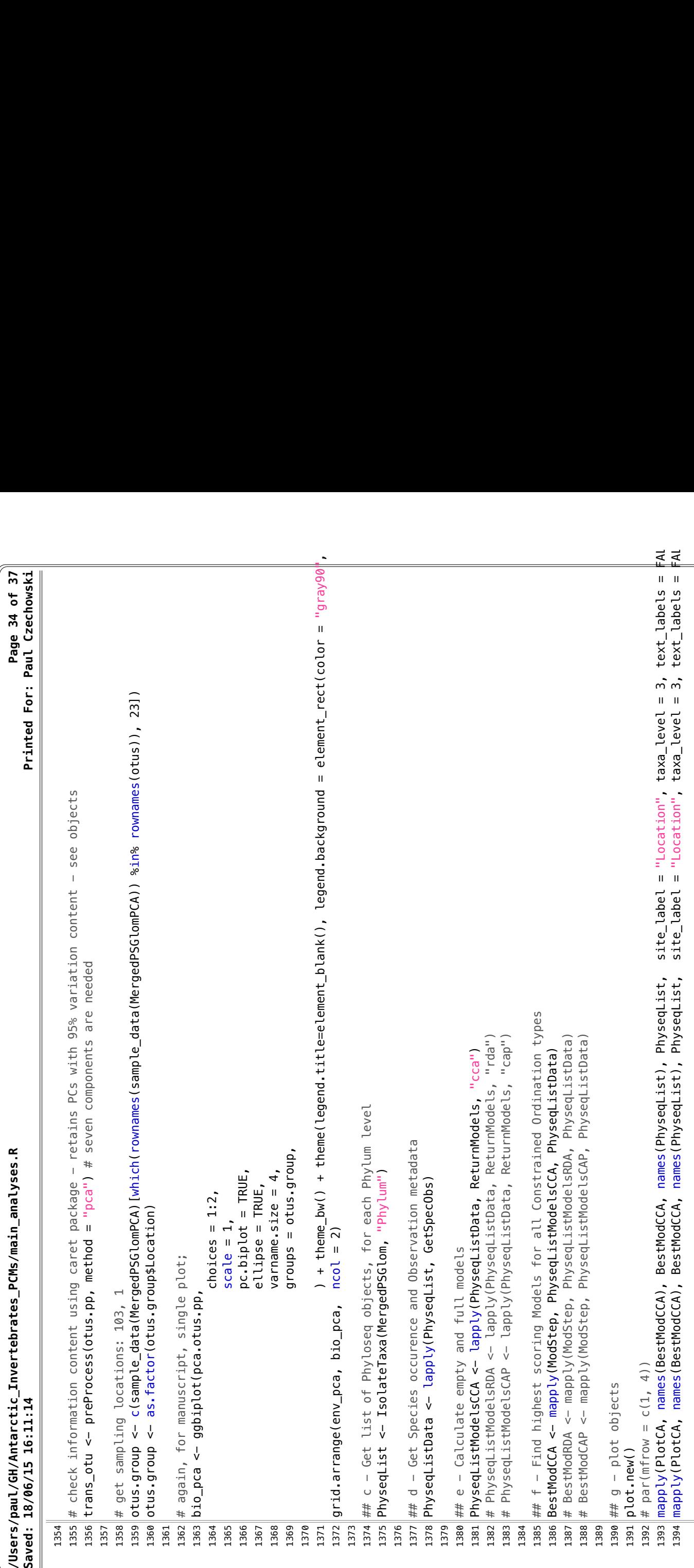

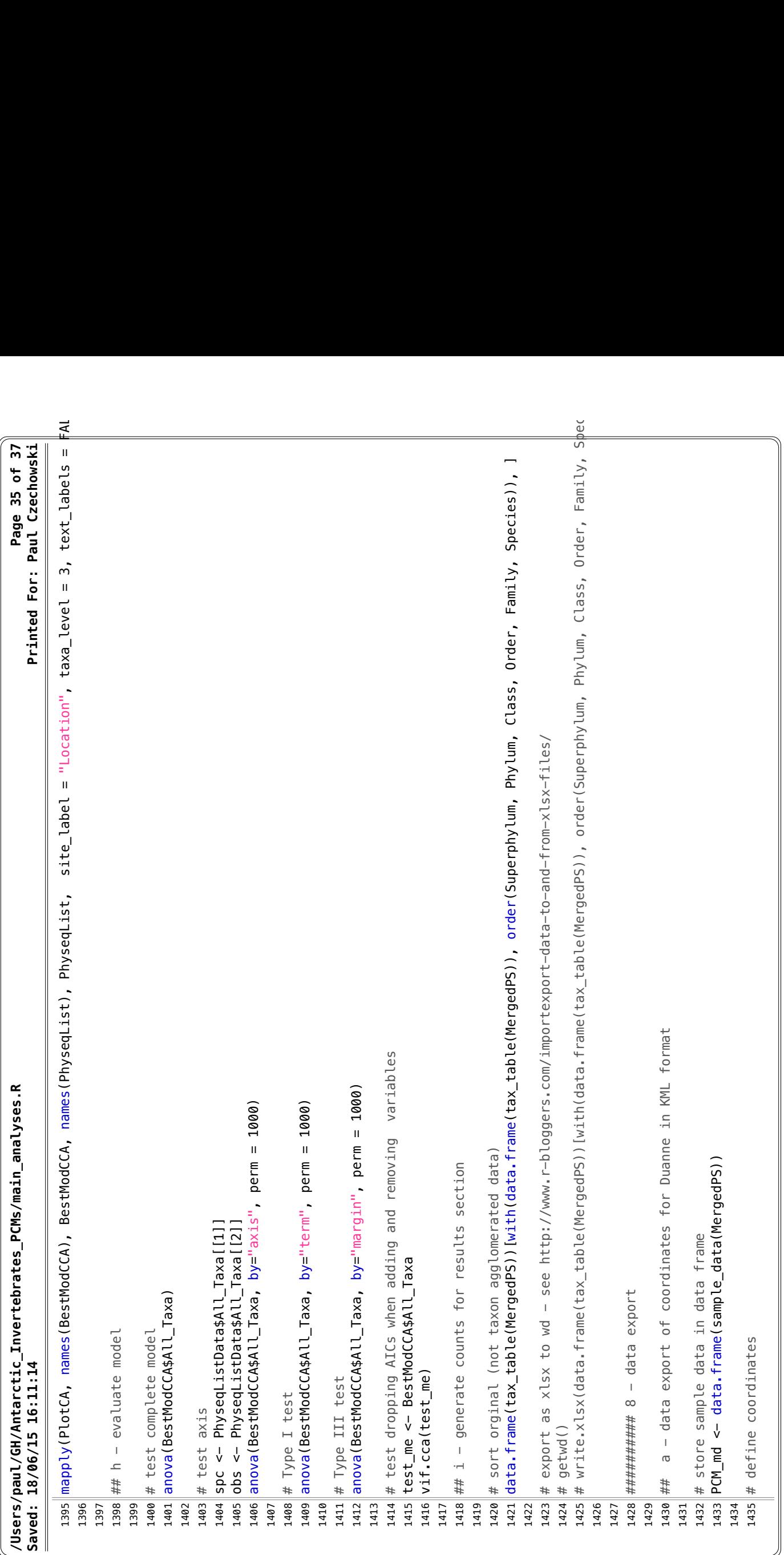

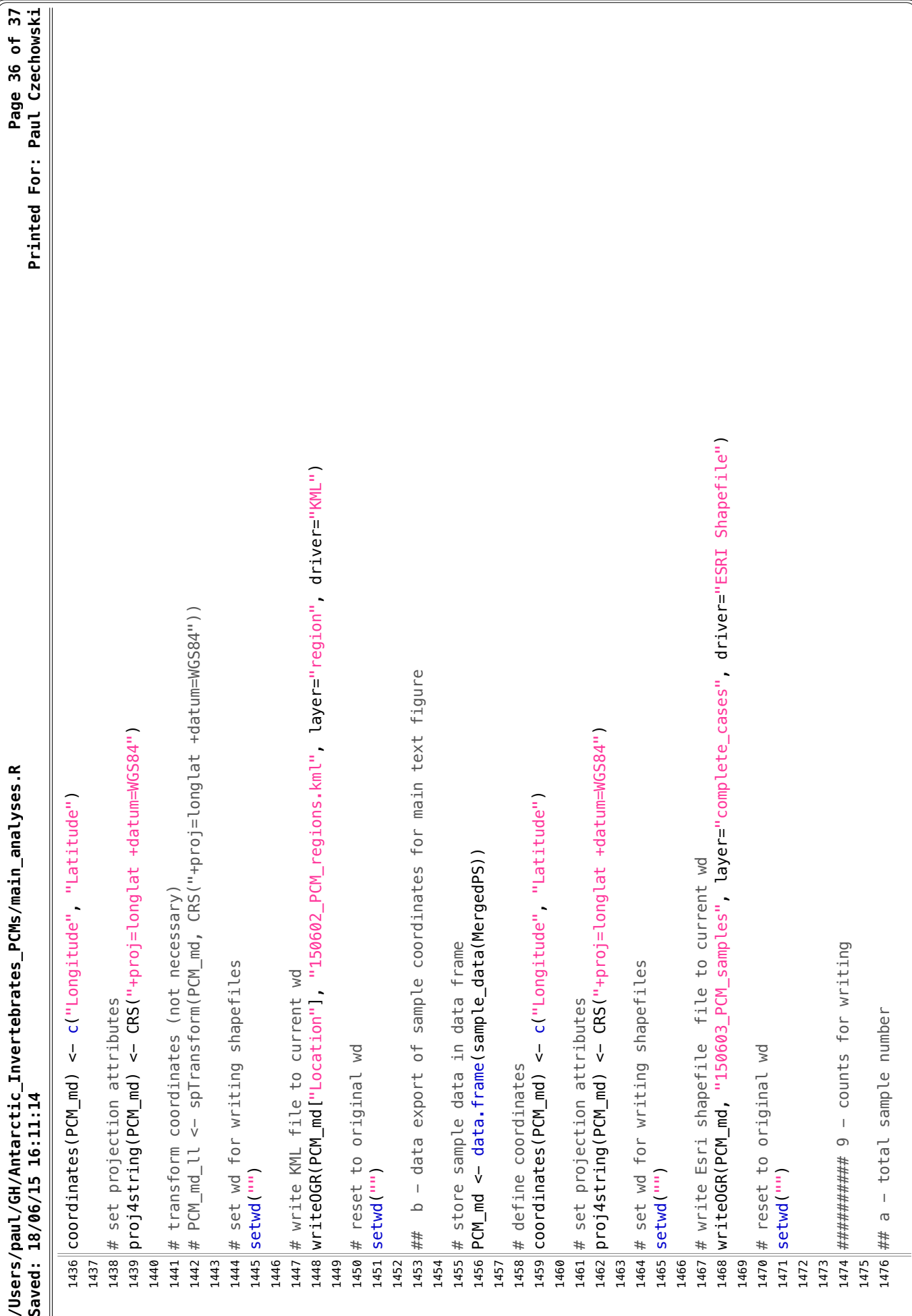

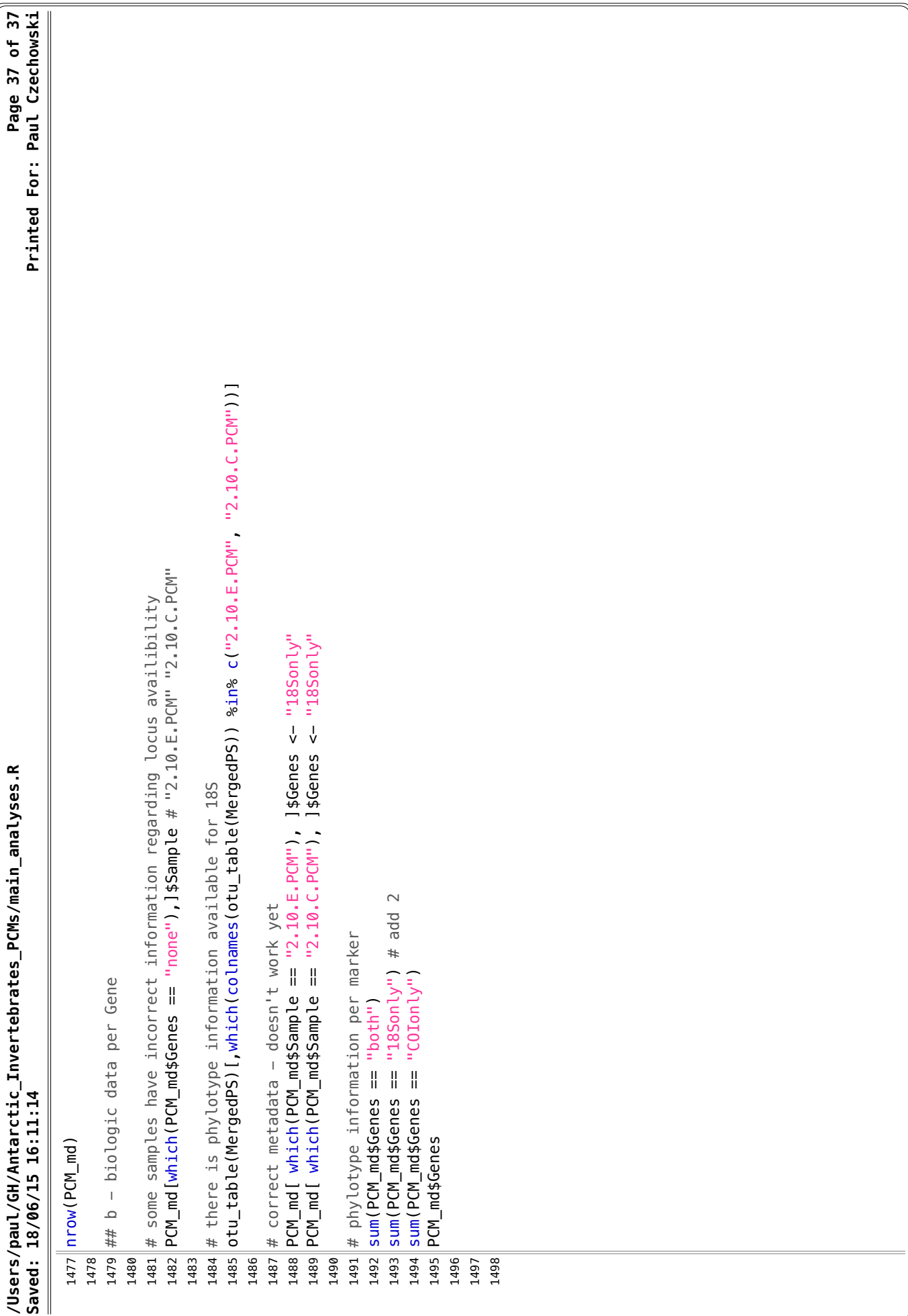

## **D. Molecular tagging of amplicons**

# **Statement of Authorship**

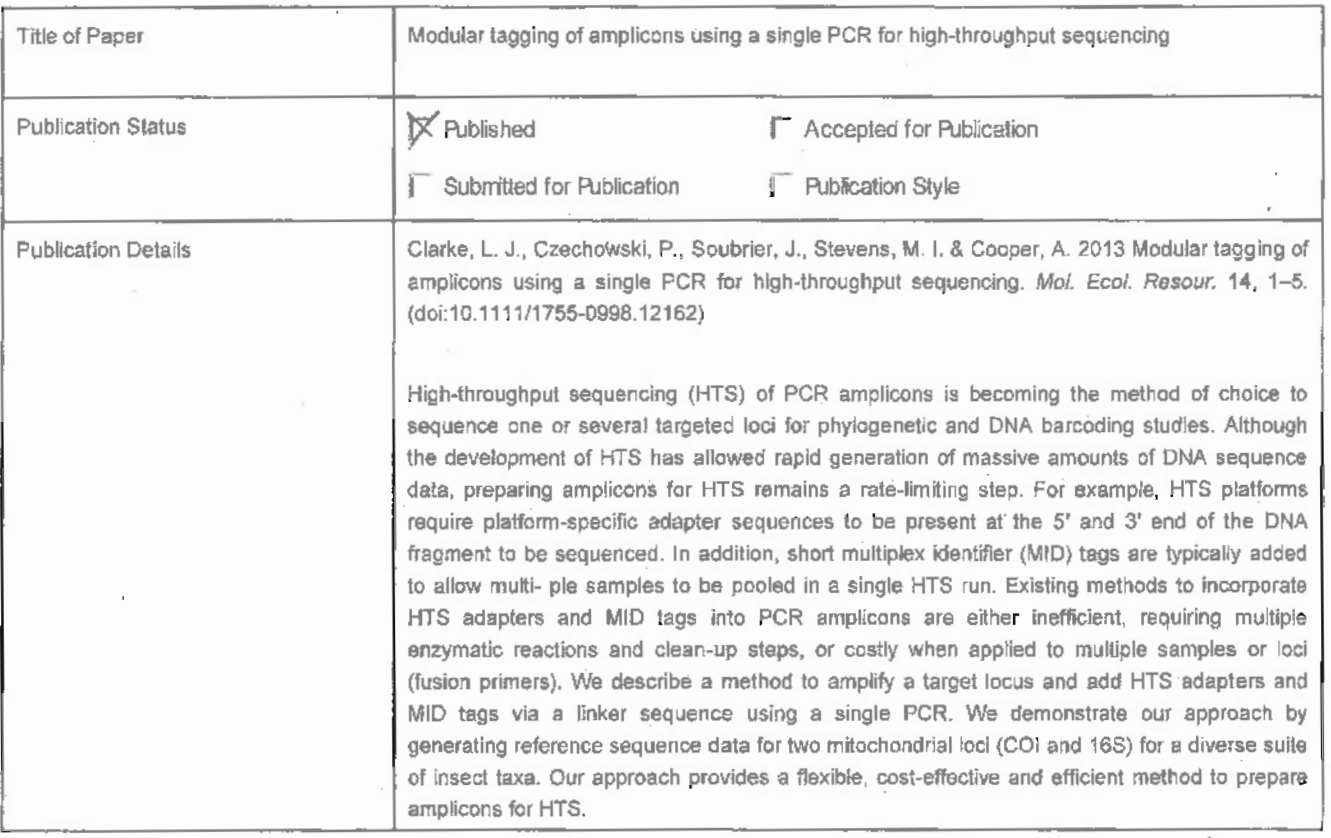

### **Principal Author**

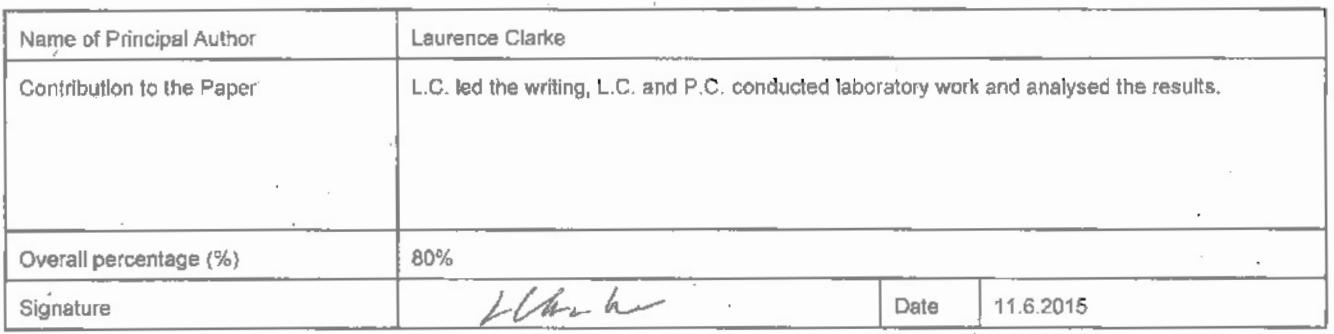

### **Co-Author Contributions**

By signing the Statement of Authorship, each author certifies that:

- the candidate's stated contribution to the publication is accurate (as detailed above);  $\mathbf{i}$
- ii. permission is granted for the candidate in include the publication in the thesis; and
- iii. the sum of all authors contributions is equal to 100% less the candidate's stated contribution.

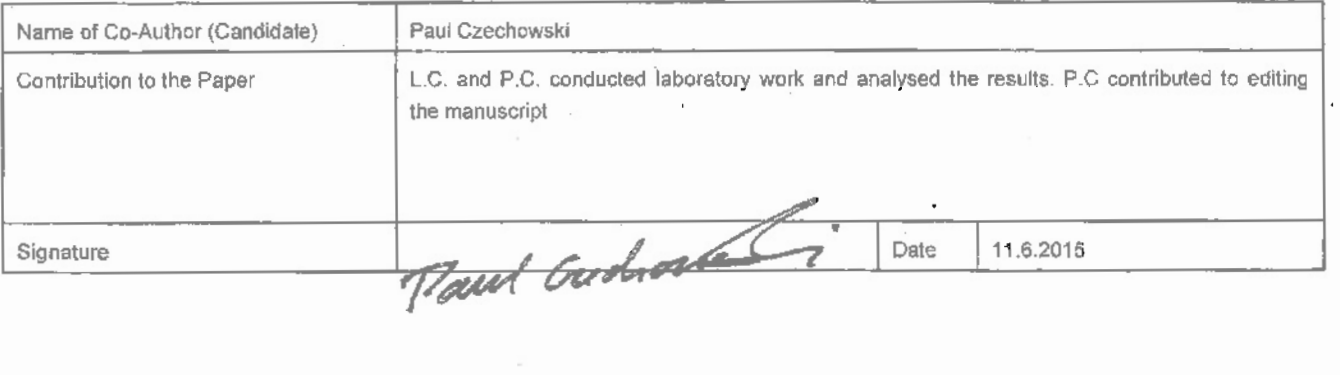

Ţ

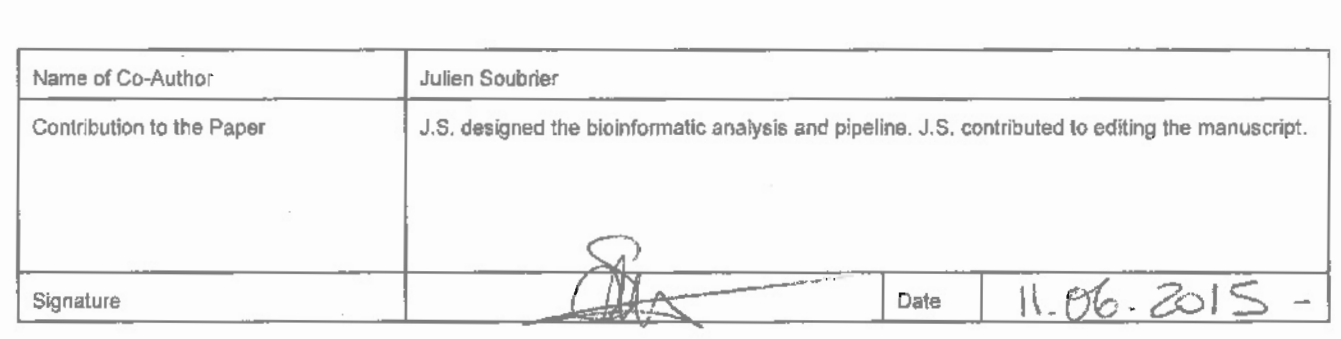

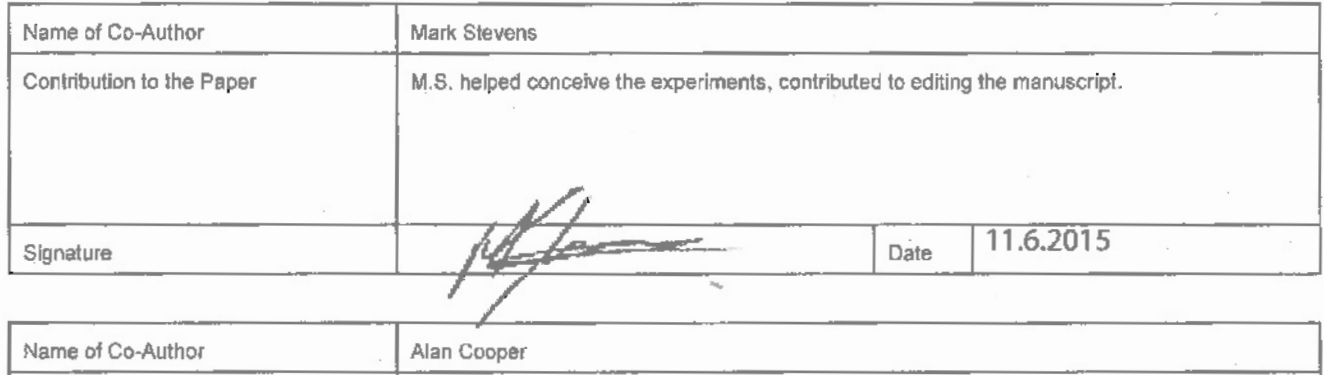

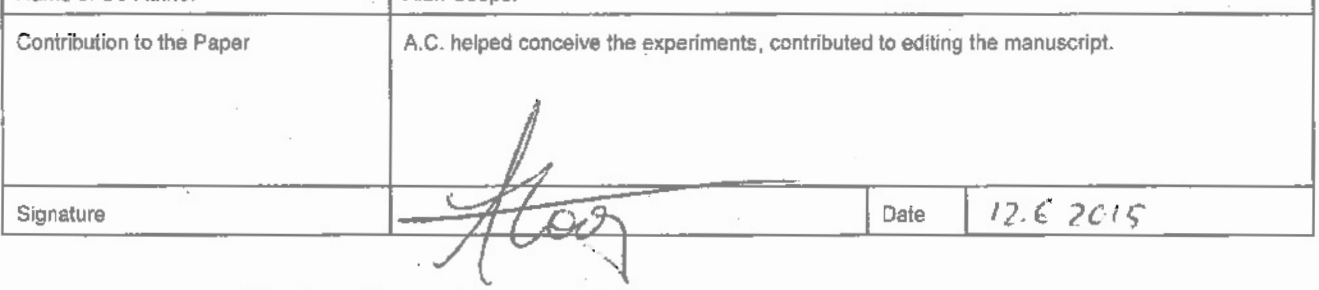

Please cut and paste additional co-author panels here as required.

 $\overline{1}$  $\bar{\phantom{a}}$  Molecular Ecology Resources (2014) 14, 117–121 doi: 10.1111/1755-0998.12162

## Modular tagging of amplicons using a single PCR for high-throughput sequencing

LAURENCE J. CLARKE,\* PAUL CZECHOWSKI,\*† JULIEN SOUBRIER,\* MARK I. STEVENS†‡ and ALAN COOPER\*

\*Australian Centre for Ancient DNA, University of Adelaide, Adelaide, SA 5005, Australia, †Australian Centre for Evolutionary Biology and Biodiversity, University of Adelaide, Adelaide, SA 5005, Australia, ‡South Australian Museum, GPO Box 234, Adelaide, SA 5000, Australia

#### **Abstract**

High-throughput sequencing (HTS) of PCR amplicons is becoming the method of choice to sequence one or several targeted loci for phylogenetic and DNA barcoding studies. Although the development of HTS has allowed rapid generation of massive amounts of DNA sequence data, preparing amplicons for HTS remains a rate-limiting step. For example, HTS platforms require platform-specific adapter sequences to be present at the 5′ and 3′ end of the DNA fragment to be sequenced. In addition, short multiplex identifier (MID) tags are typically added to allow multiple samples to be pooled in a single HTS run. Existing methods to incorporate HTS adapters and MID tags into PCR amplicons are either inefficient, requiring multiple enzymatic reactions and clean-up steps, or costly when applied to multiple samples or loci (fusion primers). We describe a method to amplify a target locus and add HTS adapters and MID tags via a linker sequence using a single PCR. We demonstrate our approach by generating reference sequence data for two mitochondrial loci (COI and 16S) for a diverse suite of insect taxa. Our approach provides a flexible, cost-effective and efficient method to prepare amplicons for HTS.

Keywords: 16S large ribosomal subunit, amplicon sequencing, cytochrome c oxidase subunit I, DNA barcoding, high-throughput sequencing, insect, MoTASP, multiplex identifier

Received 28 May 2013; revision received 8 August 2013; accepted 8 August 2013

#### Introduction

High-throughput sequencing (HTS) of PCR amplicons (amplicon sequencing) is a common method of targeted sequencing one or several loci in large numbers of samples simultaneously. This approach is regularly employed in targeted resequencing and DNA barcoding projects (e.g. Sønstebø et al. 2010; Hajibabaei et al. 2011; O'Neill et al. 2013) to survey biodiversity at multiple levels. Currently available HTS platforms (Illumina, Roche 454, Ion Torrent and SOLiD) require adapter sequences to be present at the 5′ and 3′ end of the DNA fragment to be sequenced. In addition, short [4–10 base pair (bp)] sample-specific multiplex identifier (MID) tags are typically added to allow multiple samples to be pooled in a single HTS run (Binladen et al. 2007; Meyer & Kircher 2010).

Long primer constructs containing HTS adaptors, MID tags and locus-specific primers (fusion primers) can

Correspondence: Laurence J. Clarke, Fax: +61 8 8313 4364; E-mail: laurence.clarke@adelaide.edu.au

can be prohibitive, particularly when targeting multiple genomic loci, due to separate primers being required for each combination of MID and locus-specific primer (e.g. targeting 10 loci in 20 samples requires 200 primer pairs). An alternative method is to ligate HTS adapters and MID tags to amplicons (Meyer & Kircher 2010; O'Neill et al. 2013); however, this requires multiple enzymatic and clean-up steps with concomitant labour costs and risks. Bybee et al. (2011) and de Cárcer et al. (2011) demonstrated the potential of using a linker sequence at the 5′

end of the locus-specific primer to attach HTS adaptors and MID tags in a modular fashion using a second round of PCR. We develop this approach by amplifying the target locus and attaching adaptors and MID tags via a linker sequence within a single PCR. We use this method to generate COI and 16S rDNA reference sequences for a diverse set of insect taxa to demonstrate the efficiency of the methodology.

be used to generate HTS-ready amplicons with a single PCR and are commonly employed for this reason (e.g. Sønstebø et al. 2010). However, the cost of fusion primers
#### Materials and methods

Insects were collected in the Adelaide Hills (South Australia) using a malaise trap on 2–3 November 2012, and stored in 100% ethanol. Drymaplaneta communis (Blattodea) was hand collected in Adelaide on 1 December 2012, and stored in 100% ethanol. Specimens were identified using existing morphological keys to family level. DNA was extracted from 12 specimens using a modified version of the Canadian Centre for DNA Barcoding plate extraction method (Ivanova et al. 2006, 2007). A DNA extract from Ischnura heterosticta (Odonata) used in a previous study (D. Green, unpublished data) was also included.

We adapted the multiplex-ready PCR method (Hayden et al. 2008a) to amplify a target locus and attach adaptors and MID tags in a single PCR prior to HTS. Multiplex-ready PCR (Hayden et al. 2008a) uses the principle of M13-tailed primers to add a fluorophore of choice for microsatellite and SNP genotyping in a twostage PCR. Forward and reverse locus-specific primers are modified to include generic, noncomplementary nucleotide sequences at their 5′ ends that act as primerbinding sites in the second stage of PCR. In the first stage of PCR, the locus-specific primers are used to amplify the target loci. In the second stage of PCR, universal primers (tagF and tagR) tagged with a fluorophore amplify the first-stage products to a detectable level. The involvement of the tag primers is restricted to the second stage of the PCR by their lower annealing temperature compared with the locus-specific primers. To add MID tags and HTS adaptors to PCR amplicons (Fig. 1), the fluorophore at the 5' end of the tagF primer was replaced by the Ion Torrent Primer P1-key, and the tagR primer was modified to include the Primer A-key at the 5′ end, followed by a 7-bp MID sequence (Meyer & Kircher 2010).

Forward and reverse linker sequences (corresponding to the tagF and tagR primer sequences) were added to the 5′ end of locus-specific primers targeting the

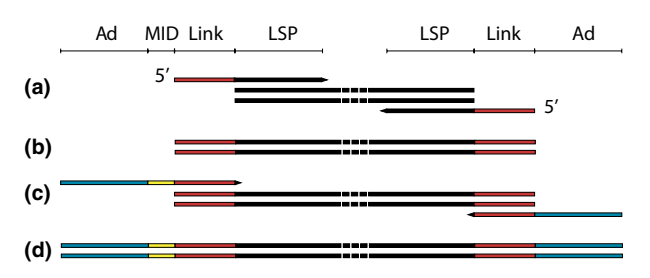

Fig. 1 Schematic representation of modular tagging of amplicons using a single PCR (MoTASP) for high-throughput sequencing (HTS). In the first cycles of PCR, linker sequences (Link) are attached to amplicons via the locus-specific primers (LSP, A and B). In later cycles, HTS adaptors (Ad) and MID tags are attached to amplicons via the linker sequences (C and D).

mitochondrial COI gene and 16S rDNA (Table 1), and loci were PCR amplified using a standardized thermal cycling protocol (Hayden et al. 2008b; Appendix S1, Supporting information). PCR was performed in a  $12-\mu L$ reaction mixture containing 10 ng genomic DNA, 60 nm of forward and reverse locus-specific primer, 75 nm each of the tagF and tagR primer constructs, with all other reaction conditions as described in Hayden et al. (2008b, Appendix S1, Supporting information). Each insect extract was amplified with a tagF primer construct containing a unique MID tag, with the same set of 13 MID tags used for the 16S and COI loci.

PCR products were purified by polyethylene glycol (PEG)/NaCl precipitation with a final concentration of 13% (w/v) PEG, using Sera-Mag carboxylate-modified magnetic speed-beads (Thermo Scientific, Waltham, MA, USA) as the solid phase (DeAngelis et al. 1995; Lundin et al. 2010). Purified products for each locus were quantified using the Qubit® dsDNA HS assay on a Qubit<sup>®</sup> 2.0 Fluorometer (Life Technologies, Carlsbad, CA, USA) and combined in equimolar ratios to create two libraries (COI and 16S). The size distribution and concentration of each library were assessed on an Agilent 2200 TapeStation using High Sensitivity D1K ScreenTape and reagents (Agilent Technologies, Santa Clara, CA, USA). A second PEG precipitation was performed to remove primer artefacts (9% PEG) where necessary. Emulsion PCR and Ion Sphere™ Particle enrichment were conducted on an Ion OneTouch™ System (Life Technologies) using the Ion OneTouch<sup>™</sup> 200 Template Kit v2 DL according to the manufacturers' protocol. Each library was sequenced on an Ion Torrent Personal Genome Machine™ (PGM) Sequencer using the Ion PGM™ 200 Sequencing Kit and Ion 314™ semiconductor sequencing chips (Life Technologies).

We developed a customized pipeline to process HTS reads. The script fastx\_barcode\_splitter.pl from the FastX toolkit (version 0.0.13; http://hannonlab.cshl.edu/fastx\_toolkit/) was used to sort reads by MID, using a strict zero mismatches threshold (–bol –mismatches 0). The quality of reads assigned to each MID was assessed using FastQC (http:// www.bioinformatics.babraham.ac.uk/projects/fastqc/). Cutadapt v1.2.1 (Martin 2011) was used to trim linker sequences and locus-specific primers using a maximum error rate of 0.33 (-e 0.3333), and to remove short (-m 25 bp), long (-M 220 bp) and low-quality sequences (-q 20), with a total of five passes (-n 5). For each locus, trimmed reads were mapped to a reference sequence from the same order or family using Geneious 6.0.3 (Drummond et al. 2011), and a consensus sequence was generated by visual inspection of the aligned reads with a minimum of 50-fold coverage. BLAST searches (blastn algorithm, no filter for low complexity or human repeats, search restricted to insect sequences) were used to

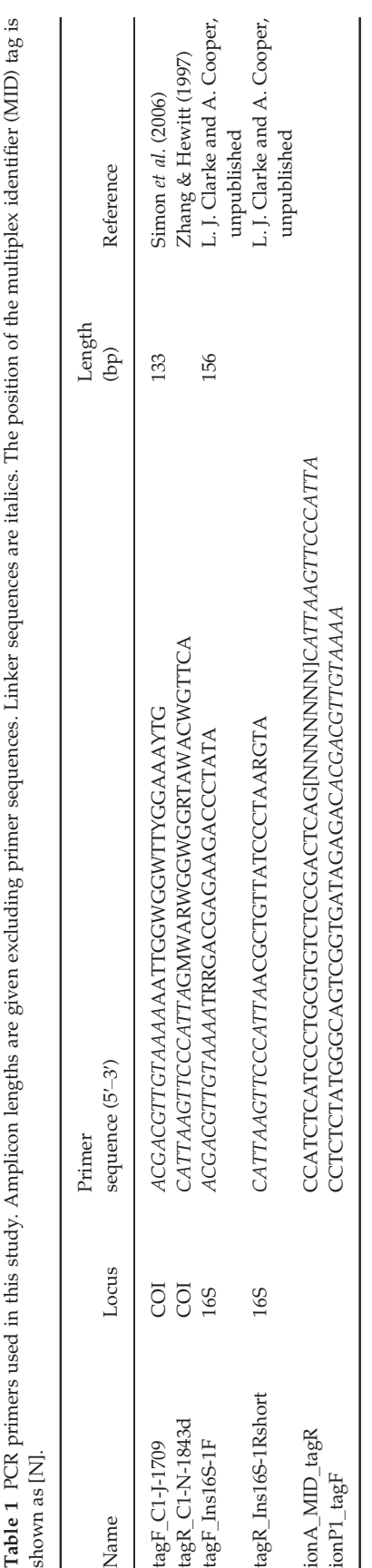

identify the most similar sequences in the NCBI nucleotide database (Altschul et al. 1990).

## Results

A total of 511 502 raw reads were obtained for 16S and 329 814 for COI. The number of reads per MID ranged from 9464 to 52 747 (mean  $\pm$  SD = 37 567  $\pm$  14710, 23129 did not match one of the 13 MID tags) for 16S and 7232 to 59 673 (24 761  $\pm$  12 879, 7918 unmatched) for COI (Table S2, Supporting information). Average Q-values for reads assigned to each MID ranged from 24.2 to 26.8 for 16S (mean  $\pm$  SD = 25.6  $\pm$  0.8) and 26.3 to 29.9 for COI (27.9  $\pm$  1.0, Table S2, Supporting information). After primer trimming, consensus building and BLAST search, the hit with the smallest E-value for each 16S consensus sequence corresponded to the correct insect order in all cases, and to the correct family for 12 of 13 taxa (Table S1, Supporting information). The best BLAST hit for the 13 COI consensus sequences corresponded to the correct order for 10 taxa, with the two hymenopteran sequences retrieving BLAST hits for Lepidoptera. Sanger sequencing using C1-J-1709 and C1-N-1843d (Table 1) or the standard barcoding primers (LCO1490 and HCO2198, Folmer et al. 1994) was used to verify that the three COI consensus sequences retrieving BLAST hits to the incorrect order were accurate (100% pairwise identity between consensus and Sanger sequence in each case).

## Discussion

Our modular approach to add HTS adapters and MID tags to amplicons in a single PCR provides a simpler and more efficient method than previous protocols (Bybee et al. 2011; de Cárcer et al. 2011). Incorporating adapters and MID tags in a single, closed-tube reaction reduces the number of clean-up steps required and the potential for contamination. Changing the linker sequence (tagF or tagR) attached to the locus-specific primer also provides a simple means to change the read direction if desired. The use of a standardized thermal cycling protocol simplifies PCR optimization, such that only locus-specific primer concentration requires optimizing.

We found adapting the multiplex-ready PCR protocol to add HTS adapters and MID tags to amplicons required higher concentrations of locus-specific primers compared with the original application of amplifying microsatellite or SNP loci (Hayden et al. 2008a). Hayden et al. (2008a,b) recommend testing concentrations of locus-specific primers between 20 and 80 nm to optimize amplification. We have previously found low concentrations (20–40 nm) were most suitable for amplifying microsatellite loci using standard tagF and tagR primers

(e.g. Clarke et al. 2011). When HTS adapters and MID tags are added to the  $tagF$  and  $tagR$  primers, low concentrations of locus-specific primers led to large primer artefacts (ca. 100 bp) that needed to be removed prior to sequencing. Higher concentrations of locus-specific primer (60–80 nM) led to significant reductions in primer artefacts, presumably due to the presence of more PCR product following the first stage of amplification reducing the extent of primer–primer interactions in the second stage.

These experiments were intended as a proof of concept study; however, by utilizing bioinformatics and HTS capabilities, the number of samples and loci sequenced in a single run could be greatly increased. Although we sequenced the 16S and COI loci on separate Ion 314 chips, multiple loci could be pooled on the same chip using the same MID tags and separated post hoc by locus-specific primer sequence. Based on the minimum number of reads for a MID in this study (ca. 7200), a sequencing depth of 100-fold for each MID could be obtained by pooling 900 samples, or a combination of samples and loci, for example, 10 loci for 90 samples, on a single 314 chip. An order of magnitude more samples could be pooled using the Ion 316 sequencing chip, with a further 10-fold increase available using the Illumina MiSeq (v2 reagents). Although scaling up our approach to such an extent would require a very large number of unique MIDs, software capable of designing several thousands of unique MIDs is now available (Faircloth & Glenn 2012; Costea et al. 2013). Furthermore, the number of primer constructs containing a unique MID could be reduced for large numbers of samples by incorporating MID tags adjacent to the reverse HTS adapter (in this case, the Ion Torrent Primer P1-key). As long as fulllength reads are obtained, reads can be separated by the combination of MID tags at the beginning and end of each sequence, greatly increasing the number of unique MID combinations possible. Alternatively, MID tags could be added to the linker-LSP construct and reads sorted based on the combination of two MID tags in a similar fashion.

The modular tagging of amplicons using a single PCR (MoTASP) method can potentially be applied to many loci, with the most critical factor for successful amplification of any given locus being the annealing temperature of the locus-specific primers. We have applied the MoTASP method to several other loci to date, including plant trnL, vertebrate 12S rDNA and alternative sites within the COI and 16S loci (L. J. Clarke & P. Czechowski, unpublished data). We have not applied this approach to single-copy nuclear genes as yet, but we expect the method should work as it was originally designed to amplify and fluorescently tag nuclear microsatellites (Hayden et al. 2008a). Advances in HTS leading

to increased read lengths (for example, 400-bp kits are now available for the Ion Torrent PGM) will increase the number of loci to which this method can be applied and the amount of data that can be generated, and in turn the taxonomic resolution, for any given locus. In our experience, the most critical factor limiting the application of MoTASP is the annealing temperature of the locus-specific primers. Low annealing temperatures (<50 °C) for the locus-specific primers prevent amplification of the target locus prior to amplification with the linker primers. We have observed improved amplification of some loci by reducing the annealing temperature in the first phase of the thermal cycling protocol (see Appendix S1, Supporting information); however, some loci still failed to amplify. Locus-specific primers with low annealing temperatures could be redesigned (e.g. increased length or GC content) to facilitate amplification with this protocol.

In this study, we have demonstrated a novel method to attach HTS adapters and MID tags to amplicons using a single PCR and used the same set of MID tags to generate reference sequences for two loci commonly used in systematic, barcoding and phylogenetic studies. Modular attachment of HTS adapters and MID tags provides several advantages over the use of fusion primers. A modular approach permits straightforward transfer between HTS platforms by changing the HTS adapter and MID tag primer combined with the locus-specific primer. Furthermore, HTS adapter and MID tag primers can be applied to any locus, allowing transfer between experiments, projects or laboratory groups, representing a substantial cost reduction compared with ordering large numbers of unique fusion primers. MoTASP requires the same number of PCR and clean-up steps as a standard fusion primer approach; hence, laboratory costs are comparable between the two methods. In conclusion, our approach provides a flexible, cost-effective and efficient method to prepare amplicons for high-throughput sequencing.

### Acknowledgements

Thanks to Renate Faast and Oliver Wooley for supplying insect specimens, Douglas Green for supplying DNA extracts and John Jennings, Gary Taylor and Remko Leijs for morphological identification. Bastien Llamas helped design the bioinformatic pipeline. We thank the ARC for funding.

#### References

- Altschul SF, Gish W, Miller W, Myers EW, Lipman DJ (1990) Basic local alignment search tool. Journal of Molecular Biology, 215, 403–410.
- Binladen J, Gilbert MTP, Bollback JP et al. (2007) The use of coded PCR primers enables high-throughput sequencing of multiple homolog amplification products by 454 parallel sequencing. PLoS One, 2, e197.
- Bybee SM, Bracken-Grissom H, Haynes BD et al. (2011) Targeted amplicon sequencing (TAS): a scalable next-gen approach to multilocus, multitaxa phylogenetics. Genome Biology and Evolution, 3, 1312–1323.
- de Cárcer DA, Denman SE, McSweeney C, Morrison M (2011) Strategy for modular tagged high-throughput amplicon sequencing. Applied and Environmental Microbiology, 77, 6310–6312.
- Clarke LJ, Mackay DA, Whalen MA (2011) Isolation of microsatellites from Baumea juncea (Cyperaceae). Conservation Genetics Resources, 3, 113–115.
- Costea PI, Lundeberg J, Akan P (2013) TagGD: fast and accurate software for DNA tag generation and demultiplexing. PLoS One, 8, e57521.
- DeAngelis MM, Wang DG, Hawkins TL (1995) Solid-phase reversible immobilization for the isolation of PCR products. Nucleic Acids Research, 23, 4742–4743.
- Drummond AJ, Ashton B, Buxton S et al. (2011) Geneious v5.6.3. Available from http://www.geneious.com.
- Faircloth BC, Glenn TC (2012) Not all sequence tags are created equal: designing and validating sequence identification tags robust to indels. PLoS One, 7, e42543.
- Folmer O, Black M, Hoeh W, Lutz R, Vrijenhoek R (1994) DNA primers for amplification of mitochondrial cytochrome c oxidase subunit I from diverse metazoan invertebrates. Molecular Marine Biology and Biotechnology, 3, 294–299.
- Hajibabaei M, Shokralla S, Zhou X, Singer GAC, Baird DJ (2011) Environmental barcoding: a next-generation sequencing approach for biomonitoring applications using river benthos. PLoS One, 6, e17497.
- Hayden MJ, Nguyen TM, Waterman A, Chalmers KJ (2008a) Multiplex-Ready PCR: a new method for multiplexed SSR and SNP genotyping. BMC Genomics, 9, 80.
- Hayden MJ, Nguyen TM, Waterman A, McMichael GL, Chalmers KJ (2008b) Application of multiplex-ready PCR for fluorescence-based SSR genotyping in barley and wheat. Molecular Breeding, 21, 271–281.
- Ivanova NV, deWaard JR, Hebert PDN (2006) An inexpensive, automation-friendly protocol for recovering high-quality DNA. Molecular Ecology Notes, 6, 998–1002.
- Ivanova NV, deWaard JR, Hebert PDN (2007) CCDB protocols, glass fiber plate DNA extraction. Available from http://ccdb.ca/docs/ CCDB\_DNA\_Extraction.pdf.
- Lundin S, Stranneheim H, Pettersson E, Klevebring D, Lundeberg J (2010) Increased throughput by parallelization of library preparation for massive sequencing. PLoS One, 5, e10029.
- Martin M (2011) Cutadapt removes adapter sequences from highthroughput sequencing reads. EMBnet.journal, 17, 10–12.
- Meyer M, Kircher M (2010) Illumina sequencing library preparation for highly multiplexed target capture and sequencing. Cold Spring Harbor Protocols, doi:10.1101/pdb.prot5448.
- O'Neill EM, Schwartz R, Bullock CT et al. (2013) Parallel tagged amplicon sequencing reveals major lineages and phylogenetic structure in the

North American tiger salamander (Ambystoma tigrinum) species complex. Molecular Ecology, 22, 111–129.

- Simon C, Buckley TR, Frati F, Stewart JB, Beckenbach AT (2006) Incorporating molecular evolution into phylogenetic analysis, and a new compilation of conserved polymerase chain reaction primers for animal mitochondrial DNA. Annual Review of Ecology, Evolution and Systematics, 37, 545–579.
- Sønstebø JH, Gielly L, Brysting AK et al. (2010) Using next-generation sequencing for molecular reconstruction of past Arctic vegetation and climate. Molecular Ecology Resources, 10, 1009–1018.
- Zhang D-X, Hewitt GM (1997) Assessment of the universality and utility of a set of conserved mitochondrial COI primers in insects. Insect Molecular Biology, 6, 143–150.

L.C. led the writing, L.C. and P.C. conducted laboratory work and analysed the results, J.S. designed the bioinformatic analysis and pipeline, M.S. and A.C. helped conceive the experiments and all authors contributed to editing the manuscript.

## Data Accessibility

Contigs used to generate consensus sequences from HTS data (BAM files), consensus sequences (FASTA file) and the bioinformatic pipeline to process HTS reads using the FastX toolkit and Cutadapt are available on Data-Dryad (doi:10.5061/dryad.0f9n0).

## Supporting Information

Additional Supporting Information may be found in the online version of this article:

Table S1 Morphological and DNA sequence identification for each specimen in this study.

Table S2 Number of HTS reads assigned and mean Q-values for each MID.

Appendix S1 MoTASP PCR protocol.

# **Bibliography**

- Abouheif, E., R. Zardoya, and A. Meyer (1998). Limitations of metazoan 18s rRNA sequence data: Implications for reconstructing a phylogeny of the animal kingdom and inferring the reality of the cambrian explosion. *Journal of Molecular Evolution 47* (4), 394–405.
- Ahn, J. H., B. Y. Kim, J. Song, and H. Y. Weon (2012, December). Effects of PCR cycle number and DNA polymerase type on the 16S rRNA gene pyrosequencing analysis of bacterial communities. *Journal of Microbiology 50* (6), 1071–1074.
- Altermann, S., S. D. Leavitt, T. Goward, M. P. Nelsen, and H. T. Lumbsch (2014, January). How do you solve a problem like Letharia? A new look at cryptic species in lichen-forming fungi using Bayesian clustering and SNPs from multilocus sequence data. *PLoS ONE 9* (5), e97556.
- Altschul, S. F., W. Gish, W. Miller, E. W. Myers, and D. J. Lipman (1990, October). Basic local alignment search tool. *Journal of Molecular Biology 215* (3), 403–410.
- Anders, S. and W. Huber (2013). Differential expression of RNA-Seq data at the gene level–the DESeq package.
- Aylagas, E., A. Borja, and N. Rodríguez-Ezpeleta (2014, January). Environmental status assessment using DNA metabarcoding: Towards a genetics based marine biotic index (gAMBI). *PLoS ONE 9* (3), e90529.
- Barrett, J., R. Virginia, D. Wall, S. Cary, B. Adams, A. Hacker, and J. Aislabie (2006, December). Co-variation in soil biodiversity and biogeochemistry in northern and southern Victoria Land, Antarctica. *Antarctic Science 18* (04), 535.
- Barrett, J. E., R. A. Virginia, D. H. Wall, and B. J. Adams (2008, August). Decline in a dominant invertebrate species contributes to altered carbon cycling in a low-diversity soil ecosystem. *Global Change Biology 14* (8), 1734–1744.
- Bass, D., A. T. Howe, A. P. Mylnikov, K. Vickerman, E. E. Chao, J. Edwards Smallbone, J. Snell, C. Cabral, and T. Cavalier-Smith (2009, November). Phylogeny and

classification of Cercomonadida (Protozoa, Cercozoa): Cercomonas, Eocercomonas, Paracercomonas, and Cavernomonas gen. nov. *Protist 160* (4), 483–521.

- Bellemain, E., M. L. Davey, H. v. Kauserud, L. S. Epp, S. Boessenkool, E. Coissac, J. Geml, M. Edwards, E. Willerslev, G. Gussarova, P. Taberlet, and C. Brochmann (2013, May). Fungal palaeodiversity revealed using high-throughput metabarcoding of ancient DNA from arctic permafrost. *Environmental Microbiology 15* (4), 1176– 1189.
- Benson, D. a., I. Karsch-Mizrachi, D. J. Lipman, J. Ostell, and E. W. Sayers (2011, January). GenBank. *Nucleic Acids Research 39* (SUPPL. 1), D46–51.
- Berney, C., J. Fahrni, and J. Pawlowski (2004). How many novel eukaryotic 'kingdoms'? Pitfalls and limitations of environmental DNA surveys. *BMC Biology 2* (13), 1–13.
- Bik, H. M., D. L. Porazinska, S. Creer, J. G. Caporaso, R. Knight, and W. K. Thomas (2012, May). Sequencing our way towards understanding global eukaryotic biodiversity. *Trends in Ecology and Evolution 27* (4), 233–243.
- Bik, H. M., W. Sung, P. De Ley, J. G. Baldwin, J. Sharma, A. Rocha-Olivares, and W. K. Thomas (2012, March). Metagenetic community analysis of microbial eukaryotes illuminates biogeographic patterns in deep-sea and shallow water sediments. *Molecular Ecology 21* (5), 1048–1059.
- Binladen, J., M. T. P. Gilbert, J. P. Bollback, F. Panitz, C. Bendixen, R. Nielsen, and E. Willerslev (2007, January). The use of coded PCR primers enables highthroughput sequencing of multiple homolog amplification products by 454 parallel sequencing. *PLoS ONE 2* (2), e197.
- Bintanja, R., C. Severijns, R. Haarsma, and W. Hazeleger (2014, June). The future of Antarctica's surface winds simulated by a high-resolution global climate model: II. Drivers of 21st century changes. *Journal of Geophysical Research: Atmospheres 119* (12), 7160–7178.
- Bisby, G. and R. Dennis (1952, December). Notes on british hysteriales. *Transactions of the British Mycological Society 35* (4), 304–307.
- Bockheim, J. G. (1997). Properties and classification of cold desert soils from Antarctica. *Soil Science Society of America Journal 61* (1), 224 – 231.
- Bohmann, K., A. Evans, M. T. P. Gilbert, G. R. Carvalho, S. Creer, M. Knapp, D. W. Yu, and M. de Bruyn (2014, May). Environmental DNA for wildlife biology and biodiversity monitoring. *Trends in Ecology and Evolution 29* (6), 358–367.
- Bokhorst, S., G. K. Phoenix, J. W. Bjerke, T. V. Callaghan, F. Huyer-Brugman, and M. P. Berg (2012, March). Extreme winter warming events more negatively impact small rather than large soil fauna: Shift in community composition explained by traits not taxa. *Global Change Biology 18* (3), 1152–1162.
- Bokulich, N. A., S. Subramanian, J. J. Faith, D. Gevers, J. I. Gordon, R. Knight, D. A. Mills, and J. G. Caporaso (2013, January). Quality-filtering vastly improves diversity estimates from Illumina amplicon sequencing. *Nature Methods 10* (1), 57–59.
- Bottos, E. M., J. W. Scarrow, S. D. J. Archer, I. R. Mcdonald, and S. C. Cary (2014). Bacterial community structures of antarctic soils. In D. A. Cowan (Ed.), *Antarctic Terrestrial Microbiology*, Chapter 2, pp. 9–33. Berlin, Heidelberg: Springer Berlin Heidelberg.
- Bottos, E. M., A. C. Woo, P. Zawar-Reza, S. B. Pointing, and S. C. Cary (2014, January). Airborne Bacterial Populations Above Desert Soils of the McMurdo Dry Valleys, Antarctica. *Microbial Ecology 67* (1), 120–128.
- Boyer, F., C. Mercier, A. Bonin, Y. Le Bras, P. Taberlet, and E. Coissac (2015). OBITools: A Unix-inspired software package for DNA metabarcoding. *Molecular Ecology Resources online*(forthcoming), forthcoming.
- Bozdogan, H. (1987, September). Model selection and Akaike's Information Criterion (AIC): The general theory and its analytical extensions. *Psychometrika 52* (3), 345–370.
- Bragg, L. M., G. Stone, M. K. Butler, P. Hugenholtz, and G. W. Tyson (2013, apr). Shining a Light on Dark Sequencing: Characterising Errors in Ion Torrent PGM Data. *PLoS Computational Biology 9* (4), e1003031.
- Buedel, B. and C. Colesie (2014). Biological soil crusts. In D. A. Cowan (Ed.), *Antarctic Terrestrial Microbiology*, Chapter 8, pp. 131–161. Berlin, Heidelberg: Springer Berlin Heidelberg.
- Bybee, S. M., H. Bracken-Grissom, B. D. Haynes, R. a. Hermansen, R. L. Byers, M. J. Clement, J. a. Udall, E. R. Wilcox, and K. A. Crandall (2011, January). Targeted amplicon sequencing (TAS): A scalable next-gen approach to multilocus, multitaxa phylogenetics. *Genome Biology and Evolution 3* (1), 1312–1323.
- Campbell, I. B. and G. C. C. Clardidge (Eds.) (1987). *Antarctica: Soils, Weathering Processes and Environment*. Amsterdam: Elsevier.
- Caporaso, J. G., K. Bittinger, F. D. Bushman, T. Z. Desantis, G. L. Andersen, and

R. Knight (2010, January). PyNAST: A flexible tool for aligning sequences to a template alignment. *Bioinformatics 26* (2), 266–267.

- Caporaso, J. G., J. Kuczynski, J. Stombaugh, K. Bittinger, F. D. Bushman, E. K. Costello, N. Fierer, A. G. Peña, J. K. Goodrich, J. I. Gordon, G. A. Huttley, S. T. Kelley, D. Knights, J. E. Koenig, R. E. Ley, C. A. Lozupone, D. McDonald, B. D. Muegge, M. Pirrung, J. Reeder, J. R. Sevinsky, P. J. Turnbaugh, W. A. Walters, J. Widmann, T. Yatsunenko, J. Zaneveld, and R. Knight (2010, May). QIIME allows analysis of high-throughput community sequencing data. *Nature Methods* 7(5), 335–336.
- Caporaso, J. G., C. L. Lauber, W. a. Walters, D. Berg-Lyons, J. Huntley, N. Fierer, S. M. Owens, J. Betley, L. Fraser, M. Bauer, N. Gormley, J. a. Gilbert, G. Smith, and R. Knight (2012, August). Ultra-high-throughput microbial community analysis on the Illumina HiSeq and MiSeq platforms. *The ISME Journal 6* (8), 1621–1624.
- Carew, M. E., V. J. Pettigrove, L. Metzeling, and A. a. Hoffmann (2013, January). Environmental monitoring using next generation sequencing: Rapid identification of macroinvertebrate bioindicator species. *Frontiers in Zoology 10* (1), 45.
- Caruso, T., I. D. Hogg, and R. Bargagli (2010, December). Identifying appropriate sampling and modelling approaches for analysing distributional patterns of Antarctic terrestrial arthropods along the Victoria Land latitudinal gradient. *Antarctic Science 22* (06), 742–748.
- Cavalier-Smith, T. and E. E. Y. Chao (2003, October). Phylogeny and classification of phylum Cercozoa (Protozoa). *Protist 154* (3-4), 341–358.
- CBOL and D. H. Janzen (2009, August). A DNA barcode for land plants. *Proceedings of the National Academy of Sciences 106* (31), 12794–12797.
- Chown, S. L., A. Clarke, C. I. Fraser, S. C. Cary, K. L. Moon, and M. a. McGeoch (2015, June). The changing form of Antarctic biodiversity. *Nature 522* (7557), 431–438.
- Chown, S. L., K. a. Hodgins, P. C. Griffin, J. G. Oakeshott, M. Byrne, and A. a. Hoffmann (2015, January). Biological invasions, climate change and genomics. *Evolutionary Applications 8* (1), 23–46.
- Chown, S. L., A. H. L. Huiskes, N. J. M. Gremmen, J. E. Lee, A. Terauds, K. Crosbie, Y. Frenot, K. a. Hughes, S. Imura, K. Kiefer, M. Lebouvier, B. Raymond, M. Tsujimoto, C. Ware, B. Van de Vijver, and D. M. Bergstrom (2012, March).

Continent-wide risk assessment for the establishment of nonindigenous species in Antarctica. *Proceedings of the National Academy of Sciences 109* (13), 4938–4943.

- Chown, S. L., J. E. Lee, K. A. Hughes, J. Barnes, P. J. Barrett, D. Bergstrom, P. Convey, D. A. Cowan, K. Crosbie, G. Dyer, Y. Frenot, S. M. Grant, D. Herr, M. C. Kennicutt, M. Lamers, A. Murray, H. P. Possingham, K. Reid, M. J. Riddle, P. G. Ryan, L. Sanson, J. D. Shaw, M. D. Sparrow, C. Summerhayes, A. Terauds, and D. H. Wall (2012). Challenges to the future conservation of the Antarctic. *Science (New York, N.Y.) 337* (July), 158–159.
- Chung, F. H. (1974, December). Quantitative interpretation of X-ray diffraction patterns of mixtures. I. Matrix-flushing method for quantitative multicomponent analysis. *Journal of Applied Crystallography 7* (6), 519–525.
- Clarke, L. J., J. Soubrier, L. S. Weyrich, and A. Cooper (2014, November). Environmental metabarcodes for insects: in silico PCR reveals potential for taxonomic bias. *Molecular Ecology Resources 14* (6), 1160–1170.
- Cline, J., J. C. Braman, and H. H. Hogrefe (1996, October). PCR fidelity of pfu DNA polymerase and other thermostable DNA polymerases. *Nucleic Acids Research 24* (18), 3546–3551.
- Coissac, E., T. Riaz, and N. Puillandre (2012, April). Bioinformatic challenges for DNA metabarcoding of plants and animals. *Molecular Ecology 21* (8), 1834–1847.
- Colesie, C., M. Gommeaux, T. A. Green, and B. Bueddel (2014, April). Biological soil crusts in continental Antarctica: Garwood Valley, southern Victoria Land, and Diamond Hill, Darwin Mountains region. *Antarctic Science 26* (02), 115–123.
- Convey, P. (2003). Soil faunal community response to environmental manipulation on Alexander Island, southern maritime Antarctic. In A. Huiskes, W. Gieskes, J. Rozema, R. Schorno, S. van der Vies, and W. Wolff (Eds.), *Antarctic Biology in a Global Context*, pp. 74–78. Leiden: Backhuys Publishers.
- Convey, P. (2010, August). Terrestrial biodiversity in Antarctica Recent advances and future challenges. *Polar Science 4* (2), 135–147.
- Convey, P., S. L. Chown, A. Clarke, D. K. A. Barnes, S. Bokhorst, V. Cummings, H. W. Ducklow, F. Frati, T. G. A. Green, S. Gordon, H. J. Griths, C. Howard-Williams, A. H. L. Huiskes, J. Laybourn-Parry, W. B. Lyons, A. McMinn, S. A. Morley, L. S. Peck, A. Quesada, S. A. Robinson, S. Schiaparelli, and D. H. Wall (2014, May). The spatial structure of Antarctic biodiversity. *Ecological Monographs 84* (2), 203–244.
- Convey, P., J. A. E. Gibson, C. D. Hillenbrand, D. A. Hodgson, P. J. A. Pugh, J. L. Smellie, and M. I. Stevens (2008, May). Antarctic terrestrial life - challenging the history of the frozen continent? *Biological Reviews 83* (2), 103–117.
- Convey, P. and M. I. Stevens (2007, September). Antarctic biodiversity. *Science (New York, N.Y.) 317* (5846), 1877–1878.
- Convey, P., M. I. Stevens, D. A. Hodgson, J. L. Smellie, C. D. Hillenbrand, D. K. A. Barnes, A. Clarke, P. J. A. Pugh, K. Linse, and S. C. Cary (2009, December). Exploring biological constraints on the glacial history of Antarctica. *Quaternary Science Reviews 28* (27-28), 3035–3048.
- Courtright, E. M., D. H. Wall, and R. A. Virginia (2001, March). Determining habitat suitability for soil invertebrates in an extreme environment: the McMurdo Dry Valleys, Antarctica. *Antarctic Science 13* (01), 9–17.
- Cowan, D. A., J. B. Ramond, T. Makhalanyane, and P. De Maayer (2015, June). Metagenomics of extreme environments. *Current Opinion in Microbiology 25*, 97–102.
- Cowart, D. a., M. Pinheiro, O. Mouchel, M. Maguer, J. Grall, J. Miné, and S. Arnaud-Haond (2015). Metabarcoding is powerful yet still blind: A comparative analysis of morphological and molecular surveys of seagrass communities. *PLoS ONE 10* (2), e0117562.
- Creer, S., V. G. Fonseca, D. L. Porazinska, R. M. Giblin-Davis, W. Sung, D. M. Power, M. Packer, G. R. Carvalho, M. L. Blaxter, P. J. D. Lambshead, and W. K. Thomas (2010, March). Ultrasequencing of the meiofaunal biosphere: Practice, pitfalls and promises. *Molecular Ecology 19* (SUPPL. 1), 4–20.
- Cremer, H., D. Gore, N. Hultzsch, M. Melles, and B. Wagner (2004, May). The diatom flora and limnology of lakes in the Amery Oasis, East Antarctica. *Polar Biology 27* (9), 513–531.
- Crous, P., R. Shivas, M. Wingfield, B. Summerell, A. Rossman, J. Alves, G. Adams, R. Barreto, A. Bell, M. Coutinho, S. Flory, G. Gates, K. Grice, G. Hardy, N. Kleczewski, L. Lombard, C. Longa, G. Louis-Seize, F. Macedo, D. Mahoney, G. Maresi, P. Martin-Sanchez, L. Marvanová, A. Minnis, L. Morgado, M. Noordeloos, A. Phillips, W. Quaedvlieg, P. Ryan, C. Saiz-Jimenez, K. Seifert, W. Swart, Y. Tan, J. Tanney, P. Thu, S. Videira, D. Walker, and J. Groenewald (2012, December). Fungal Planet description sheets: 128–153. *Persoonia - Molecular Phylogeny and Evolution of Fungi 29* (1), 146–201.
- Dartnall, H. J. G. (1983). Rotifers of the antarctic and subantarctic. *Hydrobiologia 104* (1), 57–60.
- De Barba, M., C. Miquel, F. Boyer, C. Mercier, D. Rioux, E. Coissac, and P. Taberlet (2014, October). DNA metabarcoding multiplexing and validation of data accuracy for diet assessment: Application to omnivorous diet. *Molecular Ecology Resources 14* (2), 306–323.
- de Cárcer, D. A., S. E. Denman, C. McSweeney, and M. Morrison (2011, September). Strategy for modular tagged high-throughput amplicon sequencing. *Applied and Environmental Microbiology 77* (17), 6310–6312.
- Deagle, B. E., S. N. Jarman, E. Coissac, F. Pompanon, and P. Taberlet (2014, September). DNA metabarcoding and the cytochrome c oxidase subunit I marker: not a perfect match. *Biology Letters 10* (9), 20140562–20140562.
- DeJong, T. M. (1975). A comparison of three diversity indices based on their components of richness and evenness. *Oikos 26* (2), 222–227.
- Delmont, T. O., P. Simonet, and T. M. Vogel (2012, September). Describing microbial communities and performing global comparisons in the 'omic era. *The ISME Journal 6* (9), 1625–1628.
- Delmont, T. O., P. Simonet, and T. M. Vogel (2013, June). Mastering methodological pitfalls for surviving the metagenomic jungle. *BioEssays 35* (8), 744–754.
- Denonfoux, J., N. Parisot, E. Dugat-Bony, C. Biderre-Petit, D. Boucher, D. P. Morgavi, D. L. Paslier, E. Peyretaillade, and P. Peyret (2013, April). Gene capture coupled to high-throughput sequencing as a strategy for targeted metagenome exploration. *DNA Research 20* (2), 185–196.
- Ding, J., Y. Zhang, Y. Deng, J. Cong, H. Lu, X. Sun, C. Yang, T. Yuan, J. D. Van Nostrand, D. Li, J. Zhou, and Y. Yang (2015, January). Integrated metagenomics and network analysis of soil microbial community of the forest timberline. *Scientific Reports 5*, 7994.
- Dixon, P. (2003, December). VEGAN, a package of R functions for community ecology. *Journal of Vegetation Science 14* (6), 927–930.
- Dolnik, O. V., J. a. C. von Roenn, and S. Bensch (2009, July). Isospora hypoleucae sp. n. (Apicomplexa: Eimeriidae), a new coccidian parasite found in the Pied Flycatcher (Ficedula hypoleuca). *Parasitology 136* (8), 841–845.
- Dray, S., A. B. Dufour, and D. Chessel (2007). The ade4 package-II: Two-table and K-table methods. *R News 7* (2), 47–52.
- Dreesens, L., C. Lee, and S. Cary (2014, jul). The Distribution and Identity of Edaphic Fungi in the McMurdo Dry Valleys. *Biology 3* (3), 466–483.
- Drummond, A. J., R. D. Newcomb, T. R. Buckley, D. Xie, A. Dopheide, B. C. Potter, J. Heled, H. A. Ross, L. Tooman, S. Grosser, D. Park, N. J. Demetras, M. I. Stevens, J. C. Russell, S. H. Anderson, A. Carter, and N. Nelson (2015, dec). Evaluating a multigene environmental DNA approach for biodiversity assessment. *GigaScience 4* (1), 46.
- Edgar, R. C. (2010, October). Search and clustering orders of magnitude faster than BLAST. *Bioinformatics 26* (19), 2460–2461.
- Edgar, R. C. (2013, October). UPARSE: Highly accurate OTU sequences from microbial amplicon reads. *Nature Methods 10* (10), 996–8.
- Efron, B. and C. Stein (1981). The jackknife estimate of variance. *The Annals of Statistics 9* (3), 586–596.
- Egan, S. P., E. Grey, B. Olds, J. Feder, S. Ruggiero, C. E. Tanner, and D. Lodge (2015). Rapid molecular detection of invasive species in ballast and harbor water by integrating environmental DNA and light transmission spectroscopy. *Environmental Science & Technology 49* (7), 4113–4121.
- Elkins, N. Z. and W. G. Whitford  $(1984, May)$ . The effects of high salt concentration on desert soil microarthropod density and diversity. *The Southwestern Naturalist 29* (2), 239–241.
- Epp, L. S., S. Boessenkool, E. P. Bellemain, J. Haile, A. Esposito, T. Riaz, C. Erseus, V. I. Gusarov, M. E. Eedwards, A. Johnsen, H. K. Stenoeien, K. Hassel, H. Kauserhud, N. G. Yoccoz, K. A. Braeathen, E. Willerslev, P. Taberlet, E. Coissac, and C. Brochmann (2012, April). New environmental metabarcodes for analysing soil DNA: potential for studying past and present ecosystems. *Molecular Ecology 21* (8), 1821–1833.
- Ettema, C. H. and D. A. Wardle (2002, April). Spatial soil ecology. *Trends in Ecology and Evolution 17* (4), 177–183.
- Faircloth, B. C. and T. C. Glenn (2012, January). Not all sequence tags are created equal: Designing and validating sequence identification tags robust to indels. *PLoS ONE 7* (8), e42543.
- Fell, J. W., G. Scorzetti, L. Connell, and S. Craig (2006, October). Biodiversity of micro-eukaryotes in Antarctic Dry Valley soils with <5% soil moisture. *Soil Biology and Biochemistry 38* (10), 3107–3119.
- Feng, Y.-J., Q.-F. Liu, M.-Y. Chen, D. Liang, and P. Zhang (2015). Parallel tagged amplicon sequencing of relatively long PCR products using the Illumina HiSeq platform and transcriptome assembly. *Molecular Ecology Resources online*(online), forthcoming.
- Fernández-Mendoza, F., S. Domaschke, M. a. García, P. Jordan, M. P. Martín, and C. Printzen (2011, March). Population structure of mycobionts and photobionts of the widespread lichen Cetraria aculeata. *Molecular Ecology 20* (6), 1208–1232.
- Ficetola, G. F., J. Pansu, A. Bonin, E. Coissac, C. Giguet-Covex, M. De Barba, L. Gielly, C. M. Lopes, F. Boyer, F. Pompanon, G. Rayé, and P. Taberlet (2014, October). Replication levels, false presences and the estimation of the presence/absence from eDNA metabarcoding data. *Molecular Ecology Resources 15* (3), 543–556.
- Flemons, P., R. Guralnick, J. Krieger, A. Ranipeta, and D. Neufeld (2007, jan). A web-based GIS tool for exploring the world's biodiversity: The Global Biodiversity Information Facility Mapping and Analysis Portal Application (GBIF-MAPA). *Ecological Informatics 2* (1), 49–60.
- Folmer, O., M. Black, W. Hoeh, R. Lutz, and R. Vrijenhoek (1994, October). DNA primers for amplification of mitochondrial cytochrome c oxidase subunit I from diverse metazoan invertebrates. *Molecular Marine Biology and Biotechnology 3* (5), 294–299.
- Freckman, D. W. and R. a. Virginia (1997). Low-diversity antarctic soil nematode communities: Distribution and response to disturbance. *Ecology 78* (2), 363–369.
- Frenot, Y., S. L. Chown, J. Whinam, P. M. Selkirk, P. Convey, M. Skotnicki, and D. M. Bergstrom (2005, February). Biological invasions in the Antarctic: extent, impacts and implications. *Biological Reviews of the Cambridge Philosophical Society 80* (1), 45–72.
- Fretwell, P. T., P. Convey, A. H. Fleming, H. J. Peat, and K. A. Hughes (2011, October). Detecting and mapping vegetation distribution on the Antarctic Peninsula from remote sensing data. *Polar Biology 34* (2), 273–281.
- Gaston, K. J. (2000, May). Global patterns in biodiversity. *Nature 405* (6783), 220–227.
- Giardine, B., C. Riemer, R. C. Hardison, R. Burhans, L. Elnitski, P. Shah, Y. Zhang, D. Blankenberg, I. Albert, J. Taylor, W. Miller, W. J. Kent, and A. Nekrutenko (2005). Galaxy: a platform for interactive large-scale genome analysis. *Genome Research 15* (10), 1451–1455.
- Gilbert, J. a., F. Meyer, D. Antonopoulos, P. Balaji, C. T. Brown, C. T. Brown, N. Desai, J. a. Eisen, D. Evers, D. Field, W. Feng, D. Huson, J. Jansson, R. Knight, J. Knight, E. Kolker, K. Konstantindis, J. Kostka, N. Kyrpides, R. Mackelprang, A. McHardy, C. Quince, J. Raes, A. Sczyrba, A. Shade, and R. Stevens (2010, January). Meeting report: The terabase metagenomics workshop and the vision of an Earth microbiome project. *Standards in genomic sciences 3* (3), 243–248.
- Gnirke, A., A. Melnikov, J. Maguire, P. Rogov, E. M. LeProust, W. Brockman, T. Fennell, G. Giannoukos, S. Fisher, C. Russ, S. Gabriel, D. B. Jaffe, E. S. Lander, and C. Nusbaum (2009, February). Solution hybrid selection with ultra-long oligonucleotides for massively parallel targeted sequencing. *Nature Biotechnology 27* (2), 182–189.
- Gokul, J., A. Valverde, M. Tuffin, S. Cary, and D. Cowan (2013, February). Microeukaryotic diversity in hypolithons from Miers Valley, Antarctica. *Biology 2* (1), 331–340.
- Golay, M. (1949). Notes on digital coding. *Proceedings of the Institute of Radio Engineers 37* (6), 657–657.
- Good, I. J. (1953). The population frequencies of species and the estimation of population parameters. *Biometrika 40* (3-4), 237–264.
- Grazulis, S., A. Daskevic, A. Merkys, D. Chateigner, L. Lutterotti, M. Quiros, N. R. Serebryanaya, P. Moeck, R. T. Downs, and A. Le Bail (2012, January). Crystallography Open Database (COD): an open-access collection of crystal structures and platform for world-wide collaboration. *Nucleic Acids Research 40* (D1), D420–D427.
- Gutt, J., D. Zurell, T. J. Bracegridle, W. Cheung, M. S. Clark, P. Convey, B. Danis, B. David, C. De Broyer, G. di Prisco, H. Griffiths, R. Laffont, L. S. Peck, B. Pierrat, M. J. Riddle, T. Saucède, J. Turner, C. Verde, Z. Wang, and V. Grimm (2012, May). Correlative and dynamic species distribution modelling for ecological predictions in the Antarctic: a cross-disciplinary concept. *Polar Research 31* (SUPPL.), 1–23.
- Hajibabaei, M., M. A. Smith, D. H. Janzen, J. J. Rodriguez, J. B. Whitfield, and P. D. N. Hebert (2006, July). A minimalist barcode can identify a specimen whose DNA is degraded. *Molecular Ecology Notes 6* (4), 959–964.
- Hajibabaei, M., J. L. Spall, S. Shokralla, and S. van Konynenburg (2012, December). Assessing biodiversity of a freshwater benthic macroinvertebrate community through non-destructive environmental barcoding of DNA from preservative ethanol. *BMC Ecology 12* (1), 28.
- Haling, R. E., R. J. Simpson, A. C. McKay, D. Hartley, H. Lambers, K. Ophel-Keller, S. Wiebkin, Herdina, I. T. Riley, and A. E. Richardson (2011, nov). Direct measurement of roots in soil for single and mixed species using a quantitative DNA-based method. *Plant and Soil 348* (1-2), 123–137.
- Hamming, R. W. (1950, apr). Error Detecting and Error Correcting Codes. *Bell System Technical Journal 29* (2), 147–160.
- Hogg, I. D., S. Craig Cary, P. Convey, K. K. Newsham, A. G. O'Donnell, B. J. Adams, J. Aislabie, F. Frati, M. I. Stevens, and D. H. Wall (2006, October). Biotic interactions in antarctic terrestrial ecosystems: are they a factor? *Soil Biology and Biochemistry 38* (10), 3035–3040.
- Howard-Williams, C., I. Hawes, and S. Gordon (2010, December). The environmental basis of ecosystem variability in Antarctica: Research in the Latitudinal Gradient Project. *Antarctic Science 22* (06), 591–602.
- Howard-Williams, C., D. Peterson, W. Lyons, R. Cattaneo-Vietti, and S. Gordon (2006, December). Measuring ecosystem response in a rapidly changing environment: the Latitudinal Gradient Project. *Antarctic Science 18* (4), 465–471.
- Howe, A. T., D. Bass, E. E. Chao, and T. Cavalier-Smith (2011, November). New genera, species, and improved phylogeny of Glissomonadida (Cercozoa). *Protist 162* (5), 710–722.
- Huang, C. Y., H. Kuchel, J. Edwards, S. Hall, B. Parent, P. Eckermann, Herdina, D. M. Hartley, P. Langridge, and A. C. McKay (2013, nov). A DNA-based method for studying root responses to drought in field-grown wheat genotypes. *Scientific Reports 3*, 3194.
- Hughes, K. a. and P. Convey (2012, January). Determining the native/non-native status of newly discovered terrestrial and freshwater species in Antarctica - current knowledge, methodology and management action. *Journal of Environmental Management 93* (1), 52–66.
- Hughes, K. A. and P. Convey (2014, May). Alien invasions in Antarctica is anyone liable? *Polar Research 33*, 1–13.
- Huson, D. H. and N. Weber (2013, January). Microbial community analysis using MEGAN. *Methods in Enzymology 531*, 465–485.
- Jungblut, A. D., W. F. Vincent, and C. Lovejoy (2012, November). Eukaryotes in arctic and antarctic cyanobacterial mats. *FEMS Microbiology Ecology 82* (2), 416–428.
- Kamenev, E. N., V. a. Glebovitskii, V. P. Kovach, V. S. Semenov, N. L. Alekseev, E. B. Sal'nikova, and V. M. Mikhailov (2009, August). Late Precambrian metamorphic events in Eastern Antarctica (northern Prince Charles Mountains, Radok Lake area, 70°52' S, 67°57' E). *Doklady Earth Sciences 425* (2), 380–383.
- Kanagawa, T. (2003, January). Bias and artifacts in multitemplate polymerase chain reactions (PCR). *Journal of Bioscience and Bioengineering 96* (4), 317–323.
- Kanda, H. and Y. Mochida (1992). Aquatic mosses found in lakes of the Skarvsnes region, Syowa Station area, Antarctica. In *Proc NIPR Symp on Polar Biol*, Volume 5, pp. 177–179.
- Kappen, L. (2000, May). Some aspects of the great success of lichens in Antarctica. *Antarctic Science 12* (03), 314–324.
- Katana, A., J. Kwiatowski, K. Spalik, B. Zakryś, E. Szalacha, and H. Szymańska (2001, June). Phylogenetic position of Koliella (chlorophyta) as inferred from nuclear and chloroplast small subunit rDNA. *Journal of Phycology 37* (3), 443–451.
- Kennedy, A. D. (1994). Simulated climate change a field manipulation study of polar microarthropod community response to global warming. *Ecography 17* (2), 131–140.
- Kennicutt, M., S. Chown, J. Cassano, D. Liggett, L. Peck, R. Massom, S. Rintoul, J. Storey, D. Vaughan, T. Wilson, I. Allison, J. Ayton, R. Badhe, J. Baeseman, P. Barrett, R. Bell, N. Bertler, S. Bo, A. Brandt, D. Bromwich, S. Cary, M. Clark, P. Convey, E. Costa, D. Cowan, R. Deconto, R. Dunbar, C. Elfring, C. Escutia, J. Francis, H. Fricker, M. Fukuchi, N. Gilbert, J. Gutt, C. Havermans, D. Hik, G. Hosie, C. Jones, Y. Kim, Y. Le Maho, S. Lee, M. Leppe, G. Leitchenkov, X. Li, V. Lipenkov, K. Lochte, J. Lopez-Martinez, C. Luedecke, W. Lyons, S. Marenssi, H. Miller, P. Morozova, T. Naish, S. Nayak, R. Ravindra, J. Retamales, C. Ricci, M. Rogan-Finnemore, Y. Ropert-Coudert, A. Samah, L. Sanson, T. Scambos, I. Schloss, K. Shiraishi, M. Siegert, J. Simoes, B. Storey, M. Sparrow, D. Wall, J. Walsh, G. Wilson, J. Winther, J. Xavier, H. Yang, and W. Sutherland (2015, February). A roadmap for Antarctic and Southern Ocean science for the next two decades and beyond. *Antarctic Science 27* (1), 3–18.
- Khan, N., M. Tuffin, W. Stafford, C. Cary, D. C. Lacap, S. B. Pointing, and D. Cowan (2011, November). Hypolithic microbial communities of quartz rocks from Miers Valley, McMurdo Dry Valleys, Antarctica. *Polar Biology 34* (11), 1657–1668.
- Kircher, M., S. Sawyer, and M. Meyer (2012, January). Double indexing overcomes

inaccuracies in multiplex sequencing on the Illumina platform. *Nucleic Acids Research 40* (1), e3.

- Koch, G. G. (1982). Intraclass correlation coefficient. In *Encyclopedia of Statistical Sciences* (6 ed.)., pp. 213–217. John Wiley & Sons, Ltd.
- Koskinen, K., P. Auvinen, K. J. Bjoerkroth, and J. Hultman (2014). Inconsistent denoising and clustering algorithms for amplicon sequence data. *Journal of Computational Biology 22* (00), 1–9.
- Kruskal, W. H. and W. A. Wallis (1952, December). Use of ranks in one-criterion variance analysis. *Journal of the American Statistical Association 47* (260), 583–621.
- Kuhn, M. (2008). Building Predictive Models in R Using the caret Package. *Journal Of Statistical Software 28* (5), 1–26.
- Kwong, S., A. Srivathsan, and R. Meier (2012). An update on DNA barcoding: Low species coverage and numerous unidentified sequences. *Cladistics 28* (6), 639–644.
- Lawley, B., S. Ripley, P. Bridge, and P. Convey (2004, October). Molecular analysis of geographic patterns of eukaryotic diversity in antarctic soils. *Applied and Environmental Microbiology 70* (10), 5963–5972.
- Leach, C. M. and M. Tulloch (1972, November). World-wide occurrence of the suspected mycotoxin producing fungus Drechslera biseptata with grass seed. *Mycologia 64* (6), 1357–1359.
- Lee, C. K., B. a. Barbier, E. M. Bottos, I. R. McDonald, and S. C. Cary (2012, may). The Inter-Valley Soil Comparative Survey: the ecology of Dry Valley edaphic microbial communities. *The ISME Journal 6* (5), 1046–1057.
- Legendre, P. (2008, March). Studying beta diversity: ecological variation partitioning by multiple regression and canonical analysis. *Journal of Plant Ecology 1* (1), 3–8.
- Legendre, P. and M. J. Andersson (1999). Distance-based redundancy analysis: Testing multispecies responses in multifactorial ecological experiments. *Ecological Monographs 69* (1), 1–24.
- Lemmon, A. R. and E. M. Lemmon (2012, October). High-throughput identification of informative nuclear loci for shallow-scale phylogenetics and phylogeography. *Systematic Biology 61* (5), 745–761.
- Lenz, T. L. and S. Becker (2008, December). Simple approach to reduce PCR artefact formation leads to reliable genotyping of MHC and other highly polymorphic loci — Implications for evolutionary analysis. *Gene 427* (1-2), 117–123.
- Leray, M., J. Y. Yang, C. P. Meyer, S. C. Mills, N. Agudelo, V. Ranwez, J. T. Boehm, and R. J. Machida (2013, June). A new versatile primer set targeting a short fragment of the mitochondrial COI region for metabarcoding metazoan diversity: Application for characterizing coral reef fish gut contents. *Frontiers in Zoology 10* (1), 34.
- Limtong, S., R. Kaewwichian, W. Yongmanitchai, and H. Kawasaki (2014, June). Diversity of culturable yeasts in phylloplane of sugarcane in Thailand and their capability to produce indole-3-acetic acid. *World Journal of Microbiology and Biotechnology 30* (6), 1785–1796.
- Lindgreen, S. (2012, January). AdapterRemoval: Easy cleaning of next generation sequencing reads. *BMC Research Notes 5* (1), 337.
- Liu, S., Y. Li, J. Lu, X. Su, M. Tang, R. Zhang, L. Zhou, C. Zhou, Q. Yang, Y. Ji, D. W. Yu, and X. Zhou (2013, December). SOAPBarcode: revealing arthropod biodiversity through assembly of Illumina shotgun sequences of PCR amplicons. *Methods in Ecology and Evolution 4* (12), 1142–1150.
- Lohse, M., A. M. Bolger, A. Nagel, A. R. Fernie, J. E. Lunn, M. Stitt, and B. Usadel (2012, June). RobiNA: A user-friendly, integrated software solution for RNA-Seqbased transcriptomics. *Nucleic Acids Research 40* (W1), W622–W627.
- López-Bueno, A., J. Tamames, D. Velázquez, A. Moya, A. Quesada, and A. Alcamí (2009, November). High diversity of the viral community from an Antarctic lake. *Science (New York, N.Y.) 326* (5954), 858–861.
- Lozupone, C. and R. Knight (2005, December). UniFrac: A new phylogenetic method for comparing microbial communities. *Applied and Environmental Microbiology 71* (12), 8228–8235.
- Lozupone, C., M. E. Lladser, D. Knights, J. Stombaugh, and R. Knight (2011). UniFrac: An effective distance metric for microbial community comparison. *The ISME Journal 5* (2), 169–172.
- Machida, R. J. and N. Knowlton (2012, January). PCR primers for metazoan nuclear 18S and 28S ribosomal DNA sequences. *PLoS ONE 7* (9), e46180.
- Magalhaes, C., M. I. Stevens, S. C. Cary, B. A. Ball, B. C. Storey, D. H. Wall, R. Tuerk, and U. Ruprecht (2012). At limits of life: Multidisciplinary insights reveal environmental constraints on biotic diversity in continental Antarctica. *PLoS ONE 7* (9), 1–10.
- Makhalanyane, T. P., A. Valverde, N.-K. r. Birkeland, S. C. Cary, I. M. Tuffin, and

D. a. Cowan (2013, June). Evidence for successional development in Antarctic hypolithic bacterial communities. *The ISME Journal*  $7(11)$ , 2080–90.

- Marchant, D. R. and J. W. Head (2007, December). Antarctic dry valleys: microclimate zonation, variable geomorphic processes, and implications for assessing climate change on Mars. *Icarus 192* (1), 187–222.
- McGaughran, A., M. I. Stevens, I. D. Hogg, and A. Carapelli (2011, April). Extreme glacial legacies: A synthesis of the Antarctic springtail phylogeographic record. *Insects 2* (2), 62–82.
- McGeoch, M. a., J. D. Shaw, A. Terauds, J. E. Lee, and S. L. Chown (2015, May). Monitoring biological invasion across the broader Antarctic: A baseline and indicator framework. *Global Environmental Change 32*, 108–125.
- McMurdie, P. J. and S. Holmes (2013, January). Phyloseq: An R Package for reproducible interactive analysis and graphics of microbiome census data. *PLoS ONE 8* (4), e61217.
- McMurdie, P. J. and S. Holmes (2014, April). Waste Not, Want Not: Why Rarefying Microbiome Data Is Inadmissible. *PLoS Computational Biology 10* (4), e1003531.
- Medlin, L., H. J. Elwood, S. Stickel, and M. L. Sogin (1988, November). The characterization of enzymatically amplified eukaryotic 16S-like rRNA-coding regions. *Gene 71* (2), 491–499.
- Metzker, M. L. (2010, January). Sequencing technologies the next generation. *Nature Reviews Genetics 11* (1), 31–46.
- Meyer, M., U. Stenzel, and M. Hofreiter (2008, January). Parallel tagged sequencing on the 454 platform. *Nature Protocols 3* (2), 267–278.
- Moberg, R. and T. H. Nash (1999, January). The genus Heterodermia in the Sonoran Desert area. *The Bryologist 102* (1), 1–14.
- Moritz, C., T. E. Dowling, and W. M. Brown (1987, April). Evolution of animal mitochondrial DNA: relevance for population biology and systematics. *Annual Review of Ecology and Systematics 18* (1), 269–292.
- Nagao, M., K. Matsui, and M. Uemura (2008, June). Klebsormidium flaccidum, a charophycean green alga, exhibits cold acclimation that is closely associated with compatible solute accumulation and ultrastructural changes. *Plant, Cell and Environment 31* (6), 872–885.
- Nakai, R., T. Abe, T. Baba, S. Imura, H. Kagoshima, H. Kanda, Y. Kohara, A. Koi, H. Niki, K. Yanagihara, and T. Naganuma (2012, May). Eukaryotic phylotypes in

aquatic moss pillars inhabiting a freshwater lake in East Antarctica, based on 18S rRNA gene analysis. *Polar Biology 35* (10), 1495–1504.

- Nash III, T. H. (1972, January). Simplification of the Blue Mountain lichen communities near a zinc factory. *The Bryologist 75* (3), 315–324.
- Navarro-Noya, Y. E., A. Jiménez-Aguilar, C. Valenzuela-Encinas, R. J. Alcántara-Hernández, V. M. Ruíz-Valdiviezo, A. Ponce-Mendoza, M. Luna-Guido, R. Marsch, and L. Dendooven (2013, February). Bacterial communities in soil under moss and lichen-moss crusts. *Geomicrobiology Journal 31* (October), 152–160.
- Niederberger, T. D., J. a. Sohm, T. E. Gunderson, A. E. Parker, J. Tirindelli, D. G. Capone, E. J. Carpenter, and S. C. Cary (2015, jan). Microbial community composition of transiently wetted Antarctic Dry Valley soils. *Frontiers in Microbiology 6* (January), 1–12.
- Nielsen, U. N. and D. H. Wall (2013, March). The future of soil invertebrate communities in polar regions: different climate change responses in the Arctic and Antarctic?
- Nielsen, U. N., D. H. Wall, B. J. Adams, and R. a. Virginia (2011, April). Antarctic nematode communities: observed and predicted responses to climate change. *Polar Biology 34* (11), 1701–1711.
- Nkem, J., R. Virginia, J. Barrett, D. Wall, and G. Li (2006, July). Salt tolerance and survival thresholds for two species of Antarctic soil nematodes. *Polar Biology 29* (8), 643–651.
- Oksanen, J., F. G. Blanchet, R. Kindt, P. Legendre, P. R. Minchin, R. B. O'Hara, G. L. Simpson, P. Solymos, M. H. H. Stevens, and H. Wagner (2015). Vegan: Community ecology package.
- O'Neill, E. M., R. Schwartz, C. T. Bullock, J. S. Williams, H. B. Shaffer, X. Aguilar-Miguel, G. Parra-Olea, and D. W. Weisrock (2013, October). Parallel tagged amplicon sequencing reveals major lineages and phylogenetic structure in the North American tiger salamander (Ambystoma tigrinum) species complex. *Molecular Ecology 22* (1), 111–129.
- Ophel-Keller, K., A. McKay, D. Hartley, Herdina, and J. Curran (2008). Development of a routine DNA-based testing service for soilborne diseases in Australia. *Australasian Plant Pathology 37* (3), 243–253.
- Orgiazzi, A., V. Bianciotto, P. Bonfante, S. Daghino, S. Ghignone, A. Lazzari, E. Lumini, A. Mello, C. Napoli, S. Perotto, A. Vizzini, S. Bagella, C. Murat, and

M. Girlanda (2013, February). 454 pyrosequencing analysis of fungal assemblages from geographically distant, disparate soils reveals spatial patterning and a core mycobiome. *Diversity 5* (1), 73–98.

- Otto, J. (1993, March). A new species of Microcaeculus from Australia (Acarina: Caeculidae), with notes on its biology and behavior. *International Journal of Acarology 19* (1), 3–13.
- Otto, J. and K. Wilson (2001). Assessment of the usefulness of ribosomal 18S and mitochondrial COI sequences in Prostigmata phylogeny. In *Acarology: Proceedings of the 10th International Congress.*, Melbourne. CSIRO PUBLISHING.
- Palmer, M. W. (1993, December). Putting things in even better order: The advantages of Canonical Correspondence Analysis. *Ecology 74* (8), 2215–2230.
- Pankhurst, C. E., K. Ophel-Keller, B. M. Doube, and V. V. S. R. Gupta (1996). Biodiversity of soil microbial communities in agricultural systems. *Biodiversity and Conservation 5* (2), 197–209.
- Parchert, K. J., M. N. Spilde, A. Porras-Alfaro, A. M. Nyberg, and D. E. Northup (2012, October). Fungal communities associated with rock varnish in Black Canyon, New Mexico: casual inhabitants or essential partners? *Geomicrobiology Journal 29* (8), 752–766.
- Parfrey, L. W., W. a. Walters, C. L. Lauber, J. C. Clemente, D. Berg-Lyons, C. Teiling, C. Kodira, M. Mohiuddin, J. Brunelle, M. Driscoll, N. Fierer, J. a. Gilbert, and R. Knight (2014, jun). Communities of microbial eukaryotes in the mammalian gut within the context of environmental eukaryotic diversity. *Frontiers in Microbiology 5* (JUN), 1–13.
- Peat, H. J., A. Clarke, and P. Convey (2007, August). Diversity and biogeography of the antarctic flora. *Journal of Biogeography 34* (1), 132–146.
- Pedersen, M. W., S. Overballe-Petersen, L. Ermini, C. D. Sarkissian, J. Haile, M. Hellstrom, J. Spens, P. F. Thomsen, K. Bohmann, E. Cappellini, I. B. Schnell, N. A. Wales, C. Caroe, P. F. Campos, A. M. Z. Schmidt, M. T. P. Gilbert, A. J. Hansen, L. Orlando, and E. Willerslev (2014, dec). Ancient and modern environmental DNA. *Philosophical Transactions of the Royal Society B: Biological Sciences 370* (1660), 20130383–20130383.
- Pérez, G., B. Slippers, M. J. Wingfield, B. D. Wingfield, A. J. Carnegie, and T. I. Burgess (2012, September). Cryptic species, native populations and biological invasions by a eucalypt forest pathogen. *Molecular Ecology 21* (18), 4452–4471.
- Pointing, S. B. and J. Belnap (2012, August). Microbial colonization and controls in dryland systems. *Nature Reviews Microbiology 10* (9), 654–654.
- Pointing, S. B., Y. Chan, D. C. Lacap, M. C. Y. Lau, J. A. Jurgens, and R. L. Farrell (2009, nov). Highly specialized microbial diversity in hyper-arid polar desert. *Proceedings of the National Academy of Sciences of the United States of America 106* (47), 12009–19964.
- Powers, L. E., M. Ho, D. W. Freckman, and R. A. Virginia (1998, May). Distribution, Community Structure, and Microhabitats of Soil Invertebrates along an Elevational Gradient in Taylor Valley, Antarctica. *Arctic and Alpine Research 30* (2), 133–141.
- Price, M. N., P. S. Dehal, and A. P. Arkin (2009, July). FastTree: Computing Large Minimum Evolution Trees with Profiles instead of a Distance Matrix. *Molecular Biology and Evolution 26* (7), 1641–1650.
- Pruesse, E., C. Quast, K. Knittel, B. M. Fuchs, W. Ludwig, J. Peplies, and F. O. Gloeckner (2007, January). SILVA: A comprehensive online resource for quality checked and aligned ribosomal RNA sequence data compatible with ARB. *Nucleic Acids Research 35* (21), 7188–7196.
- Pugh, P. (1993, April). A synonymic catalogue of the Acari from Antarctica, the sub-Antarctic Islands and the Southern Ocean. *Journal of Natural History 27* (2), 323–421.
- R Development Core Team (2011). R: A language and environment for statistical computing.
- Rao, S., Y. Chan, D. C. Lacap, K. D. Hyde, S. B. Pointing, and R. L. Farrell (2012, apr). Low-diversity fungal assemblage in an Antarctic Dry Valleys soil. *Polar Biology 35* (4), 567–574.
- Ratnasingham, S. and P. D. N. Hebert (2007, May). BOLD: The barcode of life data system (www.barcodinglife.org). *Molecular Ecology Notes 7* (3), 355–364.
- Rayment, G. E. and D. J. Lyons (2011). *Soil Chemical Methods Australasia*. Collingwood: CSIRO publishing.
- Reid, M. K. and K. L. Spencer (2009). Use of principal components analysis (PCA) on estuarine sediment datasets: The effect of data pre-treatment. *Environmental Pollution 157* (8-9), 2275–2281.
- Riaz, T., W. Shehzad, A. Viari, F. Pompanon, P. Taberlet, and E. Coissac (2011, November). EcoPrimers: Inference of new DNA barcode markers from whole genome sequence analysis. *Nucleic Acids Research 39* (21), e145.
- Robertson, C. E., J. K. Harris, B. D. Wagner, D. Granger, K. Browne, B. Tatem, L. M. Feazel, K. Park, N. R. Pace, and D. N. Frank (2013, December). Explicet: Graphical user interface software for metadata-driven management, analysis and visualization of microbiome data. *Bioinformatics 29* (23), 3100–3101.
- Robinson, M. D., D. J. McCarthy, and G. K. Smyth (2009). edgeR: A Bioconductor package for differential expression analysis of digital gene expression data. *Bioinformatics 26* (1), 139–140.
- Roche (2009a). TCB No. 005-2009 using Multiplex Identifier (MID) Adaptors for the GS FLX Titanium chemistry - extended MID Set.
- Roche (2009b). TCB No. 013-2009 amplicon fusion primer design guidelines for GS FLX Titanium series Lib-A chemistry.
- Roesch, L. F. W., R. R. Fulthorpe, A. B. Pereira, C. K. Pereira, L. N. Lemos, A. D. Barbosa, A. K. A. Suleiman, A. L. Gerber, M. G. Pereira, A. Loss, and E. M. da Costa (2012, October). Soil bacterial community abundance and diversity in ice-free areas of Keller Peninsula, Antarctica. *Applied Soil Ecology 61*, 7–15.
- Rogers, A. D. (2007, December). Evolution and biodiversity of antarctic organisms: a molecular perspective. *Philosophical transactions of the Royal Society of London. Series B, Biological sciences 362* (1488), 2191–2214.
- Saiki, R. K., D. H. Gelfand, S. Stoffel, S. J. Scharf, R. Higuchi, G. T. Horn, K. B. Mullis, and H. A. Erlich (1988, January). Primer-directed enzymatic amplification of DNA with a thermostable DNA polymerase. *Science (New York, N.Y.) 239* (4839), 487–491.
- Sakia, R. M. (1992). The Box-Cox transformation technique: a review. *The Statistician 41* (2), 169.
- Salter, S., M. J. Cox, E. M. Turek, S. T. Calus, W. O. Cookson, M. F. Moffatt, P. Turner, J. Parkhill, N. Loman, and A. W. Walker (2014, January). Reagent contamination can critically impact sequence-based microbiome analyses. Technical Report 87.
- Sansom, J. (1989, oct). Antarctic Surface Temperature Time Series. *Journal of Climate 2* (10), 1164–1172.
- Schloss, P. D., S. L. Westcott, T. Ryabin, J. R. Hall, M. Hartmann, E. B. Hollister, R. a. Lesniewski, B. B. Oakley, D. H. Parks, C. J. Robinson, J. W. Sahl, B. Stres, G. G. Thallinger, D. J. Van Horn, and C. F. Weber (2009, December). Introducing mothur: Open-source, platform-independent, community-supported software for

describing and comparing microbial communities. *Applied and Environmental Microbiology 75* (23), 7537–7541.

- Shannon, C. (1948, July). A mathematical theory of communication. *Bell System Technology Journal 27* (3), 379:423, 623–656.
- Shaw, J. D., A. Terauds, M. J. Riddle, H. P. Possingham, and S. L. Chown (2014). Antarctica's Protected Areas Are Inadequate, Unrepresentative, and at Risk. *PLoS Biology 12* (6), 1–5.
- Shokralla, S., G. Singer, and M. Hajibabaei (2010, mar). Direct PCR amplification and sequencing of specimens' DNA from preservative ethanol. *BioTechniques 48* (3), 233–234.
- Simpson, E. H. (1949, April). Measurement of diversity. *Nature 163* (4148), 688–688.
- Sinclair, B. J. (2001, May). On the distribution of terrestrial invertebrates at Cape Bird, Ross Island, Antarctica. *Polar Biology 24* (6), 394–400.
- Sinclair, B. J., M. B. Scott, C. J. Klok, J. S. Terblanche, D. J. Marshall, B. Reyers, and S. L. Chown (2006). Determinants of terrestrial arthropod community composition at Cape Hallett, Antarctica. *Antarctic Science 18* (3), 303–312.
- Skotnicki, M. L., P. M. Selkirk, and S. D. Boger (2012, April). New records of three moss species (Ptychostomum pseudotriquetrum, Schistidium antarctici, and Coscinodon lawianus) from the southern Prince Charles Mountains, Mac Robertson Land, Antarctica. *Polar Record 48* (04), 394–400.
- Smith, D. P. and K. G. Peay (2014, January). Sequence depth, not PCR replication, improves ecological inference from next generation DNA sequencing. *PLoS ONE* 9(2), e90234.
- Sohlenius, B. and S. Bostroem (2008, June). Species diversity and random distribution of microfauna in extremely isolated habitable patches on Antarctic nunataks. *Polar Biology 31* (7), 817–825.
- Sohlenius, B., S. Bostroem, and A. Hirschfelder (1996, March). Distribution patterns of microfauna (nematodes, rotifers and tardigrades) on nunataks in Dronning Maud Land, East Antarctica. *Polar Biology 16* (3), 191–200.
- Southwell, C., J. McKinlay, M. Low, D. Wilson, K. Newbery, J. L. Lieser, and L. Emmerson (2013, March). New methods and technologies for regional-scale abundance estimation of land-breeding marine animals: application to Adélie penguin populations in East Antarctica. *Polar Biology 36* (6), 843–856.
- Stenø ien, H. K. (2008, March). Slow molecular evolution in 18S rDNA, rbcL

and nad5 genes of mosses compared with higher plants. *Journal of Evolutionary Biology 21* (2), 566–571.

- Stevens, M. I. and I. D. Hogg (2003, July). Long-term isolation and recent range expansion from glacial refugia revealed for the endemic springtail Gomphiocephalus hodgsoni from Victoria Land, Antarctica. *Molecular Ecology 12* (9), 2357–2369.
- Stiller, M., M. Knapp, U. Stenzel, M. Hofreiter, and M. Meyer (2009, October). Direct multiplex sequencing (DMPS) - a novel method for targeted high-throughput sequencing of ancient and highly degraded DNA. *Genome Research 19* (10), 1843– 1848.
- Sutherland, W. J., W. M. Adams, R. B. Aronson, R. Aveling, T. M. Blackburn, S. Broad, G. Ceballos, I. M. CÔtÉ, R. M. Cowling, G. a. B. Da Fonseca, E. Dinerstein, P. J. Ferraro, E. Fleishman, C. Gascon, M. Hunter, J. Hutton, P. Kareiva, A. Kuria, D. W. MacDonald, K. MacKinnon, F. J. Madgwick, M. B. Mascia, J. McNeely, E. J. Milner-Gulland, S. Moon, C. G. Morley, S. Nelson, D. Osborn, M. Pai, E. C. M. Parsons, L. S. Peck, H. Possingham, S. V. Prior, a. S. Pullin, M. R. W. Rands, J. Ranganathan, K. H. Redford, J. P. Rodriguez, F. Seymour, J. Sobel, N. S. Sodhi, A. Stott, K. Vance-Borland, and a. R. Watkinson (2009, June). One hundred questions of importance to the conservation of global biological diversity. *Conservation Biology 23* (3), 557–567.
- Taberlet, P., E. Coissac, F. Pompanon, C. Brochmann, and E. Willerslev (2012, April). Towards next-generation biodiversity assessment using DNA metabarcoding. *Molecular Ecology 21* (8), 2045–2050.
- Taberlet, P., S. M. Prud'Homme, E. Campione, J. Roy, C. Miquel, W. Shehzad, L. Gielly, D. Rioux, P. Choler, J. C. Clément, C. Melodelima, F. Pompanon, and E. Coissac (2012, February). Soil sampling and isolation of extracellular DNA from large amount of starting material suitable for metabarcoding studies. *Molecular Ecology 21* (8), 1816–1820.
- Tang, C. Q., F. Leasi, U. Obertegger, A. Kieneke, T. G. Barraclough, and D. Fontaneto (2012, October). The widely used small subunit 18S rDNA molecule greatly underestimates true diversity in biodiversity surveys of the meiofauna. *Proceedings of the National Academy of Sciences 109* (40), 16208–16212.
- Tedrow, J. C. F. (1966). Polar Desert Soils. *Soil Science Society of America Journal 30* (3), 381–387.
- Teixeira, L. C. R. S., R. S. Peixoto, J. C. Cury, W. J. Sul, V. H. Pellizari, J. Tiedje,

and A. S. Rosado (2010, August). Bacterial diversity in rhizosphere soil from antarctic vascular plants of Admiralty Bay, maritime Antarctica. *The ISME Journal 4* (8), 989–1001.

- Ter Braak, C. J. F. (1986). Canonical correspondence analysis: a new eigenvector technique for multivariate direct gradient analysis.
- Terauds, A., S. L. Chown, F. Morgan, H. J. Peat, D. J. Watts, H. Keys, P. Convey, and D. M. Bergstrom (2012, July). Conservation biogeography of the Antarctic. *Diversity and Distributions 18* (7), 726–741.
- Tikhonenkov, D. (2013, June). Species diversity and changes of communities of heterotrophic flagellates (protista) in response to glacial melt in King George Island, the South Shetland Islands, Antarctica. *Antarctic Science 26* (02), 133–144.
- Tingey, R. J. (1974, October). Australian geological mapping in the Prince Charles Mountains, 1968–73. *Polar Record 17* (107), 150.
- Tréguier, A., J. M. Paillisson, T. Dejean, A. Valentini, M. a. Schlaepfer, and J. M. Roussel (2014). Environmental DNA surveillance for invertebrate species: Advantages and technical limitations to detect invasive crayfish Procambarus clarkii in freshwater ponds. *Journal of Applied Ecology 51* (4), 871–879.
- Treonis, A. M., D. H. Wall, and R. A. Virginia (1999, October). Invertebrate Biodiversity in Antarctic Dry Valley Soils and Sediments. *Ecosystems 2* (6), 482– 492.
- Tukey, J. W. (1949, June). Comparing individual means in the analysis of variance. *Biometrics 5* (2), 99–114.
- Turner, J., N. E. Barrand, T. J. Bracegirdle, P. Convey, D. a. Hodgson, M. Jarvis, A. Jenkins, G. Marshall, M. P. Meredith, H. Roscoe, J. Shanklin, J. French, H. Goosse, M. Guglielmin, J. Gutt, S. Jacobs, M. C. Kennicutt, V. Masson-Delmotte, P. Mayewski, F. Navarro, S. Robinson, T. Scambos, M. Sparrow, C. Summerhayes, K. Speer, and A. Klepikov (2013, April). Antarctic climate change and the environment: an update. *Polar Record 50* (3), 1–23.
- Vallone, P. M. and J. M. Butler (2004, August). AutoDimer: A screening tool for primer-dimer and hairpin structures. *BioTechniques 37* (2), 226–231.
- Van Dijk, E. L., H. Auger, Y. Jaszczyszyn, and C. Thermes (2014, sep). Ten years of next-generation sequencing technology. *Trends in Genetics 30* (9), 418–426.
- Van Rossum, G. and F. L. Drake Jr. (1995). *Python tutorial*. Amsterdam: Centrum voor Wiskunde en Informatica.
- Velasco-Castrillón, A., J. a. E. Gibson, and M. I. Stevens (2014, July). A review of current Antarctic limno-terrestrial microfauna. *Polar Biology 37* (10), 1517–1531.
- Velasco-Castrillón, A., T. J. Page, J. A. E. Gibson, and M. I. Stevens (2014, July). Surprisingly high levels of biodiversity and endemism amongst Antarctic rotifers uncovered with mitochondrial DNA. *Biodiversity 15* (2-3), 130–142.
- Velasco-Castrillón, A., M. B. Schultz, F. Colombo, J. a. E. Gibson, K. a. Davies, A. D. Austin, and M. I. Stevens (2014, January). Distribution and diversity of soil microfauna from East Antarctica: assessing the link between biotic and abiotic factors. *PLoS ONE 9* (1), e87529.
- Venter, J. C., K. Remington, J. F. Heidelberg, A. L. Halpern, D. Rusch, J. a. Eisen, D. Wu, I. Paulsen, K. E. Nelson, W. Nelson, D. E. Fouts, S. Levy, A. H. Knap, M. W. Lomas, K. Nealson, O. White, J. Peterson, J. Hoffman, R. Parsons, H. Baden-Tillson, C. Pfannkoch, Y.-H. Rogers, and H. O. Smith (2004, April). Environmental genome shotgun sequencing of the Sargasso Sea. *Science (New York, N.Y.) 304* (5667), 66–74.
- Voglmayr, H. and W. M. Jaklitsch (2011, January). Molecular data reveal high host specificity in the phylogenetically isolated genus Massaria (Ascomycota, Massariaceae). *Fungal Diversity 46* (1), 133–170.
- Wagner, B., H. Cremer, N. Hultzsch, D. B. Gore, and M. Melles (2004, November). Late Pleistocene and Holocene history of Lake Terrasovoje, Amery Oasis, East Antarctica, and its climatic and environmental implications. *Journal of Paleolimnology 32* (4), 321–339.
- Wall, D. H. (2012, February). Global Change in a Low Diversity Terrestrial Ecosystem: the McMurdo Dry Valleys. In A. D. Rogers, N. M. Johnston, E. J. Murphy, and A. Clarke (Eds.), *Antarctic Ecosystems: An Extreme Environment in a Changing World*, Chapter 2. Chichester, UK: John Wiley & Sons, Ltd.
- Wall, D. H. and R. a. Virginia (1999, October). Controls on soil biodiversity: insights from extreme environments. *Applied Soil Ecology 13* (2), 137–150.
- White, D. (2007). *Cenozoic glacial history and landscape evolution of Mac. Robertson Land and the Lambert Glacier-Amery ice shelf system, East Antarctica*. Phd thesis, Macquarie University.
- White, D. A., D. Fink, and D. B. Gore (2011, December). Cosmogenic nuclide evidence for enhanced sensitivity of an East Antarctic ice stream to change during the last deglaciation. *Geology 39* (1), 23–26.
- White, D. A. and W. D. Hermichen (2007). Glacial and periglacial history of the southern Prince Charles Mountains, East Antarctica. *Terra Antartica 14* (1), 5–12.
- Wickham, H. (2007). Reshaping data with the reshape package. *Journal of Statistical Software 21* (12), 1–20.
- Wickham, H. (2009). *Ggplot2 elegant graphics for data analysis*, Volume 1. Dordrecht Heidelberg London New York: Springer.
- Wickham, H. (2011). The split-apply-combine strategy for data analysis. *Journal of Statistical Software 40* (1), 1–29.
- Wiemers, M. and K. Fiedler (2007). Does the DNA barcoding gap exist? -A case study in blue butterflies (Lepidoptera: Lycaenidae). *Frontiers in Zoology 4* (September 2004), 8.
- Wilcox, L., P. Fuerst, and G. Floyd (1993). Phylogenetic relationships of four charophycean green algae inferred from complete nuclear-encoded small subunit rRNA gene sequences. *American Journal of Botany 80* (9), 1028–1033.
- Wish, M. and J. D. Carroll (1982). Multidimensional scaling and its applications. In *Handbook of Statistics*, Volume 2, Chapter 14, pp. 317–345. North-Holland: Elsevier B.V.
- Wu, T., E. Ayres, R. D. Bardgett, D. H. Wall, and J. R. Garey (2011, October). Molecular study of worldwide distribution and diversity of soil animals. *Proceedings of the National Academy of Sciences 108* (43), 17720–17725.
- Wu, T., E. Ayres, G. Li, R. D. Bardgett, D. H. Wall, and J. R. Garey (2009). Molecular profiling of soil animal diversity in natural ecosystems: Incongruence of molecular and morphological results. *Soil Biology and Biochemistry 41* (4), 849–857.
- Yu, D. W., Y. Ji, B. C. Emerson, X. Wang, C. Ye, C. Yang, and Z. Ding (2012, August). Biodiversity soup: Metabarcoding of arthropods for rapid biodiversity assessment and biomonitoring. *Methods in Ecology and Evolution 3* (4), 613–623.
- Zawierucha, K., J. Smykla, Ł. Michalczyk, B. Gołdyn, and Ł. Kaczmarek (2015, February). Distribution and diversity of Tardigrada along altitudinal gradients in the Hornsund, Spitsbergen (Arctic). *Polar Research 34*, 24168.
- Zhan, A., S. A. Bailey, D. D. Heath, and H. J. Macisaac (2014). Performance comparison of genetic markers for high-throughput sequencing-based biodiversity assessment in complex communities. *Molecular Ecology Resources 14* (5), 1049–1059.
- Zhan, A., W. Xiong, S. He, and H. J. MacIsaac (2014, May). Influence of artifact

removal on rare species recovery in natural complex communities using highthroughput sequencing. *PLoS ONE 9* (5), e96928.

Zhang, D. X. and G. M. Hewitt (1997, May). Assessment of the universality and utility of a set of conserved mitochondrial COI primers in insects. *Insect Molecular Biology 6* (2), 143–150.